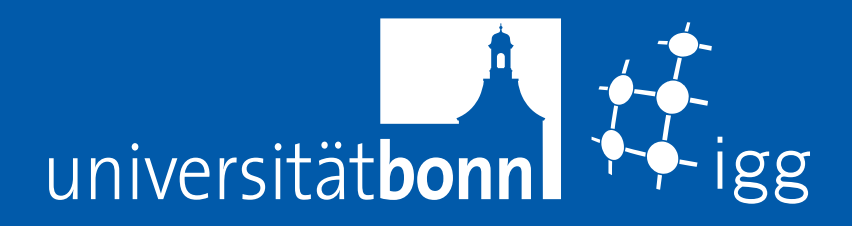

# **Institut für Geodäsie und Geoinformation**

**9**

è

**Schriftenreihe** 

## **Torsten Mayer-Gürr**

Gravitationsfeldbestimmung aus der Analyse kurzer Bahnbögen am Beispiel der Satellitenmissionen CHAMP und GRACE

*Torsten Mayer-Gürr* • **Gravitationsfeldbestimmung aus der Analyse kurzer Bahnbögen**

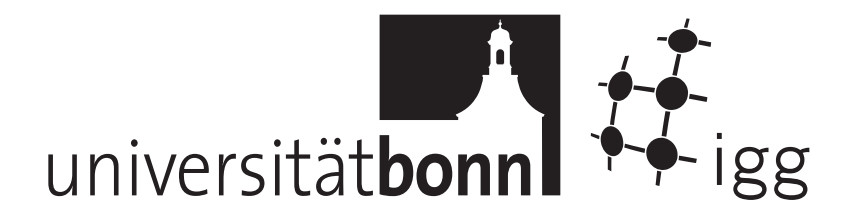

# **Institut für Geodäsie und Geoinformation**

**91**

Schriftenreihe

# **Torsten Mayer-Gürr**

Gravitationsfeldbestimmung aus der Analyse kurzer Bahnbögen am Beispiel der Satellitenmissionen CHAMP und GRACE

Diese Arbeit wurde am 10. August 2006 als Dissertation zur Erlangung des Grades Doktor-Ingenieur (Dr.-Ing.) der Landwirtschaftlichen Fakultät der Rheinischen Friedrich-Wilhelms-Universität Bonn vorgelegt.

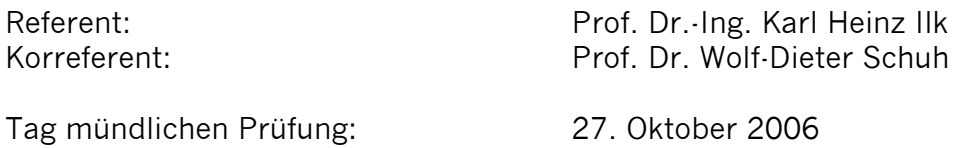

Diese Dissertation ist auf dem Hochschulschriftenserver der ULB Bonn http://hss.ulb.uni-bonn.de/diss\_online elektronisch und durchgängig mit farbigen Abbildungen publiziert.

Schriftenreihe des Instituts für Geodäsie und Geoinformation der Rheinischen Friedrich-Wilhelms-Universität Bonn

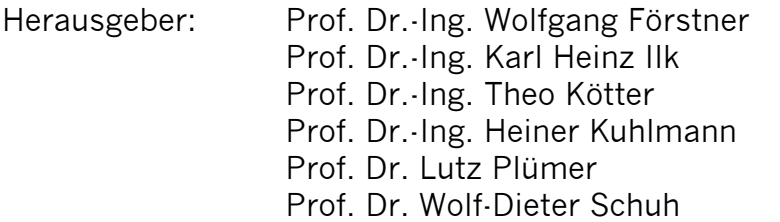

Die Aufnahme dieser Arbeit in die Schriftenreihe wurde von den Herausgebern der Reihe geprüft und gemeinsam beschlossen.

Dieses Werk ist einschließlich aller seiner Teile urheberrechtlich geschützt. Abdruck auch auszugsweise nur mit Quellenangabe gestattet. Alle Rechte vorbehalten.

Bonn 2008 **ISSN 1864-1113** 

Gravitationsfeldbestimmung aus der Analyse kurzer Bahnbögen am Beispiel der Satellitenmissionen CHAMP und GRACE

> Inaugural-Dissertation zur Erlangung des akademischen Grades Doktor-Ingenieur (Dr.-Ing.) der Hohen Landwirtschaftlichen Fakultät der Rheinischen Friedrich-Wilhelms-Universität zu Bonn

> > vorgelegt am 10. August 2006 von

Dipl.-Ing. Torsten Mayer-Gürr aus Norden

D 98

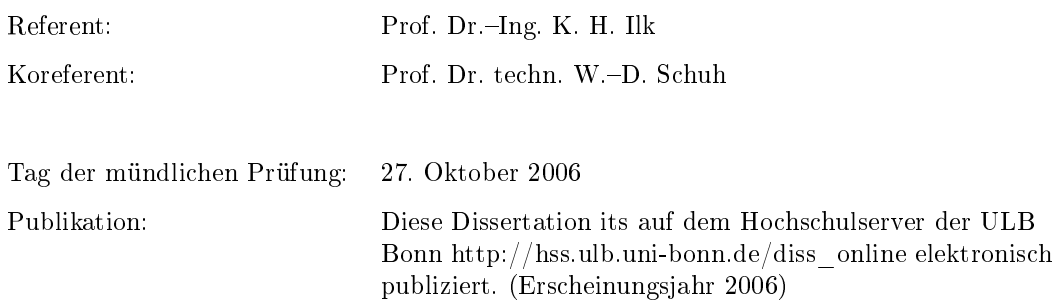

### Zusammenfassung

In dieser Arbeit werden verschiedene Modellansätze für die Auswertung von SST-Beobachtungen zur Gravitationsfeldbestimmung vorgestellt, die besonders auf Satellitenmissionen wie CHAMP und GRACE abgestimmt sind. Das heiÿt, die Ansätze nutzen die gemeinsame Eigenschaft dieser Satellitenmissionen aus: die hohe Datenrate entlang der Orbits. Dies ermöglicht die Auswertung kurzer Bahnbögen, wie sie zum Beispiel für die regionale Gravitationsfeldbestimmung benötigt wird. Bei den Beobachtungen muss man zwischen dem low-low-SST-Prinzip, dass bei GRACE durch den K-Band-Enfernungsmesser realisiert ist, und dem hi-low-SST-Prinzip in der Form kinematisch bestimmter Bahnen aus GPS-Beobachtungen unterscheiden. Während die Ansätze für das letztere Prinzip ausgereift sind, erreichen die in den letzten Jahren entwickelten Ansätze für die low-low-SST-Beobachtungen noch nicht die benötigte Genauigkeit. Der Grund hierfür liegt im Wesentlichen darin, dass für die Auswertung neben den hochgenauen Relativmessungen auch die, im Vergleich hierzu, ungenauen Bahndaten aus GPS-Messungen benötigt werden. Daher wird in dieser Arbeit ein neuer Ansatz entwickelt (der Integralgleichungsansatz), der diesen Sachverhalt berücksichtigt.

Auÿerdem werden in dieser Arbeit zwei Gravitationsfeldmodelle vorgestellt: Das Gravitationsfeldmodell ITG-Champ01, dass aus den Daten der CHAMP-Mission berechnet wurde und das ITG-Grace01s-Modell, für das die Daten der GRACE-Mission verwendet wurde. Der anschlieÿende Vergleich mit anderen Lösungen und die Validierung mit externen Daten dient zur Qualitätsbeurteilung.

### Summary

In this thesis different approaches to the analysis of SST observations for gravity field recovery are introduced being particularly tailored to the satellite missions CHAMP and GRACE. That is those approaches make use of the common feature of the two satellite missions: the high sampling rate along the orbits. This allows the evaluation of short arcs of the satellite orbit, such as needed for regional gravity field analysis. Regarding the observations it has to be distinguished between the principle of low-low-SST, as realised in case of GRACE with the K-band ranging system, and the high-low-SST principle in terms of kinemetically determined orbits derived from GPS observations. Whereas the latter principle already features sophisticated approaches, the approaches having been developed for low-low-SST during the recent years have not shown the required accuracy so far. One reason for this is the fact that in addition to the high-precision relative measurements the comparatively inaccurate GPS observations are required as well. Therefore in this thesis a new approach is introduced (the integral equation approach), which takes these circumstances into account.

Furthermore in this thesis two gravity field models are presented: the gravity model ITG-Champ01, having been calculated from CHAMP data and the ITG-Grace01s model which is based on data from the GRACE mission. The subsequent comparison with further solutions and a validation step with external data serve as quality evaluation.

# Inhaltsverzeichnis

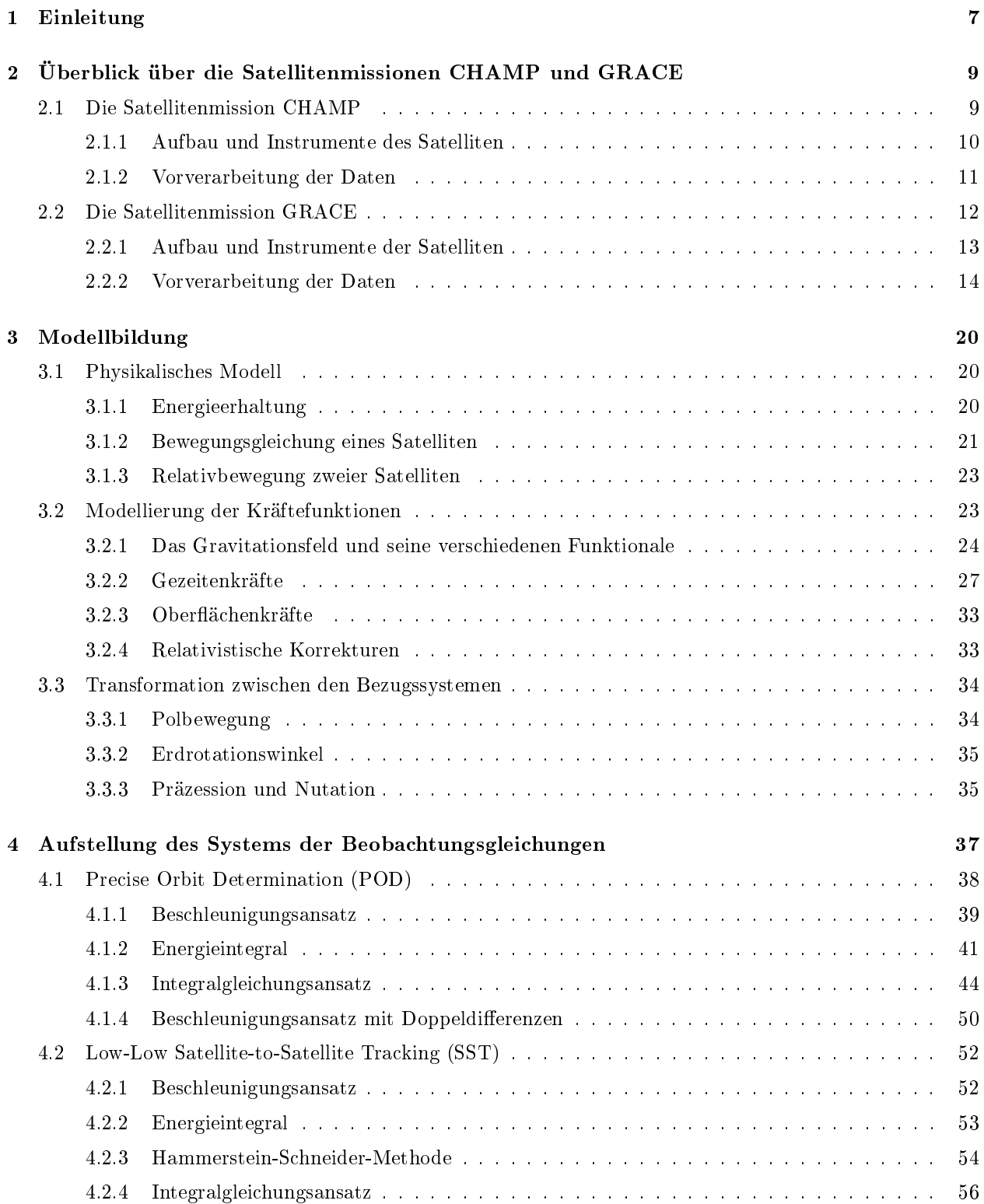

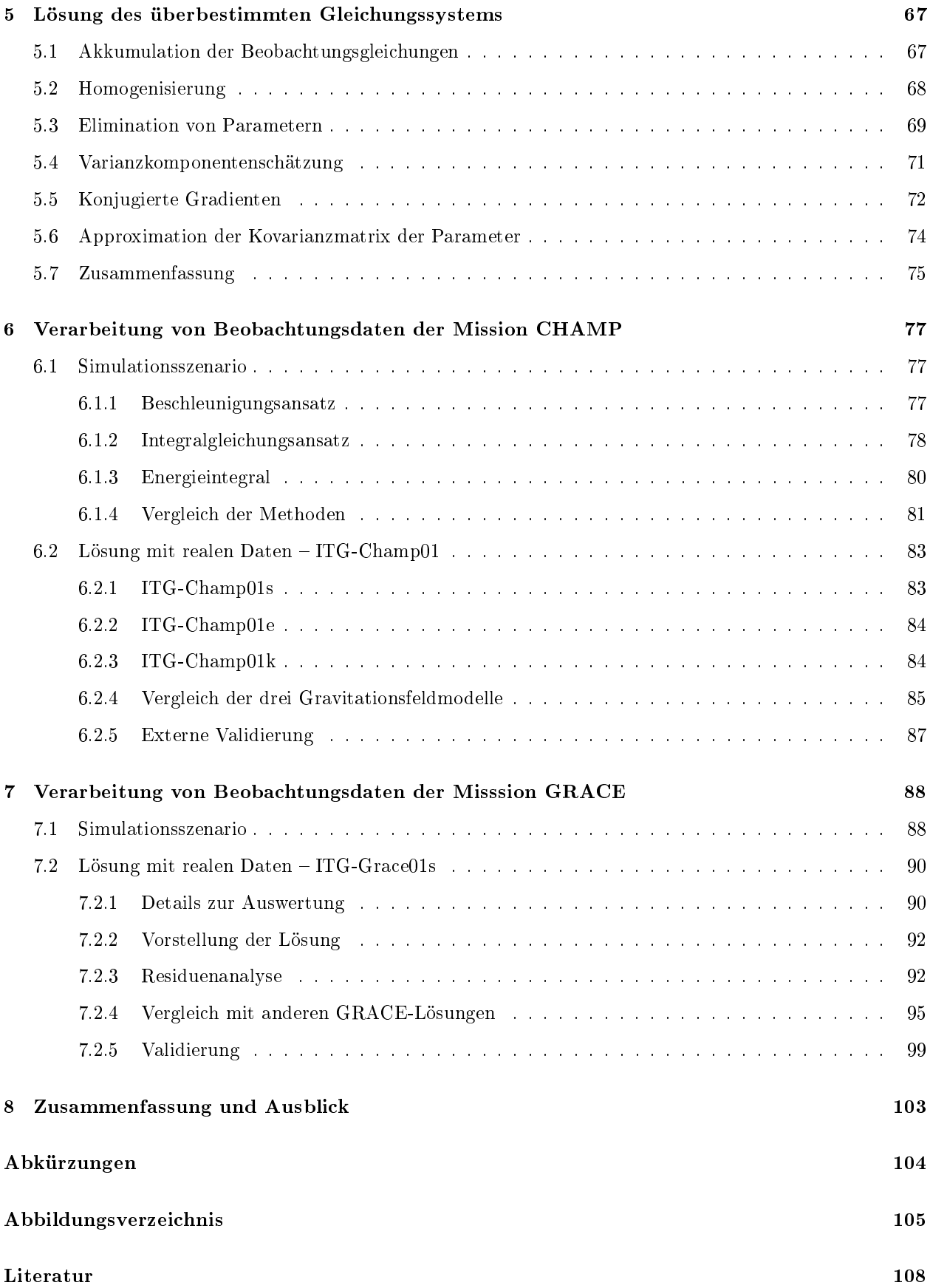

## 1. Einleitung

Die Kenntnis des Erdgravitationsfeldes liefert einen wichtigen Beitrag zum Verständnis der Erde als dynamisches System. So stellt das Gravitationsfeld zum Beispiel eine Randbedingung für die Massenverteilung im Inneren der Erde dar. Außerdem definiert es das Geoid, die Fläche des ruhenden Ozeans. Erst durch den Bezug auf diese Referenzäche können die Strömungen des Ozeans aus der Messung der Meereshöhen abgeleitet werden. Die Meereshöhen werden mit Hilfe von Altimetersatelliten gemessen, für deren Bahnbestimmung wiederum das Gravitationsfeld benötigt wird. Es wird auch bei der Unterscheidung von Meeresspiegelschwankungen aufgrund von Massentransporten und Volumenänderungen genutzt. Insbesondere die Messung zeitlicher Variationen des Gravitationsfeldes hilft dabei, Fragen in Bezug auf den globalen Meeresspiegelanstieg, schmelzende Eismassen und viele weitere Fragen in Bereichen der Hydrologie, Ozeanographie, Glaziologie und anderer Geowissenschaften zu beantworten. Einen ausgezeichneten Überblick hierzu liefert zum Beispiel ILK et al. (2005).

Die globale Gravitationsfeldbestimmung erfordert global gleichmäßig verteilte Daten, die nur mit Satellitentechniken zu gewinnen sind. Man hat sehr früh begonnen, die Bahnen von Satelliten mit Lasermessungen (Satellite Laser Ranging, SLR) von der Erde aus zu verfolgen. Die Analyse erfolgte aus akkumulierten Bahnstörungen vieler Satelliten mit unterschiedlicher Höhe und Inklination. Da nur wenige Messungen für jeden Satelliten zur Verfügung standen und die Bahnen daher nur sehr lückenhaft gegeben waren, benötigte man Jahrzehnte um eine ausreichende Datenmenge zu sammeln. Mit den aktuellen Satellitenmissionen CHAMP und GRACE sowie der zukünftigen Mission GOCE (der geplante Start ist Anfang 2007), die speziell zur Gravitationsfeldbestimmung entwickelt wurden, hat sich die Situation grundlegend geändert. Mit den neuen Instrumenten ist eine kontinuierliche und lückenlose Datenüberdeckung nach sehr kurzer Zeit gegeben, so dass ein hochauösendes Gravitationsfeld schon ab einem Beobachtungszeitraum von einem Monat berechnet werden kann. Dieses ist auÿerdem um mehrere Gröÿenordungen genauer als die vorher abgeleiteten Modelle. Durch dieses kurze Analyseintervall ist es erstmals möglich geworden, die zeitlichen Variationen sehr genau zu beobachten. Die klassische Auswertetechnik lässt sich auch für die neuen Missionen anwenden, dennoch erscheint es sinnvoll, speziell für diese Missionen angepasste Methoden zu entwickeln, um sicherzustellen, dass die groÿe Datendichte und die hohe Genauigkeit vollständig ausgenutzt werden. In den letzten Jahren sind einige solcher Ansätze publiziert worden.

Ziel dieser Arbeit ist es, einen Überblick über die Methoden zu geben, die speziell für die Auswertung der Daten der Satellitenmissionen CHAMP und GRACE entwickelt wurden. Außerdem soll eine neue Methode zur Auswertung der GRACE-Daten vorgestellt werden. In dieser Arbeit werden alle benötigten Grundlagen für die Gravitationsfeldbestimmung beschrieben, um abschlieÿend eigene Lösungen aus realen CHAMP- und GRACE-Daten zu berechnen.

Zunächst werden im zweiten Kapitel die Satellitenmissionen CHAMP und GRACE vorgestellt. Ein genauerer Blick wird dabei auf die Vorverarbeitung der rohen Satellitendaten geworfen, da deren Kenntnis elementar für eine adäquate Aufstellung der Beobachtungsgleichungen ist. Insbesondere ist das stochastische Modell hierauf abzustimmen.

Im dritten Kapitel werden die physikalischen Grundlagen der Satellitenbewegung bereitgestellt, auf denen die im vierten Kapitel zu formulierenden Beobachtungsgleichungen aufbauen. Die Bewegungsgleichungen beruhen auf sämtlichen Kräften, die auf den Satelliten wirken. Dies sind neben der gesuchten Gravitationskraft der Erde die Gezeitenkräfte der Sonne, des Mondes und der anderen Planeten sowie nicht-gravitative Kräfte wie die Atmosphärenreibung. Die Modellierung dieser Kräfte wird ebenfalls in diesem Kapitel beschrieben.

Im vierten Kapitel wird die Aufstellung der Beobachtungsgleichungen für die Messungen der verschiedenen Instrumente erläutert. Zunächst werden verschiedene Methoden für Positionsbeobachtungen aus GPS-Messungen (Precise Orbit Determination, POD) beschrieben. Man versteht darunter diejenigen Modellansätze, die auf präzise, rein kinematisch bestimmte Positionsephemeriden aufbauen. Dies sind der Beschleunigungsansatz, das Energieintegral, der Integralgleichungsansatz und der Beschleunigungsansatz aus Doppeldifferenzen. Für die Relativmessungen (Satellite-to-Satellite Tracking, SST) der GRACE-Mission werden der Beschleunigungsansatz, das Energieintegral und die Hammerstein-Schneider-Methode erläutert. Abschlieÿend wird eine neue Auswertungsmethode abgeleitet, die auf der Integralgleichungsmethode für POD-Beobachtungen beruht.

Die im vierten Kapitel formulierten Beobachtungsgleichungen bilden ein überbestimmtes Gleichungssystem. Da es sich hierbei um sehr große Systeme handelt, müssen effiziente Algorithmen verwendet werden. Im fünften Kapitel wird die Lösung des Gleichungssystems mit Hilfe des iterativen CG-Algorithmus beschrieben. Auÿerdem werden Fragestellungen zur Dekorrelation der Daten, zur Parameterelimination und zur Gewichtung der Beobachtungsgleichungen mit Hilfe der Varianzkomponentenschätzung behandelt.

Im sechsten Kapitel werden die vorgestellten Modelle und Methoden auf die Daten der Satellitenmission CHAMP angewendet. In einem Simulationsszenario wird dabei zunächst unter kontrollierten Bedingungen der Einfluss verschiedener Parameter untersucht. Anschließend wird die offizielle Gravitationsfeldlösung ITG-Champ01 des Instituts für Theoretische Geodäsie vorgestellt.

Entsprechend zum vorherigen Kapitel werden im siebten Kapitel die Methoden in einem Simulationsszenario für Daten der Satellitenmission GRACE untersucht. Mit dem neu entwickelten Ansatz für die GRACE-Beobachtungen wurde das Gravitationsfeld ITG-Grace01s berechnet. Diese Lösung wird mit anderen aktuellen Lösungen verglichen und weiterhin einer Validierung mit zusätzlichen Daten unterzogen.

Das achte Kapitel enthält eine Disskusion der entwickelten Verfahren und einen Ausblick auf fortzuführende Arbeiten.

# 2. Überblick über die Satellitenmissionen CHAMP und GRACE

### 2.1 Die Satellitenmission CHAMP

Die Satellitenmission CHAMP (CHAllenging Minisatellite Payload) entstand aus einem Projektvorschlag des GeoForschungsZentrums Potsdam (GFZ). Gemeinsam mit dem Deutschen Zentrum für Luft- und Raumfahrt (DLR) und einem Konsortium von Industriefirmen wurde im Jahr 1997 mit der Entwicklung und der Herstellungsphase für die CHAMP-Mission begonnen. Der Satellit wurde am 15. Juli 2000 erfolgreich vom russischen Plesetsk aus gestartet.

Primäres Ziel der Mission ist die Vermessung des Gravitationsfeldes und des Magnetfeldes der Erde. Der Satellit hat auÿerdem Instrumente zur Atmosphären- und Ionosphärensondierung an Bord. Bei der Gravitationsfeldbestimmung dient der Satellit selbst als Sensor. Die Bahn der Satelliten wird durch das Gravitationsfeld der Erde beeinflusst und durch die Analyse der Bahnstörungen kann somit auf die Struktur des Gravitationsfeldes geschlossen werden. Die Positionen des Satelliten werden daher mit Hilfe des Global Positioning System (GPS) kontinuierlich sehr genau gemessen. Dazu ist am Satellit ein GPS-Empfänger montiert. Im Prinzip liegt das Messverfahren des high-low Satellite-to-Satellite Tracking (hi-lo SST) Verfahren vor, da der GPS-Empfänger an Bord des niedrig fliegenden CHAMP-Satelliten die Entfernungen zu den hoch fliegenden GPS-Satelliten misst. Die Auswertung erfolgt zweckmäßigerweise über die Analyse präzise bestimmter kinematischer Bahnen (Precise Orbit Determination (POD)). Die Bahn des Satelliten wird zusätzlich durch nicht-gravitative Kräfte gestört, wie zum Beispiel durch den Atmosphärenwiderstand. Daher hat der Satellit einen Beschleunigungsmesser an Bord, um diese Oberächenkräfte zu erfassen.

Um die Missionsziele erreichen zu können, wurde eine polnahe Bahn gewählt (Inklination  $i = 87^{\circ}$ ). So kann eine vollständige Überdeckung der Erdoberäche mit Daten gewährleistet werden. Die Bahn ist fast kreisförmig und der Satellit hatte in der Anfangsphase eine Flughöhe von 454 km. Nach fünf Jahren im Orbit ist der Satellit inzwischen um 100 km abgesunken. Mit dieser niedrigen Flughöhe gehört der Satellit zur Klasse der Low Earth Orbiters (LEOs). Der Satellit hat eine Geschwindigkeit von ca. 28.000 km/h und eine Umlaufzeit von 1,5 h.

Weitere Informationen zur CHAMP Mission finden sich in REIGBER et al. 2006.

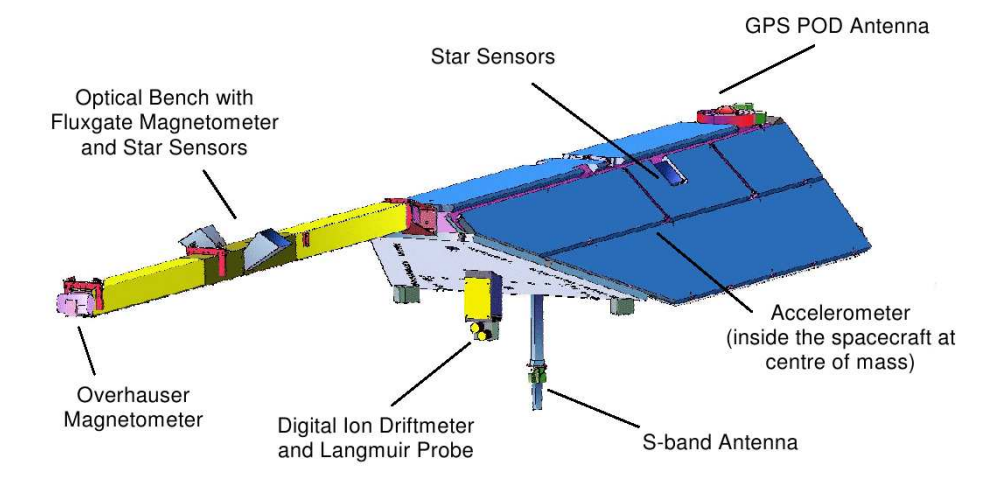

Abbildung 2.1: Schematischer Aufbau des CHAMP-Satelliten (Quelle: GFZ Potsdam)

### 2.1.1 Aufbau und Instrumente des Satelliten

Der Satellit hat eine Gesamtmasse von 522 kg bei einer Höhe von 75 cm, einer Breite von 1,62 m und einer Länge von 4 m. Die Solarpanele auf der Oberäche sind fest mit dem Satellitenkörper verbunden. Zusätzlich ist an der Vorderseite ein ca. 4 m langer Ausleger montiert. Er enthält die Instrumente zur Magnetfeldbestimmung, die in möglichst groÿer Entfernung von anderen elektrischen Geräten gehalten werden müssen, damit sie nicht durch elektromagnetische Streufelder gestört werden. Abbildung 2.1 zeigt den schematischen Aufbau und die Lage der im Folgenden beschriebenen wissenschaftlichen Instrumente.

- GPS-Empfänger Der vom Jet Propulsion Laboratory (NASA/JPL) bereitgestellte Blackjack GPS-Receiver besteht aus einem 16-Kanal-Empfänger und vier Antennen (eine in Richtung Zenit, eine in Nadir-Richtung und zwei in Gegen-Flugrichtung). Mit der zenitweisenden Antenne können die bordseitige Navigationslösung beziehungsweise in der Offline-Prozessierung die präzise Bahn des CHAMP-Satelliten bestimmt werden. Eine Helix-Antenne an der Unterseite des Satelliten dient dem Versuch GPS-Signale zu empfangen, die von der Meeres- oder Eisoberäche zurückgestrahlt werden. Mit den zwei an der Rückseite des Satelliten angebrachten Antennen können Signale der am Horizont auf- oder untergehenden GPS-Satelliten für die Atmosphärensondierung empfangen werden (Okkultationsmessungen).
- Akzelerometer Das STAR-Akzelerometer, das von der französischen Raumfahrtbehörde CNES (Centre National d'Études Spatiales) bereitgestellt wurde und von ONERA (Office National d'Études et de Recherches Aérospatiales) gefertigt wurde, dient der Messung aller nichtgravitativen Beschleunigungen, die auf den CHAMP-Satelliten einwirken. Diese entstehen unter anderem durch Reibungswiderstand der Atmosphäre, Strahlungsdruck der Sonne, Strahlungsdruck der Erde und Beschleunigungen der Steuerdüsen. Das Messprinzip basiert auf einer Testmasse, die durch elektrostatische Kräfte im Schwebezustand gehalten wird. Durch Messung des benötigten Stroms kann die wirkende Kraft in drei Achsen bestimmt werden. Um gravitative Einüsse ausschlieÿen zu können und um lineare Beschleunigungen von Winkelbeschleunigungen zu unterscheiden, ist das Instrument im Massenzentrum des Satelliten montiert. Das Instrument misst die Beschleunigungen bis  $10 \frac{m}{s^2}$  bei einer Genauigkeit von  $3 \cdot 10^{-9} \, m/s^2$ .
- Sternkamera Die Sternkameras dienen der genauen Orientierung des Satelliten. Mit Hilfe von Sternkatalogen kann die aktuelle Orientierung aus der gemessenen Sternkonstellation abgeleitet werden.
- Laser-Retroreflektor Ein vom GeoForschungsZentrum Potsdam gefertigter Laserreflektor ist an der Unterseite des Satelliten angebracht und dient der zentimetergenauen Entfernungsbestimmung durch SLR-Messungen (Satellite Laser Ranging).
- Fluxgate-Magnetometer, Overhauser-Magnetometer Das von der französischen Firma LETI hergestellte Overhauser-Magnetometer misst die skalare Magnetfeldstärke am Ort des Sensors. Es dient als magnetisches Referenzinstrument und wird zur Kalibrierung der beiden Fluxgate-Magnetometer verwendet. Mit letzteren werden alle drei Komponenten des Magnetfeldvektors ausgemessen. Um auch hier die Lage der Sensorachsen im Raum genau orientieren zu können, sind zwei Sternsensoren auf einer optischen Bank zusammen mit den Fluxgate-Magnetometern untergebracht. Die Fluxgate-Magnetometer wie auch die Sternsensoren wurden von der Technischen Universität in Lyngby (Dänemark) gebaut.
- Ionendriftmeter Das vom amerikanischen Air Force Research Laboratory (AFRL) beigestellte Ionendriftmeter misst die Geschwindigkeit der den Satelliten frontal anströmenden Ionen. Damit ist es möglich, das elektrische Feld in der Umgebung des Satelliten zu bestimmen.

#### 2.1.2 Vorverarbeitung der Daten

Die Instrumente an Bord des Satelliten erzeugen ein Datenaufkommen von 144 MByte pro Tag. Diese Daten werden drei- bis viermal am Tag von einer Bodenantenne des DLR in Neustrelitz und bei fast jedem Umlauf von der gemeinsamen Antenne des DLR und GFZ in Ny Ålesund empfangen. Die Daten werden zum einen archiviert und zum anderen in einem automatischen Prozess weiterverarbeitet. Je nach Verarbeitungsstatus werden die Daten einem Level-0 bis Level-4 zugeordnet. Level-0 bezeichnet die ursprünglichen Daten, die vom German Space Operation Center (GSOC) in Weilheim und dem Raw Data Center (RDC) des Mission Operation Systems (MOS) in Neustrelitz empfangen werden. Level-1-Daten erhält man nach der Dekodierung und Umrechnung der Messwerte in physikalische Einheiten. Die Daten werden anschlieÿend editiert, kalibriert und mit den benötigten Statusdaten der Instrumente versehen. Daraus resultieren die Level-2-Produkte, die in dieser Arbeit für die Gravitationsfeldbestimmung verwendet werden. Level-3-Daten enthalten die vom GFZ berechnete vorläuge und endgültige Bahn des CHAMP Satelliten. Da diese Berechnung in Kombination mit der Gravitationsfeldbestimmung erfolgt und daher Informationen aus den Gravitationsfeldmodellen des GFZ einfließen, eignen sich diese Daten nicht zur eigenständigen Gravitationsfeldbestimmung. Als Level-4-Daten bezeichnet man schlieÿlich die nalen Produkte wie die Gravitationsfeld- und Magnetfeldmodelle.

Anhand der Akzelerometerdaten soll nun kurz die Prozessierung von Level-1 zu Level-2 aufgezeigt werden. Die Instrumentendaten werden zunächst mit Hilfe des GPS-Empfängers synchronisiert und mit einem Zeitstempel versehen. Danach werden eine Ausreißersuche durchgeführt und fehlerhafte Daten verworfen. Kleinere Datenlücken werden mit Hilfe einer Polynominterpolation aufgefüllt. Anschlieÿend wird die Datenmenge reduziert, indem von der originalen Rate von 1 Hz auf eine Rate von 0,1 Hz heruntergesampelt wird. Man erhält die sogenanten Normalpoints. Zu den Akzelerometerdaten wird die Lorentzkorrektion berechnet. Diese berücksichtigt den Einfluss des Erdmagnetfeldes auf die elektrisch aufgeladene Prüfmasse im Inneren des Akzelerometers. Informationen zum Datenformat und den Prozessierungsstandards finden sich in FÖRSTE et al.  $(2001)$  und LÜHR et al.  $(2001)$ .

Wie bereits erwähnt, können die Bahnen der Level-3-Produkte nicht für die Gravitationsfeldbestimmung verwendet werden. Deshalb wird im Rahmen dieser Arbeit auf die kinematischen Bahnen zurückgegriffen, die Drazen Svehla und Markus Rothacher von der Forschungseinrichtung Satellitengeodäsie (FESG) der Technischen Universität München (TUM) aus den GPS-Messungen des CHAMP-Satelliten berechnet haben (siehe SVEHLA und ROTHACHER 2001 und SVEHLA und ROTHACHER 2003). Die Bahnen beruhen ausschließlich auf den geometrischen Messungen des GPS-Empfängers. Es wurden also keine dynamischen Informationen aus einem Referenzschwerefeld verwendet. Die Auswertung erfolgte mit Zero-difference-Phasenmessungen in der ionosphärenfreien Linearkombination. Als Unbekannte wurden pro Epoche die drei Koordinaten des Satelliten und ein Uhrenparameter eingeführt. Die Parameter der Mehrdeutigkeiten sind die einzigen epochenübergreifenden Parameter. Die hierzu benötigten genauen Ephemeriden und Uhren der GPS-Satelliten wurden vom International GNSS Service (IGS) übernommen.

### 2.2 Die Satellitenmission GRACE

GRACE (Gravity Recovery And Climate Experiment) ist ein gemeinsames Projekt der National Aeronautics and Space Administration (NASA) und des Deutschen Zentrums für Luft- und Raumfahrt (DLR). Die Mission wurde 1996 gemeinsam von der University of Texas in Austin, dem Center for Space Research (UTCSR), dem GeoForschungsZentrum Potsdam (GFZ), dem Jet Propulsion Laboratories (JPL), der Space Systems/Loral (SSL), dem Deutschen Zentrum für Luft- und Raumfahrt e.V. (DLR) und der Astrium GmbH vorgeschlagen. GRACE wurde 1997 als zweite Mission im Rahmen des Earth System Science Pathfinder Project (ESSP) der NASA ausgewählt. Die Mission besteht aus zwei identischen Satelliten, die in einem Abstand von 200 bis 300 km auf einer nahezu kreisförmigen Bahn fliegen. Die Satelliten sind gemeinsam im Jahr 2002 mit einer ROCKOT-Rakete vom Weltraumbahnhof Plesetsk in Russland gestartet worden. Die Mission war ursprünglich für eine Dauer von 5 Jahren ausgelegt. Mittlerweile geht man von einer um mehrere Jahre verlängerten Missionsdauer aus.

Die Messungen der GRACE-Mission beruhen auf dem low-low Satellite-to-Satellite Tracking (SST) Prinzip. Beide Satelliten haben einen Mikrowellen-Entfernungsmesser an Bord und messen die Abstandsänderungen zwischen den beiden Satelliten sehr präzise. Die Bahn der Satelliten wird durch das Gravitationsfeld der Erde beeinflusst. Fliegt einer der beiden Satelliten über ein Gebiet mit höherer Dichte und damit größerer Schwerkraft, wird er stärker angezogen als der andere Satellit und der Abstand verändert sich entsprechend. So können auch kurzwellige Variationen im Schwerefeld detektiert werden. Da die Bahnen der Satelliten zusätzlich durch nicht-gravitative Kräfte gestört werden, wie zum Beispiel durch die Reibung der Atmosphäre, hat jeder Satellit einen Beschleunigungsmesser an Bord, um diese Störungen zu erfassen. Die Positionen der Satelliten werden mit Hilfe des Global Positioning Systems (GPS) ermittelt. Dazu ist an jedem Satelliten ein GPS-Empfänger montiert. Dies ermöglicht zusätzlich die Anwendung des bereits bei CHAMP verwendeten Messprinzips, des high-low Satellite-to-Satellite Trackings (hi-lo SST) in der Form des Precise Orbit Determination (POD) Verfahrens. Durch die Analyse der Bahnstörungen der einzelnen Satelliten können im Wesentlichen die langwelligen Strukturen des Gravitationsfeldes erfasst werden.

Die Bahn der Satelliten ist fast kreisförmig (Exzentrizität e < 0.0005). Um eine gute Datendichte über die ganze Erde zu gewährleisten, wurde eine polnahe Bahn gewählt (Inklination  $i = 89^{\circ}$ ). Die Bahn ist nicht sonnensynchron, so dass es möglich ist, periodische Phänomene wie Tag- und Nachtvariationen der Atmosphäre zu separieren. Mit der niedrigen Flughöhe von 300 km bis 500 km gehören die GRACE-Satelliten ebenfalls zur Klasse der Low Earth Orbiters (LEOs).

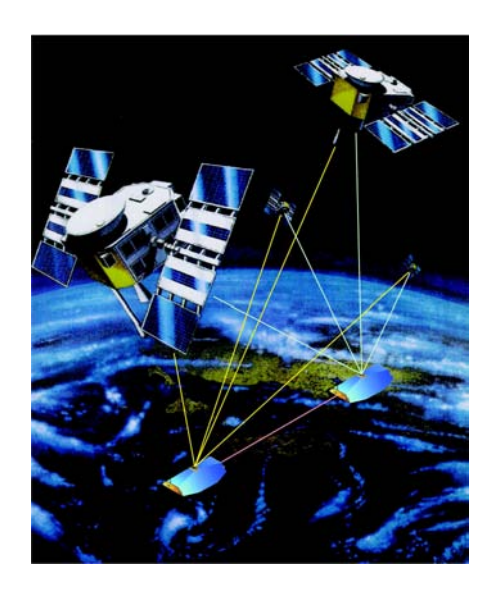

Abbildung 2.2: Satellitenkonguration und Messprinzipien der GRACE-Mission

### 2.2.1 Aufbau und Instrumente der Satelliten

Als Grundlage der Satelliten diente der Aufbau des CHAMP-Satelliten. Beide Satelliten sind identisch aufgebaut. Jeder Satellit hat eine Länge von 2,80 m und wiegt ca. 425 kg. Abbildung 2.3 zeigt schematisch die Anordung der wichtigsten Instrumente in jedem der beiden Satelliten.

- K-Band-Entfernungsmesser Der Mikrowellen-Entfernungsmesser ist das Schlüsselinstrument für die Schwerefeldbestimmung. Er misst sehr genau die Entfernungsänderungen zwischen den beiden Satelliten. Er besteht aus einer Hornantenne zum Senden und Empfangen der Mikrowellensignale im K- und Ka-Band (24 und 32 GHz). Die Systeme an Bord der beiden Satelliten sind identisch bis auf eine Frequenzverschiebung der Signale um 500 kHz, um ein Übersprechen zwischen gesendetem und empfangenem Signal zu vermeiden. Als Frequenznorm dient ein ultrastabiler Oszillator (USO).
- GPS-Empfänger Das GPS-Empfangssystem dient der Positionsbestimmung des Satelliten und dem Zeitvergleich der internen Zeitgeber mit der GPS-Zeit. An Bord jedes Satelliten sind drei GPS-Antennen montiert, eine in Zenitrichtung auf der Oberseite des Satelliten, eine Backup-Antenne am Heck und eine weitere Antenne am Heck zur Atmosphären- und Ionosphärenprofilerstellung durch Okkultationsmessungen. Das GPS-System an Bord ist in der Lage 12 verschiedene GPS-Satelliten auf den beiden Frequenzen L1 und L2 gleichzeitig zu verfolgen.
- Akzelerometer Der Beschleunigungsmesser SuperSTAR ist eine verbesserte Version des Akzelerometertyps, der bei CHAMP verwendet wird. Dadurch ist es möglich, die nicht-gravitativen Beschleunigungen um eine Größenordnung genauer zu bestimmen. Um gravitative Einflüsse ausschließen zu können und lineare Beschleunigungen von Winkelbeschleunigungen zu unterscheiden, ist das Instrument im Massenzentrum des Satelliten montiert. Da sich die Lage des Massenzentrums während der Mission aufgrund des Treibstoffverbrauchs ändern kann, ist zusätzlich eine verstellbare Ausgleichsmasse an Bord des Satelliten installiert, so dass der Beschleunigungsmesser im Massenzentrum gehalten werden kann.
- Sternkamera Die Sternkameras dienen der genauen Orientierung des Satelliten. Sie bestehen aus CCD-Sensoren, die rechts und links im Winkel von 45 Grad zur Zenitrichtung am Satelliten installiert sind. Mit Hilfe von Sternkatalogen kann die aktuelle Orientierung aus der gemessenen Sternkonstellation abgeleitet werden. Ist die Sonne oder der Mond im Sichtfeld einer Kamera, kann keine Messung durchgeführt werden und es muss die andere Kamera verwendet werden.

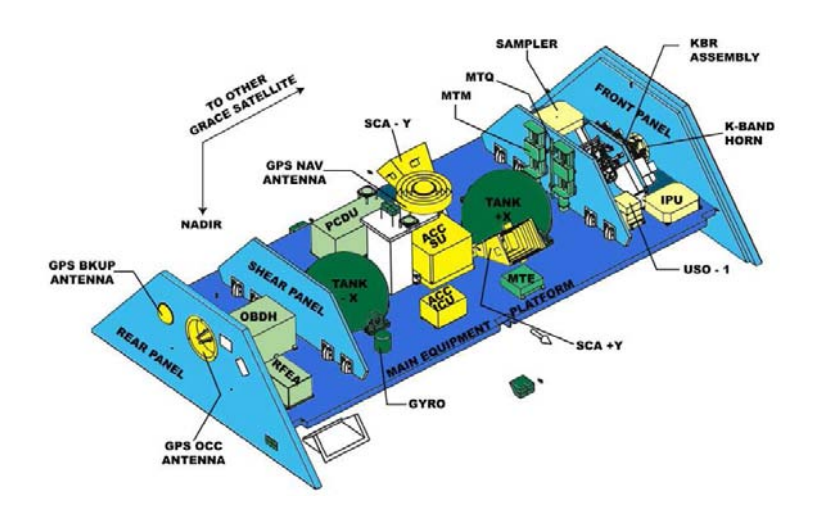

Abbildung 2.3: Schematischer Aufbau eines GRACE-Satelliten (Quelle: GFZ-Potsdam)

#### 2.2.2 Vorverarbeitung der Daten

Die Vorverarbeitung der Daten wird vom Science Data System (SDS)<sup>1</sup> durchgeführt. Bevor die Daten zur Schwerefeldbestimmung verwendet werden können, müssen einige Korrektionen und Filterschritte angewendet werden. Je nach Verarbeitungsstatus werden die Daten in Level-0, Level-1a, Level-1b und Level-2 unterschieden (siehe BETTADPUR 2004). Level-0 bezeichnet die ursprünglichen Daten, die vom German Space Operations Center (GSOC) in Weilheim und dem Raw Data Center (RDC) des Mission Operation Systems (MOS) in Neustrelitz empfangen werden. Level-1a-Daten erhält man nach einer reversiblen Prozessierung. Die Messwerte werden in physikalische Einheiten konvertiert und Kalibrierungsfaktoren angebracht. Bis auf nicht lesbare Datenpakete sind die ursprünglichen Daten aus den Level-1a-Produkten reproduzierbar. Die Daten werden anschlieÿend von den einzelnen Instrumentensystemen in ein einheitliches Bezugssystem (Science Reference System) transformiert, die Datenrate durch geeignete Filter reduziert und auf ein einheitliches Zeitsystem bezogen.

Diese Daten, zusammen mit zusätzlichen Produkten wie vorläugen Bahnen, werden Level-1b-Produkte genannt. Sie sind am Physical Oceanography Distributed Active Data Center (PO.DAAC) des JPL und am Integrated System Data Center (ISDC) des GFZ archiviert und können dort von allen berechtigten Interessenten abgerufen werden<sup>2</sup>. Als Level-2-Produkte bezeichnet man schließlich die berechneten statischen und zeitvariablen Schwerefelder.

Im Folgenden werden ausgewählte Schritte der Prozessierung der K-Band-Messungen von Level-1a zu Level-1b genauer betrachtet. Die Auswahl der beschriebenen Schritte wurde im Hinblick auf die in dieser Arbeit vorgestellte Gravitationsfeldauswertung getroffen. Die Kenntnis der Vorverarbeitungsschritte ist elementar für den Entwurf eines stochastischen Modells für die Level-1b K-Band-Daten.

#### 2.2.2.1 Zwei-Wege-Phasenmessung

Das Mikrowellen-Messsystem der GRACE-Mission besteht aus zwei Sendern, zwei Empfängern und einem ultrastabilen Oszillator (USO) an Bord jedes Satelliten. Jeder Satellit sendet dabei ein Signal im K-Band mit ca. 24 GHz und im Ka-Band mit ca. 32 GHz. Insgesamt besteht die Mikrowellenverbindung also aus vier Signalen. Die Signale des jeweils gleichen Frequenzbandes werden kombiniert, um die Einüsse des Oszillatorrauschens zu minimieren. Der Vergleich der Phasenmessungen in den unterschiedlichen Frequenzbändern dient zur Detektion und Elimination der ionosphärischen Laufzeitverzögerungen.

Die Phasenmessung erfolgt durch einen Vergleich des empfangenen Signals mit einem vom USO erzeugten Referenzsignal

$$
\varphi_A^B = \varphi^B - \varphi_{ref}^A,
$$
  
\n
$$
\varphi_B^A = \varphi^A - \varphi_{ref}^B.
$$
\n(2.1)

Hierin bedeuten:

 $\varphi_{A}^{B},\varphi_{B}^{A}$  : Differentielle Phasenmessung an GRACE A/B,  $\varphi^A, \varphi^B$  : Empfangene Phase gesendet von GRACE A/B,  $\varphi_{ref}^{A}, \varphi_{ref}^{B}$  : Referenzphase von GRACE A/B.

Da die gesendeten Signale  $\varphi^A$  bzw.  $\varphi^B$  vom gleichen Oszillator erzeugt werden wie die Referenzsignale  $\varphi^A_{ref}$ bzw.  $\varphi_{ref}^{B}$ , enthalten beide das gleiche Oszillatorrauschen. Durch Addition der beiden Messungen (2-Wege-Messung) kann das Rauschen eliminiert werden. Dies gelingt allerdings nur vollständig, wenn die Phasen sich auf den gleichen Zeitpunkt beziehen. Dies kann nicht exakt realisiert werden, da die Laufzeit des Signals

<sup>1</sup>SDS ist ein Verbund aus dem GeoForschungsZentrum Potsdam (GFZ), der University of Texas Center for Space Research (UTCSR) und dem Jet Propulsion Laboratory (JPL) (siehe BETTADPUR 2004).

<sup>2</sup>http://isdc.gfz-potsdam.de

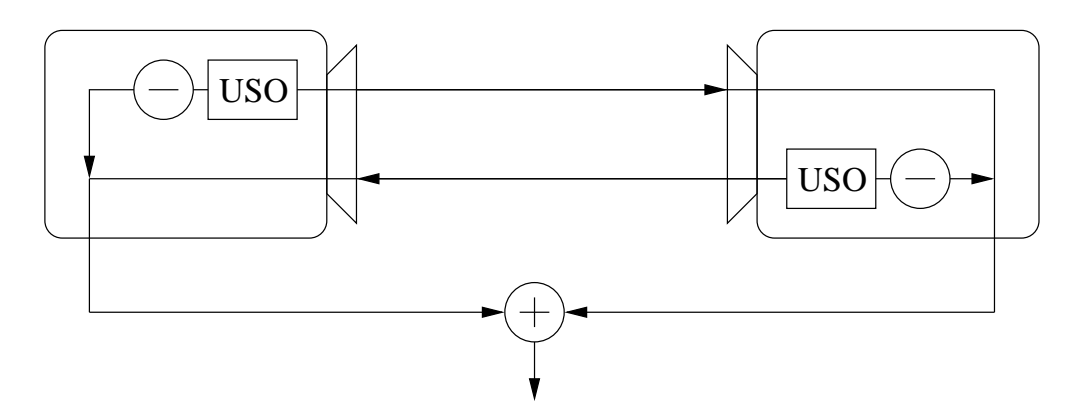

Abbildung 2.4: Prinzip des 2-Wege-Entfernungsmesssystems

berücksichtigt werden muss. Bei einer Distanz der beiden Satelliten von 230 km beträgt die Laufzeit weniger als 1 ms. Es können also nur Fehler mit einer Frequenz <1 kHz beseitigt werden.

Die Phasenmessungen können in äquivalente Strecken umgerechnet werden, indem sie mit der Lichtgeschwindigkeit c multipliziert werden und durch die Summe der beiden Trägerfrequenzen geteilt werden.

$$
\phi = c \frac{\varphi_B^A + \varphi_A^B}{f^A + f^B} \tag{2.3}
$$

Dies erfolgt für das K-Band und das Ka-Band getrennt, so dass man die Streckenmessungen  $\phi_K$ und  $\phi_{Ka}$ erhält. Diese Strecken enthalten noch eine unbekannte Konstante (biased range), da die Anzahl der ganzzahligen Phasen nicht gemessen werden kann.

#### 2.2.2.2 Ionosphäreneffekte

Die in (2.3) verwendete Lichtgeschwindigkeit c gilt für das Vakuum. Beim Weg durch die Ionosphäre entstehen Laufzeitverzögerungen, die sich in Phasenverschiebungen  $\delta\varphi$  äußern, die ungefähr umgekehrt proportional zur Trägerfrequenz sind

$$
\delta\varphi = \frac{N}{f}.\tag{2.4}
$$

Hierbei ist N eine Konstante, die proportional zum Elektronengehalt der Ionosphäre entlang des Signalwegs ist. Dieser Wert ist nur für einen bestimmten Ort und Zeitpunkt konstant und kann sich zeitlich und räumlich ändern. Der Fehler in der Streckenmessung durch die Ionosphäre ergibt sich dann aus (2.3) zu

$$
\delta\phi = c\frac{\frac{N}{f^A} + \frac{N}{f^B}}{f^A + f^B} = c\frac{N}{f^A f^B}
$$
\n(2.5)

Die Streckenmessungen in den beiden Frequenzbändern K und Ka können so kombiniert werden, dass der Effekt der Ionosphäre eliminiert wird. Die Kombination

$$
p = c_{Ka}\phi_{Ka} - c_K\phi_K \tag{2.6}
$$

mit den Faktoren

$$
c_{Ka} = \frac{f_{Ka}^A f_{Ka}^B}{f_{Ka}^A f_{Ka}^B - f_{K}^A f_{K}^B}, \qquad c_K = \frac{f_{K}^A f_{K}^B}{f_{Ka}^A f_{Ka}^B - f_{K}^A f_{K}^B},
$$
\n(2.7)

daher ionosphärenfreie Linearkombination genannt.

#### 2.2.2.3 Filterung

Der in Thomas 1999 entwickelte digitale Filter hat die Aufgabe, Relativentfernungen, -geschwindigkeiten und -beschleunigungen aus den gegebenen Phasenmessungen durch entsprechende Differenzierung abzuleiten. Aufgrund der anfallenden Datenmenge (ca. 26.000.000 Beobachtungen pro Monat), muss der Datensatz zusätzlich reduziert werden. Um dabei Aliasing-Effekte zu vermeiden, werden die Phasenmessungen gleichzeitig mit Hilfe eines Tiefpassfilters geglättet.

Die drei Filter mit den Koeffizienten  $f_n,\,\dot{f}_n,\,\ddot{f}_n$  werden im Zeitbereich auf die Phasenmessungen  $p_i$  angewendet, die jeweils zum Zeitpunkt i bei einer Datenrate von  $f_s = 10$  Hz (10 Werte pro Sekunde) gegeben sind. Das Ergebnis sind Relativentfernungs-, Relativgeschwindigkeits-, und Relativbeschleunigungsmessungen  $\rho$ ,  $\dot{\rho}$  und  $\ddot{\rho}$  mit einer Ausgaberate von  $f_o = 0, 2$  Hz (1 Wert pro 5 Sekunden)

$$
\rho_i = \sum_{n=-N_h}^{N_h} f_n \cdot p_{i-n} \tag{2.8}
$$

$$
\dot{\rho}_i = \sum_{n=-N_h}^{N_h} \dot{f}_n \cdot p_{i-n} \tag{2.9}
$$

$$
\ddot{\rho}_i = \sum_{n=-N_h}^{N_h} \ddot{f}_n \cdot p_{i-n} \tag{2.10}
$$

mit  $N_h = (N_f - 1)/2$ , wobei  $N_f$  die Anzahl der Werte innerhalb des Filterintervalls ist. Mit der Filterlänge  $T_f = 70, 7$  s ergibt sich die Anzahl zu  $N_f = f_s T_f = 707$  (WU et al. 2004). Der Index i bezeichnet den  $i$ -ten Ausgabewert, berechnet als gewichtete Summe über  $N_f$  Eingangswerte, zeitlich symmetrisch um den Ausgabezeitpunkt verteilt. Für jeden neuen berechneten Wert wird der Index um die Anzahl  $f_s/f_o = 50$  der Messwerte erhöht, die der Ausgaberate entspricht.

Da die Datenrate reduziert wird, ist es wichtig alle Frequenzen oberhalb der Nyquistfrequenz  $f_B = 0, 1 \text{ Hz}$ herauszufiltern, um Aliasing-Effekte zu vermeiden. Optimal löst diese Aufgabe ein Filter mit einem Rechteck als Impulsantwort im Frequenzraum. Die entsprechende Antwort im Zeitbereich ist die bekannte sinc $x =$  $\sin x/x$  Funktion. Dieser Filter kann aber in der Praxis nicht angewendet werden, da die sinc-Funktion eine unendliche Ausdehnung hat. Der Filter muss daher abgeschnitten werden, welches durch Multiplikation mit einer Fensterfunktion erreicht wird

$$
f_n = w_n \cdot \frac{\sin(2\pi n f_B/f_s)}{2\pi n f_B/f_s} \qquad \text{mit } w_n \begin{cases} \neq 0 & \text{für } |n| \le N_h \\ = 0 & \text{für } |n| > N_h \end{cases} \tag{2.11}
$$

Der einfachste Fall, ein Rechteck als Fensterfunktion, zerstört die gewünschten Eigenschaften des Filters. Aufgrund des sprunghaften Übergangs an den Fensterkanten entstehen unter anderem Signale außerhalb des gewünschten Frequenzbandes. Eine mögliche Lösung ist, mehrere Rechteckfilter zu falten, um die Kanten am Übergang zu glätten. Diese Operation läÿt sich einfacher im Frequenzbereich darstellen, da die Faltung im Zeitbereich einer Multiplikation im Frequenzbereich entspricht. Die Fourierkoeffizienten des  $N_c$ -mal gefalteten Rechteckfensters lauten dann

$$
\bar{W}_k = (W_k)^{N_c},\tag{2.12}
$$

mit den Koeffizienten  $W_k$  der diskreten Fouriertransformation des Rechteckfensters (siehe z.B. Oppenheimer und SHAFFER 1975)

$$
W_k = \frac{\sin(\pi k / N_c)}{\sin(\pi k / N_f)}.\tag{2.13}
$$

Im nächsten Schritt werden die Fourierkoeffizienten  $\bar{W}_k$  der Fensterfunktion mit einer Rechteckfunktion  $\bar{F}_m$ gefaltet. Dies ist das Äquivalent zur Multiplikation der Fensterfunktion mit der sinc-Funktion im Zeitbereich

$$
F_k = \sum_{m = -\infty}^{\infty} \bar{W}_{k-m} \cdot \bar{F}_m = \sum_{m = -N_B}^{N_B} \bar{W}_{k-m} \quad \text{mit } \bar{F}_m = \begin{cases} 1 & \text{für } |m| \le N_B \\ 0 & \text{für } |m| > N_B \end{cases} \tag{2.14}
$$

Setzt man in diese Gleichung die Koeffizienten aus Gleichung (2.13) ein, so erhält man den vollständigen Filter im Frequenzraum

$$
F_k = \sum_{m=-N_B}^{N_B} \left( \frac{\sin(\pi(k-m)/N_c)}{\sin(\pi(k-m)/N_f)} \right)^{N_c}.
$$
\n(2.15)

Die Koeffizienten im Zeitraum erhält man durch die inverse diskrete Fouriertransformation

$$
f_n = \frac{1}{F_{\text{norm}}} \sum_{k=-N_h}^{N_h} F_k \cdot \cos(2\pi k n / N_f)
$$
\n(2.16)

und die Filter für die Relativgeschwindigkeiten und Relativbeschleunigungen durch Differentiation nach der Zeit

$$
\dot{f}_n = \frac{1}{F_{\text{norm}}} \sum_{k=-N_h}^{N_h} -(2\pi k/T_f) \cdot F_k \cdot \sin(2\pi k n/N_f),\tag{2.17}
$$

$$
\ddot{f}_n = \frac{1}{F_{\text{norm}}} \sum_{k=-N_h}^{N_h} -(2\pi k/T_f)^2 \cdot F_k \cdot \cos(2\pi k n/N_f). \tag{2.18}
$$

Die Koeffizienten müssen nun noch normiert werden. Die Normierung wird so gewählt, dass die dominante Frequenz  $f_0$  im Signal erhalten bleibt

$$
\sum_{n=-N_h}^{N_h} f_n \cdot \cos(2\pi n f_0/f_s) = 1. \tag{2.19}
$$

Damit kann die Norm berechnet werden mit

N<sup>h</sup>

$$
F_{\text{norm}} = \sum_{n=-N_h}^{N_h} \cos(2\pi n f_0 / f_s) \sum_{k=-N_h}^{N_h} F_k \cdot \cos(2\pi k n / N_f). \tag{2.20}
$$

Die dominante Frequenz bei den Phasenmessungen wird durch die Abplattung der Erde hervorgerufen und hat daher die Frequenz von 2 Zyklen pro Umlauf, also ca. 0,37 mHz.

Abbildung 2.5 auf Seite 18 zeigt die Impulsantwort der Filter sowohl im Zeit- als auch im Frequenzbereich. Man erkennt, wie die Antwort oberhalb der Nyquistfrequenz schnell abfällt. Außerdem wird bei den Filtern für die Geschwindigkeits- und die Beschleunigungsmessung sichtbar, dass durch die Ableitungsoperation die höheren Frequenzen verstärkt werden. Daraus folgt, dass das Rauschen in den abgeleiteten Relativgeschwindigkeiten und Relativbeschleunigungen selbst dann nicht weiß ist, wenn dies für die ursprünglichen Phasenmessungen angenommen werden kann.

Tiefpass-Filter haben die Eigenschaft, dass sie Signalspitzen sehr stark dämpfen, wenn groÿe langwellige Anteile im Signal vorhanden sind. Um diesen unerwünschten Effekt zu vermeiden, wird vor der Filterung eine quadratische Funktion vom Signal abgespalten und anschlieÿend wieder addiert, siehe Wu et al. 2004. Um die Abspaltung der quadratischen Funktion zusammen mit der Filterung durchzuführen, ist es im Folgenden günstiger, die Operation der Filterung durch eine Matrix-Vektor-Operation zu formulieren. Die Relativstrecken und deren Ableitungen zum Zeitpunkt i können berechnet werden, indem die entsprechenden Phasenmessungen mit der Filtermatrix F multipliziert werden:

$$
\mathbf{r}_i = \mathbf{F} \mathbf{p}_i \tag{2.21}
$$

mit

$$
\mathbf{r}_{i} = \begin{pmatrix} \rho_{i} \\ \dot{\rho}_{i} \\ \ddot{\rho}_{i} \end{pmatrix}, \qquad \mathbf{F} = \begin{pmatrix} f_{-N_{h}} & \cdots & f_{0} & \cdots & f_{N_{h}} \\ \dot{f}_{-N_{h}} & \cdots & \dot{f}_{0} & \cdots & \dot{f}_{N_{h}} \\ \ddot{f}_{-N_{h}} & \cdots & \ddot{f}_{0} & \cdots & \ddot{f}_{N_{h}} \end{pmatrix}, \qquad \mathbf{p}_{i} = \begin{pmatrix} p_{i-N_{h}} \\ \vdots \\ p_{i+N_{h}} \end{pmatrix}.
$$
 (2.22)

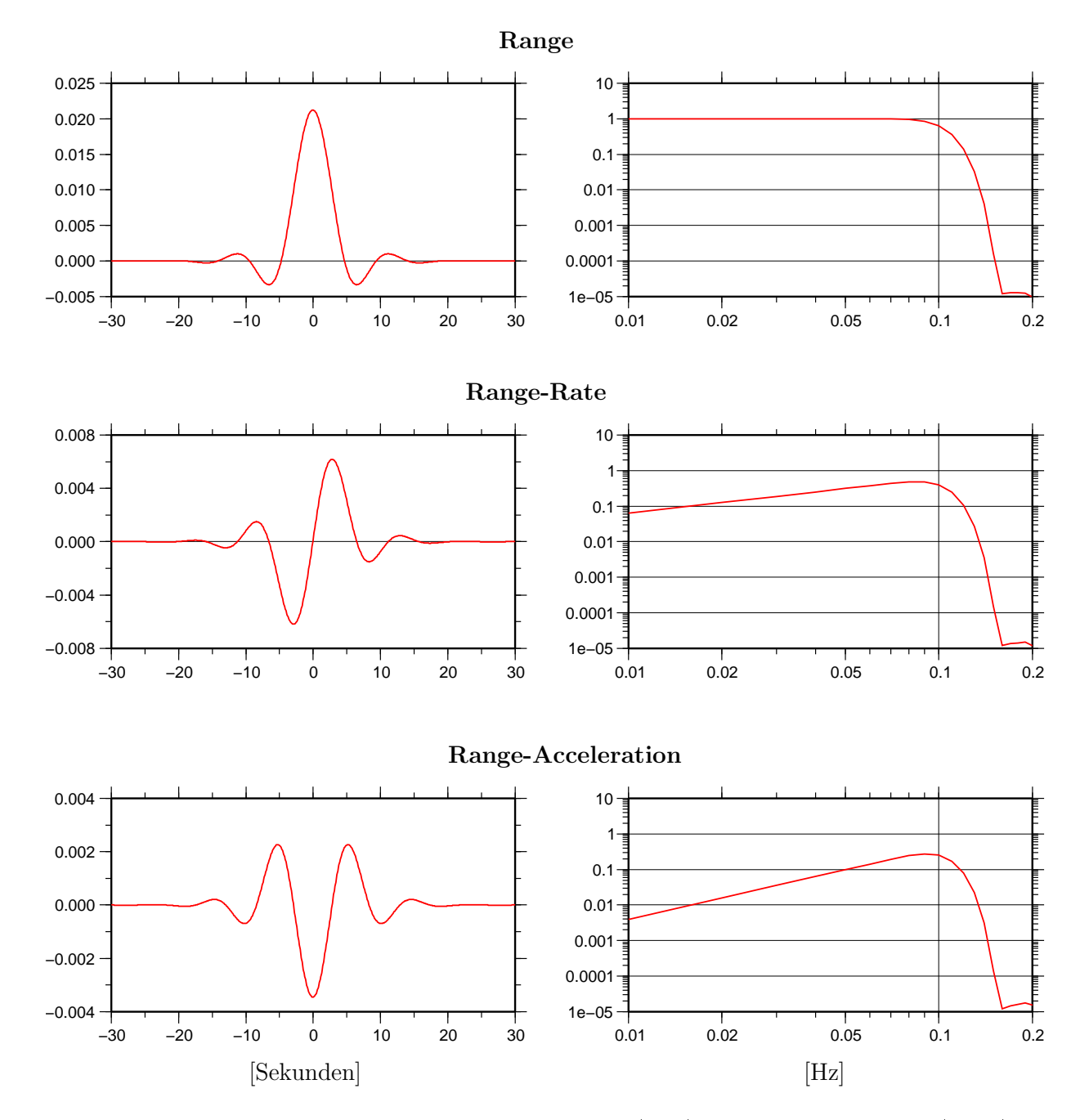

Abbildung 2.5: Impulsantwort der Filter im Zeitbereich (links) und im Frequenzbereich (rechts)

Die quadratische Funktion wird durch Ausgleichung über alle Werte  $N_f$  des Filterintervalls bestimmt. Die Koeffizienten  $c_n$  der quadratischen Funktion

$$
\bar{p} = c_0 + c_1 t + \frac{1}{2} c_2 t^2,\tag{2.23}
$$

ergeben sich aus

$$
\mathbf{c}_i = (\mathbf{Q}^T \mathbf{Q})^{-1} \mathbf{Q}^T \mathbf{p}_i,\tag{2.24}
$$

mit

$$
\mathbf{Q} = \begin{pmatrix} 1 & t_{-N_h} & \frac{1}{2}t_{-N_h}^2 \\ 1 & t_{-N_h+1} & \frac{1}{2}t_{N_h+1}^2 \\ \vdots & \vdots & \vdots \\ 1 & t_{N_h} & \frac{1}{2}t_{N_h}^2 \end{pmatrix} .
$$
 (2.25)

Der Zeitpunkt  $t = 0$  wird hierbei in die Mitte des Intervalls gelegt. Dies hat den Vorteil, dass die Auswertung der quadratischen Funktion und deren Ableitungen im Zentrum des Intervalls direkt aus den geschätzten Koeffizienten berechnet werden kann

$$
\bar{\mathbf{r}}_i = \begin{pmatrix} \bar{\rho}_i \\ \dot{\bar{\rho}}_i \\ \ddot{\bar{\rho}}_i \end{pmatrix} = \begin{pmatrix} c_0 \\ c_1 \\ c_2 \end{pmatrix} = \mathbf{c}.
$$
\n(2.26)

Vor der Filterung werden die Phasenmessungen um die quadratische Funktion reduziert

$$
\bar{\mathbf{p}}_i = \mathbf{p}_i - \mathbf{Q}\mathbf{c}_i \tag{2.27}
$$

und anschlieÿend wird diese wieder addiert

$$
\mathbf{r}_i = \mathbf{F}(\mathbf{p}_i - \mathbf{Q}\mathbf{c}_i) + \mathbf{c}_i. \tag{2.28}
$$

Dies läßt sich durch eine einzige Matrix-Vektor-Operation ausdrücken

$$
\mathbf{r}_i = \left[ (\mathbf{Q}^T \mathbf{Q})^{-1} \mathbf{Q}^T + \mathbf{F} (\mathbf{I} - \mathbf{Q} (\mathbf{Q}^T \mathbf{Q})^{-1} \mathbf{Q}^T) \right] \mathbf{p}_i.
$$
 (2.29)

Die Matrix in den eckigen Klammern muss nur einmal berechnet werden und kann dann auf die gesamte Datenreihe angewendet werden.

Das gleiche Filterprinzip wird auch für die Reduzierung der Akzelerometerdaten verwendet, nur dass hier die Schnittfrequenz mit  $f_B = 0,035$  Hz wesentlich niedriger angesetzt ist.

#### 2.2.2.4 Phasenzentrumskorrekturen

Für die Gravitationsfeldbestimmung müssen die Messungen auf die Massenzentren der Satelliten bezogen werden. Die Phasenmessungen beziehen sich aber auf die Phasenzentren der Antennen des Messsystems. Diese befinden sich ca. 1,50 m vom Massenzentrum entfernt an der Front der Satelliten. Da die Satelliten trotz Lagekontrolle nicht perfekt zueinander ausgerichtet sind, kommt es zusätzlich zu seitlichen Verschiebungen.

Aufgrund der groÿen Entfernung der Satelliten zueinander können die gesuchte Entfernung zwischen den Massenzentren und die gemessene Strecke zwischen den Phasenzentren als parallel angenommen werden. Mit dieser Annahme kann die Phasenzentrumskorrektur als Projektion des Phasenzentrumsvektors auf die gesuchte Verbindungslinie berechnet werden.

$$
\rho_{\text{center}} = \mathbf{r}_p^A \cdot \mathbf{e}_{AB} - \mathbf{r}_p^B \cdot \mathbf{e}_{AB} \tag{2.30}
$$

Der Einheitsvektor in Richtung der Verbindungslinie  $\mathbf{e}_{AB}$  kann mit ausreichender Genauigkeit aus der vorläufigen Bahnbestimmung berechnet werden. Die Phasenzentrumsvektoren  ${\bf r}_p^A$  und  ${\bf r}_p^B$ , bezogen auf die Massenzentren, sind durch spezielle Kalibrierungsmessungen genau bekannt. Sie sind allerdings im Satellitenreferenzsystem gegeben und müssen mit Hilfe der Messungen der Sternkameras noch in das Inertialsystem gedreht werden. Die Korrekturen werden dann durch lineare Interpolation auf eine Datenrate von  $f_s = 10$  Hz hochgerechnet, um dann mit Hilfe der Filter (2.8) die entsprechenden Korrekturen für die Relativentfernungen, -geschwindigkeiten und -beschleunigungen zu erhalten.

## 3. Modellbildung

In diesem Kapitel werden die Modelle behandelt, die für die Bestimmung des Gravitionsfeldes aus Satellitendaten benötigt werden. Im ersten Abschnitt wird die Dynamik der Satellitenbewegung betrachtet. Insbesondere wird der Zusammenhang mit den wirkenden Kräften hergeleitet. Im darauf folgenden Abschnitt wird die Modellierung dieser Kräftefunktionen erörtert, speziell der Gravitations- und der Gezeitenkräfte. Die Gleichungen der Satellitenbewegung leiten sich am einfachsten in einem raumfesten System her, während einige Kräftemodelle in einem erdfesten System gegeben sind. Hierzu wird die Transformation zwischen diesen Systemen in einem weiteren Abschnitt dargestellt.

### 3.1 Physikalisches Modell

Der Zusammenhang zwischen der Bahnbewegung eines Satelliten und den wirkenden Kräften ist durch das zweite Newtonsche Axiom gegeben. In einem Inertialsystem gilt:

$$
\dot{\mathbf{p}}(t) = \mathbf{F}(t, \mathbf{r}, \dot{\mathbf{r}}). \tag{3.1}
$$

Es besagt, dass eine Kraft F benötigt wird, um den Impuls p eines Körpers zu ändern. Der Impuls ist definiert als das Produkt aus der Masse m und der Geschwindigkeit  $\dot{\mathbf{r}}$  eines Körpers

$$
\mathbf{p}(t) = m(t)\dot{\mathbf{r}}(t). \tag{3.2}
$$

Differenziert man den Impuls nach der Zeit und setzt ihn in (3.1) ein, so erhält man

$$
m\ddot{\mathbf{r}}(t) + \dot{m}\dot{\mathbf{r}}(t) = \mathbf{F}(t, \mathbf{r}, \dot{\mathbf{r}}). \tag{3.3}
$$

Die Impulsänderung eines Körpes setzt sich also zusammen aus einer Geschwindigkeitsänderung und einer Massenänderung. Im Allgemeinen vernachlässigt man die Massenänderung, die zwar bei einem Satelliten aufgrund des Treibstoffverbrauchs durchaus vorhanden, aber sehr klein ist. Man erhält die sogenannte Newton-Eulersche Bewegungsgleichung

$$
m\ddot{\mathbf{r}}(t) = \mathbf{F}(t, \mathbf{r}, \dot{\mathbf{r}}). \tag{3.4}
$$

Führt man die spezifische, auf eine Einheitsmasse bezogene Kraftfunktion  $\mathbf{f} := \frac{1}{m} \mathbf{F}$  ein, verkürzt sich die Gleichung zu

$$
\ddot{\mathbf{r}}(t) = \mathbf{f}(t, \mathbf{r}, \dot{\mathbf{r}}). \tag{3.5}
$$

Diese Differentialgleichung ist im Allgemeinen nicht linear, da die spezifische Kraft, insbesondere die Gravitationsfeldstärke, nicht-linear von der Position abhängt. Um die folgenden Formeln übersichtlicher zu gestalten, wird dennoch nur die Zeitabhängigkeit für die spezifische Kraftfunktion ausdrücklich dargestellt:

$$
\mathbf{f}(t) := \mathbf{f}(t, \mathbf{r}(t), \dot{\mathbf{r}}(t)). \tag{3.6}
$$

Die Orts- und Geschwindigkeitsabhängigkeit ist indirekt durch die Position des Satelliten zum Zeitpunkt t gegeben. Im Abschnitt 4.2.4.3 wird auf die Ortsabhängigkeit der spezifischen Kraft und deren Auswirkungen noch einmal genauer eingegangen.

#### 3.1.1 Energieerhaltung

Multipliziert man die Newton-Eulersche Bewegungsgleichung (3.4) skalar mit der Geschwindigkeit r des Satelliten, so erhält man

$$
m\ddot{\mathbf{r}} \cdot \dot{\mathbf{r}} = \mathbf{F} \cdot \dot{\mathbf{r}},\tag{3.7}
$$

oder gleichwertig

$$
\frac{d}{dt}\left(\frac{1}{2}m\dot{\mathbf{r}}^2\right) = \mathbf{F} \cdot \dot{\mathbf{r}}.\tag{3.8}
$$

Integration über die Zeit liefert

$$
\frac{1}{2}m\dot{\mathbf{r}}^2 = \int_{t_0}^t \mathbf{F} \cdot \dot{\mathbf{r}} \, dt + E \tag{3.9}
$$

mit einer Integrationskonstanten E. Beachtet man, dass gilt

$$
\dot{\mathbf{r}}\,dt = \frac{d\mathbf{r}}{dt}\,dt = d\mathbf{r},\tag{3.10}
$$

dann kann das Integral durch das Wegintegral ersetzt werden.

$$
\frac{1}{2}m\dot{\mathbf{r}}^2 - \int_{t_0}^t \mathbf{F} \cdot d\mathbf{r} = E = const,
$$
\n(3.11)

wobei aber noch die Abhängigkeit vom Integrationsweg beachtet werden muss. In dieser Gleichung wird

$$
T := \frac{1}{2}m\dot{\mathbf{r}}^2\tag{3.12}
$$

als kinetische Energie bezeichnet und das Integral über die auf das Masseteilchen m wirkende Kraft entlang des Weges

$$
A := -\int_{t_0}^t \mathbf{F} \cdot d\mathbf{r}
$$
\n(3.13)

als Arbeit. Ein Spezialfall ist die Bewegung in einem konservativen Kraftfeld. Die Kraft in einem konservativen Feld hängt nur vom Ort ab und ist nicht explizit zeitabhängig. Außerdem existiert eine Potentialfunktion  $V$ , so dass sich die Kraft durch Gradientenbildung aus dieser Funktion ergibt,  $\mathbf{F} = m\nabla V$ . Es lässt sich zeigen, dass in diesem Fall die Arbeit wegunabhängig wird und nur noch vom Anfangs- und Endpunkt abhängt

$$
A = -\int_{\mathbf{r}_1}^{\mathbf{r}_2} \mathbf{F}(\mathbf{r}) \cdot d\mathbf{r} = mV(\mathbf{r}_2) - mV(\mathbf{r}_1).
$$
 (3.14)

Deshalb spricht man in diesem Zusammenhang auch von potentieller Energie.

#### 3.1.2 Bewegungsgleichung eines Satelliten

Die Differentialgleichung (3.5) soll nun gelöst werden um die Bahn eines Satelliten zu erhalten. Zweimalige Integration liefert eine der Newton-Eulerschen Bewegungsgleichung äquivalente Bewegungsgleichung in Form einer Integralgleichung

$$
\mathbf{r}(t) = \mathbf{r}_A + \dot{\mathbf{r}}_A(t - t_A) + \int_{t_A}^t \int_{t_A}^{t'} \mathbf{f}(t'') dt'' dt'.
$$
 (3.15)

Diese Gleichung kann noch durch partielle Integration umformuliert werden in die Volterrasche Integralgleichung

$$
\mathbf{r}(t) = \mathbf{r}_A + \dot{\mathbf{r}}_A(t - t_A) + \int_{t_A}^t (t - t') \mathbf{f}(t') dt'.
$$
\n(3.16)

Die Lösung der Differentialgleichung ist bis auf sechs beliebig wählbare Integrationskonstanten eindeutig. In diesem Fall bezeichnen  $r_A$  und  $r_A$  die Anfangsposition bzw. die Anfangsgeschwindigkeit. Daher bezeichnet man Gleichung (3.16) auch als Lösung einer Anfangswertaufgabe.

Sind hingegen Anfangs- und Endposition eines Bahnbogens bekannt, bezeichnet man die Differentialgleichung (3.5) unter den Randbedingungen

$$
\mathbf{r}_A = \mathbf{r}(t_A), \qquad \mathbf{r}_B = \mathbf{r}(t_B) \tag{3.17}
$$

als Randwertaufgabe. Für deren Lösung ist es günstig die normierte Zeit  $\tau$  einzuführen

$$
\tau = \frac{t - t_A}{T}, \qquad \tau \in [0, 1] \tag{3.18}
$$

mit der zeitlichen Länge eines Bahnbogens  $T = t_B - t_A$ . Nach Substitution der Zeit t durch  $\tau$  in Gleichung (3.16) folgt

$$
\mathbf{r}(\tau) = \mathbf{r}_A + \dot{\mathbf{r}}_A T \tau + T^2 \int_0^\tau (\tau - \tau') \mathbf{f}(\tau') d\tau'. \tag{3.19}
$$

Für den Zeitpunkt  $\tau = 1$  ergibt sich der Endpunkt  $\mathbf{r}_B$  des Bahnbogens zu

$$
\mathbf{r}_B = \mathbf{r}_A + \dot{\mathbf{r}}_A T + T^2 \int_0^1 (1 - \tau') \mathbf{f}(\tau') d\tau'. \tag{3.20}
$$

Löst man diese Gleichung nach der Anfangsgeschwindigkeit auf und setzt das Ergebnis in (3.19) ein, so erhält man die Lösung der Randwertaufgabe in der Form

$$
\mathbf{r}(\tau) = \mathbf{r}_A(1-\tau) + \mathbf{r}_B\tau + T^2 \int_0^{\tau} (\tau - \tau') \mathbf{f}(\tau') d\tau' - T^2 \int_0^1 \tau (1 - \tau') \mathbf{f}(\tau') d\tau'
$$
  
=  $\mathbf{r}_A(1-\tau) + \mathbf{r}_B\tau - T^2 \int_0^{\tau} \tau' (1-\tau) \mathbf{f}(\tau') d\tau' - T^2 \int_{\tau}^1 \tau (1-\tau') \mathbf{f}(\tau') d\tau'.$ 

Die beiden Integrale lassen sich zu einem Integral zusammenfassen

$$
\mathbf{r}(\tau) = \mathbf{r}_A (1 - \tau) + \mathbf{r}_B \tau - T^2 \int_0^1 K(\tau, \tau') \mathbf{f}(\tau') d\tau'
$$
\n(3.21)

mit dem Integralkern

$$
K(\tau, \tau') = \begin{cases} \tau'(1-\tau) & \text{für } \tau' \le \tau \\ \tau(1-\tau') & \text{für } \tau' > \tau \end{cases}.
$$
\n(3.22)

Dies ist eine Fredholmsche Integralgleichung 2. Art und repräsentiert die Lösung der Randwertaufgabe. Diese Form der Lösung der Newton-Eulerschen Bewegungsgleichung für die Zwecke der Satellitengeodäsie wurde erstmals von SCHNEIDER 1968 vorgeschlagen, wobei in einem weiteren Schritt der Integralkern und die Lösung in eine Reihe nach Eigenfunktionen entwickelt wurden, so dass sich ein funktionaler Zusammenhang der Reihenkoeffizienten mit dem Kräftefunktional ergibt.

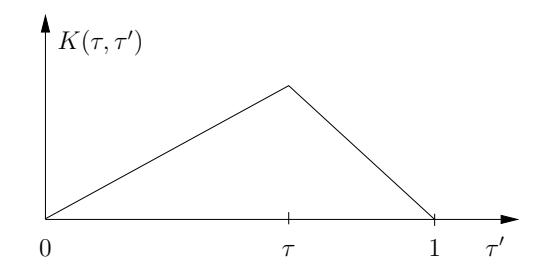

Abbildung 3.1: Funktionsverlauf des Integrationskerns  $K(\tau, \tau')$ 

#### 3.1.3 Relativbewegung zweier Satelliten

Bei der GRACE-Mission wird der Abstand zweier Satelliten und dessen Änderung beobachtet. Gesucht ist also die Relativbewegung zweier Satelliten. Für den Abstand  $\rho$  gilt

$$
\rho = \|\mathbf{r}_2 - \mathbf{r}_1\| = \mathbf{e}_{12} \cdot \mathbf{r}_{12},\tag{3.23}
$$

wobei  $r_1$  und  $r_2$  die Ortsvektoren der Satelliten 1 und 2 bezeichnen und  $e_{12} = r_{12}/ ||r_{12}||$  den Einheitsvektor in der Verbindungslinie der beiden Satelliten darstellt. Einmaliges Differenzieren führt zur Relativgeschwindigkeit

$$
\dot{\rho} = \mathbf{e}_{12} \cdot \dot{\mathbf{r}}_{12},\tag{3.24}
$$

und zweimaliges Differenzieren zur Relativbeschleunigung

$$
\ddot{\rho} = \mathbf{e}_{12} \cdot \ddot{\mathbf{r}}_{12} + \frac{1}{\rho} \left( \dot{\mathbf{r}}_{12}^2 - \dot{\rho}^2 \right). \tag{3.25}
$$

Eine ausführlichere Ableitung findet sich in Kapitel 4.2 auf Seite 52. Diese Gleichungen stellen eine rein geometrische Beziehung zwischen der Relativbewegung und den Bewegungungen der Satelliten dar. Mit Hilfe der Newton-Eulerschen Bewegungsgleichung (3.5) kann daraus aber eine Bewegungsgleichung formuliert werden. Setzt man  $\ddot{\mathbf{r}}_{12} = \mathbf{f}_{12}$  in (3.25) ein, so erhält man eine skalare Differentialgleichung der Relativbewegung zweier Satelliten in deren Verbindungslinie. Eine als Randwertaufgabe formulierte Lösung unter den Randbedingungen

$$
\rho_A = \rho(t_A), \qquad \rho_B = \rho(t_B) \tag{3.26}
$$

ergibt sich analog zu (3.21) zu

$$
\rho(\tau) = \rho_A (1 - \tau) + \rho_B \tau - T^2 \int_0^1 K(\tau, \tau') \left[ \mathbf{e}_{12} \cdot \mathbf{f}_{12} + \frac{1}{r_{12}} \left( \dot{\mathbf{r}}_{12}^2 - \dot{r}_{12}^2 \right) \right] d\tau'. \tag{3.27}
$$

Dabei ist aber zu beachten, dass diese Gleichung keine selbstständige Bestimmung der Relativbewegung erlaubt, da zusätzlich die vektoriellen Geschwindigkeiten der Satelliten und die Richtung der Verbindungslinie bestimmt werden müssen.

Daher werden bei einem anderen Ansatz zunächst die Bewegungsgleichungen der beiden Satelliten einzeln gelöst, um dann aus den Positionen rein geometrisch die Relativentfernung zu berechnen. Setzt man die Lösung der Bewegungsgleichung für die einzelnen Satelliten (3.21) in die Gleichung für die Distanz (3.23) ein, so erhält man

$$
\rho(\tau) = \mathbf{e}_{12} \left[ \mathbf{r}_{12A}(1-\tau) + \mathbf{r}_{12B}\tau - T^2 \int_0^1 K(\tau,\tau') \mathbf{f}_{12}(\tau') d\tau' \right]. \tag{3.28}
$$

Durch Differentiation erhält man die Lösung der Bewegungsgleichung für die Relativgeschwindigkeit

$$
\dot{\rho}(\tau) = \mathbf{e}_{12} \left[ \frac{1}{T} (\mathbf{r}_{12B} - \mathbf{r}_{12A}) - T \int_0^1 \frac{\partial K(\tau, \tau')}{\partial \tau} \mathbf{f}_{12}(\tau') d\tau' \right]. \tag{3.29}
$$

### 3.2 Modellierung der Kräftefunktionen

Im vorherigen Abschnitt wurde der Zusammenhang zwischen der Satellitenbewegung und den wirkenden Kräften hergeleitet. Für eine Bahnberechnung müssen diese Kräfte bekannt sein. Aber auch für den umgekehrten Fall, wenn die Bahn beispielsweise im Rahmen einer kinematischen Bahnbestimmung bekannt ist und daraus Teile der Kräfte bestimmt werden sollen, wie zum Beispiel das Gravitationsfeld der Erde, müssen zumindest die anderen Kräfte bekannt sein, um den Einfluss separieren zu können. Für eine Bestimmung ist auÿerdem eine geeignete Parametrisierung zu wählen. Die Modellierung der unterschiedlichen Kräfte ist Gegenstand dieses Abschnitts.

#### 3.2.1 Das Gravitationsfeld und seine verschiedenen Funktionale

Das Gravitationsfeld ist ein konservatives Vektorfeld. Beschreibt man es durch seine Feldstärkefunktion g, so lässt es sich durch Gradientenbildung aus einer skalaren Funktion, dem Gravitationspotential  $V$ , ableiten. Da das Gravitationspotential der Erde im Außenraum außerdem quellenfrei ist, lässt es sich in eine Reihe nach Kugelfunktionen entwickeln (siehe z.B. Heiskanen und Moritz 1967)

$$
V(\lambda, \vartheta, r) = \frac{GM}{R} \sum_{n=0}^{\infty} \sum_{m=0}^{n} \left(\frac{R}{r}\right)^{n+1} \left(c_{nm} C_{nm}(\lambda, \vartheta) + s_{nm} S_{nm}(\lambda, \vartheta)\right).
$$
 (3.30)

Für die Konstanten R und GM und wählt man üblicherweise den mittleren Äquatorradius bzw. die geozentrische Gravitationskonstante. Die Basisfunktionen

$$
C_{nm}(\lambda, \vartheta) = \cos(m\lambda)\bar{P}_{nm}(\cos\vartheta),\tag{3.31}
$$

$$
S_{nm}(\lambda, \vartheta) = \sin(m\lambda)\bar{P}_{nm}(\cos\vartheta). \tag{3.32}
$$

mit den zugeordneten Legendrefunktionen  $\bar{P}_{nm}$  bezeichnet man als Kugelflächenfunktionen. Sie bilden ein vollständiges orthogonales System auf der Kugeloberfläche Ω. Als Normierung für die Basisfunktionen wird in dieser Arbeit die vollständige Normierung verwendet

$$
\frac{1}{4\pi} \iint_{\Omega} C_{nm}^2(\lambda, \vartheta) d\Omega(\lambda, \vartheta) = 1, \qquad \frac{1}{4\pi} \iint_{\Omega} S_{nm}^2(\lambda, \vartheta) d\Omega(\lambda, \vartheta) = 1.
$$
\n(3.33)

Die gesuchte Feldstärke g erhält man aus dem Potential V durch Gradientenbildung

$$
\mathbf{g}(\lambda, \vartheta, r) = \nabla V(\lambda, \vartheta, r). \tag{3.34}
$$

Üblicherweise wird die Feldstärke berechnet, indem man die Basisfunktionen nach den Polarkoordinaten differenziert. Sie kann aber auch in den kartesischen Koordinaten des erdfesten Systems als Linearkombination der Basisfunktionen selber ausgedrückt werden (Ilk 1983a)

$$
\mathbf{g}(\lambda, \vartheta, r) = \nabla V(\lambda, \vartheta, r) = \begin{pmatrix} \partial V/\partial x \\ \partial V/\partial y \\ \partial V/\partial z \end{pmatrix} =
$$
\n
$$
= \frac{GM}{2R^2} \sum_{n=0}^{\infty} \left(\frac{R}{r}\right)^{n+2} \sqrt{\frac{2n+1}{2n+3}} \sum_{m=0}^{n} c_{nm} \begin{pmatrix} C_{nm}^{-} - C_{nm}^{+} \\ -S_{nm}^{-} - S_{nm}^{+} \\ -2C_{nm}^{0} \end{pmatrix} + s_{nm} \begin{pmatrix} S_{nm}^{-} - S_{nm}^{+} \\ C_{nm}^{-} + C_{nm}^{+} \\ -2S_{nm}^{0} \end{pmatrix},
$$
\n(3.35)

mit

$$
C_{nm}^{-} = f_{nm}^{-} C_{n+1,m-1}, \quad C_{nm}^{0} = f_{nm}^{0} C_{n+1,m}, \quad C_{nm}^{+} = f_{nm}^{+} C_{n+1,m+1},
$$
  
\n
$$
S_{nm}^{-} = f_{nm}^{-} S_{n+1,m-1}, \quad S_{nm}^{0} = f_{nm}^{0} S_{n+1,m}, \quad S_{nm}^{+} = f_{nm}^{+} S_{n+1,m+1},
$$
\n(3.36)

und den Faktoren

$$
f_{nm}^- = [(n-m+1)(n-m+2)(1+\delta_{1m})]^{1/2},
$$
  
\n
$$
f_{nm}^0 = [(n-m+1)(n+m+1)]^{1/2},
$$
  
\n
$$
f_{nm}^+ = [(n+m+1)(n+m+2)(1+\delta_{0m})]^{1/2},
$$

wobei  $C_{nm} = 0$  für  $m < 0$  und  $S_{nm} = 0$  für  $m < 1$  gesetzt wurde.

Für die Gravitationsfeldbestimmung aus Satellitendaten wird das Potential V und die Feldstärke g an mehreren Positionen entlang eines Bahnbogens in Abhängigkeit von den zu schätzenden Potentialkoeffizienten  $c_{nm}$ und  $s_{nm}$  benötigt. Da sowohl das Potential als auch die Gravitationsfeldstärke lineare Funktionale der Potentialkoeffizienten sind, lässt sich die Berechnung durch ein Matrix-Vektor-Produkt ausdrücken. Dazu werden die Potentialkoeffizienten in einem Vektor x zusammengefasst

$$
\mathbf{x} = (c_{00}, c_{10}, c_{11}, s_{11}, c_{20}, \dots, c_{nm}, s_{nm})^T.
$$
\n(3.37)

Das Potential an den Positionen  $\mathbf{r}_i(\lambda_i, \vartheta_i, r_i)$  entlang des Bahnbogens berechnet sich dann aus

$$
\begin{pmatrix} V(\mathbf{r}_1) \\ \vdots \\ V(\mathbf{r}_N) \end{pmatrix} = \mathbf{V}\mathbf{x}.\tag{3.38}
$$

mit der Matrix

$$
\mathbf{V} = \frac{GM}{R} \begin{pmatrix} \cdots & \left(\frac{R}{r_1}\right)^3 C_{21}(\lambda_1, \vartheta_1) & \left(\frac{R}{r_1}\right)^3 S_{21}(\lambda_1, \vartheta_1) & \cdots & \left(\frac{R}{r_1}\right)^{n+1} S_{nm}(\lambda_1, \vartheta_1) \\ \cdots & \left(\frac{R}{r_2}\right)^3 C_{21}(\lambda_2, \vartheta_2) & \left(\frac{R}{r_2}\right)^3 S_{21}(\lambda_2, \vartheta_2) & \cdots & \left(\frac{R}{r_2}\right)^{n+1} S_{nm}(\lambda_2, \vartheta_2) \\ \cdots & \left(\frac{R}{r_N}\right)^3 C_{21}(\lambda_N, \vartheta_N) & \left(\frac{R}{r_N}\right)^3 S_{21}(\lambda_N, \vartheta_N) & \cdots & \left(\frac{R}{r_N}\right)^{n+1} S_{nm}(\lambda_N, \vartheta_N) \end{pmatrix} .
$$
 (3.39)

Die Positionen zur Berechnung dieser Matrix müssen dabei in einem erdfesten System gegeben sein.

Die Feldstärke entlang des Bahnbogens kann entsprechend dazu durch das Matrix-Vektor-Produkt

$$
\begin{pmatrix} \mathbf{g}(\mathbf{r}_1) \\ \vdots \\ \mathbf{g}(\mathbf{r}_N) \end{pmatrix} = \bar{\mathbf{G}} \mathbf{x},\tag{3.40}
$$

ausgedrückt werden, wobei die Elemente der Matrix  $\bar{G}$  der Formel (3.35) entnommen werden können. Die Feldstärke liegt nun in einem erdfesten, mitrotierenden System vor. Die Funktionale der Satellitenbewegung aus dem vorherigen Abschnitt gelten aber nur in einem raumfesten System und benötigen dementsprechend die Feldstärke ebenfalls in einem solchen System. Mit Hilfe der Drehmatrizen der Erdrotation lässt sich die Feldstärke entsprechend transformieren. Erreicht wird dies durch die Transformation

$$
\mathbf{G} := \mathbf{R}\bar{\mathbf{G}} \tag{3.41}
$$

mit der blockdiagonalen Matrix R

$$
\mathbf{R} = \begin{pmatrix} \mathbf{R}_e(t_1) & & \\ & \ddots & \\ & & \mathbf{R}_e(t_N) \end{pmatrix},\tag{3.42}
$$

wobei  $\mathbf{R}_{e}(t_i)$  die Drehmatrizen vom erdfesten in das raumfeste System zu den Zeitpunkten  $t_i$  beschreiben, siehe Abschnitt 3.3. Die Feldstärke im raumfesten System erhält man indem man in Formel (3.40) die Matrix **G** durch **G** ersetzt.

Im Allgemeinen wird für weitere Untersuchungen nicht das Potential V selber betrachtet, sondern das Störpotential  $T$ , welches die Differenz zwischen dem Potential  $V$  und einem Referenzpotential  $U$  aus einem Normalfeld wie dem GRS80 ist

$$
T = V - U.\tag{3.43}
$$

Von besonderer Bedeutung ist die Äquipotentialäche in Höhe des mittleren Meeresspiegels, das Geoid. Die Abweichungen dieser Fläche von einem Referenzellipsoid, die Geoidundulationen N, können mit Hilfe des Störpotentials nach der Formel von Bruns (siehe z.B. Heiskanen und Moritz 1967)

$$
N = \frac{T}{\gamma} \tag{3.44}
$$

berechnet werden. Hierin ist  $\gamma$  die Normalschwere.

Für den Vergleich verschiedener Gravitationsfeldlösungen ist die Varianz verschiedener Funktionale des Störpotentials auf der Erdoberäche von Interesse. Für die Varianz des Störpotentials selber erhält man beispielsweise

$$
\sigma^2(T) = \frac{1}{4\pi R^2} \iint_{\Omega_R} T^2(\lambda, \vartheta) d\Omega_R(\lambda, \vartheta) = \frac{GM}{R} \sum_{n=0}^{\infty} \sum_{m=0}^n \left( c_{nm}^2 + s_{nm}^2 \right) = \frac{GM}{R} \sum_{n=0}^{\infty} \sigma_n^2.
$$
 (3.45)

wobei man

$$
\sigma_n^2 = \sum_{m=0}^n \left( c_{nm}^2 + s_{nm}^2 \right) \tag{3.46}
$$

als Gradvarianzen bezeichnet. Sie denieren die spektrale Leistungsdichte (power spectral density, PSD) der Funktion über die Kugeloberfläche. Die Gradvarianzen des Gravitationsfeldes der Erde lassen sich sehr gut durch eine Funktion approximieren, die als Kaula-Regel bekannt wurde (Kaula 1966). Die Varianz der Geoidhöhen erhält man mit

$$
\sigma^2(N) = \frac{1}{4\pi R^2} \iint_{\Omega_R} N^2(\lambda, \vartheta) d\Omega_R(\lambda, \vartheta) = R^2 \sum_{n=0}^{\infty} \sigma_n^2,
$$
\n(3.47)

wobei die Normalschwere  $\gamma$  durch die sphärische Approximation ersetzt wurde

$$
\gamma \approx \frac{GM}{R^2}.\tag{3.48}
$$

Entsprechend kann man die Varianz der Differenz zweier Lösungen mit den Koeffizienten  $c_{nm}, s_{nm}$  und  $c'_{nm}, s'_{nm}$  bestimmen:

$$
\sigma^2(\Delta N) = \frac{1}{4\pi R^2} \iint_{\Omega_R} (N(\lambda, \vartheta) - \bar{N}(\lambda, \vartheta))^2 d\Omega_R(\lambda, \vartheta) = R^2 \sum_{n=0}^{\infty} \Delta \sigma_n^2.
$$
 (3.49)

mit

$$
\Delta \sigma_n^2 = \sum_{m=0}^n \left( (c_{nm} - c'_{nm})^2 + (s_{nm} - s'_{nm})^2 \right). \tag{3.50}
$$

Damit erhält man ein Maÿ für die Übereinstimmung der beiden Lösungen.

#### 3.2.1.1 Modellierung der zeitlichen Variationen

Das Gravitationsfeld ist aufgrund von Massenumverteilungen im Erdsystem und anderen Deformationen zeitlich nicht konstant. Sollen diese Variabilitäten aus den Satellitenbeobachtungen geschätzt werden, muss eine geeignete funktionale Darstellung gefunden werden. Allgemein lässt sich das zeitveränderliche Gravitationspotential an jedem Ort als Linearkombination von zeitlichen Basisfunktionen  $\Phi_i(t)$  darstellen,

$$
V(\lambda, \vartheta, r, t) = \sum_{i=1}^{\infty} a_i(\lambda, \vartheta, r) \cdot \Phi_i(t).
$$
\n(3.51)

Die ortsabhängigen Koeffizienten können wie das statische Potential durch eine Reihenentwicklung nach Kugelfunktionen repräsentiert werden:

$$
a_i(\lambda, \vartheta, r) = \frac{GM}{R} \sum_{n=0}^{\infty} \sum_{m=0}^{n} \left(\frac{R}{r}\right)^{n+1} \left(c_{nm}^{(i)}C_{nm}(\lambda, \vartheta) + s_{nm}^{(i)}S_{nm}(\lambda, \vartheta)\right),\tag{3.52}
$$

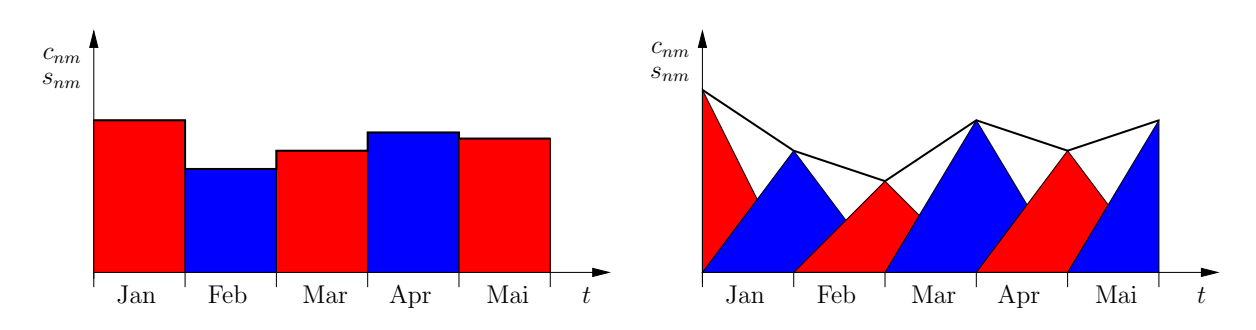

Abbildung 3.2: Darstellung der zeitlichen Veränderungen: als Monatsmittel (links) und durch lineare Splines (rechts)

aber auch andere räumliche Darstellungen wie harmonische Splines sind denkbar. Die Darstellung (3.51) ist identisch mit einer Kugelfunktionsentwicklung des Potentials

$$
V(\lambda, \vartheta, r, t) = \frac{GM}{R} \sum_{n=0}^{\infty} \sum_{m=0}^{n} \left(\frac{R}{r}\right)^{n+1} \left(c_{nm}(t)C_{nm}(\lambda, \vartheta) + s_{nm}(t)S_{nm}(\lambda, \vartheta)\right),\tag{3.53}
$$

mit den zeitveränderlichen Potentialkoeffizienten

$$
c_{nm}(t) = \sum_{i=1}^{\infty} c_{nm}^{(i)} \cdot \Phi_i(t), \qquad s_{nm}(t) = \sum_{i=1}^{\infty} s_{nm}^{(i)} \cdot \Phi_i(t).
$$
 (3.54)

Als Basisfunktionen für die Repräsentation des zeitlichen Verlaufs gibt es viele geeignete Varianten. Die einfachste Möglichkeit ist die Verwendung von zeitlichen Blockmittelwerten mit den dazugehörigen Basisfunktionen

$$
\Phi_i(t) = \begin{cases} 1 & \text{für } t \in [t_i, t_{i+1}], \\ 0 & \text{sonst} \end{cases}
$$
\n(3.55)

mit denen das Gravitationsfeld zwischen zwei Zeitpunkten  $t_i$  als konstant angenommen wird. Der Vorteil ist, dass jeder Zeitraum getrennt von den anderen ausgewertet werden kann. Abbildung 3.2 zeigt links das Prinzip am Beispiel von monatlichen Mittelwerten. Dieser Ansatz wird bei den Auswertungen des GeoForschungsZentrums Potsdam (GFZ) und des Center for Space Research (CSR) verwendet.

Die Lösung ist bei der Verwendung von Blockmittelwerten allerdings nicht stetig in der Zeit. Vorteilhafter ist es deshalb, z.B. lineare Splines zu verwenden (siehe Abbildung 3.2 rechts)

$$
\Phi_i(t) = \begin{cases}\n\frac{t - t_{i-1}}{t_i - t_{i-1}} & \text{für } t_{i-1} \le t \le t_i, \\
\frac{t_{i+1} - t}{t_{i+1} - t_i} & \text{für } t_i \le t \le t_{i+1}, \\
0 & \text{sonst.} \n\end{cases}
$$
\n(3.56)

Weitere Varianten zur Modellierung der zeitlichen Variationen sind Fourierreihen oder Wavelet-Ansätze. Auf diese wird an dieser Stelle nicht näher eingegangen.

#### 3.2.2 Gezeitenkräfte

Neben der Gravitation der Erde wirken auf den Satelliten noch die Anziehungskräfte von Sonne, Mond und den anderen Planeten in Form der Gezeiten. Die Gezeitenbeschleunigung dieser dritten Körper auf den Satelliten ist die Differenz der Gravitationsfeldstärke  $g_i$  des dritten Körpers, einmal bezogen auf den Satelliten und das andere Mal bezogen auf die Erde (siehe ILK 1983A)

$$
\mathbf{g}_{tide}(\mathbf{r}) = \mathbf{g}_j(\mathbf{r}) - \mathbf{g}_j(\mathbf{r}_E). \tag{3.57}
$$

Aufgrund der großen Entfernung kann das Gravitationsfeld des dritten gezeitenerzeugenden Körpers als radialsymmetrisch angenommen werden. Die Gezeitenbeschleunigung lautet dann

$$
\mathbf{g}_{tide}(\mathbf{r}) = -GM_j \frac{\mathbf{r} - \mathbf{r}_j}{\|\mathbf{r} - \mathbf{r}_j\|^3} + \frac{GM_j}{GM_E} \mathbf{g}_E(\mathbf{r}_j),\tag{3.58}
$$

wobei die Feldstärke des dritten Körpers durch die Feldstärke der Erde  $g_E$  ausgedrückt wurde.  $GM_E$  ist die geozentrische Gravitationskonstante. Im Allgemeinen genügt es für die Berechnung der Feldstärke der Erde, nur den Zentralterm und die Abplattung zu berücksichtigen.

Die Gezeitenkräfte wirken nicht nur auf den Satelliten, sondern auch auf das System Erde. Diese rufen Deformationen und Massenverlagerungen hervor, die wiederum Einfluss auf die Gravitationskräfte haben, die auf den Satelliten wirken. Die Wirkung auf das System Erde lässt sich einfacher modellieren, wenn die Darstellung der Gezeitenkräfte (3.58) geändert wird. Zunächst einmal reicht es aus, in dieser Formel die Erde als Punktmasse anzunehmen:

$$
\mathbf{g}_{tide}(\mathbf{r}) = -GM_j \left( \frac{\mathbf{r} - \mathbf{r}_j}{\left\| \mathbf{r} - \mathbf{r}_j \right\|^3} - \frac{\mathbf{r}_E - \mathbf{r}_j}{\left\| \mathbf{r}_E - \mathbf{r}_j \right\|^3} \right). \tag{3.59}
$$

Für das Gezeitenfeld existiert eine Potentialfunktion, aus der sich die Feldstärke durch Gradientenbildung ableiten lässt:

$$
\mathbf{g}_{tide}(\mathbf{r}) = \nabla V_{tide}(\mathbf{r}).\tag{3.60}
$$

Im Falle der Punktmassen ergibt sich

$$
V_{tide}(\mathbf{r}) = -GM_j \left( \frac{\mathbf{r} \cdot \mathbf{r}_j}{\left\| \mathbf{r}_j \right\|^3} - \frac{1}{\left\| \mathbf{r} - \mathbf{r}_j \right\|} \right). \tag{3.61}
$$

Dieses Potential kann in einem erdfesten System in eine Reihe nach Kugelfunktionen entwickelt werden:

$$
V_{tide}(\lambda, \vartheta, r) = \sum_{n=2}^{\infty} \left(\frac{r}{R}\right)^n \sum_{m=0}^n c_{nmj}(\lambda_j, \vartheta_j, r_j) C_{nm}(\lambda, \vartheta) + s_{nmj}(\lambda_j, \vartheta_j, r_j) S_{nm}(\lambda, \vartheta)
$$
(3.62)

mit den Koeffizienten, die von der Position  $r_i$  und Masse  $M_i$  des dritten Körpers abhängen:

$$
c_{nm,j}(\lambda_j, \vartheta_j, r_j) = \frac{GM_j}{r_j} \frac{1}{2n+1} \left(\frac{R}{r_j}\right)^n C_{nm}(\lambda_j, \vartheta_j)
$$
  

$$
s_{nm,j}(\lambda_j, \vartheta_j, r_j) = \frac{GM_j}{r_j} \frac{1}{2n+1} \left(\frac{R}{r_j}\right)^n S_{nm}(\lambda_j, \vartheta_j).
$$
 (3.63)

Üblicherweise beschränkt man sich auf den Grad  $n = 2$ , da dieser den weitaus größten Beitrag zum Gezeitenpotential liefert.

Für eine genauere Betrachtung werden die Koeffizienten (3.63) und die Definition der Basisfunktionen (3.31) in die Kugelfunktionsentwicklung (3.62) für Grad  $n = 2$  eingesetzt. Nach kurzer Umformung erhält man

$$
V_{tide,2}(\lambda,\vartheta,r) = GM_j \frac{r^2}{r_j^3} \frac{1}{5} \Big[ \bar{P}_{2,0}(\cos \vartheta) \bar{P}_{2,0}(\cos \vartheta_j) + \bar{P}_{2,1}(\cos \vartheta) \bar{P}_{2,1}(\cos \vartheta_j) \cos(\lambda - \lambda_j) + \bar{P}_{2,2}(\cos \vartheta) \bar{P}_{2,2}(\cos \vartheta_j) \cos (2(\lambda - \lambda_j)) \Big].
$$
\n(3.64)

Die Differenz ( $\lambda - \lambda_i$ ) in dieser Formel hat aufgrund der Erdrotation eine Periode von ca. einem Tag. Daraus folgt für die drei Summanden des Gezeitenpotentials eine Zuordnung in drei verschiedene Frequenzbänder: der letzte Summand mit der Ordnung  $m = 2$  hat halbtägliche Variationen, der mittlere Summand mit der Ordnung  $m = 1$  tägliche Variationen und der erste Summand ändert sich langperiodisch.

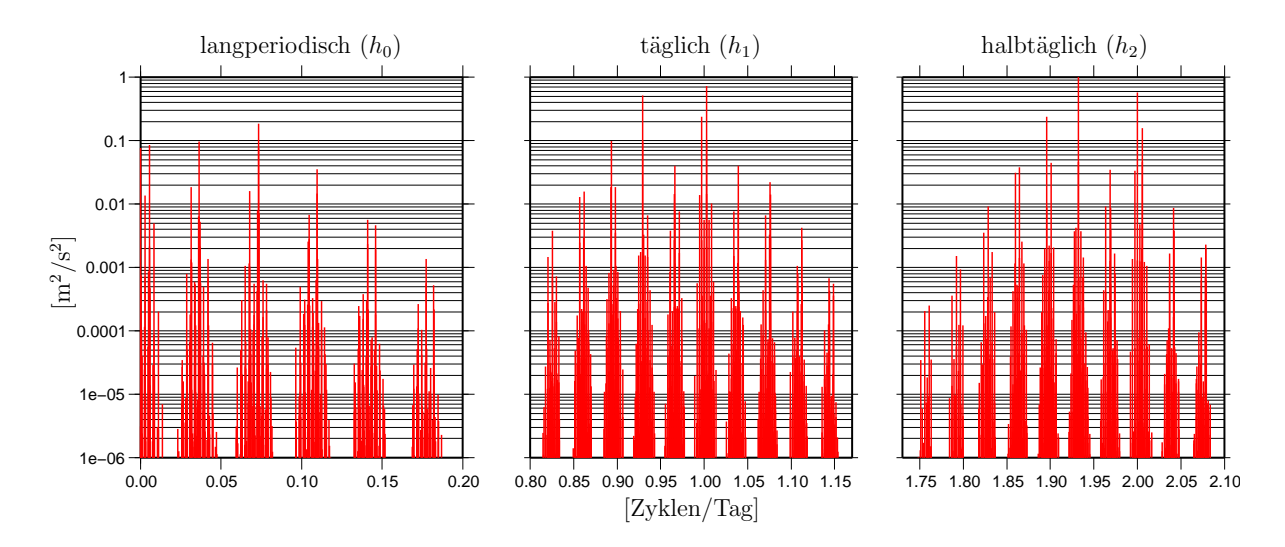

Abbildung 3.3: Amplituden des gezeitenerzeugenden Potentials

Da neben der Erdrotation auch die Bewegung der Sonne und des Mondes periodische Funktionen sind, bietet es sich an, das Gezeitenpotential in eine Fourierreihe zu entwickeln. Für eine übersichtliche Darstellung fasst man die Koeffizienten (3.63) vom Grad  $n = 2$  von Sonne und Mond zur komplexen Funktion  $h_m$  zusammen:

$$
h_m = \sum_j c_{2mi}(\lambda_j, \vartheta_j) - i \cdot s_{2mj}(\lambda_j, \vartheta_j). \tag{3.65}
$$

Diese Funktionen können in eine diskrete Fourierreihe entwickelt werden

$$
h_m(t) = \sum_s H_{ms} e^{i\omega_s t},\tag{3.66}
$$

mit den Amplituden  $H_{ms}$  der entsprechenden Frequenzen  $\omega_s$ . Die diskreten Frequenzen können nach Doodson (1921) dabei als ganzzahlige Linearkombination aus sechs Parametern  $\beta_i$  der Bewegung von Sonne und Mond in einem erdfesten System beschrieben werden

$$
\omega_s t = \sum_{i=1}^6 n_{is} \beta_i(t),\tag{3.67}
$$

wobei  $\beta_i$  die sogenannten *Doodson-Elemente* sind:

 $\beta_1 = \tau$ : mittlere Mondzeit (Periode: 1,0351 d),

 $\beta_2 = s$ : mittlere ekliptikale Länge des Mondes (Periode: 27,322 d),

 $\beta_3 = h$ : mittlere ekliptikale Länge der Sonne (Periode: 365,242199 d),

 $\beta_4 = p$ : mittlere ekliptikale Länge des Mondperigäums (Periode: 8,847 a),

 $\beta_5=N'$ : mittlere ekliptikale Länge des aufsteigenden Mondknotens (Periode: 18,613 a),

 $\beta_6 = p_s$ : mittlere ekliptikale Länge des solaren Perigäums (Periode: 20926 a).

Die sechs ganzzahligen Multiplikatoren  $n_{is}$  für eine bestimmte Frequenz  $\omega_s$  werden üblicherweise in einem einzigen Ausdruck als Doodson-Argument A kodiert:

$$
A = n_1(n_2+5)(n_3+5)(n_4+5)(n_5+5)(n_6+5).
$$
\n(3.68)

Die halbtägliche Frequenz mit der größten Amplitude, hervorgerufen durch den Mond, hat zum Beispiel die Kodierung  $A = 255.555$ . Daraus lassen sich die Multiplikatoren ablesen:  $n_1 = 2$  und  $n_2 = n_3 = n_4 = n_5 =$  $n_6 = 0.$ 

Die Amplituden  $H_{ms}$  können z.B. im Gezeitenkatalog von HARTMANN und WENZEL (1995) nachgeschlagen werden. Dort sind 12.593 Frequenzen aufgeführt. Abbildung 3.3 zeigt die Verteilung im täglichen, halbtäglichen und langperiodischen Band.

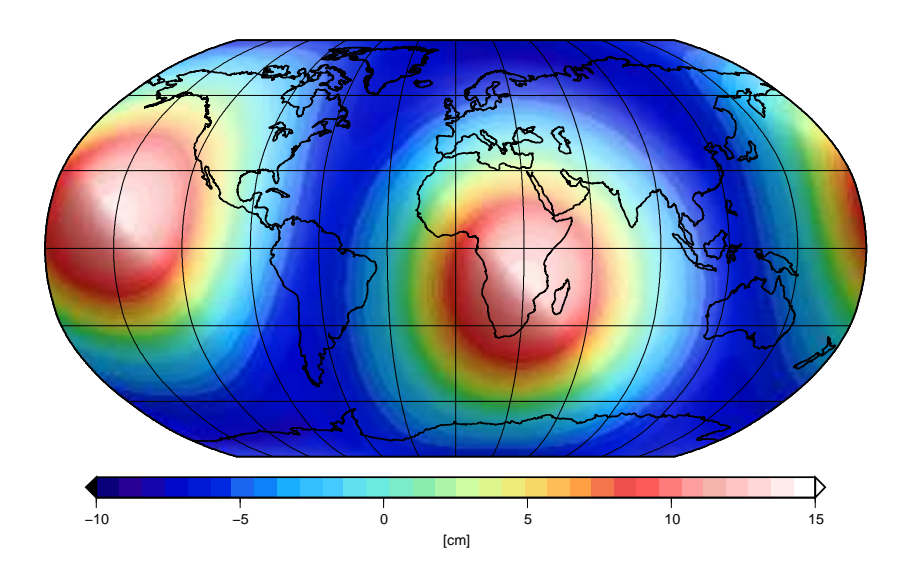

Abbildung 3.4: Geoidundulationen der Erdgezeiten am 1.7.2003 um 0:00 UTC

#### 3.2.2.1 Gezeiten der festen Erde

Die Erde reagiert auf die Wirkung der Gezeitenkräfte von Mond und Sonne durch Deformation. Die hierdurch verursachten Massenverlagerungen erzeugen zeitabhängige Variationen des Gravitationspotentials, die als Gezeitenpotential der festen Erde bezeichnet werden. In einer Kugelfunktionsreihe lautet seine Darstellung

$$
V_E(t) = \frac{GM}{R} \sum_{n=0}^{\infty} \sum_{m=0}^{n+1} \left(\frac{R}{r}\right)^{n+1} \left(\Delta c_{nm}(t) C_{nm}(\lambda, \vartheta) + \Delta s_{nm}(t) S_{nm}(\lambda, \vartheta)\right).
$$
 (3.69)

Die komplexen Potentialkoeffizienten  $\Delta f_{nm}(t) = \Delta c_{nm}(t) - i\cdot\Delta s_{nm}(t)$  des Gezeitenpotentials der festen Erde können mit Hilfe der Loveschen Zahlen  $k_{nm}$  in Beziehung zu den Koeffizienten  $h_m$  des gezeitenerzeugenden Potentials aus (3.66) gesetzt werden

$$
\Delta f_{nm}(t) = \Delta c_{nm}(t) - i \cdot \Delta s_{nm}(t) = \frac{R}{GM} k_{nm} h_m(t).
$$
\n(3.70)

Wird die Erde als elastisch angenommen, so reagiert sie ohne Verzögerung auf die Gezeitenkräfte, und die Loveschen Zahlen sind reell. Im anelastischen Fall reagiert die Erde mit einer Phasenverzögerung, und die Loveschen Zahlen haben zusätzlich imaginäre Anteile.

Die Loveschen Zahlen sind nicht konstant, sondern haben aufgrund von Resonanzeffekten frequenzabhängige Anteile. Für die konkrete Berechnung bietet es sich an, zunächst den frequenzunabhängigen Anteil nach (3.70) zu berechnen und dann die Korrektionen für die einzelnen Frequenzen anzubringen:

$$
\Delta f_{nm}(t) = \frac{R}{GM} \sum_{s} \delta k_{nm,s} H_{ms} e^{i\omega_s t} \tag{3.71}
$$

mit den Frequenzkorrektionen zu den Loveschen Zahlen

$$
\delta k_{nm,s} = k_{nm,s} - k_{nm}.\tag{3.72}
$$

Konkrete Werte für die Love-Zahlen und deren Korrekturen können in MCCARTHY und PETIT (2004) nachgeschlagen werden. Abbildung 3.4 zeigt beispielhaft die Antwort der festen Erde auf das gezeitenerzeugende Potential in Form von Geoidundulationen.
#### 3.2.2.2 Permanentgezeiten

Die Funktion  $h_0$  des gezeitenerzeugenden Potentials hat für die Frequenz  $\omega_0=0$  eine Amplitude  $H_{00}\neq$ 0 (vergleiche Gleichung 3.66). Damit weist das gezeitenerzeugende Potential einen zeitlichen Mittelwert auf, der von Null verschieden ist. Dieses permanente Potential erzeugt eine permanente Deformation der Erde und korrespondierend dazu ein konstantes Gezeitenpotential der festen Erde, ausgedrückt durch den Potentialkoeffizienten  $\Delta c_{20,0}=\frac{R}{GM}k_{20,0}h_0$  (vergleiche Gleichung 3.70 und 3.71). Je nachdem inwieweit dieser konstante Anteil berücksichtigt werden, erhält man verschiedene Gravitationsfeldlösungen.

Reduziert man die Beobachtungen um alle Beiträge der direkten Gezeiten und der Erdgezeiten, also auch um die jeweiligen permanenten Beiträge, so erhält man als Lösung das sogenannte *Tide-free-*Gravitationspotential.

Addiert man den Anteil der permanenten Erdgezeiten zum Tide-free-Gravitationspotential, erhält man das Zero-Tide-Potential. Dies ist ein rein erdbezogenes Gravitationspotential, da dieses Modell nur die Anteile enthält, die durch die Erdmassen hervorgerufen werden.

Wird der permanente Anteil der direkten Gezeiten zum Zero-Tide-Potential addiert, so wird das Mean-Tide-Potential erhalten. Diese Lösung ist identisch mit der Lösung, die theoretisch erhalten wird, wenn die unreduzierten Beobachtungen über einen unendlich langen Zeitraum gemittelt werden.

In den IERS Conventions 2003 (MCCARTHY und PETIT 2004) wird die Verwendung des Zero-Tide-Potentials empfohlen.

#### 3.2.2.3 Ozeangezeiten

Für die Modellierung der Ozeangezeiten wird zunächst von den Tidenhöhen ζ gegenüber dem Ozeangrund ausgegangen. Die Tidenhöhen ζ werden an jedem Punkt in die halbtäglichen, täglichen und langperiodischen Anteile zerlegt:

$$
\zeta(\lambda, \vartheta, t) = \sum_{m=0}^{2} \zeta_m(\lambda, \vartheta, t). \tag{3.73}
$$

Die Tidenhöhen in den einzelnen Bändern können als der Realteil der frequenzabhängigen komplexen Antwort auf das gezeitenerzeugende Potential modelliert werden:

$$
\zeta_m(\lambda, \vartheta, t) = Re \left[ \sum_s W_{ms}(\lambda, \vartheta) H_{ms} e^{i\omega_s t} \right]. \tag{3.74}
$$

Diesen Ansatz bezeichnet man als harmonische Analyse der Ozeangezeiten. Diese kann sehr aufwändig sein, da für hohe Genauigkeitsanforderungen sehr viele Frequenzen berücksichtigt und entsprechend viele Anwortfunktionen  $W_{ms}$  bestimmt werden müssen. Daher soll an dieser Stelle die Analyse im Zeitbereich (Response Analysis, MUNK und CARTWRIGHT 1966) vorgestellt werden. Die Multiplikation zweier Funktionen im Frequenzbereich entspricht einer Faltung dieser Funktionen im Zeitbereich

$$
\zeta_m(\lambda, \vartheta, t) = Re \left[ \int_{-\infty}^{\infty} w_m(\lambda, \vartheta, \tau) h_m(t - \tau) d\tau \right],
$$
\n(3.75)

mit der Antwortfunktion  $w_m$  aus der inversen Fouriertransformation

$$
w_m(\lambda, \vartheta, \tau) = \int_{-\infty}^{\infty} W_m(\lambda, \vartheta, \omega) e^{i\omega t} d\omega = \sum_s W_{ms}(\lambda, \vartheta) e^{i\omega_s t}.
$$
\n(3.76)

Nutzt man nun die Erkenntnis aus, dass die Reaktion des Ozeans auf die Gezeitenkräfte im Frequenzbereich sehr glatt ist, das heiÿt, dass benachbarte Frequenzen eine ähnliche Antwort sowohl im Amplitudenfaktor

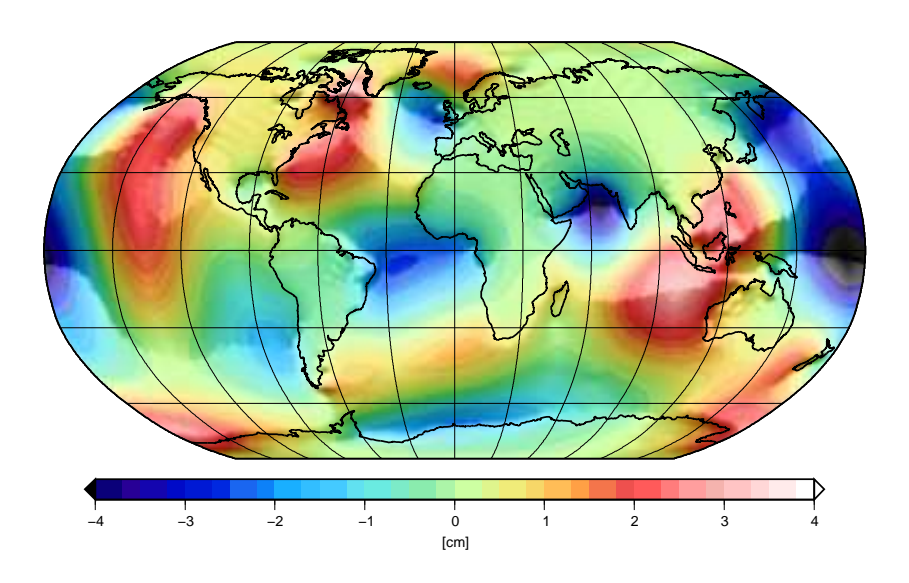

Abbildung 3.5: Geoidundulationen erzeugt durch die Ozeangezeiten am 1.7.2003 um 0:00 UTC

als auch in der Phasenverschiebung aufweisen, kann die Faltung (3.75) sehr gut durch eine diskrete Faltung approximiert werden:

$$
\zeta_m(\lambda, \vartheta, t) = Re \left[ \sum_{s=-S}^{S} w_{ms}(\lambda, \vartheta) h_m(t - s \Delta t) \right], \qquad (3.77)
$$

wobei von MUNK und CARTWRIGHT (1966) für S der Wert 1 oder 2 vorgeschlagen wurde und für das Zeitintervall üblicherweise  $\Delta t = 2$  Tage gewählt wird. Damit kann der Einfluss sehr vieler Frequenzen durch sehr wenige Antwortfunktionen modelliert werden. In der praktischen Anwendung verwendet man nicht direkt Gleichung (3.77), sondern eine zeitlich orthogonalisierte Variante, die sogenannten Orthotides (GROVES und REYNOLDS 1975).

Für die Gravitationsfeldbestimmung interessiert vor allem der Einfluss der Tiden auf das Gravitationspotential. Dazu werden die ortsabhängigen Höhenfunktionen in eine Reihe nach Kugelächenfunktionen entwickelt:

$$
\zeta(\lambda, \vartheta, t) = \sum_{n=0}^{\infty} \sum_{m=0}^{n} \left( a_{nm}(t) C_{nm}(\lambda, \vartheta) + b_{nm}(t) S_{nm}(\lambda, \vartheta) \right). \tag{3.78}
$$

Die Koeffizienten der Höhen werden dann in äquivalente Massen umgerechnet und daraus das Potential bestimmt. Dies geschieht unter der Annahme einer einfachen Schicht, da die Tidenhöhen im Vergleich zum Erdradius vernachlässigt werden können. Für die Umrechung der Koeffizienten  $a_{nm}$  und  $b_{nm}$  in Änderungen der Potentialkoeffizienten  $\Delta c_{nm}$  und  $\Delta s_{nm}$  gilt demnach

$$
\begin{Bmatrix}\n\Delta c_{nm} \\
\Delta s_{nm}\n\end{Bmatrix} = \frac{4\pi R^2 \rho_w}{M} \frac{1 + k'_n}{2n + 1} \begin{Bmatrix} a_{nm} \\ b_{nm} \end{Bmatrix},
$$
\n(3.79)

wobei M die Masse der Erde und  $\rho_w$  die mittlere Dichte des Meerwassers ist. Durch die Auflastkoeffizienten  $k'_n$  wird der Tatsache Rechnung getragen, dass durch die zusätzlichen Massenauflasten der Ozeanboden deformiert wird.

#### 3.2.2.4 Polgezeiten

Die Polgezeiten werden durch die Zentrifugalkraft der Polbewegung (siehe Abschnitt 3.3) hervorgerufen. Das entsprechende Potential lautet mit den Polkoordinaten  $x_p$  und  $y_p$ 

$$
\Delta V(\lambda, \vartheta, r) = \frac{\Omega^2 r^2}{2} \sin 2\vartheta (x_p \cos \lambda - y_p \sin \lambda).
$$
 (3.80)

Hierin ist Ω die Winkelgeschwindigkeit der Erdrotation. Die dadurch hervorgerufene Deformation der Erde verursacht eine Änderung  $k_2\Delta V$  des Potentials, konkret eine Änderung der Potentialkoeffizienten  $c_{21}$  und  $s_{21}$ . Bei einer entsprechenden Wahl der komplexen Love-Zahl  $k_2$  für die anelastische Erde (MCCARTHY und PETIT 2004) erhält man

$$
\Delta c_{21} = -1,348 \cdot 10^{-9} (x_p + 0,0112y_p), \n\Delta s_{21} = 1,348 \cdot 10^{-9} (y_p - 0,0112x_p),
$$
\n(3.81)

wobei  $x_p$  und  $y_p$  in Bogensekunden einzusetzen sind.

# 3.2.3 Oberächenkräfte

Neben den gravitativen Kräften der Erde, der Sonne und der anderen Planeten wirken auch nicht-gravitytive Kräfte auf die Satelliten. Diese sind vor allem der Reibungswiderstand der Atmosphäre, der Strahlungsdruck der Sonne, der Strahlungsdruck der Erde (Albedo) und Beschleunigungen durch die Steuerdüsen (Thrusts). Eine Simulation dieser Kräfte und deren Einfluss auf die GRACE-Mission findet sich in KIM (2000). Diese Kräfte können nur sehr ungenau durch Modelle erfasst werden, aber ein Akzelerometer kann sie direkt messen. Im Prinzip besteht dieses Instrument aus einer im Vakuum frei schwebenden Testmasse im Massenzentrum des Satelliten. Gravitative Kräfte beschleunigen diese Masse genauso stark wie den umgebenden Satelliten, daher bleibt sie relativ zum Satelliten in Ruhe. Die nicht-gravitativen Kräfte hingegen wirken nur auf den Satelliten, so dass dieser relativ zur Testmasse im Innern beschleunigt wird. Deren Auslenkung wird gemessen und auf diese Weise auf die nicht-gravitativen Kräfte geschlossen, die so von den gravitativen Kräften separiert werden können.

## 3.2.4 Relativistische Korrekturen

Die hohen Geschwindigkeiten der Satelliten in Kombination mit der hohen Messgenauigkeit würde eine relativistische Formulierung der Bewegungsgleichung erfordern. Da die Unterschiede sehr klein sind, kann aber weiter die Newtonsche Formulierung verwendet werden, wobei aber Korrekturen im Sinne einer Post-Newton-Approximation angebracht werden müssen.

Die relativistische Korrektur für die Beschleunigung eines Satelliten kann durch folgende Formel modelliert werden (siehe MCCARTHY und PETIT 2004):

$$
\Delta \ddot{\mathbf{r}} = \frac{GM_E}{c^2 r^3} \left[ \left( 2(\beta + \gamma) \frac{GM_E}{r} - \gamma \dot{r}^2 \right) \mathbf{r} + 2(1 + \gamma)(\mathbf{r} \cdot \dot{\mathbf{r}}) \dot{\mathbf{r}} \right] + (1 + \gamma) \frac{GM_E}{c^2 r^3} \left[ \frac{3}{r^2} (\mathbf{r} \times \dot{\mathbf{r}}) (\mathbf{r} \cdot \mathbf{J}) + (\dot{\mathbf{r}} \times \mathbf{J}) \right] - (1 + 2\gamma) \frac{GM_S}{c^2 R^3} \dot{\mathbf{R}} \times \mathbf{R} \times \dot{\mathbf{r}} \tag{3.82}
$$

mit

- $c:$  Lichtgeschwindigkeit,
- $\beta, \gamma$ : PPN Parameter ( $\beta = \gamma = 1$  für die allgemeine Relativitätstheorie),
	- r : Position des Satelliten in Bezug zur Erde,
	- R : Position der Erde relativ zur Sonne,
	- **J**: Drehmoment der Erde pro Einheitsmasse ( $\|\mathbf{J}\| = 9, 8 \times 10^8 m^2/s$ ),
- $GM_E$ : Geozentrische Gravitationskonstante,
- $GM_S$ : Heliozentrische Gravitationskonstante.

# 3.3 Transformation zwischen den Bezugssystemen

Die Bewegungsgleichungen eines Satelliten aus Abschnitt 3.1 gelten in der dargestellten Form nur in einem Inertialsystem. Die Modellierung des Gravitationsfeldes der Erde gelingt hingegen besser in einem mit der Erde mitrotierenden System. Für die Verknüpfung der Bewegungsgleichungen mit den Kräftemodellen zu Beobachtungsgleichungen wird daher die Transformation zwischem einem Inertialsystem und einem erdfesten System benötigt. In diesem Abschnitt wird die Transformation zwischem dem International Celestial Reference Frame (ICRF) als Realisierung eines Quasiinertialsystems und dem International Terrestrial Reference Frame (ITRF) als Realisierung eines erdfesten Bezugssystems beschrieben. Die Transformation erfolgt nach den IERS Conventions 2003 (MCCARTHY und PETIT 2004) des International Earth Rotation and Reference Systems Service (IERS).

Vorher muss ein kurzer Überblick über die benötigten Zeitsysteme gegeben werden. Als Zeitstandard für die Satellitenbewegung und die Synchronisation der Messinstrumente wird in dieser Arbeit die GPS-Zeit verwendet. Sie unterscheidet sich von der International Atomic Time (TAI) nur durch einen konstanten Zeitversatz

$$
t_{GPS} = t_{TAI} - 19 s. \t\t(3.83)
$$

TAI ist als das gewichtete Mittel von über 200 Atomuhren deniert, die weltweit auf der Erdoberäche verteilt sind. Auch die Terrestrial Time (TT) unterscheidet sich von TAI nur durch einen konstanten Zeitversatz

$$
t_{TT} = t_{TAI} + 32,184 s. \t\t(3.84)
$$

TT ist der Nachfolger der Ephemeris Time und der Terrestial Dynamical Time. Über diese Zeit ist das Julianische Jahrhundert definiert

$$
T = (t_{TT} - 51545, 5)/36525,
$$
\n
$$
(3.85)
$$

wobei TT in Tagen seit J2000 (1.1.2000 12:00) eingeht. Die Zeit UT1 (Universal Time) ist über die Erdrotation definiert und verläuft damit nicht ganz gleichmäßig. Die Zeit UTC (Coordinated Universal Time) hingegen unterscheidet sich von der Atomzeit TAI nur durch eine ganze Anzahl von Sekunden. Durch die Einführung von Schaltsekunden wird der Unterschied zu UT1 kleiner als 0,9 s gehalten. Solange nicht anders angegeben, beziehen sich die Zeiten in diesem Abschnitt im Gegensatz zur restlichen Arbeit auf die Zeit TT.

Die Koordinatentransformation einer Position vom erdfesten ITRF in das raumfeste ICRF erfolgt durch die Anwendung der Drehmatrix R<sup>e</sup> mit

$$
\mathbf{r}_{ICRF} = \mathbf{R}_e(t) \cdot \mathbf{r}_{ITRF} \qquad \text{mit} \qquad \mathbf{R}_e(t) = \mathbf{Q}(t) \cdot \mathbf{R}(t) \cdot \mathbf{W}(t), \tag{3.86}
$$

wobei für die Berechnung als Zwischenschritt die Drehung um den Celestial Intermediate Pole (CIP) eingeführt wird. Die Matrix  $Q(t)$  beschreibt die Transformation, die durch die Bewegung des CIP im raumfesten System benötigt wird (Präzession und Nutation). Entsprechend drückt  $W(t)$  die Transformation aus, die durch die Bewegung des CIP im erdfesten System entsteht (Polbewegung). Die Matrix  $\mathbf{R}(t)$  stellt die tägliche Drehung der Erde um diesen Pol dar. Die Berechnung dieser Matrizen wird im Folgenden genauer beschrieben.

# 3.3.1 Polbewegung

Die Drehmatrix W der Polbewegung ist definiert durch

$$
\mathbf{W}(t) = \mathbf{R}_z(-s') \cdot \mathbf{R}_y(x_p) \cdot \mathbf{R}_x(y_p),\tag{3.87}
$$

wobei  $\mathbf{R}_x, \mathbf{R}_y$  und  $\mathbf{R}_z$  die Elementardrehmatrizen um die entsprechenden Achsen  $x, y$  und z des Koordinatensystems sind. Die  $x_p$  und  $y_p$  bezeichnen die Polkoordinaten des CIP im ITRF. Sie können aus den

veröffentlichten Zeitreihen des IERS<sup>1</sup> entnommen werden mit zusätzlichen Korrektionen wegen der Effekte der Ozeangezeiten und der Nutation

$$
(x_p, y_p) = (x, y)_{IERS} + (\Delta x, \Delta y)_{tide} + (\Delta x, \Delta y)_{nutation}.
$$
\n(3.88)

Die Korrektionen lassen sich nach folgenden Formeln berechnen:

$$
\Delta x = Re \sum_{s} a_{s} e^{i\omega_{s}t}, \qquad \Delta y = Re \sum_{s} b_{s} e^{i\omega_{s}t}, \qquad (3.89)
$$

wobei  $\omega_s$  die gleichen Frequenzen sind, wie sie bei der harmonischen Analyse des gezeitenerzeugenden Potentials verwendet werden (3.66). Konkrete Werte für die Koefizienten  $a_s$  und  $b_s$  finden sich in den Tabellen in McCARTHY und PETIT (2004).

Der Ausdruck  $s'$  in (3.87) kann als Funktion der Polkoordinaten  $x_p$  und  $y_p$  berechnet werden:

$$
s'(t) = \frac{1}{2} \int_{t_0}^t (x_p \dot{y}_p - y_p \dot{x}_p) dt.
$$
 (3.90)

Diese Variable ist nur gegenüber den größten Variationen der Polbewegung sensitiv. Eine Analyse hat ergeben, dass folgende Approximation ausreicht:

$$
s'(t) = -0.047'' \cdot T. \tag{3.91}
$$

# 3.3.2 Erdrotationswinkel

Die tägliche Drehung wird durch den Erdrotationswinkel  $\theta$  ausgedrückt (earth rotation angle, ERA)

$$
\mathbf{R}(t) = \mathbf{R}_z(-\theta). \tag{3.92}
$$

Der Winkel θ kann dabei berechnet werden aus

$$
\theta = 2\pi (0, 7790572732640 + 1, 00273781191135448 \cdot T_u),
$$
\n(3.93)

wobei  $T_u$  als UT1 in Tagen seit J2000 (1.1.2000 12:00) eingeht. Der Zeitunterschied (UT1-UTC) wird vom IERS aus Beobachtungen geschätzt und veröffentlicht. Die veröffentlichten Werte müssen allerdings noch wegen der Effekte der Ozeangezeiten korrigiert werden.

# 3.3.3 Präzession und Nutation

Die Rotationsmatrix der Präzession und Nutation wird mit Hilfe der Koordinaten X und Y des CIP im ICRF ausgedrückt durch

$$
\mathbf{Q}(t) = \begin{pmatrix} 1 - aX^2 & -aXY & X \\ -aXY & 1 - aY^2 & Y \\ -X & -Y & 1 - a(X^2 + Y^2) \end{pmatrix} \cdot \mathbf{R}_z(s)
$$
 (3.94)

mit

$$
a = 1/(1+Z) \quad \text{und} \quad Z = \sqrt{1-X^2-Y^2}.
$$
 (3.95)

Der Ausdruck s kann als Funktion der Koordinaten X und Y berechnet werden mit

$$
s(t) = \frac{1}{2} \int_{t_0}^{t} \frac{X\dot{Y} - Y\dot{X}}{1 + Z} dt + s_0.
$$
\n(3.96)

<sup>1</sup>http://www.iers.org

Die Koordinaten X und Y können durch das Modell IAU2000 für Präzession und Nutation berechnet werden. Die Formeln hierzu lauten

$$
X = -0,01661699'' + 2004,19174288''T - 0,42721905''T^{2}
$$
  
- 0,19862054''T<sup>3</sup> - 0,00004605''T<sup>4</sup> + 0.00000598''T<sup>5</sup>  
+ Re  $\left[\sum_{s} a_{0s} e^{i\omega_{s}t} + T \sum_{s} a_{1s} e^{i\omega_{s}t} + T^{2} \sum_{s} a_{2s} e^{i\omega_{s}t}\right]$   
+  $\delta X_{IERS}$  (3.97)

und

$$
Y = -0,00695078'' - 0,02538199''T - 22,40725099''T2+ 0,00184228''T3 + 0,00111306''T4 + 0,00000099''T5+ Re  $\left[\sum_{s} b_{0s} e^{i\omega_s t} + T \sum_{s} b_{1s} e^{i\omega_s t} + T^2 \sum_{s} b_{2s} e^{i\omega_s t}\right]$   
+  $\delta Y_{IERS}$ . (3.98)
$$

Auch hierin sind  $\omega_s$  die gleichen Frequenzen, wie sie bei der harmonischen Analyse des gezeitenerzeugenden Potentials verwendet werden (3.66). Sie sind allerdings durch Frequenzen ergänzt, die durch die Bewegung der anderen Planeten hervorgerufen werden. Die Koeffizientenreihen für  $a_{js}$  und  $b_{js}$  können auf der IERS Convention Center Webseite<sup>2</sup> abgerufen werden. Für hohe Genauigkeitsanforderungen reicht die Modellgenauigkeit allerdings nicht aus, und die Werte müssen durch Korrekturen  $\delta X_{IERS}$  und  $\delta Y_{IERS}$  verbessert werden, die vom IERS veröffentlicht werden.

# 4. Aufstellung des Systems der Beobachtungsgleichungen

Ziel der aktuellen Schwerefeldmissionen CHAMP und GRACE ist, das Gravitationsfeld der Erde und bei GRACE auch seine Zeitabhängigkeit sehr genau zu bestimmen. Dazu müssen die Messwerte der Missionen mit dem Gravitationsfeld in Verbindung gebracht werden. Dies geschieht mit Hilfe der im vorherigen Kapitel vorgestellten Modelle und führt zu den Beobachtungsgleichungen, in denen die Messwerte durch eine Funktion der unbekannten Parameter ausgedrückt werden. Die Beobachtungsgleichungen aller Messwerte zusammengenommen ergeben ein linearisiertes Gleichungssystem, das dann durch eine Ausgleichung nach der Methode der kleinsten Quadrate gelöst werden kann. In diesem Kapitel werden die Beobachtungsgleichungen für Positionsbeobachtungen aus GPS-Messungen und Relativmessungen, wie sie der K-Band-Entfernungsmesser der GRACE-Mission liefert, hergeleitet. Für beide Beobachtungstypen werden verschiedene Ansätze vorgestellt, die auf unterschiedlichen physikalischen Modellen aus Kapitel 3 beruhen: Für Positionsbeobachtungen sind dies der Beschleunigungsansatz, das Energieintegral, der Integralgleichungsansatz und der Ansatz über Doppeldifferenzen. Für Relativmessungen werden der Beschleunigungsansatz, das Energieintegral, die Hammerstein-Schneider-Methode und ein neuer Integralgleichungsansatz vorgestellt.

Zunächst soll aber kurz gezeigt werden, wie aus den Beobachtungsgleichungen die unbekannten Parameter geschätzt werden können. Sämtliche Beobachtungen werden dafür in einem Vektor I zusammengefasst. Dieser Vektor wird durch ein Modell f und durch zufällige Fehler e beschrieben:

$$
\bar{\mathbf{l}} = \mathbf{f}(\bar{\mathbf{x}}, \bar{\mathbf{y}}) + \mathbf{e}.\tag{4.1}
$$

Bei den Modellparametern muss man unterscheiden zwischen den Parametern  $\bar{x}$ , die mit Hilfe der Beobachtungen geschätzt werden sollen, in dieser Arbeit im Wesentlichen die Erdschwerefeldparameter, und den Parametern  $\bar{y}$ , die nicht aus den Daten ableitbar sind, deren Einflüsse aber dennoch in den Beobachtungen sichtbar werden, wie zum Beispiel Parameter der Erdrotation oder hochfrequente Variationen der Atmosphärenmassen. Das Modell kann linear oder nicht-linear sein. In beiden Fällen sollte für die Bestimmung der unbekannten Parameter  $\bar{x}$  mit bekannten Näherungswerten für die Modellparameter begonnen und deren Einfluss auf die Beobachtungen berechnet werden:

$$
\mathbf{l}_0 = \mathbf{f}(\mathbf{x}_0, \mathbf{y}_0). \tag{4.2}
$$

Im nicht-linearen Fall muss das Modell nach den unbekannten Parametern  $\bar{x}$  linearisiert werden. Dies geschieht durch eine Taylorentwicklung und dem Abbruch nach dem linearen Term:

$$
\bar{\mathbf{l}} = \mathbf{l}_0 + \left. \frac{\partial \mathbf{f}(\bar{\mathbf{x}}, \bar{\mathbf{y}})}{\partial \bar{\mathbf{x}}} \right|_0 (\bar{\mathbf{x}} - \mathbf{x}_0) + \cdots
$$
\n(4.3)

Bezeichnet man die reduzierten Beobachtungen mit

$$
\mathbf{l} = \bar{\mathbf{l}} - \mathbf{l}_0 \tag{4.4}
$$

sowie die Zuschläge zu den Parametern mit

$$
\mathbf{x} = \bar{\mathbf{x}} - \mathbf{x}_0 \tag{4.5}
$$

und fasst die partiellen Ableitungen des Modells in der Designmatrix

$$
(\mathbf{A})_{ik} = \left. \frac{\partial f_i(\mathbf{x}, \mathbf{y})}{\partial x_k} \right|_0 \tag{4.6}
$$

zusammen, so erhält man ein lineares Gleichungssystem

$$
l = Ax + e. \tag{4.7}
$$

Dieses überbestimmte Gleichungssystem kann im Sinne eines Gauß-Markoff-Modells gelöst werden (siehe z.B. Koch 1997), wenn für die zufälligen Fehler angenommen werden kann, dass der Erwartungswert verschwindet und die Kovarianzmatrix bekannt ist

$$
\mathcal{E}(\mathbf{e}) = \mathbf{0} \quad \text{und} \quad \mathcal{C}(\mathbf{e}) = \mathcal{C}(\mathbf{l}) = \sigma^2 \mathbf{P}^{-1}.
$$
 (4.8)

Die Lösung ist identisch mit einer Minimierung der gewichteten Quadratsumme der Residuen

$$
\Omega = \mathbf{e}^T \mathbf{P} \mathbf{e} = (\mathbf{I} - \mathbf{A}\hat{\mathbf{x}})^T \mathbf{P} (\mathbf{I} - \mathbf{A}\hat{\mathbf{x}}).
$$
\n(4.9)

Die notwendige Bedingung für ein Minimum

$$
\frac{\partial \Omega}{\partial \hat{\mathbf{x}}} = 2\mathbf{A}^T \mathbf{P} \mathbf{A} \hat{\mathbf{x}} - 2\mathbf{A}^T \mathbf{P} \mathbf{I} = 0 \tag{4.10}
$$

führt auf das Normalgleichungssystem

$$
\mathbf{N}\hat{\mathbf{x}} = \mathbf{n} \quad \text{mit} \quad \mathbf{N} = \mathbf{A}^T \mathbf{P} \mathbf{A} \quad \text{und} \quad \mathbf{n} = \mathbf{A}^T \mathbf{P} \mathbf{l}. \tag{4.11}
$$

Daraus können die Parameter

$$
\hat{\mathbf{x}} = \mathbf{N}^{-1} \mathbf{n} \tag{4.12}
$$

und deren Kovarianzmatrix berechnet werden

$$
\mathcal{C}(\mathbf{x}) = \sigma^2 \mathbf{N}^{-1}.\tag{4.13}
$$

Effiziente Techniken zur Akkumulation und Lösung des Normalgleichungssystems (4.11) werden im Kapitel 5 behandelt. In diesem Kapitel werden die funktionalen Modelle (4.1) für die verschiedenen Beobachtungen hergeleitet und jeweils in ein linearisiertes Gleichungssystems der Form (4.7) gebracht.

# 4.1 Precise Orbit Determination (POD)

Die Schwerefeldmissionen CHAMP, GRACE und GOCE verwenden unterschiedliche Messtechniken, haben aber eine Gemeinsamkeit: Alle verwenden das Global Positioning System (GPS) um Satellite-to-Satellite-Tracking-Daten (SST) in der Hoch-Niedrig-Konfiguration zu messen. Diese Daten können verwendet werden, um einen quasi-kontinuierlichen Orbit des niedrig fliegenden Satelliten zu berechnen (Precise Orbit Determination, POD) (z.B. ŠVEHLA und ROTHACHER 2001 bzw. ŠVEHLA und ROTHACHER 2003). Die aus GPS abgeleiteten Positionen des Satelliten bilden die Grundlage für die im Folgenden behandelten Beobachtungsgleichungen. Hierfür können sinnvollerweise nur kinematisch bestimmte Bahnen verwendet werden, die keine dynamischen Vorinformationen aus einem Referenzschwerefeld enthalten.

Es werden verschiedene Methoden vorgestellt, die die beobachteten Positionen mit den unbekannten Schwerefeldparametern verknüpfen. Die vorgestellten Methoden besitzen die gemeinsame Eigenschaft, dass sie mit relativ kurzen Bahnstücken arbeiten können. Dies hat eine Reihe von Vorteilen: Zum einen ist der Umgang mit Datenlücken sehr einfach, es muss nur ein neuer Bogen nach einer Lücke begonnen werden. Es kann also vorausgesetzt werden, dass innerhalb eines Bahnstückes die Daten zeitlich gleichabständig und ohne Lücken gegeben sind. Dies vereinfacht die Programmierung, da keine Sonderfälle abgefangen werden müssen. Zum anderen lassen sich diese Verfahren bei der regionalen Schwerefeldbestimmung anwenden. Dort werden nur die Satellitendaten verwendet, die sich über einer spezifischen Region befinden, so dass sich viele kurze unzusammenhängende Bahnstücke ergeben (siehe z.B. Mayer-Gürr et al. 2003a, Eicker et al. 2004 und Ilk et al. 2006). Nicht zuletzt können sich während der kurzen Zeiträume nicht deterministisch modellierbare Bahnstörungen nicht so stark auswirken, so dass auf die Einführung empirischer Störungsparameter verzichtet werden kann.

#### 4.1.1 Beschleunigungsansatz

Der Beschleunigungsansatz wurde von Austen und Reubelt (2000) im Rahmen einer Diplomarbeit in Stuttgart entwickelt. Weitere Untersuchungen finden sich in AUSTEN et al. (2001), REUBELT et al. (2003) und REUBELT et al. (2006). Der Ansatz beruht auf der Newton-Eulerschen Bewegungsgleichung

$$
\ddot{\mathbf{r}}(t_k) = \mathbf{f}(t_k),\tag{4.14}
$$

formuliert bezüglich eines beliebigen Inertialsystems. Sie beschreibt die Bahnbewegung  $r(t)$  eines Satelliten zufolge der auf ihn wirkenden spezifischen Kräfte  $f(t)$  entlang der Bahn. Die gravitytiven Kräfte können als lineare Funktion der unbekannten feldparameter modelliert werden. Die Beschleunigungen  $\ddot{r}(t_k)$  des Satelliten müssen aus den gemessenen diskreten Positionen abgeleitet werden. Dies geschieht durch eine numerische Differentiation, wie sie im Folgenden erläutert wird.

Die Beschleunigung  $\ddot{\mathbf{r}}(t)$  des Satelliten kann aus der Bahn  $\mathbf{r}(t)$  nur dann exakt berechnet werden, wenn sie als kontinuierliche Funktion vorliegt. Die Positionen des Satelliten sind aber nur an diskreten, gleichabständigen Zeitpunkten aus der GPS-Auswertung bekannt. Der Verlauf der Bahn muss also zwischen diesen Punkten interpoliert werden. In diesem Ansatz wird hierzu ein Interpolationspolynom M-ten Grades in der Zeitvariablen  $\tau$  verwendet

$$
\mathbf{r}(\tau) \approx \sum_{n=0}^{M} \mathbf{a}_n \tau^n.
$$
 (4.15)

Um den Bahnverlauf möglichst gut zu approximieren, sollte der Polynomgrad einerseits nicht zu niedrig angesetzt werden. Anderseits darf der Grad des Polynoms aber auch nicht zu hoch gewählt werden, um ein zu groÿes Schwingen des Polynoms zu vermeiden, das insbesondere an den Rändern des Interpolationsintervalls auftritt. In Austen und REUBELT (2000) wird ein Polynomgrad von  $M = 6$  oder  $M = 8$  empfohlen. Deshalb kann nicht ein Polynom für den gesamten Bahnbogen verwendet werden, sondern es muss für jeden Zeitpunkt ein eigenes Interpolationspolynom angesetzt werden, welches dann jeweils nur am mittleren Stützpunkt ausgewertet wird. Abbildung 4.1 veranschaulicht das Prinzip.

Ein Interpolationspolynom M-ten Grades ist durch  $M + 1$  Stützstellen eindeutig festgelegt. Die Koeffizienten  $a_n$  des Polynoms für den mittleren Stützpunkt  $r(t_k)$  können durch Lösung des folgenden Gleichungssystems berechnet werden:

$$
\begin{pmatrix} \mathbf{r}(t_k + \tau_0) \\ \vdots \\ \mathbf{r}(t_k + \tau_M) \end{pmatrix} = \begin{pmatrix} 1 & \tau_0 & \tau_0^2 & \cdots & \tau_0^M \\ \vdots & \vdots & \ddots & \vdots \\ 1 & \tau_M & \tau_M^2 & \cdots & \tau_M^M \end{pmatrix} \begin{pmatrix} \mathbf{a}_0 \\ \vdots \\ \mathbf{a}_M \end{pmatrix} \quad \text{mit} \quad \tau_j = (j - M/2) \cdot \Delta t, \tag{4.16}
$$

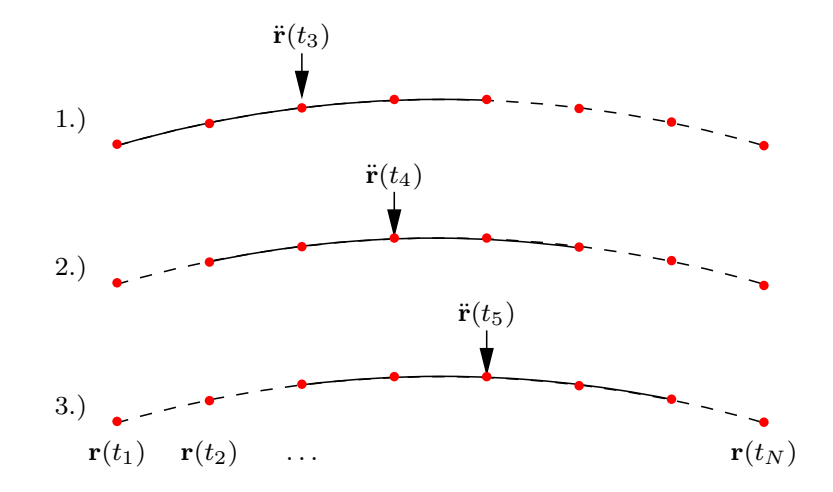

Abbildung 4.1: Punktweise Berechnung der Beschleunigung entlang eines Bahnbogens mit Hilfe punktweise verschobener Interpolationspolynome

wobei  $\Delta t$  die Abtastrate der gemessenen Positionen ist. Die Zeitpunkte wurden so gewählt, dass  $\tau = 0$  für den mittleren Stützpunkt  $\mathbf{r}(t_k)$  gilt. Bezeichnet man die Koeffizienten der inversen Matrix mit  $w_{nj}$ , so können die Polynomkoeffizienten durch eine Summe ausgedrückt werden:

$$
\mathbf{a}_n = \sum_{j=0}^M w_{nj} \, \mathbf{r}(t_k + \tau_j). \tag{4.17}
$$

Eingesetzt in das Polynom (4.15) ergibt dies

$$
\mathbf{r}(\tau) = \sum_{n=0}^{M} \tau^n \sum_{j=0}^{M} w_{nj} \mathbf{r}(t_k + \tau_j).
$$
 (4.18)

Für die Bewegungsgleichung wird die Beschleunigung des Satelliten benötigt. Nach zweimaligem Differenzieren erhält man die Formel

$$
\ddot{\mathbf{r}}(\tau) = \sum_{n=2}^{M} n(n-1)\tau^{n-2} \sum_{j=0}^{M} w_{nj} \mathbf{r}(t_k + \tau_j).
$$
\n(4.19)

Das Polynom soll nur im mittleren Stützpunkt ausgewertet werden, da dort die Approximationsgenauigkeit am besten ist. Die Summenformel vereinfacht sich für diesen Zeitpunkt  $\tau = 0$ , da die Summanden nur für  $n = 2$  nicht verschwinden, so dass man erhält

$$
\ddot{\mathbf{r}}(0) = \sum_{j=0}^{M} 2w_{2,j} \mathbf{r}(t_k + \tau_j). \tag{4.20}
$$

Die Beschleunigungen entlang des Bahnbogens können nun berechnet werden, indem an jedem Punkt ein neues Interpolationspolynom angesetzt wird. Das heiÿt, dass das Polynom punktweise über den Bahnbogen verschoben wird. Die Koeffizienten  $\bar{w}_j := 2w_{2,j}$  müssen dabei nur einmal vorab berechnet werden.

Die berechneten Beschleunigungen entlang der Bahn werden für das gesuchte lineare Modell in einem Beobachtungsvektor l zusammengefasst. Die Berechnung aller Beschleunigungen lässt sich in einem Matrix-Vektor-Produkt zusammenfassen, wenn die gemessenen Positionen entlang der Bahn in einem Vektor r gegeben sind

$$
l = Wr.\tag{4.21}
$$

Die Matrix W enthält die Koeffizienten der numerischen Differentiation

$$
\mathbf{W} = \begin{pmatrix} \bar{w}_0 & \bar{w}_1 & \dots & \bar{w}_M \\ & \bar{w}_0 & \bar{w}_1 & \dots & \bar{w}_M \\ & & & & \\ & & & & \\ & & & & \bar{w}_0 & \bar{w}_1 & \dots & \bar{w}_M \end{pmatrix} . \tag{4.22}
$$

Die Beobachtungen werden also durch eine Linearkombination der Positionen berechnet. Die Elemente des Beobachtungsvektors können damit nicht mehr als unkorreliert angenommen werden. Dies muss durch eine entsprechende Kovarianzmatrix berücksichtigt werden. Diese lässt sich aus der Kovarianzmatrix der Positionen mit Hilfe des linearen Fehlerfortpflanzungsgesetzes (siehe z.B. KOCH 1997) berechnen. Man erhält

$$
C(1) = \sigma^2 \mathbf{W} C(\mathbf{r}) \mathbf{W}^T.
$$
\n<sup>(4.23)</sup>

Damit wird die linke Seite der Newton-Eulerschen Bewegungsgleichung (4.14) als Beobachtungsvektor des Gauß-Markoff-Modells (4.7) verwendet. Die Kräftefunktion f auf der rechten Seite wird aufgespalten in einen Referenzanteil a und eine Funktion g, die linear von den unbekannten Gravitationsfeldparametern abhängt.

$$
\mathbf{f} = \mathbf{a} + \mathbf{g} \tag{4.24}
$$

Der Referenzanteil enthält neben einem Referenzgravitationsfeld auch die Gezeitenkräfte und die Oberächenkräfte, wie sie mit dem Akzelerometer gemessen werden. Der Beobachtungsvektor wird um diesen Anteil reduziert. Der lineare Zusammenhang zwischen dem gravitativen Anteil und den unbekannten Parametern x, ausgedrückt durch die Potentialkoeffizienten  $c_{nm}$  und  $s_{nm}$ , wurde bereits in Kapitel 3.2.1 beschrieben. Der Zusammenhang wird durch die Matrix G dargestellt, so dass die spezifischen Kräfte entlang der Bahn folgendermaÿen durch die Gravitationsfeldparameter berechnet werden können:

$$
\begin{pmatrix} \mathbf{g}(t_1) \\ \vdots \\ \mathbf{g}(t_N) \end{pmatrix} = \mathbf{G}\mathbf{x}.\tag{4.25}
$$

Daraus ergibt sich das Gauß-Markoff-Modell des Beschleunigungsansatzes:

$$
1 - a = Gx + e \qquad \text{mit} \qquad \mathcal{C}(1) = \sigma^2 \mathbf{W} \mathcal{C}(\mathbf{r}) \mathbf{W}^T. \tag{4.26}
$$

## 4.1.2 Energieintegral

Der Energieintegral-Ansatz ist ein sehr populäres Verfahren zur Gravitationsfeldbestimmung, das schon seit Beginn der Satellitengeodäsie immer wieder angedacht wurde, siehe z.B O'KEEFE (1957), BJERHAMMAR (1967), Reigber (1969) und Ilk (1983b). Mangels ausreichender Datendichte waren die Ergebnisse aber sehr unbefriedigend. Seit der Satellitenmission CHAMP hat sich die Situation grundlegend geändert, wie die Ergbnisse zum Beispiel in ILK und LÖCHER (2003), VISSER et al. (2003), GERLACH et al. (2003), HOWE et al. (2003), Kusche und van Loon (2004), Földvary et al. (2005) und Löcher und Ilk (2005) zeigen. Eine Verallgemeinerung dieses Ansatzes auf die allgemeinen Bewegungsintegrale findet sich in LÖCHER und Ilk (2006).

#### 4.1.2.1 Formulierung des Modells

Der Energieintegral-Ansatz beruht auf der Erhaltung der Bahnenergie des Satelliten (siehe Gleichung (3.11) auf Seite 21):

$$
E = \frac{1}{2}\dot{\mathbf{r}}(t)^2 - \int_{t_0}^t \mathbf{f}(t) \cdot \dot{\mathbf{r}}(t) dt = const.
$$
\n(4.27)

Die Idee dieses Ansatzes ist es, den Anteil der Arbeit

$$
A(t) = -\int_{t_0}^t \mathbf{f}(t) \cdot \dot{\mathbf{r}}(t) dt,
$$
\n(4.28)

der durch das konservative Gravitationsfeld der Erde verursacht wird, durch dessen Potential auszudrücken. Voraussetzung dafür ist, dass das Potential in jedem Punkt des Bezugssystems zeitlich konstant ist. Dies ist aufgrund der Erdrotation nur in dem erdfesten, mitrotierenden Bezugssystem der Fall. Daher wird das Integral im Energieterm im erdfesten System ausgedrückt.

Für eine Position in diesem System gilt

$$
\mathbf{r} = r_x \mathbf{e}_x + r_y \mathbf{e}_y + r_z \mathbf{e}_z,\tag{4.29}
$$

wobei  $r_i$  die Koordinaten bezüglich der orthonormalen Basis  $e_i$  des Systems darstellen. Beim Differenzieren zur Berechnung der Geschwindigkeit muss man beachten, dass die Basis aufgrund der Rotation zeitveränderlich ist

$$
\dot{\mathbf{r}} = (\dot{r}_x \mathbf{e}_x + \dot{r}_y \mathbf{e}_y + \dot{r}_z \mathbf{e}_z) + (r_x \dot{\mathbf{e}}_x + r_y \dot{\mathbf{e}}_y + r_z \dot{\mathbf{e}}_z)
$$
  
=  $\dot{\mathbf{r}}' + \mathbf{\Omega} \times \mathbf{r}$ . (4.30)

Der Vektor i' beschreibt die Koordinatenänderungen im bewegten System und ist damit die Geschwindigkeit in diesem System. Der zweite Term enthält die Änderungen des Bezugssystems und kann durch den Rotationsvektor Ω der Erde ausgedrückt werden. Er enthält die Winkelgeschwindigkeiten bezüglich der Koordinatenachsen.

Ersetzt man die Geschwindigkeit im Integral der Arbeit (4.28) durch (4.30), so erhält man

$$
A = -\int_{t_0}^t \mathbf{f} \cdot \dot{\mathbf{r}} dt = -\int_{t_0}^t \mathbf{f} \cdot (\dot{\mathbf{r}}' + \mathbf{\Omega} \times \mathbf{r}) dt = -\int_{t_0}^t \mathbf{f} \cdot \dot{\mathbf{r}}' dt - \int_{t_0}^t \mathbf{f} \cdot (\mathbf{\Omega} \times \mathbf{r}) dt.
$$
 (4.31)

Der letzte Summand kann durch partielle Integration umgeformt werden, wenn man die Newton-Eulersche Bewegungsgleichung  $\ddot{\mathbf{r}} = \mathbf{f}$  ausnutzt

$$
\int_{t_0}^t \mathbf{f} \cdot (\mathbf{\Omega} \times \mathbf{r}) dt = \dot{\mathbf{r}} \cdot (\mathbf{\Omega} \times \mathbf{r}) - \int_{t_0}^t \dot{\mathbf{r}} \cdot (\dot{\mathbf{\Omega}} \times \mathbf{r}) dt - \int_{t_0}^t \dot{\mathbf{r}} \cdot (\mathbf{\Omega} \times \dot{\mathbf{r}}) dt
$$
\n
$$
= \dot{\mathbf{r}} \cdot (\mathbf{\Omega} \times \mathbf{r}) - \int_{t_0}^t \dot{\mathbf{r}} \cdot (\dot{\mathbf{\Omega}} \times \mathbf{r}) dt.
$$
\n(4.32)

Der erste Term wird Rotationsenergie und der zweite Term Kreiselenergie genannt. Der Letztere entsteht durch Schwankungen in der Erdrotation und ist relativ klein. In den meisten Arbeiten wird er daher vollständig vernachlässigt. Setzt man (4.31) und (4.32) in (4.27) ein, so erhält man

$$
E = \frac{1}{2}\dot{\mathbf{r}}^2 - \dot{\mathbf{r}} \cdot (\mathbf{\Omega} \times \mathbf{r}) + \int_{t_0}^t (\dot{\mathbf{\Omega}} \times \mathbf{r}) \cdot \dot{\mathbf{r}} dt - \int_{t_0}^t \mathbf{f} \cdot \dot{\mathbf{r}}' dt.
$$
 (4.33)

Die spezifische Kraft  $f = g + a$  wird nun in das konservative Gravitationsfeld g der Erde und alle weiteren wirkenden Kräften a aufgespalten. Das Gravitationsfeld der Erde ist im erdfesten System konservativ, und es kann die Eigenschaft ausgenutzt werden, dass die verrichtete Arbeit in einem konservativen Feld wegunabhängig ist und nur vom Potential V des Feldes am Start- und Endpunkt abhängt

$$
A_{\mathbf{g}}(t) = -\int_{t_0}^t \mathbf{g}(t) \cdot \dot{\mathbf{r}}(t) dt = -\int_{\mathbf{r}(t_0)}^{\mathbf{r}(t)} \mathbf{g}(\mathbf{r}) \cdot d\mathbf{r} = -V(\mathbf{r}(t)) + V(\mathbf{r}(t_0)).
$$
\n(4.34)

Einsetzen liefert schließlich die Beobachtungsgleichungen für ein Gauß-Markoff-Modell

$$
\frac{1}{2}\dot{\mathbf{r}}^2 - \dot{\mathbf{r}} \cdot (\mathbf{\Omega} \times \mathbf{r}) + \int_{t_0}^t (\dot{\mathbf{\Omega}} \times \mathbf{r}) \cdot \dot{\mathbf{r}} dt - \int_{t_0}^t \mathbf{a} \cdot \dot{\mathbf{r}}' dt = V + E.
$$
 (4.35)

Der Term  $V(\mathbf{r}(t_0))$  aus der Gleichung (4.34) ist konstant und damit in der Konstanten E enthalten. Die Gleichung (4.35) wird an den diskreten, gleichabständigen Zeitpunkten  $t_i$  ausgewertet, an denen die Positionen  $r_i$  des Satelliten gemessen werden. Die Terme auf der linken Seite werden zum Beobachtungsvektor 1 zusammengefasst. Das Potential V entlang des Bahnbogens auf der rechten Seite kann, wie in Kapitel 3.2.1 beschrieben, durch den Vektor x der Unbekannten mit Hilfe der Matrix V ausgedrückt werden

$$
\begin{pmatrix} V(\mathbf{r}_1) \\ \vdots \\ V(\mathbf{r}_N) \end{pmatrix} = \mathbf{V}\mathbf{x}.\tag{4.36}
$$

Der Vektor x enthält dabei die unbekannten Potentialkoeffizienten  $c_{nm}$  und  $s_{nm}$ . Für die unbekannte Energiekonstante E lässt sich folgendes Gleichungssystem angeben

$$
\mathbf{E} \mathbf{y} \quad \text{mit} \quad \mathbf{E} = \begin{pmatrix} 1 \\ \vdots \\ 1 \end{pmatrix} \quad \text{und} \quad \mathbf{y} = (E). \tag{4.37}
$$

Daraus ergibt sich das Gauß-Markoff-Modell des Energieintegral-Ansatzes

$$
\mathbf{l} = \mathbf{Vx} + \mathbf{Ey} + \mathbf{e}.\tag{4.38}
$$

Der aufwändigste Teil dieses Ansatzes besteht in der Berechnung des Beobachtungsvektors. Darauf wird im Folgenden genauer eingegangen.

#### 4.1.2.2 Berechnung des Beobachtungsvektors

Für die Aufstellung des Beobachtungsvektors l des Energieintegrals nach (4.35) müssen die Geschwindigkeiten  $\dot{\mathbf{r}}_i$  berechnet und zwei Integrale an den diskreten Zeitpunkten  $t_i$  ausgewertet werden.

Die Geschwindigkeiten müssen aus den gemessenen Positionen durch numerische Differentiation abgeleitet werden. Dabei kann genauso wie im vorherigen Ansatz vorgegangen werden. Für jeden Zeitpunkt wird ein Interpolationspolynom angesetzt

$$
\mathbf{r}(\tau) \approx \sum_{n=0}^{M} \mathbf{a}_n \tau^n,
$$
\n(4.39)

wobei die Polynomkoeffizienten  $a_n$  durch die Werte an den Stützstellen nach Formel (4.17) festgelegt werden. Differenziert man (4.18) nach der Zeit, so erhält man

$$
\dot{\mathbf{r}}(\tau) = \sum_{n=1}^{M} n \tau^{n-1} \sum_{j=0}^{M} w_{nj} \mathbf{r}(t_k + \tau_j).
$$
 (4.40)

Wie im vorherigen Ansatz wird das Polynom nur im mittleren Stützpunkt ausgewertet. Die Summe vereinfacht sich für diesen Zeitpunkt  $\tau = 0$ , da die Summanden nur für  $n = 1$  nicht verschwinden

$$
\dot{\mathbf{r}}(0) = \sum_{j=0}^{M} w_{1j} \mathbf{r}(t_k + \tau_j). \tag{4.41}
$$

Die Geschwindigkeiten entlang des Bahnbogens können nun berechnet werden, indem an jedem Punkt ein neues Interpolationspolynom angesetzt wird. Das heiÿt, dass das Polynom punktweise über den Bahnbogen verschoben wird.

Zusätzlich zur Geschwindigkeit müssen zur Berechnung des Beobachtungsvektors zwei Integrale der Form

$$
h(t_i) = \int_{t_1}^{t_i} f(t) dt
$$
\n(4.42)

an den Zeitpunkten  $t_i$  ausgewertet werden. Der Integrand  $f(t)$  ist aufgrund der benötigten Positionen aber nur an den diskreten, gleichabständigen Zeitpunkten  $t_i$  bekannt. Für eine numerische Integration bietet es sich an, das Integral in  $N-1$  Intervalle zwischen den Auswertepunkten  $t_i$  aufzuteilen und diese getrennt zu betrachten

$$
h(t_i) = \sum_{k=1}^{i-1} \int_{t_k}^{t_{k+1}} f(t) dt.
$$
\n(4.43)

Zweckmäßigerweise werden die Teilintervalle mit den Grenzen  $t_k$  bis  $t_{k+1}$  auf die Intervalllänge 1 normiert. Dies wird durch die Substitution der Variablen  $t$  durch  $\tau$  erreicht mit

$$
t = t_k + \Delta t \cdot \tau. \tag{4.44}
$$

Nach Einsetzen der neuen Integrationsgrenzen folgt für den Integralausdruck

$$
h(t_i) = \Delta t \sum_{k=1}^{i-1} \int_0^1 f_k(\tau) d\tau.
$$
\n(4.45)

In dieser Gleichung bezeichnen die  $f_k(\tau)$  die Funktionale innerhalb des k-ten Integrationsintervalls

$$
f_k(\tau) := f(t) = f(t_k + \Delta t \cdot \tau). \tag{4.46}
$$

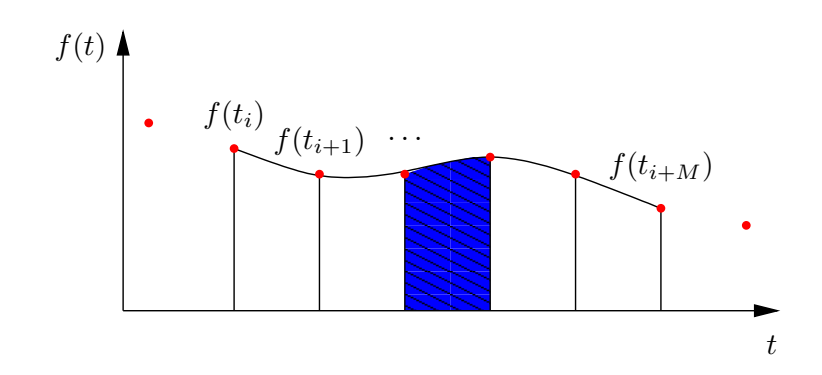

Abbildung 4.2: Intervallweise numerische Integration mit Hilfe eines Interpolationspolynoms

Zur Lösung der Integrale wird der Verlauf der Funktion innerhalb der Intervalle benötigt. Wie bereits gesagt, können diese nur an den gemessenen Positionen ausgewertet werden, also an den Intervallgrenzen. Da man aber davon ausgehen kann, dass der Funktionsverlauf relativ glatt verläuft, kann die Funktion innerhalb eines Intervalls sehr genau durch ein Interpolationspolynom approximiert werden.

$$
f_k(\tau) \approx \sum_{n=0}^{M} a_n \tau^n.
$$
\n(4.47)

Das Polynom ist durch die diskreten Werte in der Umgebung des Intervalls festgelegt. Die Polynomkoeffizienten a<sup>n</sup> werden durch die Lösung des Gleichungssystems (4.16) bestimmt und lassen sich als Summe der gewichteten Werte an den Stützstellen beschreiben

$$
a_n = \sum_j w_{nj} f(t_{k+j}).\tag{4.48}
$$

Wie im vorherigen Verfahren wird für jedes Integrationsintervall ein eigenes Interpolationspolynom angesetzt und dieses nur im Intervall zwischen den mittleren Stützstellen ausgewertet. Abbildung 4.2 veranschaulicht diese Vorgehensweise. Setzt man diesen Approximationsansatz in (4.45) ein, so kann das Integral geschlossen gelöst werden:

$$
h(t_i) = \int_{t_0}^{t_i} f(t) dt = \Delta t \sum_{k=1}^{i-1} \int_0^1 f_k(\tau) d\tau
$$
  
\n
$$
\approx \Delta t \sum_{k=1}^{i-1} \sum_{n=0}^M \sum_j w_{nj} f(t_{k+j}) \int_0^1 \tau^n d\tau
$$
  
\n
$$
= \Delta t \sum_{k=1}^{i-1} \sum_{n=0}^M \sum_j \frac{1}{n+1} w_{nj} f(t_{k+j}).
$$
\n(4.49)

Dieses Berechnungsverfahren kann für beide Integrale in (4.35) verwendet werden.

# 4.1.3 Integralgleichungsansatz

Die Idee des Integralgleichungsansatzes wurde von SCHNEIDER (1968) zur Bahnberechnung vorgeschlagen und von REIGBER (1969) für die Gravitationsfeldbestimmung modifiziert. Von MAYER-GüRR et al. (2005B) wurde diese Methode erstmals im Ortsbereich erfolgreich für die Berechnung des CHAMP-Gravitationsfeldes ITG-CHAMP01 angewandt.

#### 4.1.3.1 Formulierung des Modells

Der Integralgleichungsansatz beruht auf der Darstellung der Bewegungsgleichung als Randwertaufgabe in Form einer Integralgleichung (siehe Gleichung (3.21) auf Seite 22)

$$
\mathbf{r}(\tau) = \mathbf{r}_A (1 - \tau) + \mathbf{r}_B \tau - T^2 \int_0^1 K(\tau, \tau') \mathbf{f}(\tau') d\tau'
$$
\n(4.50)

mit dem Integralkern

$$
K(\tau, \tau') = \begin{cases} \tau'(1-\tau) & \text{für } \tau' \le \tau \\ \tau(1-\tau') & \text{für } \tau' > \tau \end{cases} \tag{4.51}
$$

In dieser Gleichung sind die spezifische Kraft  $f(\tau')$  entlang des Bahnbogens sowie die exakten Randwerte, Anfangspunkt  $r_A$  und Endpunkt  $r_B$ , unbekannt. Gemessen sind die Satellitenpositionen r mit einer konstanten Abtastrate. Die Positionen  $r(\tau_i)$  werden also an N diskreten, gleichabständigen Zeitpunkten gemessen, so dass die normierten Zeitpunkte  $\tau_i$  durch

$$
\tau_i = \frac{i-1}{N-1}, \quad \text{für } i = 1, \dots, N,\tag{4.52}
$$

berechnet werden können. Der Term  $\mathbf{r}_A(1-\tau) + \mathbf{r}_B\tau$  repräsentiert die Verbindungsgerade zwischen dem Anfangspunkt  $r_A$  und dem Endpunkt  $r_B$ . Abbildung (4.3) zeigt schematisch die Zusammenhänge innerhalb eines Bahnbogens.

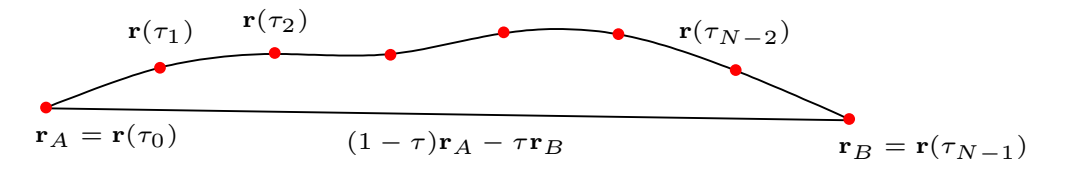

Abbildung 4.3: Schematische Darstellung eines Bahnbogens

Gleichung (4.50) wird für jede beobachtete Position  $r(\tau_i)$  entlang eines Bahnbogens ausgewertet. Man erhält ein System von Gleichungen, das in Matrizenschreibweise lautet:

$$
l = Bb + h.\tag{4.53}
$$

Der Vektor l enthält die gemessenen Positionen des Satelliten:

$$
\mathbf{l} = \begin{pmatrix} \mathbf{r}(\tau_1) \\ \vdots \\ \mathbf{r}(\tau_N) \end{pmatrix} . \tag{4.54}
$$

Der Vektor b beinhaltet die Randwerte und die Matrix B die korrespondierenden Beobachtungszeitpunkte auf der Verbindungsgeraden:

$$
\mathbf{B} = \begin{pmatrix} (1 - \tau_1) & \tau_1 \\ (1 - \tau_2) & \tau_2 \\ \vdots & \vdots \\ (1 - \tau_N) & \tau_N \end{pmatrix}, \qquad \mathbf{b} = \begin{pmatrix} \mathbf{r}_A \\ \mathbf{r}_B \end{pmatrix} . \tag{4.55}
$$

Der Vektor h repräsentiert schließlich das Integral, ausgewertet an den N Beobachtungszeitpunkten:

$$
\mathbf{h} = \begin{pmatrix} \mathbf{h}(\tau_1) \\ \vdots \\ \mathbf{h}(\tau_N) \end{pmatrix} \quad \text{mit} \quad \mathbf{h}(\tau_i) = -T^2 \int_0^1 K(\tau_i, \tau') \mathbf{f}(\tau') d\tau'. \tag{4.56}
$$

Benötigt wird nun noch der Zusammenhang mit den unbekannten Parametern x. Gemeint sind hier im Wesentlichen die Gravitationsfeldparameter, repräsentiert durch die Potentialkoeffizienten  $c_{nm}$  und  $s_{nm}$ . Wie im folgenden Abschnitt gezeigt wird, kann das Integral als linearisiertes Funktional der unbekannten Parameter dargestellt werden:

$$
\mathbf{h} = \mathbf{h}_0 + \mathbf{A}\mathbf{x} \qquad \text{mit} \qquad (\mathbf{A})_{ij} = \frac{\partial \mathbf{h}(\tau_i)}{\partial x_j}, \tag{4.57}
$$

und man erhält ein lineares System von Beobachtungsgleichungen

$$
l - h_0 = Bb + Ax, \tag{4.58}
$$

mit den Beobachtungen l und den unbekannten Parametern b und x. Dieses überbestimmte Gleichungssystem kann dann entsprechend zu (4.7) im Sinne eines Gauß-Markoff-Modells gelöst werden.

# 4.1.3.2 Aufstellung der Designmatrix

Die Elemente der Designmatrix A enthalten die partiellen Ableitungen des Integrals

$$
\mathbf{h}(\tau_i) = -T^2 \int_0^1 K(\tau_i, \tau') \mathbf{f}(\tau') d\tau'
$$
\n(4.59)

nach den unbekannten Parametern x

$$
(\mathbf{A})_{ij} = \frac{\partial \mathbf{h}(\tau_i)}{\partial x_j}.
$$
\n(4.60)

Die Abhängigkeit des Integrals von den Parametern ist nicht explizit gegeben, sondern nur implizit durch die abhängigen spezifischen Kräfte f. Wendet man die Kettenregel auf die Matrixelemente an, so erhält man

$$
(\mathbf{A})_{ij} = \frac{\partial \mathbf{h}(\tau_i)}{\partial x_j} = \frac{\partial \mathbf{h}(\tau_i)}{\partial \mathbf{f}(\tau')} \frac{\partial \mathbf{f}(\tau')}{\partial x_j}.
$$
\n(4.61)

Hierin wird die Kräftefunktion als stetige Funktion vorausgesetzt. Da für die Auswertung aber die Positionen des Satelliten benötigt werden, man also exakt schreiben müsste  $\mathbf{f}(\mathbf{r}(\tau'),\tau')$ , kann die Funktion nur an den diskreten Zeitpunkten  $\tau_i$  bestimmt werden, an denen auch Positionen gemessen wurden. Diese Diskretisierung der Kettenregel kann in Matrizenschreibweise auf folgende Weise formuliert werden:

$$
\mathbf{A} = \mathbf{K}\mathbf{G} \quad \text{mit } (\mathbf{K})_{ik} = \frac{\partial \mathbf{h}(\tau_i)}{\partial \mathbf{f}_k} \quad \text{und } \quad (\mathbf{G})_{kj} = \frac{\partial \mathbf{f}_k}{\partial x_j}.
$$
 (4.62)

Die Matrix G stellt den linearen Zusammenhang zwischen den Parametern x und den spezischen Kräften dar. Die Aufstellung dieser Matrix wurde bereits in Kapitel 3.2.1 beschrieben. Mit Hilfe der Gravitationsfeldparameter können die spezifischen Kräfte entlang der Bahn also folgendermaßen berechnet werden:

$$
\begin{pmatrix} \mathbf{f}(\tau_1) \\ \vdots \\ \mathbf{f}(\tau_N) \end{pmatrix} = \mathbf{G}\mathbf{x} + \mathbf{a},\tag{4.63}
$$

wobei a wie vorher das Referenzschwerefeld, die Gezeitenkräfte und die nicht-gravitativen Kräfte, wie sie mit dem Akzelerometer gemessen werden, repräsentiert. Im nächsten Schritt muss die Matrix K aufgestellt werden. Dafür muss das Integral an den N Zeitpunkten  $\tau_i$  numerisch berechnet werden. Es kann dabei analog zu dem Ansatz vorgegangen werden, der im Zusammenhang mit dem Energieintegral beschrieben wurde (siehe Abschnitt 4.1.2.2). Das Integral wird zunächst in  $N-1$  Intervalle zwischen den Auswertepunkten  $\tau_i$ aufgeteilt:

$$
\mathbf{h}(\tau_i) = \sum_{k=1}^{N-1} \int_{\tau_k}^{\tau_{k+1}} K(\tau_i, \tau') \mathbf{f}(\tau') d\tau'.
$$
  
=  $(1 - \tau_i) \sum_{k=1}^{i-1} \int_{\tau_k}^{\tau_{k+1}} \tau' \mathbf{f}(\tau') d\tau' + \tau_i \sum_{k=i}^{N-1} \int_{\tau_k}^{\tau_{k+1}} (1 - \tau') \mathbf{f}(\tau') d\tau',$  (4.64)

wobei in der zweiten Zeile die Kernfunktion (4.51) eingesetzt wurde. Die Teilintervalle mit den Grenzen  $\tau_k$ und  $\tau_{k+1}$  werden nun auf die Intervalllänge 1 normiert. Dies wird durch die Substitution der Variablen  $\tau'$ durch t erreicht:

$$
\tau' = \tau_k + \frac{t}{N-1} = \frac{t+k-1}{N-1},\tag{4.65}
$$

wobei in Analogie zu Gleichung (4.52) die Gleichabständigkeit der Zeitpunkte  $\tau_k$  ausgenutzt wurde. Nach Einsetzen der neuen Integrationsgrenzen folgt für den Integralausdruck

$$
\mathbf{h}(\tau_i) = \frac{1 - \tau_i}{(N-1)^2} \sum_{k=1}^{i-1} \int_0^1 (k-1-t) \mathbf{f}_k(t) dt + \frac{\tau_i}{(N-1)^2} \sum_{k=i}^{N-1} \int_0^1 (N-k-t) \mathbf{f}_k(t) dt.
$$
 (4.66)

In dieser Gleichung bezeichnen die  $f_k(t)$  die spezifischen Kräfte innerhalb des k-ten Integrationsintervalls

$$
\mathbf{f}_k(t) := \mathbf{f}(\tau') = \mathbf{f}\left(\frac{t+k-1}{N-1}\right). \tag{4.67}
$$

Der Funktionsverlauf innerhalb eines Intervalls wird wie in Abschnitt 4.1.2.2 durch ein Interpolationspolynom vom Grad M approximiert:

$$
\mathbf{f}_k(t) \approx \sum_{n=0}^{M} \mathbf{a}_{nk} t^n.
$$
\n(4.68)

Setzt man diesen Approximationsansatz in (4.66) ein, so können die Integrale geschlossen gelöst werden

$$
\mathbf{h}(\tau_i) = \frac{1 - \tau_i}{(N-1)^2} \sum_{k=1}^{i-1} \sum_{n=0}^{M} \mathbf{a}_{nk} \int_0^1 (k-1-t)t^n dt + \frac{\tau_i}{(N-1)^2} \sum_{k=i}^{N-1} \sum_{n=0}^{M} \mathbf{a}_{nk} \int_0^1 (N-k-t)t^n dt.
$$
  
= 
$$
\frac{1 - \tau_i}{(N-1)^2} \sum_{k=1}^{i-1} \sum_{n=0}^{M} \mathbf{a}_{nk} \left(\frac{k-1}{n+1} + \frac{1}{n+2}\right) + \frac{\tau_i}{(N-1)^2} \sum_{k=i}^{N-1} \sum_{n=0}^{M} \mathbf{a}_{nk} \left(\frac{N-k}{n+1} - \frac{1}{n+2}\right).
$$
(4.69)

Die Koeffizienten  $a_{nk}$  des Interpolationspolynoms sind durch  $M + 1$  Stützstellen eindeutig festgelegt und können durch eine Linearkombination der Stützstellen bestimmt werden durch

$$
\mathbf{a}_{nk} = \sum_{j} \mathbf{w}_{nj} \mathbf{f}(\tau_{k+j}), \tag{4.70}
$$

wobei die Gewichte  $w_{nj}$  vorab entsprechend zu (4.16) bestimmt werden. Setzt man (4.17) in (4.69) ein, so erhält man die Lösungen des Integrals  $h(\tau_i)$  als lineares Funktional der spezifischen Kräfte  $f(\tau_k)$  an den diskreten Stützstellen

$$
\mathbf{h}(\tau_i) = \frac{1 - \tau_i}{(N-1)^2} \sum_{k=1}^{i-1} \sum_{n=0}^{M} \sum_{j} \left( \frac{k-1}{n+1} + \frac{1}{n+2} \right) \mathbf{w}_{njk} \mathbf{f}(\tau_{k+j}) + \frac{\tau_i}{(N-1)^2} \sum_{k=i}^{N-1} \sum_{n=0}^{M} \sum_{j} \left( \frac{N-k}{n+1} - \frac{1}{n+2} \right) \mathbf{w}_{njk} \mathbf{f}(\tau_{k+j}).
$$
\n(4.71)

Aufgrund der Linearität läÿt sich diese Gleichung in Matrizenform ausdrücken:

$$
\begin{pmatrix} \mathbf{h}(\tau_1) \\ \mathbf{h}(\tau_N) \end{pmatrix} = \mathbf{K} \begin{pmatrix} \mathbf{f}(\tau_1) \\ \vdots \\ \mathbf{f}(\tau_N) \end{pmatrix} . \tag{4.72}
$$

Diese Matrix K ist die gesuchte Matrix der partiellen Ableitungen des Integrals nach der spezifischen Kraft an den Stützstellen. Mit Hilfe dieser Matrix lassen sich auch Referenzwerte für das Integral aus den gegebenen Referenzbeschleunigungen a berechnen:

$$
\mathbf{h}_0 = \mathbf{K}\mathbf{a}.\tag{4.73}
$$

Damit lautet das lineare Gauß-Markoff-Modell für die gemessenen Positionen:

$$
1 - Ka = KGx + Bb + e \tag{4.74}
$$

mit den Beobachtungen l, den zufälligen Fehlern e und den unbekannten Parametern b und x.

#### 4.1.3.3 Alternative Beobachtungsgleichungen

Bei einem alternativen Ansatz kann auf die Parametrisierung der Randwerte als unbekannte Parameter verzichtet werden. Dazu wird Gleichung (4.50) umgestellt

$$
\mathbf{r}_{i} - \mathbf{r}_{A}(1 - \tau_{i}) - \mathbf{r}_{B}\tau_{i} = -T^{2} \int_{0}^{1} K(\tau_{i}, \tau') \mathbf{f}(\tau') d\tau'. \qquad (4.75)
$$

Die linke Seite stellt in diesem Ansatz die Beobachtungen dar. Der Beobachtungsvektor lautet also

$$
\mathbf{l} = \begin{pmatrix} \mathbf{r}_2 - (1 - \tau_2)\mathbf{r}_A - \tau_2 \mathbf{r}_B \\ \mathbf{r}_3 - (1 - \tau_3)\mathbf{r}_A - \tau_3 \mathbf{r}_B \\ \vdots \\ \mathbf{r}_{N-1} - \mathbf{r}_A(1 - \tau_{N-1}) - \mathbf{r}_B \tau_{N-1} \end{pmatrix}.
$$
 (4.76)

Die Gleichung (4.75) wird nur an den Zeitpunkten  $\tau_i$  mit  $i = 2 \ldots N-1$  ausgewertet, also zu zwei Zeitpunkten weniger als im vorherigen Modell. Für den Anfangszeitpunkt  $\tau_1$  und den Endzeitpunkt  $\tau_N$  verschwinden sowohl die linke Seite als auch das Integral. Die Lösung des Integrals kann genauso erfolgen wie im vorherigen Abschnitt beschrieben. Aus der Integrationsmatrix K müssen nur die Zeilen für den ersten und den letzten Zeitpunkt gestrichen werden, ausgedrückt durch die Matrix K. Es handelt sich hierbei um Nullzeilen, da das Integral ja an den Randwerten verschwindet.

Damit lauten die Beobachtungsgleichungen für diesen Ansatz

$$
l - \bar{K}a = \bar{K}Gx + e. \tag{4.77}
$$

Da der Beobachtungsvektor keine direkten Beobachtungen enthält, sondern sich aus einer Linearkombinationen der gemessenen Positionen ergibt und die abgeleiteten Beobachtungen somit korreliert sind, muss dies durch eine entsprechende Kovarianzmatrix berücksichtigt werden. Um diese aufstellen zu können, ist es zweckmäßig, die Berechnung des Beobachtungsvektors umzuformulieren. Alternativ lässt sich dementsprechend schreiben:

$$
l = \begin{pmatrix} r_2 \\ r_3 \\ \vdots \\ r_{N-1} \end{pmatrix} - \bar{\mathbf{B}} \begin{pmatrix} r_A \\ r_B \end{pmatrix} = \mathbf{r} - \bar{\mathbf{B}} \mathbf{r}_b = \begin{pmatrix} \mathbf{I} & -\bar{\mathbf{B}} \end{pmatrix} \begin{pmatrix} \mathbf{r} \\ \mathbf{r}_b \end{pmatrix},\tag{4.78}
$$

mit dem Vektor der gemessenen Randpositionen

$$
\mathbf{r}_b = \begin{pmatrix} \mathbf{r}_A \\ \mathbf{r}_B \end{pmatrix} \tag{4.79}
$$

und der Koeffizientenmatrix

$$
\bar{\mathbf{B}} = \begin{pmatrix} (1 - \tau_2) & \tau_2 \\ (1 - \tau_3) & \tau_3 \\ \vdots & \vdots \\ (1 - \tau_{N-1}) & \tau_{N-1} \end{pmatrix} . \tag{4.80}
$$

Dies ist die Matrix der Randwerte B aus dem vorherigen Ansatz, reduziert um die erste und die letzte Zeile. Die Kovarianzmatrix für die Linearkombinationen der Positionen lässt sich nun nach dem linearen Fehlerfortpflanzungsgesetz (siehe z.B. KOCH 1997) berechnen. Ist die Kovarianzmatrix der Positionen z.B. mit  $C(\mathbf{r}) = \sigma^2 \mathbf{I}$  gegeben, so ergibt sich für die Kovarianzmatrix des Beobachtungsvektors

$$
\mathcal{C}(\mathbf{l}) = \sigma^2(\mathbf{I} + \bar{\mathbf{B}}\bar{\mathbf{B}}^T). \tag{4.81}
$$

Die Kovarianzmatrix (4.81) zusammen mit dem Gleichungssystem (4.77) bilden das vollständige lineare Gauß-Markoff-Modell dieses Ansatzes. Diese Variante hat gegenüber dem vorherigen Ansatz den Vorteil, dass die Randwerte nicht mitgeschätzt werden müssen. Sollen die Gleichungen aber verwendet werden, um Beobachtungsgleichungen für weitere Beobachtungstypen abzuleiten, z.B. Relativentfernungsmessungen oder SLR-Beobachtungen (satellite laser ranging), ist die erste Variante besser geeignet, da dort die Positionen direkt als Funktionale des Schwerefeldes vorliegen. Die Wahl kann nach praktischen Gesichtspunkten erfolgen, da beide Ansätze identische Schätzwerte liefern, wie im Folgenden gezeigt werden soll.

# 4.1.3.4 Vergleich der Integralgleichungsansätze

Es wird gezeigt, dass beide Ansätze das gleiche Normalgleichungssystem für jeden Bahnbogen liefern und damit auch die gleichen Schätzwerte. Der einfacheren Darstellung wegen wird angenommen, dass die gemessenen Positionen gleich genau und unkorreliert sind:  $\mathcal{C}(\mathbf{r}) = \sigma^2 \mathbf{I}$ . Der Beweis gilt aber entsprechend für beliebige Kovarianzmatrizen.

Zunächst wird das Normalgleichungssystem  $Nx = n$  für einen Bahnbogen aus den alternativen Beobachtungsgleichungen (4.77)

$$
\mathbf{l} = \bar{\mathbf{K}} \mathbf{Gx} + \mathbf{e} \qquad \text{mit} \qquad \mathcal{C}(\mathbf{l}) = \sigma^2 (\mathbf{I} + \bar{\mathbf{B}} \bar{\mathbf{B}}^T) \tag{4.82}
$$

nach Formel (4.11) gebildet. Die Normalgleichungsmatrix und die rechte Seite lauten

$$
\mathbf{N} = \mathbf{A}^T \mathbf{P} \mathbf{A} = \mathbf{G}^T \bar{\mathbf{K}}^T (\mathbf{B} \mathbf{B}^T + \mathbf{I})^{-1} \bar{\mathbf{K}} \mathbf{G},
$$
  
\n
$$
\mathbf{n} = \mathbf{A}^T \mathbf{P} \mathbf{I} = \mathbf{G}^T \bar{\mathbf{K}}^T (\mathbf{B} \mathbf{B}^T + \mathbf{I})^{-1} (\mathbf{r} - \bar{\mathbf{B}} \mathbf{r}_b),
$$
\n(4.83)

wobei für den Beobachtungsvektor l Gleichung (4.78) eingesetzt wurde.

Die Beobachtungsgleichungen des ersten Ansatzes

$$
\mathbf{l} = \mathbf{K} \mathbf{G} \mathbf{x} + \mathbf{B} \mathbf{b} + \mathbf{e} \qquad \text{mit} \qquad \mathcal{C}(\mathbf{l}) = \mathcal{C}(\mathbf{r}) = \sigma^2 \mathbf{I} \tag{4.84}
$$

enthalten zusätzlich die Randwerte als unbekannte Parameter, dafür stehen aber auch zwei Beobachtungsgleichungen mehr zur Verfügung. Dies sind die Gleichungen für die gemessenen Positionen an den Randpunkten des Bahnbogens. Sortiert man diese zusätzlichen Beobachtungen an das Ende des Gleichungssystems, so erhält man

$$
\begin{pmatrix} \mathbf{r} \\ \mathbf{r}_b \end{pmatrix} = \begin{pmatrix} \bar{\mathbf{K}} \mathbf{G} \\ \mathbf{0} \end{pmatrix} \mathbf{x} + \begin{pmatrix} \bar{\mathbf{B}} \\ \mathbf{I} \end{pmatrix} \mathbf{b},\tag{4.85}
$$

oder gleichwertig

$$
\begin{pmatrix} \mathbf{r} \\ \mathbf{r}_b \end{pmatrix} = \begin{pmatrix} \bar{\mathbf{K}} \mathbf{G} & \bar{\mathbf{B}} \\ \mathbf{0} & \mathbf{I} \end{pmatrix} \begin{pmatrix} \mathbf{x} \\ \mathbf{b} \end{pmatrix}.
$$
 (4.86)

Dabei wurde auf die verkürzten Matrizen  $\bar{\mathbf{K}}$  und  $\bar{\mathbf{B}}$  des alternativen Ansatzes zurückgegriffen und die fehlenden Zeilen gesondert angefügt. Nun können die Normalgleichungsmatrix und die rechte Seite des Normalgleichungssystems gebildet werden:

$$
\mathbf{N} = \begin{pmatrix} \mathbf{N}_{11} & \mathbf{N}_{12} \\ \mathbf{N}_{12}^T & \mathbf{N}_{22} \end{pmatrix} = \begin{pmatrix} \mathbf{G}^T \bar{\mathbf{K}}^T \bar{\mathbf{K}} \mathbf{G} & \mathbf{G}^T \bar{\mathbf{K}}^T \mathbf{B} \\ \mathbf{B}^T \mathbf{G} \bar{\mathbf{K}} & \mathbf{B}^T \mathbf{B} + \mathbf{I} \end{pmatrix} \text{ und } \mathbf{n} = \begin{pmatrix} \mathbf{n}_1 \\ \mathbf{n}_2 \end{pmatrix} = \begin{pmatrix} \mathbf{G}^T \bar{\mathbf{K}}^T \mathbf{r} \\ \mathbf{B}^T \mathbf{r} + \mathbf{r}_b \end{pmatrix}.
$$
 (4.87)

Damit erhält man ein Gleichungssystem für die Parameter x und die unbekannten Randwerte b. Letztere werden im Folgenden nicht mehr benötigt und können deshalb aus den Normalgleichungen eliminiert werden. Die Parameterelimination wird in Kapitel 5.3 ausführlich beschrieben. An dieser Stelle wird Formel (5.21) verwendet

$$
\begin{split}\n\bar{\mathbf{N}} &= \mathbf{N}_{11} - \mathbf{N}_{12} \mathbf{N}_{22}^{-1} \mathbf{N}_{12}^{T} \\
&= \mathbf{G}^{T} \bar{\mathbf{K}}^{T} \bar{\mathbf{K}} \mathbf{G} - \mathbf{G}^{T} \bar{\mathbf{K}}^{T} \mathbf{B} (\mathbf{B}^{T} \mathbf{B} + \mathbf{I})^{-1} \mathbf{B}^{T} \bar{\mathbf{K}} \mathbf{G} \\
&= \mathbf{G}^{T} \bar{\mathbf{K}}^{T} \left( \mathbf{I} - \mathbf{B} (\mathbf{B}^{T} \mathbf{B} + \mathbf{I})^{-1} \mathbf{B}^{T} \right) \bar{\mathbf{K}} \mathbf{G} \\
\bar{\mathbf{n}} &= \mathbf{n}_{1} - \mathbf{N}_{12} \mathbf{N}_{22}^{-1} \mathbf{n}_{2} \\
&= \mathbf{G}^{T} \bar{\mathbf{K}}^{T} \left( \mathbf{I} - \mathbf{B} (\mathbf{B}^{T} \mathbf{B} + \mathbf{I})^{-1} \mathbf{B}^{T} \right) (\mathbf{r} - \bar{\mathbf{B}} \mathbf{r}_{b})\n\end{split} \tag{4.88}
$$

Beachtet man die Matrizenidentität (KOCH 1997, S. 37),

$$
\mathbf{I} - \mathbf{B}(\mathbf{B}^T \mathbf{B} + \mathbf{I})^{-1} \mathbf{B}^T = (\mathbf{B} \mathbf{B}^T + \mathbf{I})^{-1},\tag{4.89}
$$

so erhält man

$$
\overline{\mathbf{N}} = \mathbf{G}^T \overline{\mathbf{K}}^T (\mathbf{B} \mathbf{B}^T + \mathbf{I})^{-1} \overline{\mathbf{K}} \mathbf{G},
$$
\n
$$
\overline{\mathbf{n}} = \mathbf{G}^T \overline{\mathbf{K}}^T (\mathbf{B} \mathbf{B}^T + \mathbf{I})^{-1} (\mathbf{r} - \overline{\mathbf{B}} \mathbf{r}_b),
$$
\n(4.90)

und damit für beide Ansätze identische Normalgleichungssysteme (4.83).

## 4.1.4 Beschleunigungsansatz mit Doppeldifferenzen

Wendet man die Integralgleichung in der Form (4.75) auf drei benachbarte Positionen  $\mathbf{r}_{i-1}, \mathbf{r}_i$  und  $\mathbf{r}_{i+1}$  an, so dass für die Randwerte  $\mathbf{r}_A = \mathbf{r}_{i-1}$  und  $\mathbf{r}_B = \mathbf{r}_{i+1}$  gilt, erhält man mit einer Auswertung für  $\tau = \frac{1}{2}$ 

$$
\mathbf{r}_{i} - \frac{1}{2}\mathbf{r}_{i-1} - \frac{1}{2}\mathbf{r}_{i+1} = T^{2} \int_{0}^{1} K\left(1/2, \tau'\right) \mathbf{f}(\tau') d\tau'. \tag{4.91}
$$

In dieser Gleichung ist die Gesamtzeit  $T = 2\Delta t$ , wobei  $\Delta t$  die Abtastrate ist. Nach kurzer Umformung erhält man

$$
\frac{\mathbf{r}_{i+1} - 2\mathbf{r}_i + \mathbf{r}_{i-1}}{\Delta t^2} = \int_{-\Delta t}^{\Delta t} w(\tau') \mathbf{f}(\tau') d\tau',\tag{4.92}
$$

mit

$$
w(\tau') = \frac{\Delta t - |\tau'|}{\Delta t^2}.\tag{4.93}
$$

Dies ist die Beobachtungsgleichung für den Ansatz, wie er in DITMAR und VAN ECK VAN DER SLUIJS (2004) vorgeschlagen wurde. Dort wird diese Methode als Beschleunigungsansatz bezeichnet, da die linke Seite dieser Gleichung als zweifache numerische Differentiation verstanden werden kann:

$$
\ddot{\mathbf{r}} \approx \frac{\mathbf{r}_{i+1} - 2\mathbf{r}_i + \mathbf{r}_{i-1}}{\Delta t^2}.
$$
\n(4.94)

Die Beobachtungsgleichung wird an jeder Position entlang des Bahnbogens ausgewertet, die Randwerte ausgenommen. Der Beobachtungsvektor für einen Bahnbogen lautet somit für  $i = 2, \ldots, N - 1$ 

$$
\bar{\mathbf{l}} = \frac{1}{\Delta t^2} \begin{pmatrix} \mathbf{r}_3 - 2\mathbf{r}_2 + \mathbf{r}_1 \\ \mathbf{r}_4 - 2\mathbf{r}_3 + \mathbf{r}_2 \\ \vdots \\ \mathbf{r}_N - 2\mathbf{r}_{N-1} + \mathbf{r}_{N-2} \end{pmatrix} . \tag{4.95}
$$

Die Beobachtungen werden auch hier durch eine Linearkombination der Positionen gebildet. Dies muss durch eine entsprechende Kovarianzmatrix berücksichtigt werden:

$$
\mathcal{C}(\bar{\mathbf{l}}) = \mathbf{F}\mathcal{C}(\mathbf{r})\mathbf{F}^T \quad \text{mit} \quad \mathbf{F} = \frac{1}{\Delta t^2} \begin{pmatrix} -1 & 2 & -1 \\ & & & \\ & & & \\ & & -1 & 2 & -1 \end{pmatrix} . \tag{4.96}
$$

Für die Berechnung der Designmatrix  $\bar{\mathbf{A}}$  muss das Integral in (4.92) numerisch gelöst werden. Es kann dabei so vorgegangen werden wie im Abschnitt 4.1.3.2 des Integralgleichungsansatzes beschrieben.

Es lässt sich zeigen, dass dieser Ansatz identische Normalgleichungssysteme für jeden Bahnbogen und damit identische Schätzwerte wie der Integralgleichungsansatz liefert. Der Beobachtungsvektor I dieses Ansatzes lässt sich aus dem Beobachtungsvektor l des Integralgleichungsansatzes nach Gleichung (4.76) durch Multiplikation mit der Transformationsmatrix

$$
\mathbf{T} = -\frac{1}{\Delta t^2} \begin{pmatrix} 2 & -1 & & & \\ -1 & 2 & -1 & & \\ & & \ddots & & \\ & & & -1 & 2 & -1 \\ & & & & -1 & 2 \end{pmatrix}
$$
(4.97)

berechnen. Durch eine etwas aufwändigere Rechnung lässt sich zeigen, dass durch diese Transformation auch die Designmatrix  $\bar{A} = TA$  dieses Ansatzes aus der Designmatrix des Integralgleichungsansatzes  $A = \bar{K}G$ (Gleichung (4.84)) berechnet werden kann. Damit kann das Gauß-Markoff-Modell dieses Ansatzes durch die Beobachtungsgleichungen des Integralgleichungsansatzes beschrieben werden:

$$
\mathbf{Tl} = \mathbf{T} \mathbf{A} \mathbf{x} + \mathbf{e} \qquad \text{mit} \qquad \mathcal{C}(\bar{\mathbf{l}}) = \sigma^2 \mathbf{T} \mathbf{P}^{-1} \mathbf{T}^T, \tag{4.98}
$$

wobei für die Kovarianzmatrix des Integralgleichungsansatzes die Abkürzung

$$
\mathcal{C}(\mathbf{l}) = \sigma^2(\mathbf{I} + \bar{\mathbf{B}}\bar{\mathbf{B}}^T) = \sigma^2 \mathbf{P}^{-1}
$$
\n(4.99)

eingeführt wurde. Der Ansatz liefert damit daselbe Normalgleichungssystem:

$$
\overline{\mathbf{N}} = \mathbf{A}^T \mathbf{T}^T (\mathbf{T} \mathbf{P}^{-1} \mathbf{T}^T)^{-1} \mathbf{T} \mathbf{A} = \mathbf{A}^T \mathbf{P} \mathbf{A} = \mathbf{N},
$$
\n
$$
\overline{\mathbf{n}} = \mathbf{A}^T \mathbf{T}^T (\mathbf{T} \mathbf{P}^{-1} \mathbf{T}^T)^{-1} \mathbf{T} \mathbf{l} = \mathbf{A}^T \mathbf{P} \mathbf{l} = \mathbf{n},
$$
\n(4.100)

wenn man beachtet, dass mit der invertierbaren Matrix T gilt:

$$
(\mathbf{TP}^{-1}\mathbf{T}^T)^{-1} = \mathbf{T}^{-T}\mathbf{PT}^{-1}.
$$
\n(4.101)

# 4.2 Low-Low Satellite-to-Satellite Tracking (SST)

Die beiden Satelliten der GRACE-Mission haben GPS-Empfänger an Bord, so dass eine Schwerefeldbestimmung mit Hilfe der im vorherigen Abschnitt behandelten POD-Beoachtungsmethoden möglich ist. Das wichtigere und genauere Messinstrument ist aber das K-Band-Entfernungsmesssystem (K-band ranging system, KBR). Damit können Abstandsänderungen der beiden niedrig iegenden GRACE-Satelliten mit einer Genauigkeit im  $\mu$ m-Bereich bestimmt werden. Dieses Verfahren bezeichnet man als Satellite-to-Satellite tracking (SST) in der niedrig-niedrig-Konfiguration. In diesem Abschnitt sollen Ansätze für die Aufstellung der Beobachtungsgleichungen für diesen Messungstyp hergeleitet werden.

Zunächst soll aber der Zusammenhang der SST-Beobachtungen mit den Bahnen der beiden Satelliten A und B genauer betrachtet werden, da dieser von allen Verfahren benötigt wird. Die Relativentfernung  $\rho$  ist ein nicht-lineares Funktional der Satellitenpositionen  $r_A$  und  $r_B$ 

$$
\rho(t) = \|\mathbf{r}_B(t) - \mathbf{r}_A(t)\| = \mathbf{e}_{AB}(t) \cdot \mathbf{r}_{AB}(t),\tag{4.102}
$$

wobei  $\mathbf{r}_{AB} = \mathbf{r}_{B} - \mathbf{r}_{A}$  die vektorielle Relativstrecke und

$$
\mathbf{e}_{AB} = \frac{\mathbf{r}_{AB}}{\|\mathbf{r}_{AB}\|} = \frac{\mathbf{r}_{AB}}{\rho} \tag{4.103}
$$

der Einheitsvektor in Richtung der Satellitenverbindung ist (line of sight, LOS). Neben den Relativentfernungen  $\rho$  werden aus den Phasenmessungen des KBR-Systems auch noch Relativgeschwindigkeiten  $\rho$  und Relativbeschleunigungen  $\ddot{\rho}$  abgeleitet. Diese erhält man durch Differentiation der Gleichung (4.102)

$$
\dot{\rho} = \mathbf{e}_{AB} \cdot \dot{\mathbf{r}}_{AB} + \dot{\mathbf{e}}_{AB} \cdot \mathbf{r}_{AB} = \mathbf{e}_{AB} \cdot \dot{\mathbf{r}}_{AB},\tag{4.104}
$$

$$
\ddot{\rho} = \mathbf{e}_{AB} \cdot \ddot{\mathbf{r}}_{AB} + \dot{\mathbf{e}}_{AB} \cdot \dot{\mathbf{r}}_{AB} = \mathbf{e}_{AB} \cdot \ddot{\mathbf{r}}_{AB} + \frac{1}{\rho} \left( \dot{\mathbf{r}}_{AB}^2 - \dot{\rho}^2 \right).
$$
 (4.105)

Hierfür wird die Ableitung des Einheitsvektors in Richtung der Satellitenverbindung benötigt

$$
\dot{\mathbf{e}}_{AB} = \frac{d}{dt} \left( \frac{\mathbf{r}_{AB}}{\rho} \right) = \frac{\dot{\mathbf{r}}_{AB}}{\rho} - \frac{\dot{\rho} \cdot \mathbf{r}_{AB}}{\rho^2} = \frac{1}{\rho} \left( \dot{\mathbf{r}}_{AB} - \dot{\rho} \cdot \mathbf{e}_{AB} \right). \tag{4.106}
$$

Mit der Gleichung der Relativbeschleunigung  $\ddot{\rho}$  hat man eine Beziehung zu den spezifischen Kräften, denn nach der Newton-Eulerschen Bewegungsgleichung (3.5) gilt für die Beschleunigung der Satelliten

$$
\ddot{\mathbf{r}}_{AB} = \mathbf{f}_{AB} = \mathbf{f}_B - \mathbf{f}_A. \tag{4.107}
$$

Im Folgenden werden Ansätze beschrieben, wie aus den Funktionalen der Relativbewegung Beobachtungsgleichungen für die Gravitationsfeldbestimmung abgeleitet werden können.

## 4.2.1 Beschleunigungsansatz

Da in der Gleichung (4.105) der Relativbeschleunigung mit (4.107) ein direkter Bezug zu den spezifischen Kräften besteht, kann diese als Grundlage für Beobachtungsgleichungen zur Bestimmung des Gravitationsfeldes dienen. Dieser Ansatz wird zum Beispiel in Sharifi und Keller (2005) verwendet. Durch Umstellung von (4.105) erhält man

$$
\ddot{\rho}(\tau_i) - \frac{1}{\rho(\tau_i)} \left( \dot{\mathbf{r}}_{AB}^2(\tau_i) - \dot{\rho}^2(\tau_i) \right) = \mathbf{e}_{AB}(\tau_i) \cdot (\mathbf{f}_B(\tau_i) - \mathbf{f}_A(\tau_i)) \tag{4.108}
$$

Die spezifischen Kräfte  $f_A$  und  $f_B$  entlang der Bahn der beiden Satelliten lassen sich wie bei den Beobachtungsgleichungen im POD-Fall durch die unbekannten Parameter x mit Hilfe der Matrizen  $G^A$  und  $G^B$ modellieren (siehe hierzu Kapitel 3.2.1). Der Einheitsvektor  $e_{AB}$ , der die spezifischen Kräfte auf die Verbindungslinie projiziert, kann nach (4.103) aus den gemessenen Positionen der Satelliten berechnet werden.

Damit kann das lineare System der Beobachtungsgleichungen für den Beschleunigungsansatz angegeben werden:

$$
\mathbf{l} = \mathbf{P}(\mathbf{G}^B - \mathbf{G}^A)\mathbf{x} + \mathbf{e}
$$
 (4.109)

mit dem Beobachtungsvektor

$$
\mathbf{l} = \begin{pmatrix} \ddot{\rho}(\tau_1) \\ \vdots \\ \ddot{\rho}(\tau_N) \end{pmatrix} - \begin{pmatrix} \frac{1}{\rho(\tau_1)} \left( \dot{\mathbf{r}}_{AB}^2(\tau_1) - \dot{\rho}^2(\tau_1) \right) \\ \vdots \\ \frac{1}{\rho(\tau_N)} \left( \dot{\mathbf{r}}_{AB}^2(\tau_N) - \dot{\rho}^2(\tau_N) \right) \end{pmatrix},
$$
\n(4.110)

der Matrix P mit den Projektionen in die Verbindungslinie

$$
\mathbf{P} = \begin{pmatrix} \mathbf{e}_{AB}^T(\tau_1) & & \\ & \ddots & \\ & & \mathbf{e}_{AB}^T(\tau_N) \end{pmatrix},\tag{4.111}
$$

und den partiellen Ableitungen der Kräftefunktion nach den unbekannten Parametern

$$
\mathbf{G}^{A/B} \quad \text{mit} \quad (\mathbf{G})_{kj}^{A/B} = \frac{\partial \mathbf{f}_k^{A/B}}{\partial x_j}.
$$
\n(4.112)

Der kritische Punkt in diesem Ansatz besteht in der Aufstellung des Beobachtungsvektors. Dort werden verschiedene Beobachtungstypen unterschiedlicher Genauigkeit und daraus abgeleitete Werte kombiniert. Dies macht es schwierig, eine adäquate Kovarianzmatrix des Beobachtungsvektors aufzustellen. Ein besonders schwerwiegender Nachteil ist dabei die Verwendung der Geschwindigkeit  $\dot{\mathbf{r}}_{AB}$ . Sie muss aus den GPS-Positionen durch numerische Differentiation abgeleitet werden. Entsprechende Untersuchungen finden sich in Austen et al. (2005). Da GPS-Beobachtungen aber um Gröÿenordnungen ungenauer als die eigentlichen K-Band-Messungen sind, wird die Genauigkeit des Beobachtungsvektors l im Wesentlichen durch die Genauigkeit der Geschwindigkeit bestimmt. Die hohe Qualität des K-Band-Systems kann in diesem Ansatz daher nicht ausgenutzt werden.

# 4.2.2 Energieintegral

Die Energieintegralmethode für SST-Beobachtungen wurde in der hier vorgestellten Form von Jekeli (1999) vorgeschlagen. Sie beruht auf den Beobachtungsgleichungen des Energieintegrals für POD-Beobachtungen (4.35), die im Abschnitt 4.1.2 abgeleitet wurden. Zur Bestimmung des Potentialunterschieds  $V_{AB} = V_B - V_A$  werden die Beobachtungsgleichungen der zwei GRACE-Satelliten A und B voneinander abgezogen

$$
\frac{1}{2}\dot{\mathbf{r}}_B^2 - \frac{1}{2}\dot{\mathbf{r}}_A^2 + R + K + F = V_{AB} + E_{AB},\tag{4.113}
$$

mit der Differenz der Rotationsenergie

$$
R = \dot{\mathbf{r}}_A \cdot (\mathbf{\Omega} \times \mathbf{r}_A) - \dot{\mathbf{r}}_B \cdot (\mathbf{\Omega} \times \mathbf{r}_B), \tag{4.114}
$$

der Differenz der Kreiselenergie

$$
K = \int_{t_0}^t (\dot{\Omega} \times \mathbf{r}_B) \cdot \dot{\mathbf{r}}_B dt - \int_{t_0}^t (\dot{\Omega} \times \mathbf{r}_A) \cdot \dot{\mathbf{r}}_A dt,
$$
\n(4.115)

und der Differenz der Energie der von den Störkräften geleisteten Arbeit

$$
F = \int_{t_0}^t \mathbf{a}_A \cdot \dot{\mathbf{r}}_A' dt - \int_{t_0}^t \mathbf{a}_B \cdot \dot{\mathbf{r}}_B' dt.
$$
 (4.116)

Um einen Bezug dieser Gleichung zu den Relativgeschwindigkeitsmessungen des K-Band-Systems zu erhalten, wird folgendes Modell eingeführt:

$$
V_{AB} \approx \left\| \dot{\mathbf{r}}_A^0 \right\| \dot{\rho} = \left\| \dot{\mathbf{r}}_A^0 \right\| \mathbf{e}_{AB}^T \dot{\mathbf{r}}_{AB}.
$$
\n(4.117)

Hierin ist  $\dot{\mathbf{r}}_A^0$  ein Referenzwert für die Geschwindigkeit des ersten Satelliten. Die letzte Gleichung folgt aus (4.104). Addiert man den Term  $\|\dot{\mathbf{r}}_A^0\|$  *p* zu der Gleichung (4.113) und subtrahiert  $\|\dot{\mathbf{r}}_A^0\|$   $\mathbf{e}_{AB}^T\dot{\mathbf{r}}_{AB}$ , so erhält man die Beobachtungsgleichungen des Energieintegral-Ansatzes für die SST-Beobachtungen:

$$
\|\dot{\mathbf{r}}_A^0\| \dot{\rho} - \|\dot{\mathbf{r}}_A^0\| \mathbf{e}_{AB}^T \dot{\mathbf{r}}_{AB} + \frac{1}{2}\dot{\mathbf{r}}_B^2 - \frac{1}{2}\dot{\mathbf{r}}_A^2 + R + K + F = V_{AB} + E_{AB}.
$$
\n(4.118)

In Jekeli (1999) werden für diese Gleichung Referenzwerte eingeführt. Dazu werden aus einem Referenzgravitationsfeld Satellitenbahnen integriert, um daraus die benötigten Positionen und Geschwindigkeiten zu berechnen. Die Beobachtungsgleichungen für diese Referenzwerte

$$
\left\|\dot{\mathbf{r}}_{A}^{0}\right\|\dot{\rho}^{0}-\left\|\dot{\mathbf{r}}_{A}^{0}\right\| (e_{AB}^{0})^{T}\dot{\mathbf{r}}_{AB}^{0}+\frac{1}{2}(\dot{\mathbf{r}}_{B}^{0})^{2}-\frac{1}{2}(\dot{\mathbf{r}}_{A}^{0})^{2}+R^{0}+K^{0}+F^{0}=V_{AB}^{0}+E_{AB}^{0},\tag{4.119}
$$

werden von den Beobachtungsgleichungen (4.118) abgezogen

$$
\|\dot{\mathbf{r}}_A^0\| \Delta \dot{\rho} - \|\dot{\mathbf{r}}_A^0\| \left(\mathbf{e}_{AB}^T \dot{\mathbf{r}}_{AB} - (e_{AB}^0)^T \dot{\mathbf{r}}_{AB}^0\right) + \frac{1}{2} \dot{\mathbf{r}}_B^2 - \frac{1}{2} \dot{\mathbf{r}}_A^2 - \frac{1}{2} (\dot{\mathbf{r}}_B^0)^2 + \frac{1}{2} (\dot{\mathbf{r}}_A^0)^2 + \Delta R + \Delta K + \Delta F = \Delta V_{AB} + \Delta E_{AB}.
$$
 (4.120)

Hierin bedeutet das Symbol ∆ die Differenz der gemessenen Werte und der Referenzwerte, beispielsweise  $\Delta \dot{\rho} = \dot{\rho} - \dot{\rho}^0$ . Diese Gleichungen können noch umformuliert werden, wenn man beachtet, dass gilt:

$$
\frac{1}{2}\dot{\mathbf{r}}_B^2 - \frac{1}{2}\dot{\mathbf{r}}_A^2 = \frac{1}{2}(\dot{\mathbf{r}}_B + \dot{\mathbf{r}}_A)^T(\dot{\mathbf{r}}_B - \dot{\mathbf{r}}_A) = \frac{1}{2}(\dot{\mathbf{r}}_B - \dot{\mathbf{r}}_A + 2\dot{\mathbf{r}}_A)^T\dot{\mathbf{r}}_{AB} = \dot{\mathbf{r}}_A^T\dot{\mathbf{r}}_{AB} + \frac{1}{2}\dot{\mathbf{r}}_{AB}^2.
$$
 (4.121)

Man erhält nach kurzer Rechnung die Beobachtungsgleichungen in der Form, wie sie in Jekeli (1999) formuliert wurden

$$
\|\dot{\mathbf{r}}_{A}^{0}\| \Delta \dot{\rho} + (\dot{\mathbf{r}}_{B}^{0} - \|\dot{\mathbf{r}}_{A}^{0}\| \mathbf{e}_{AB})^{T} \Delta \dot{\mathbf{r}}_{AB} + (\Delta \dot{\mathbf{r}}_{A} - \|\dot{\mathbf{r}}_{A}^{0}\| \Delta \mathbf{e}_{AB})^{T} \dot{\mathbf{r}}_{AB}^{0} + + \Delta \dot{\mathbf{r}}_{A}^{T} \dot{\mathbf{r}}_{AB} + \frac{1}{2} \Delta \dot{\mathbf{r}}_{AB}^{2} + \Delta R + \Delta K + \Delta F = \Delta V_{AB} + \Delta E_{AB}.
$$
\n(4.122)

Wie im voherigen Ansatz werden hier K-Band-Beobachtungen und abgeleitete Gröÿen aus GPS-Beobachtungen in einer Beobachtungsgleichung kombiniert. Damit die Genauigkeit der abgeleiteten Gröÿen die Messgenauigkeit der K-Band-Beobachtungen nicht übersteigt, muss die absolute Geschwindigkeit eines Satelliten mindestens mit einer Genauigkeit von 5  $\mu$ m/s bestimmt werden. Die absolute Positionsgenauigkeit darf nicht schlechter als 7 cm und die Basisliniengenauigkeit nicht schlechter als 0,1 mm sein (siehe Han 2003). Dies ist mit der aktuellen GPS-Auswertung nicht möglich. Daher kann auch dieser Ansatz die hohe Messgenauigkeit des K-Band-Systems nicht voll ausnutzen.

#### 4.2.3 Hammerstein-Schneider-Methode

Die Idee der Hammerstein-Schneider-Methode wurde von SCHNEIDER (1968) zur Bahnberechung vorgschlagen und von Reigber (1969) für die Gravitationsfeldbestimmung modiziert. Weitere Arbeiten zu diesem Ansatz finden sich z.B. in ILK (1984), THALHAMMER (1995), RUDOLPH (2000). Der Ansatz beruht auf der Darstellung der Relativbewegung zweier Satelliten als Randwertaufgabe in Form einer Integralgleichung (siehe Gleichung (3.27) in Abschnitt 3.1.3)

$$
\rho(\tau) - \rho_A (1 - \tau) - \rho_B \tau = -T^2 \int_0^1 K(\tau, \tau') \left[ \mathbf{e}_{AB} \cdot \mathbf{f}_{AB} + \frac{1}{\rho} \left( \dot{\mathbf{r}}_{AB}^2 - \dot{\rho}^2 \right) \right] d\tau'. \tag{4.123}
$$

Für die Aufstellung der Beobachtungsgleichungen wird der Integralkern  $K(\tau, \tau')$  in eine Reihe seiner Eigenfunktionen entwickelt:

$$
K(\tau, \tau') = \sum_{n=1}^{\infty} \frac{1}{\lambda_n^2} \Phi_n(\tau) \Phi_n(\tau')
$$
\n(4.124)

mit den Eigenwerten  $\lambda_n^2 = n^2 \pi^2$  und den Eigenfunktionen

$$
\Phi_n(\tau) = \sqrt{2}\sin(\lambda_n \tau). \tag{4.125}
$$

Setzt man die Entwicklung (4.124) in die Integralgleichung (4.123) ein, so erhält man

$$
\rho(\tau) - \rho_A (1 - \tau) - \rho_B \tau = -T^2 \sum_{n=1}^{\infty} \frac{1}{\lambda_n^2} \Phi_n(\tau) \int_0^1 \Phi_n(\tau') \left[ \mathbf{e}_{AB} \cdot \mathbf{f}_{AB} + \frac{1}{\rho} \left( \dot{\mathbf{r}}_{AB}^2 - \dot{\rho}^2 \right) \right] d\tau'
$$
\n
$$
= \sum_{n=1}^{\infty} a_n \Phi_n(\tau) \tag{4.126}
$$

mit den Koeffizienten der Spektralzerlegung

$$
a_n := -\frac{T^2}{\lambda_n^2} \int_0^1 \Phi_n(\tau') \left[ \mathbf{e}_{AB} \cdot \mathbf{f}_{AB} + \frac{1}{\rho} \left( \dot{\mathbf{r}}_{AB}^2 - \dot{\rho}^2 \right) \right] d\tau'. \tag{4.127}
$$

Die Idee dieses Ansatzes ist es, die K-Band-Beobachtungen ebenfalls in eine Reihe der Eigenfunktionen  $\Phi_n(\tau)$ zu entwickeln und die Beobachtungsgleichungen im Spektralbereich zu berechnen, das heißt ein Gauß-Markoff-Modell für die Koeffizienten  $a_n$  aufzustellen. Für die Reihenentwicklung der Relativentfernungen

$$
\rho(\tau) - \rho_A (1 - \tau) - \rho_B \tau = \sum_{n=1}^{\infty} a_n^{obs(\rho)} \Phi_n(\tau)
$$
\n(4.128)

erhält man die Koeffizienten aus

$$
a_n^{obs}(\rho) = \int_0^1 \left[ \rho(\tau) - \rho_A(1-\tau) - \rho_B \tau \right] \Phi_n(\tau) d\tau.
$$
\n(4.129)

Die Reihenentwicklung der Relativgeschwindigkeit erhält man durch Differentiation

$$
\dot{\rho}(\tau) - \frac{1}{T}(\rho_B - \rho_A) = \frac{1}{T} \sum_{n=1}^{\infty} a_n^{obs}(\rho) \frac{d\Phi_n(\tau)}{d\tau} \quad \text{mit} \quad a_n^{obs}(\rho) = \frac{T}{\lambda_n} \int_0^1 \dot{\rho}(\tau) \frac{d\Phi_n(\tau)}{d\tau} d\tau. \tag{4.130}
$$

Entsprechendes gilt für die Relativbeschleunigung

$$
\ddot{\rho}(\tau) = \frac{1}{T^2} \sum_{n=1}^{\infty} a_n^{obs(\rho)} \frac{d^2 \Phi_n(\tau)}{d\tau^2} \quad \text{mit} \quad a_n^{obs(\rho)} = \frac{T^2}{\lambda_n^2} \int_0^1 \ddot{\rho}(\tau) \frac{d^2 \Phi_n(\tau)}{d\tau^2} d\tau. \tag{4.131}
$$

Die zur Berechnung der Koeffzienten  $a_n^{obs}$  benötigten Integrale können durch eine Quadratur mit Hilfe von Interpolationspolynomen, ähnlich wie im Abschnitt 4.1.2.2 beschrieben, gelöst werden. Alternativ kann dafür aber auch eine Gauÿ-Legendre-Quadratur verwendet werden, wie in Ilk (1984) gezeigt wird.

Für die Aufstellung der Beobachtungsgleichungen werden die Spektralkoeffizienten  $a_n^{obs}$  der Beobachtungen den Koeffizienten  $a_n$  des Modells (4.127) gegenübergestellt. Zuvor wird die relative Kräftefunktion  $f_{AB}$  =  $a_{AB} + g_{AB}$  aufgespalten in einen Referenzanteil  $a_{AB}$  und einer Funktion  $g_{AB}$ , die linear von den unbekannten Gravitationsfeldparametern x abhängt. Entsprechend werden die Koeffizienten  $a_n$  aufgespalten:

$$
a_n^0 + \Delta a_n = -\frac{T^2}{\lambda_n^2} \int_0^1 \Phi_n(\tau') \left[ \mathbf{e}_{AB} \cdot \mathbf{a}_{AB} + \frac{1}{\rho} \left( \dot{\mathbf{r}}_{AB}^2 - \dot{\rho}^2 \right) \right] d\tau' - \frac{T^2}{\lambda_n^2} \int_0^1 \Phi_n(\tau') (\mathbf{e}_{AB} \cdot \mathbf{g}_{AB}) d\tau'.
$$
 (4.132)

Ersetzt man hierin die Funktion  $g_{AB}$  durch das lineare Modell  $g_{AB} = (G^B - G^A) \times (vgl.$  Abschnitt 4.2.1), kann das Gauß-Markoff-Modell dieses Ansatzes aufgestellt werden

$$
I = \begin{pmatrix} a_1^{obs} \\ a_2^{obs} \\ \vdots \\ a_N^{obs} \end{pmatrix} - \begin{pmatrix} a_1^0 \\ a_2^0 \\ \vdots \\ a_N^0 \end{pmatrix} = \mathbf{S} \mathbf{P} (\mathbf{G}^B - \mathbf{G}^A) \mathbf{x} + \mathbf{e}, \tag{4.133}
$$

wobei die Matrix P die Projektionen in die Verbindungslinie nach Gleichung (4.111) enthält und S die Quadratur des Integrals aus (4.132) ausdrückt.

Diese Methode hat gegenüber den beiden vorherigen Verfahren den Vorteil, dass Beobachtungsgleichungen für alle drei K-Band-Beobachtungstypen (Relativentfernungen  $\rho$ , Relativgeschwindigkeiten  $\rho$  und Relativbeschleunigungen  $\ddot{\rho}$  aufgestellt werden können. Aber auch in diesem Ansatz werden durch die Reduktion der Beobachtungskoeffizienten  $a_n^{obs}$  um die Koeffizienten  $a_n^0$  die hochgenauen K-Band-Beobachtungen mit Funktionalen der ungenauen GPS-Beobachtungen kombiniert.

# 4.2.4 Integralgleichungsansatz

 $\mathcal{L}$ 

 $\sim$ 

Die bisher beschriebenen Ansätze haben den entscheidenden Nachteil, dass sie die hohe Messgenauigkeit des K-Band-Entfernungsmessers nicht vollständig ausnutzen können. Dies hat zwei Gründe: Zum Teil werden abgeleitete Werte als Beobachtungen eingeführt, die durch eine Kombination von sehr genauen K-Band-Messungen und ungenaueren GPS-Messungen entstehen. Auÿerdem werden zur Berechnung des funktionalen Modells fehlerbehaftete gemessene Werte verwendet. Dies führt zu Fehlern im Modell, die die Messgenauigkeit übersteigen können. Daher soll an dieser Stelle ein neuer Ansatz entwickelt werden, der diese Nachteile vermeidet. Insbesondere sollen die Beobachtungsgleichungen folgende Forderungen erfüllen, damit diese im Sinne eines Gauß-Markoff-Modells zur Gravitationsfeldbestimmung verwendet werden können:

- Für jede Beobachtung soll es eine Beobachtungsgleichung geben, die den Messwert mit den unbekannten Parametern verknüpft. Dabei soll insbesondere die Kombination von K-Band- und GPS-Messungen in einer Beobachtung vermieden werden.
- Die nicht-linearen Gleichungen sollen vollständig im Sinne einer abgebrochenen Taylor-Entwicklung linearisiert werden.
- Die benötigten Näherungswerte sollen sich vollständig aus den Modellparametern berechnen lassen. Dies bedeutet, dass zur Berechnung der partiellen Ableitungen keine gemessenen Werte verwendet werden dürfen. Nur so besteht die Möglichkeit, gegebenfalls nach der Ausgleichung verbesserte Näherungswerte aus den geschätzten Modellparametern zu berechnen und auf diese Weise den Linearisierungsfehler iterativ zu minimieren.
- Die Referenzwerte sollten sich direkt aus dem verwendeten Modell berechnen lassen, so dass keine weiteren Programme, wie z. B. ein Bahnintegrator für die Berechnung von Referenzbahnen, benötigt werden.

#### 4.2.4.1 Linearisierung

Die Gleichungen (4.102), (4.104) und (4.105) der Relativmessungen sind nicht-lineare Funktionale der unbekannten Parameter x. Um sie in in einem Gauß-Markoff-Modell verwenden zu können, werden sie linearisiert, indem sie in eine Taylorreihe entwickelt und nach dem linearen Term abgebrochen werden

$$
f(\mathbf{x}) = f(\mathbf{x}_0) + \left. \frac{\partial f}{\partial \mathbf{x}} \right|_0 \cdot \delta \mathbf{x} + \cdots
$$
\n(4.134)

Hierbei steht  $f(\mathbf{x})$  stellvetretend für die Relativbeobachtungen  $\rho$ ,  $\rho$  und  $\ddot{\rho}$ . In den genannten Funktionalen ist die Abhängigkeit von den unbekannten Gravitationsfeldparametern x nicht explizit dargestellt, sondern nur implizit über die Bahnen der beiden Satelliten, die von den Gravitationsfeldparametern x abhängen. Die partiellen Ableitungen nach den Parametern werden daher im Sinne der Kettenregel gebildet, indem zuerst nach den Positionen der beiden Satelliten differenziert wird:

$$
\frac{\partial f(t)}{\partial \mathbf{x}} = \frac{\partial f(t)}{\partial \mathbf{r}_A} \cdot \frac{\partial \mathbf{r}_A(t)}{\partial \mathbf{x}} + \frac{\partial f(t)}{\partial \mathbf{r}_B} \cdot \frac{\partial \mathbf{r}_B(t)}{\partial \mathbf{x}}.
$$
\n(4.135)

Für die Relativentfernung

$$
\rho = \|\mathbf{r}_B - \mathbf{r}_A\| = \mathbf{e}_{AB} \cdot \mathbf{r}_{AB} \tag{4.136}
$$

lauten die ersten Terme der beiden Produkte

$$
\frac{\partial \rho}{\partial \mathbf{r}_A} = -\mathbf{e}_{AB}, \qquad \frac{\partial \rho}{\partial \mathbf{r}_B} = \mathbf{e}_{AB}.
$$
\n(4.137)

Die zweiten Terme ∂r(t)/∂x stellen den linearisierten Zusammenhang zwischen den Positionen und den unbekannten Parametern her. Dieser Zusammenhang wurde schon für die Beobachtungsgleichungen (4.74) für Positionsbeobachtungen (POD) im Abschnitt 4.1.3 hergeleitet und kann an dieser Stelle unverändert übernommen werden. Es ist daher ohne gröÿeren Rechenaufwand möglich, POD- und SST-Beobachtungsgleichungen gemeinsam in einer Ausgleichung zu verwenden. Zunächst werden die Beobachtungsgleichungen für Positionsbeobachtungen nach (4.74) gebildet. Die Beobachtungsgleichungen für Relativentfernungen ergeben sich durch Multiplikation mit den Ableitungen (4.137). Dies ist nichts anderes als die Projektion der Relativpositionen in die Verbindungslinie. Es muss allerdings noch geprüft werden, inwieweit die POD-Beobachtunsgsgleichungen den oben genannten Forderungen gerecht werden. Dies wird im Abschnitt 4.2.4.3 untersucht.

Für das linearisierte Funktional werden Näherungswerte benötigt. Deren Berechnung kann in zwei Schritten erfolgen. Zunächst werden die Positionen  $r_A(t)$  und  $r_B(t)$  der Satelliten entlang eines Bahnbogens aus einem Referenzfeld mit den Parametern  $x_0$  mit Hilfe der POD-Beobachtungsgleichungen (4.74) berechnet. Als Näherungswerte für die unbekannten Randwerte b können die gemessenen Positionen verwendet werden. Dies ist kein Widerspruch zu der oben gestellten Forderung, da diese nach einer ersten Ausgleichung durch die geschätzten Randwerte b ersetzt werden können, falls sich herausstellen sollte, dass der Linearisierungsfehler im ersten Iterationsschritt zu groß ist. Aus den berechneten Positionen können dann mit Hilfe von (4.136) Referenzwerte für die Relativentfernungen und mit (4.137) die partiellen Ableitungen am Entwicklungspunkt berechnet werden.

Auf ähnliche Weise werden nun die Funktionale der Relativgeschwindigkeit  $\rho$  und der Relativbeschleunigung  $\rho$ linearisiert. Für einen einfacheren Vergleich werden die Ableitungen der Relativentfernung ρ nochmals mit aufgeführt. Die Ausgangsgleichungen für die Relativbeobachtungen lauten:

$$
\rho = \mathbf{e}_{AB} \cdot \mathbf{r}_{AB},
$$
\n
$$
\dot{\rho} = \mathbf{e}_{AB} \cdot \dot{\mathbf{r}}_{AB},
$$
\n
$$
\ddot{\rho} = \mathbf{e}_{AB} \cdot \ddot{\mathbf{r}}_{AB} + \frac{1}{\rho} (\dot{\mathbf{r}}_{AB}^2 - \dot{\rho}^2).
$$
\n(4.138)

Die zur Linearisierung benötigten partiellen Ableitungen nach den Parametern werden im Sinne der Kettenregel gebildet, indem zuerst nach den Bahnen der beiden Satelliten dierenziert wird. Dabei ist zu beachten, dass die Relativgeschwindigkeit *ρ*̀ neben den Positionen auch von den Geschwindigkeiten der Satelliten abhängt und die Relativbeschleunigung  $\ddot{\rho}$  zusätzlich von deren Beschleunigungen.

$$
\frac{\partial \rho}{\partial \mathbf{x}} = \frac{\partial \rho}{\partial \mathbf{r}_{AB}} \left( \frac{\partial \mathbf{r}_{B}}{\partial \mathbf{x}} - \frac{\partial \mathbf{r}_{A}}{\partial \mathbf{x}} \right), \n\frac{\partial \dot{\rho}}{\partial \mathbf{x}} = \frac{\partial \dot{\rho}}{\partial \mathbf{r}_{AB}} \left( \frac{\partial \mathbf{r}_{B}}{\partial \mathbf{x}} - \frac{\partial \mathbf{r}_{A}}{\partial \mathbf{x}} \right) + \frac{\partial \dot{\rho}}{\partial \mathbf{r}_{AB}} \left( \frac{\partial \dot{\mathbf{r}}_{B}}{\partial \mathbf{x}} - \frac{\partial \dot{\mathbf{r}}_{A}}{\partial \mathbf{x}} \right), \n\frac{\partial \ddot{\rho}}{\partial \mathbf{x}} = \frac{\partial \ddot{\rho}}{\partial \mathbf{r}_{AB}} \left( \frac{\partial \mathbf{r}_{B}}{\partial \mathbf{x}} - \frac{\partial \mathbf{r}_{A}}{\partial \mathbf{x}} \right) + \frac{\partial \ddot{\rho}}{\partial \dot{\mathbf{r}}_{AB}} \left( \frac{\partial \dot{\mathbf{r}}_{B}}{\partial \mathbf{x}} - \frac{\partial \dot{\mathbf{r}}_{A}}{\partial \mathbf{x}} \right) + \frac{\partial \ddot{\rho}}{\partial \ddot{\mathbf{r}}_{AB}} \left( \frac{\partial \ddot{\mathbf{r}}_{B}}{\partial \mathbf{x}} - \frac{\partial \ddot{\mathbf{r}}_{A}}{\partial \mathbf{x}} \right).
$$
\n(4.139)

Die partiellen Ableitungen vor den Klammern lassen sich aus den Funktionalen (4.138) bestimmen:

$$
\frac{\partial \rho}{\partial \mathbf{r}_{AB}} = \mathbf{e}_{AB}, \n\frac{\partial \dot{\rho}}{\partial \mathbf{r}_{AB}} = \frac{1}{\rho} \dot{\mathbf{r}}_{AB} - \frac{\dot{\rho}}{\rho} \mathbf{e}_{AB}, \n\frac{\partial \dot{\rho}}{\partial \dot{\mathbf{r}}_{AB}} = \mathbf{e}_{AB}, \n\frac{\partial \ddot{\rho}}{\partial \mathbf{r}_{AB}} = \frac{1}{\rho} \ddot{\mathbf{r}}_{AB} - \frac{2\dot{\rho}}{\rho^2} \dot{\mathbf{r}}_{AB} + \left(\frac{3\dot{\rho}^2}{\rho^2} - \frac{\dot{\mathbf{r}}_{AB}^2}{\rho^2} - \frac{\mathbf{e}_{AB} \cdot \ddot{\mathbf{r}}_{AB}}{\rho}\right) \mathbf{e}_{AB}, \n\frac{\partial \ddot{\rho}}{\partial \dot{\mathbf{r}}_{AB}} = -\frac{2\dot{\rho}}{\rho^2} \dot{\mathbf{r}}_{AB}, \n\frac{\partial \ddot{\rho}}{\partial \ddot{\mathbf{r}}_{AB}} = \mathbf{e}_{AB}.
$$
\n(4.140)

Die zur Berechnung der partiellen Ableitungen benötigten Näherungswerte werden mit Hilfe der POD-Beobachtungsgleichungen aus einem Referenzfeld mit den Parametern x<sup>0</sup> berechnet. Insbesondere für die Relativwerte  $\rho$  und  $\dot{\rho}$  werden nicht die Messwerte eingesetzt, sondern sie werden aus den Referenzbahnen der Satelliten mit Hilfe der Formeln (4.138) als Entwicklungspunkte der Taylorreihe berechnet.

Zusammengefasst lautet das linearisierte Modell der K-Band-Beobachtungen entlang eines Bahnbogens in Abhängigkeit von den vektoriellen Relativpositionen, -geschwindigkeiten und -beschleunigungen

$$
\begin{pmatrix} \rho \\ \dot{\rho} \\ \ddot{\rho} \end{pmatrix} = \begin{pmatrix} \rho_0 \\ \dot{\rho}_0 \\ \ddot{\rho}_0 \end{pmatrix} + \mathbf{P} \begin{pmatrix} \delta \mathbf{r}_{AB} \\ \delta \dot{\mathbf{r}}_{AB} \\ \delta \ddot{\mathbf{r}}_{AB} \end{pmatrix},\tag{4.141}
$$

wobei P die Matrix der partiellen Ableitungen nach (4.140) ist:

$$
\mathbf{P} = \begin{pmatrix} \frac{\partial \rho}{\partial \mathbf{r}_{AB}} & 0 & 0\\ \frac{\partial \dot{\rho}}{\partial \mathbf{r}_{AB}} & \frac{\partial \dot{\rho}}{\partial \dot{\mathbf{r}}_{AB}} & 0\\ \frac{\partial \ddot{\rho}}{\partial \mathbf{r}_{AB}} & \frac{\partial \ddot{\rho}}{\partial \dot{\mathbf{r}}_{AB}} & \frac{\partial \ddot{\rho}}{\partial \ddot{\mathbf{r}}_{AB}} \end{pmatrix} . \tag{4.142}
$$

Für die vollständige Linearisierung werden nun die linearisierten Modelle der Satellitenbahnen in Abhängigkeit von den unbekannten Parametern benötigt. Das lineare Modell der Satellitenpositionen entspricht dem Modell für die Positionsbeobachtungen (POD) aus dem Abschnitt 4.1.3. Das Modell für die Beschleunigung der Satelliten kann mit Hilfe der Gleichungen für die Kräftefunktionen aus dem Kapitel 3.2.1 bestimmt werden, denn nach der Newton-Eulerschen Bewegungsgleichung (3.5) gilt für die Beschleunigung der Satelliten  $\ddot{\mathbf{r}} = \mathbf{f}$ . Das Modell für die Geschwindigkeit der Satelliten wird im folgenden Abschnitt behandelt.

## 4.2.4.2 Vektorielle Geschwindigkeit eines Satelliten

In den Gleichungen für die Relativgeschwindigkeiten (4.104) und Relativbeschleunigungen (4.105) werden zusätzlich zu den Positionen der Satelliten auch deren Geschwindigkeiten benötigt. Das funktionale Modell für die Geschwindigkeit lässt sich aus dem funktionalen Modell für die Position eines Satelliten (4.50) durch Differentiation ableiten:

$$
\dot{\mathbf{r}}(\tau) = \frac{1}{T}(\mathbf{r}_B - \mathbf{r}_A) - T \int_0^1 \frac{\partial}{\partial \tau} K(\tau, \tau') \mathbf{f}(\tau') d\tau'
$$
\n(4.143)

mit dem Integralkern

$$
\frac{\partial}{\partial \tau} K(\tau, \tau') = \begin{cases} -\tau' & \text{für } \tau' \le \tau \\ 1 - \tau' & \text{für } \tau' > \tau \end{cases} . \tag{4.144}
$$

∂ρ

$$
\dot{\mathbf{r}} = \dot{\mathbf{K}} \mathbf{Gx} + \dot{\mathbf{B}} \mathbf{b} \tag{4.145}
$$

mit der Matrix  $\bf{K}$  der numerischen Integration und der aus (4.55) durch Differentiation erhaltenen Matrix  $\bf{B}$ für die unbekannten Randwerte b

$$
\dot{\mathbf{B}} = \frac{1}{T} \begin{pmatrix} -1 & 1 \\ \vdots & \vdots \\ -1 & 1 \end{pmatrix} . \tag{4.146}
$$

Die anderen Matrizen und Vektoren sind identisch mit denen in (4.74).

Dabei ist zu beachten, dass die Spalten der Matrix  $\dot{\mathbf{B}}$  linear abhängig sind. Dies führt dazu, dass das Normalgleichungssystem, das nur aus diesen Beobachtungsgleichungen gebildet wird, keinen vollen Rang hat. Aus diesen Gleichungen kann nur die Differenz der Randwerte ( $\mathbf{r}_B - \mathbf{r}_A$ ) eindeutig geschätzt werden. Erst im Zusammenhang mit anderen Beobachtungen wird eine Trennung möglich.

#### 4.2.4.3 Verfeinerung der Beobachtungsgleichungen

Die Beobachtungsgleichungen für die Positionsbeobachtungen (POD) aus dem Abschnitt 4.1.3 werden in diesem Ansatz verwendet, um ein linearisiertes Modell für die Messungen des K-Band-Systems abzuleiten. Aufgrund der hohen Messgenauigkeit des Systems von wenigen  $\mu$ m werden an das funktionale Modell hohe Anforderungen gestellt. Um diese enorme Genauigkeit für die Bestimmung des Schwerefeldes voll ausnutzen zu können, müssen die Fehler im Modell, die durch die verwendeten Approximationen entstehen, wesentlich kleiner als die Genauigkeit der Beobachtungen sein. Mögliche Fehlerquellen sind die Linearisierung, die numerische Quadratur und Fehler in den Eingangswerten. Die Linearisierungsfehler lassen sich durch gute Näherungswerte im Prinzip beliebig minimieren. Reicht die Genauigkeit der Näherungswerte nicht aus, können sie nach einer ersten Ausgleichung in einem zweiten Iterationsschritt durch die Schätzungen aus dem ersten Schritt verbessert werden. Auf diese Weise werden die Näherungswerte iterativ verbessert. Die verwendete Methode zur numerischen Quadratur liefert ausreichend genaue Ergebnisse, wie noch gezeigt wird. Aber die Fehler, die durch die ungenaue Positionsbestimmung entstehen, übersteigen bei weitem die Genauigkeit des K-Band-Systems. Die Positionen der Satelliten werden benötigt, um den Anteil des Gravitationsfeldes an den spezifischen Kräften f zu bestimmen. Die Kraftfunktion ist damit nicht nur zeitabhängig, sondern auch ortsabhängig.

Die Auswertung der Integralgleichung mit der Feldstärke  $f(r_{\epsilon})$  an den verrauschten Positionen  $r_{\epsilon}$  hat zur Folge, dass nicht die korrekten Positionen r, sondern die abweichenden Positionen ˆr berechnet werden:

$$
\hat{\mathbf{r}}(\tau) = (1 - \tau)\mathbf{r}_A + \tau \mathbf{r}_B + T^2 \int_0^1 K(\tau, \tau') \mathbf{f}(\mathbf{r}_\epsilon(\tau')) d\tau'. \tag{4.147}
$$

Abbildung 4.4 veranschaulicht die Bewegung des Satelliten in einem ortsabhängigen Kraftfeld. Durch die Auswertung der Feldstärke an den fehlerhaften Positionen (rote Punkte) wird die fehlerhafte Bahn (gestrichelte Linie) anstatt der tatsächlichen Bahn (durchgezogene Linie) berechnet. Die Auswertung erfolgt so, als ob die berechnete Feldstärke entlang der gestrichelten Linie ausgewertet worden wäre. Um einen Überblick über die Gröÿenordnung des Fehlers zu bekommen, wurde ein Bahnbogen eines Satelliten von 30 min Länge beruhend auf dem GRACE-Gravitationsfeldmodell GGM02C (Tapley et al. 2005) simuliert. Auf diese Bahn wurde anschlieÿend ein Messfehler mit einer Standardabweichung von 5 cm pro Koordinate modelliert. Danach wurden die Feldstärken an den fehlerhaften Positionen ausgewertet und die Bahn mit Gleichung (4.147) berechnet. Die Abbildung 4.5 zeigt den Fehler nach der Bahnintegration. Die schwarzen Punkte zeigen die

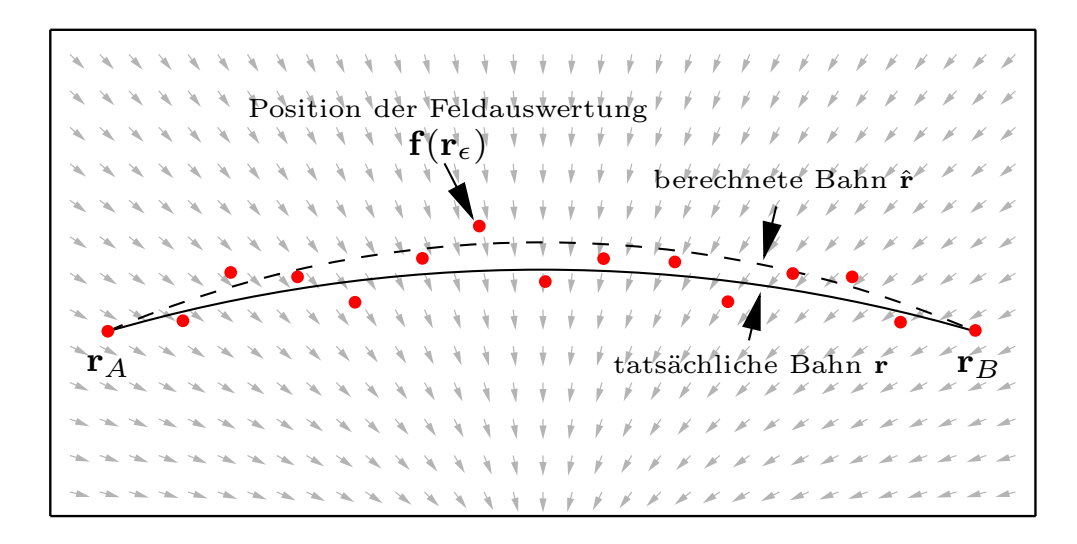

Abbildung 4.4: Fehler in der Bahnberechnung durch verrauschte Positionen

absoluten Fehler  $|\mathbf{r}_{\epsilon} - \mathbf{r}|$  der verrauschten Positionen. Die Auswertung des Integrals (4.147) liefert die Positionen  $\hat{\mathbf{r}}$ , dargestellt als Differenz  $|\hat{\mathbf{r}} - \mathbf{r}|$  zu den fehlerfreien Positionen (blaue Linie). Der Bahnverlauf ist relativ glatt, aber die Abweichungen betragen dennoch an manchen Stellen über 1 mm. Damit eignet sich die Gleichung (4.147) in dieser Form nicht, um daraus Beobachtungsgleichungen für das K-Band-System mit einer Messgenauigkeit von wenigen  $\mu$ m abzuleiten. Zur Kontrolle wurde das Integral mit den fehlerfreien Eingangspositionen ausgewertet. Die Fehler (schwarze Linie) liegen im Bereich der Rechengenauigkeit. Dies zeigt, dass die Genauigkeit der verwendeten Quadraturmethode ausreichend ist und allein die Genauigkeit der Positionsbestimmung der limitierende Faktor ist. Die anderen Kurven werden im Laufe dieses Abschnitts erläutert.

Prinzipiell kann an zwei Punkten angesetzt werden, um dieses Problem zu lösen: Die erste Möglichkeit besteht darin, genauere Positionen in Gleichung (4.147) einzusetzen, die andere, die Gleichung so zu modizieren, dass diese auch mit verrauschten Eingangswerten genauere Positionen liefert.

Beim ersten Ansatz kann Gleichung (4.147) verwendet werden, um die Genauigkeit der Positionen iterativ zu verbessern. Die im ersten Schritt berechneten Positionen  $\hat{\mathbf{r}}$  werden im nächsten Schritt als  $\mathbf{r}_{\epsilon}$  in die Gleichungeingesetzt und diese Prozedur solange wiederholt, bis die gewünschte Genauigkeit erreicht ist. Dieses Verfahren hat zwei entscheidende Nachteile: Zum einen werden sehr viele Iterationsschritte benötigt (ein Verfahren zur Konvergenzbeschleunigung des Iterationsverfahrens kann in Ilk (1977) nachgelesen werden), zum anderen wird für die Berechnung die Feldstärke f des Gravitationsfeldes benötigt. Diese Gleichung soll aber gerade dazu dienen, Beobachtungsgleichungen für die Bestimmung des Schwerefeldes aufzustellen. Dies bedeutet, dass ein sehr genaues Referenzfeld benötigt wird oder die gesamte, aufwändige Schwerefeldbestimmung iteriert werden muss, um ein genaueres Schwerefeld zu erhalten.

Daher wird im Folgenden der zweite Ansatz weiterverfolgt. Die Gleichung (4.147) ist eine Fixpunktgleichung für die fehlerfreien Positionen r. Das heißt, dass man wieder die fehlerfreien Positionen r erhält, wenn man in die Feldstärke f(r) die fehlerfreien Positionen r einsetzt:

$$
\mathbf{r}(\tau) = (1 - \tau)\mathbf{r}_A + \tau\mathbf{r}_B + T^2 \int_0^1 K(\tau, \tau') \mathbf{f}(\mathbf{r}(\tau')) d\tau'. \tag{4.148}
$$

Bildet man die Differenz dieser Formel zu (4.147), so erhält man

$$
\mathbf{r}(\tau) - \hat{\mathbf{r}}(\tau) = T^2 \int_0^1 K(\tau, \tau') \left[ \mathbf{f}(\mathbf{r}(\tau')) - \mathbf{f}(\mathbf{r}_{\epsilon}(\tau')) \right] d\tau'.
$$
 (4.149)

Um die folgenden Formeln übersichtlicher zu gestalten, wird der lineare Integraloperator

$$
\mathcal{K} = T^2 \int_0^1 K(\tau, \tau')(\cdot) d\tau' \tag{4.150}
$$

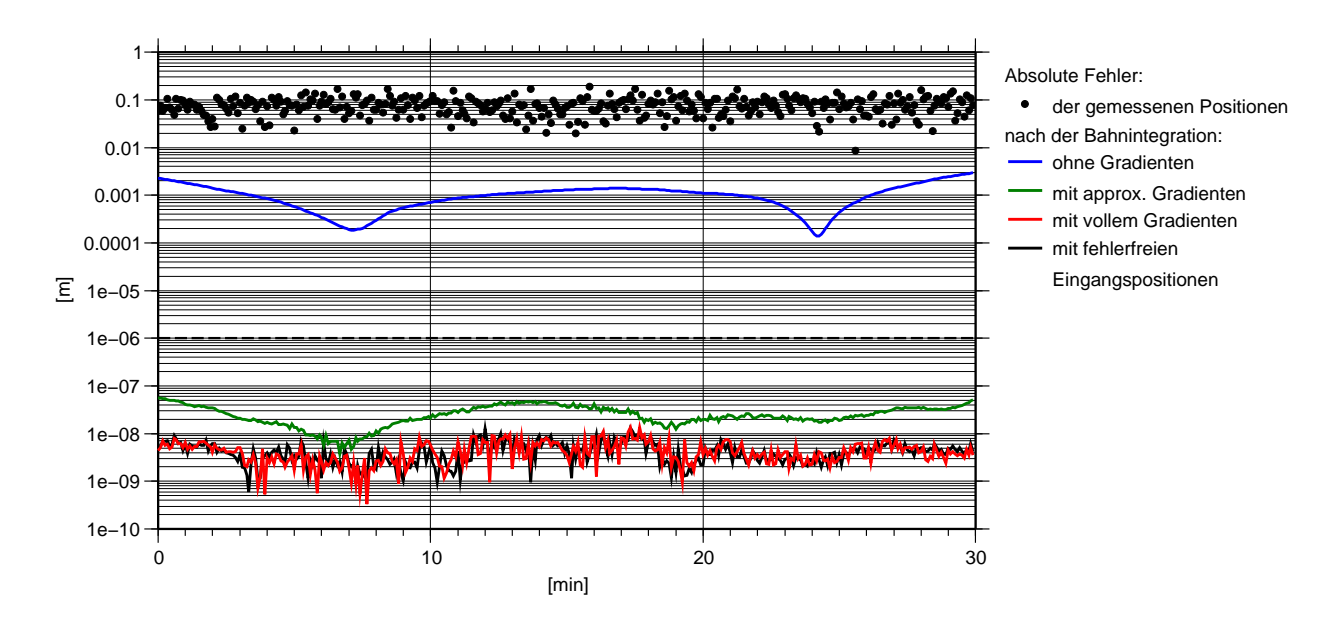

Abbildung 4.5: Absolute Fehler der Bahnintegration hervorgerufen durch verrauschte Eingangspositionen (Messfehler  $\sigma = 5 \, \text{cm}$ )

eingeführt. Die Gleichung (4.149) lautet damit

$$
\mathbf{r} - \hat{\mathbf{r}} = \mathcal{K} \left[ \mathbf{f}(\mathbf{r}) - \mathbf{f}(\mathbf{r}_{\epsilon}) \right]. \tag{4.151}
$$

Durch Linearisierung der Feldstärke

$$
\mathbf{f}(\mathbf{r}) = \mathbf{f}(\mathbf{r}_{\epsilon}) + \nabla \mathbf{f}|_{\mathbf{r}_{\epsilon}} \cdot (\mathbf{r} - \mathbf{r}_{\epsilon}) + \dots \tag{4.152}
$$

erhält man

$$
\mathbf{r} - \hat{\mathbf{r}} = \mathcal{K} \nabla \mathbf{f} \cdot (\mathbf{r} - \mathbf{r}_{\epsilon}). \tag{4.153}
$$

Einsetzen von (4.147) für  $\hat{r}$  und kurze Umformung ergibt

$$
\left[\mathcal{I} - \mathcal{K} \nabla \mathbf{f}(\mathbf{r}_{\epsilon})\right](\mathbf{r} - \mathbf{r}_{\epsilon}) = \mathcal{K} \mathbf{f}(\mathbf{r}_{\epsilon}) + \mathbf{b} - \mathbf{r}_{\epsilon},\tag{4.154}
$$

wobei I der Einheitsoperator und  $\mathbf{b}(\tau) = (1-\tau)\mathbf{r}_A + \tau \mathbf{r}_B$  das Funktional der Verbindungsgerade ist. Existiert die inverse Funktion zum Operator in der eckigen Klammer, lassen sich die fehlerfreien Positionen im Rahmen der Linearisierung der Kräftefunktion bestimmen:

$$
\Delta \mathbf{r} = \mathbf{r} - \mathbf{r}_{\epsilon} = \left[\mathcal{I} - \mathcal{K} \nabla \mathbf{f}(\mathbf{r}_{\epsilon})\right]^{-1} \left[\mathcal{K} \mathbf{f}(\mathbf{r}_{\epsilon}) + \mathbf{b} - \mathbf{r}_{\epsilon}\right].
$$
\n(4.155)

Diese Gleichung lässt sich im Sinne der POD-Beobachtungen diskretisieren:

$$
\Delta \mathbf{r} = (\mathbf{I} - \mathbf{K} \mathbf{T})^{-1} (\mathbf{K} \mathbf{f} + \mathbf{B} \mathbf{b} - \mathbf{r}_{\epsilon}), \qquad (4.156)
$$

wobei K die Matrix der numerischen Quadratur und B die Matrix des Funktionals der Randwerte aus dem Gauß-Markoff-Modell (4.74) der Positionsbeobachtungen im Abschnitt 4.1.3 ist. T ist die Matrix der Gravitationsgradienten

$$
\mathbf{T} = \begin{pmatrix} \nabla \mathbf{f}(\tau_1) & \mathbf{0} \\ \mathbf{0} & \nabla \mathbf{f}(\tau_N) \end{pmatrix} . \tag{4.157}
$$

Die Gleichung (4.156) kann verwendet werden, um eine verbesserte Bahnberechung durchzuführen:

$$
\mathbf{r} = \mathbf{r}_{\epsilon} + \Delta \mathbf{r}.\tag{4.158}
$$

Die rote Linie in Abbildung 4.5 zeigt die absoluten Fehler nach der Verbesserung mit Hilfe des Gravitationsgradienten. Obwohl die Feldstärke  $f(r_{\epsilon})$  an den fehlerhaften Positionen ausgewertet wurde, erhält man eine fehlerfreie Bahn im Rahmen der Rechengenauigkeit. Soll diese Gleichung für die Gravitationsfeldbestimmung verwendet werden, kann der Gravitationsgradient nicht als bekannt vorausgesetzt werden. Es ist aber völlig ausreichend, den Gravitationsgradienten aus einem Referenzfeld mit einer sehr niedrigen Kugelfunktionsentwicklung zu berechnen. Die grüne Linie in Abbildung 4.5 zeigt den absoluten Fehler, wenn als Referenzfeld für den Gradienten das CHAMP-Feld ITG-Champ01s (MAYER-GÜRR et al. 2005B) bis zum Kugelfunktionsgrad  $n = 2$  verwendet wird. Die Fehler sind mindestens eine Größenordnung kleiner als die Messgenauigkeit des K-Band-Systems.

Aus der Gleichung (4.156) soll nun ein linearisiertes System von Beobachtungsgleichungen für Positions-, Geschwindigkeits- und Beschleunigungsmessungen eines Satelliten hergeleitet werden. Dieses System wird benötigt, da das linearisierte Modell (4.141) der K-Band-Beobachtungen von diesen Größen abhängt. Es handelt sich hierbei um ein nicht-lineares Modell, und daher werden Näherungswerte benötigt. Diese erhält man für die Positionen entlang des Bahnbogens mit

$$
\mathbf{r}_0 = \mathbf{r}_\epsilon + \Delta \mathbf{r},\tag{4.159}
$$

wobei ∆r aus (4.156) mit Hilfe einer Referenzkräftefunktion berechnet wird. Die Linearisierung nach den spezifischen Kräften und den unbekannten Randwerten lautet:

$$
\mathbf{r} = \mathbf{r}_0 + \frac{\partial \mathbf{r}}{\partial \mathbf{f}} \delta \mathbf{f} + \frac{\partial \mathbf{r}}{\partial \mathbf{b}} \delta \mathbf{b},\tag{4.160}
$$

wobei die partiellen Ableitungen aus (4.156) berechnet werden. Sie lauten:

$$
\mathbf{R} := \frac{\partial \mathbf{r}}{\partial \mathbf{f}} = (\mathbf{I} - \mathbf{K} \mathbf{T})^{-1} \mathbf{K} \quad \text{und} \quad \bar{\mathbf{B}} := \frac{\partial \mathbf{r}}{\partial \mathbf{b}} = (\mathbf{I} - \mathbf{K} \mathbf{T})^{-1} \mathbf{B}.
$$
 (4.161)

Näherungswerte für die Beschleunigung des Satelliten erhält man aus der Referenzkräftefunktion. Da diese an den verrauschten Positionen  $r_{\epsilon}$  ausgewertet wird, müssen sie noch mit Hilfe des Gravitationsgradienten korrigiert werden:

$$
\ddot{\mathbf{r}}_0 = \mathbf{f}_0 + \mathbf{T} \Delta \mathbf{r} \tag{4.162}
$$

Die Linearisierung dieser Gleichung lautet:

$$
\ddot{\mathbf{r}} = \ddot{\mathbf{r}}_0 + \frac{\partial \ddot{\mathbf{r}}}{\partial \mathbf{f}} \delta \mathbf{f} + \frac{\partial \ddot{\mathbf{r}}}{\partial \mathbf{b}} \delta \mathbf{b}.
$$
 (4.163)

Die partiellen Ableitungen können aus (4.162), unter Beachtung der Abhängigkeit (4.161) der Positionskorrektur ∆r von der Kräftefunktion und den Randwerten, berechnet werden. Sie lauten

$$
\ddot{\mathbf{R}} := \frac{\partial \ddot{\mathbf{r}}}{\partial \mathbf{f}} = \mathbf{I} + \mathbf{T} \mathbf{R} \quad \text{und} \quad \ddot{\mathbf{B}} := \frac{\partial \ddot{\mathbf{r}}}{\partial \mathbf{b}} = \mathbf{T} \bar{\mathbf{B}}.
$$
 (4.164)

Die Integration zur Geschwindigkeit erhält man aus (4.145). Entsprechend erhält man die Näherungswerte mit

$$
\dot{\mathbf{r}}_0 = \dot{\mathbf{K}} \ddot{\mathbf{r}}_0 + \dot{\mathbf{B}} \mathbf{b}_0. \tag{4.165}
$$

Auch an dieser Stelle wird eine Linearisierung durchgeführt:

$$
\dot{\mathbf{r}} = \dot{\mathbf{r}}_0 + \frac{\partial \dot{\mathbf{r}}}{\partial \mathbf{f}} \delta \mathbf{f} + \frac{\partial \dot{\mathbf{r}}}{\partial \mathbf{b}} \delta \mathbf{b},\tag{4.166}
$$

mit den partiellen Ableitungen

$$
\dot{\mathbf{R}} := \frac{\partial \dot{\mathbf{r}}}{\partial \mathbf{f}} = \dot{\mathbf{K}} \ddot{\mathbf{R}} \quad \text{und} \quad \dot{\mathbf{B}} := \frac{\partial \dot{\mathbf{r}}}{\partial \mathbf{b}} = \dot{\mathbf{B}} + \dot{\mathbf{K}} \ddot{\mathbf{B}}.
$$
 (4.167)

Zusammengefasst lautet das linearisierte Modell für Positionen, Geschwindigkeiten und Beschleunigungen eines Satelliten:

$$
\begin{pmatrix} \mathbf{r} \\ \dot{\mathbf{r}} \\ \ddot{\mathbf{r}} \end{pmatrix} = \begin{pmatrix} \mathbf{r}_0 \\ \dot{\mathbf{r}}_0 \\ \ddot{\mathbf{r}}_0 \end{pmatrix} + \begin{pmatrix} \mathbf{R} \\ \dot{\mathbf{R}} \\ \ddot{\mathbf{R}} \end{pmatrix} \delta \mathbf{f} + \begin{pmatrix} \bar{\mathbf{B}} \\ \dot{\mathbf{B}} \\ \ddot{\mathbf{B}} \end{pmatrix} \delta \mathbf{b}.
$$
\n(4.168)

In dieser Gleichung wird die Residualkräftefunktion  $\delta f$  üblicherweise durch ein lineares Funktional  $\delta f = G x$ der unbekannten Potentialkoeffizienten des Erdgravitationsfeldes ersetzt. Dieses Funktional wurde bereits in Formel (3.40) im Kapitel 3.2.1 beschrieben. Der Vektor x enthält dabei die unbekannten Potentialkoeffizienten  $c_{nm}$  und  $s_{nm}$ .

Setzt man (4.168) für beide GRACE-Satelliten in das lineare Funktional (4.141) der K-Band-Beobachtungen ein, so erhält man das vollständige linearisierte Gauß-Markoff-Modell für die K-Band-Beobachtungen. Die dafür benötigten einzelen Rechenschritte sind im folgenden Abschnitt zusammenfassend beschrieben.

#### 4.2.4.4 Das vollständige lineare Modell für die GRACE-Observablen

Die in den vorherigen Abschnitten dargestellten Bausteine sollen nun zu einem vollständigen Modell für alle GRACE-Beobachtungen eines Bahnbogens zusammengesetzt werden. Beachtet werden dabei sowohl die K-Band-Observablen (Relativentfernungen  $\rho$ , Relativgeschwindigkeiten  $\rho$  und Relativbeschleunigungen  $\rho$ ) als auch die Positionen r der Satelliten aus der kinematischen Bahnbestimmung. Dies bedeutet nicht, dass alle Observablentypen in diesem Ansatz verwendet werden müssen. Werden bestimmte Beobachtungen nicht verwendet, können die entsprechenden Zeilen aus dem System der Beobachtungsgleichungen herausgelassen werden. Da es sich um ein linearisiertes Modell handelt, müssen die Beobachtungen vorher um die Referenzwerte reduziert werden. Die Aufstellung der Beobachtungsgleichungen wird als Ablaufschema dargestellt. Dabei bedeutet ein A/B als Index, dass die Vektoren bzw. Matrizen für jeden Satelliten einzeln aufgestellt werden müssen.

Referenzbeschleunigung: Als erstes wird die Feldstärke des Referenzfeldes entlang der Bahnbögen der zwei Satelliten berechnet. Addiert werden die nicht-gravitativen Kräfte, die mit dem Akzelerometer gemessen werden, und alle weiteren modellierten Kräfte, wie Gezeiten und sonstige Massenverlagerungen des Ozeans sowie der Atmosphäre (Dealiasing-Produkte). Diese werden in den folgenden Vektoren zusammengefasst:

$$
\mathbf{f}_0^{A/B} = \begin{pmatrix} \mathbf{f}^{A/B}(t_1) \\ \vdots \\ \mathbf{f}^{A/B}(t_N) \end{pmatrix} . \tag{4.169}
$$

Die Designmatrix für die Verknüpfung der spezischen Kräfte mit den unbekannten Parametern wird entsprechend zu (3.40) aufgestellt, wie in Abschnitt 3.2.1 beschrieben:

$$
\mathbf{G}^{A/B} = \frac{\partial \mathbf{f}}{\partial \mathbf{x}}^{A/B}.
$$
\n(4.170)

Gravitationsgradienten: Die Änderung der spezifischen Kraft entlang der Bahnen aufgrund der Bahnverbesserung wird durch die Gravitationsgradienten beschrieben

$$
\mathbf{T}^{A/B} = \begin{pmatrix} \nabla \mathbf{f}^{A/B}(t_1) & \mathbf{0} \\ \mathbf{0} & \nabla \mathbf{f}^{A/B}(t_N) \end{pmatrix} . \tag{4.171}
$$

Hier ist es ausreichend, ein Modell für das Gravitationsfeld der Erde mit sehr geringer Auösung zu verwenden, z.B. als Kugelfunktionsreihe bis zum Grad  $n = 2$  oder  $n = 3$ .

Vektorielle Position: Zunächst werden Zuschläge für die Referenzpositionen entlang der Bahnen der zwei Satelliten nach Formel (4.155) berechnet:

$$
\Delta \mathbf{r}^{A/B} = \left( \mathbf{I} - \mathbf{K} \mathbf{T}^{A/B} \right)^{-1} \left( \mathbf{K} \mathbf{f}_0^{A/B} + \mathbf{B} \mathbf{b}_0^{A/B} - \mathbf{r}_{\epsilon}^{A/B} \right). \tag{4.172}
$$

Hierbei ist K die Matrix der numerischen Integration und B die Matrix der Randwerte aus der Beobachtungsgleichung der kinematischen Positionen (4.74). Die Referenzpositionen ergeben sich aus den gemessenen Positionen, die um die Zuschläge verbessert werden:

$$
\mathbf{r}_0^{A/B} = \mathbf{r}_\epsilon^{A/B} + \Delta \mathbf{r}^{A/B}.\tag{4.173}
$$

Die lineare Abhängigkeit der Position von der Kräftefunktion und den Randwerten lautet nach (4.161):

$$
\mathbf{R}^{A/B} := \frac{\partial \mathbf{r}}{\partial \mathbf{f}}^{A/B} = \left(\mathbf{I} - \mathbf{K} \mathbf{T}^{A/B}\right)^{-1} \mathbf{K},
$$
\n
$$
\bar{\mathbf{B}}^{A/B} := \frac{\partial \mathbf{r}}{\partial \mathbf{b}}^{A/B} = \left(\mathbf{I} - \mathbf{K} \mathbf{T}^{A/B}\right)^{-1} \mathbf{B}.
$$
\n(4.174)

Korrigierte Beschleunigungen: Die Beschleunigung der Satelliten an den neuen Referenzpositionen kann mit Hilfe des Gravitationsgradienten aus der spezischen Kraft an den gemessenen Positionen bestimmt werden:

$$
\ddot{\mathbf{r}}_0^{A/B} = \mathbf{f}_0^{A/B} + \mathbf{T}^{A/B} \Delta \mathbf{r}^{A/B}.
$$
\n(4.175)

Die Abhängigkeit der Beschleunigung von der Kräftefunktion und den Randwerten ergibt sich nach Formel (4.164):

$$
\ddot{\mathbf{R}}^{A/B} := \frac{\partial \ddot{\mathbf{r}}^{A/B}}{\partial \mathbf{f}} = \mathbf{I} + \mathbf{T}^{A/B} \mathbf{R}^{A/B},
$$
\n
$$
\ddot{\mathbf{B}}^{A/B} := \frac{\partial \ddot{\mathbf{r}}^{A/B}}{\partial \mathbf{b}} = \mathbf{T}^{A/B} \mathbf{B}^{A/B}.
$$
\n(4.176)

Vektorielle Geschwindigkeiten: Die Geschwindigkeiten der Satelliten berechnen sich nach Formel (4.145) aus den Referenzbeschleunigungen,

$$
\dot{\mathbf{r}}_0^{A/B} = \dot{\mathbf{K}} \ddot{\mathbf{r}}_0^{A/B} + \dot{\mathbf{B}} \mathbf{b}_0^{A/B}.
$$
\n(4.177)

Die dazu entsprechenden Desigmatrizen lauten nach (4.167):

$$
\dot{\mathbf{R}}^{A/B} := \frac{\partial \dot{\mathbf{r}}^{A/B}}{\partial \mathbf{f}} = \dot{\mathbf{K}} \ddot{\mathbf{R}}^{A/B},
$$
\n
$$
\dot{\mathbf{B}}^{A/B} := \frac{\partial \dot{\mathbf{r}}^{A/B}}{\partial \mathbf{b}} = \dot{\mathbf{B}} + \dot{\mathbf{K}} \ddot{\mathbf{B}}^{A/B}.
$$
\n(4.178)

Projektion in die Verbindungslinie: Aus den Näherungswerten der Relativbewegung der Satelliten

$$
\mathbf{r}_0^{AB} = \mathbf{r}_0^B - \mathbf{r}_0^A, \qquad \dot{\mathbf{r}}_0^{AB} = \dot{\mathbf{r}}_0^B - \dot{\mathbf{r}}_0^A, \qquad \ddot{\mathbf{r}}_0^{AB} = \ddot{\mathbf{r}}_0^B - \ddot{\mathbf{r}}_0^A \tag{4.179}
$$

kann zunächst der Einheitsvektor in Richtung der Verbindungslinie der beiden Satelliten für jeden Zeitpunkt bestimmt werden:

$$
\mathbf{e}^{AB}(t_i) = \frac{\mathbf{r}_0^B(t_i) - \mathbf{r}_0^A(t_i)}{\left\| \mathbf{r}_0^B(t_i) - \mathbf{r}_0^A(t_i) \right\|} \quad \text{mit} \quad i = 1...N. \tag{4.180}
$$

Die Referenzwerte für die K-Band-Beobachtungen zu jedem Zeitpunkt lassen sich dann mit den Gleichungen (4.102) bis (4.105) für jeden Zeitpunkt berechnen:

$$
\rho_0(t_i) = \mathbf{e}_0^{AB}(t_i) \cdot \mathbf{r}_0^{AB}(t_i), \n\dot{\rho}_0(t_i) = \mathbf{e}_0^{AB}(t_i) \cdot \dot{\mathbf{r}}_0^{AB}(t_i), \n\ddot{\rho}_0(t_i) = \mathbf{e}_0^{AB}(t_i) \cdot \ddot{\mathbf{r}}_0^{AB}(t_i) + \frac{1}{\rho_0(t_i)} (\dot{\mathbf{r}}_0^{AB}(t_i)^2 - \dot{\rho}_0^2(t_i)).
$$
\n(4.181)

Die linearisierten Abhängigkeiten von den Positionen, Geschwindigkeiten und Beschleunigungen ergeben sich aus (4.140) und werden zur Matrix P zusammengefasst:

$$
\mathbf{P} = \begin{pmatrix} \frac{\partial \rho}{\partial \mathbf{r}_{AB}} & \mathbf{0} & \mathbf{0} \\ \frac{\partial \dot{\rho}}{\partial \mathbf{r}_{AB}} & \frac{\partial \dot{\rho}}{\partial \dot{\mathbf{r}}_{AB}} & \mathbf{0} \\ \frac{\partial \ddot{\rho}}{\partial \mathbf{r}_{AB}} & \frac{\partial \ddot{\rho}}{\partial \dot{\mathbf{r}}_{AB}} & \frac{\partial \ddot{\rho}}{\partial \ddot{\mathbf{r}}_{AB}} \end{pmatrix} .
$$
(4.182)

Reduzierte Beobachtungen: Sowohl die kinematischen Positionsbeobachtungen

$$
\mathbf{l}_{POD}^{A/B} = \mathbf{r}_{\epsilon}^{A/B} - \mathbf{r}_0^{A/B},\tag{4.183}
$$

als auch die K-Band-Messungen

$$
1_{KBR} = \begin{pmatrix} \rho - \rho_0 \\ \dot{\rho} - \dot{\rho}_0 \\ \ddot{\rho} - \ddot{\rho}_0 \end{pmatrix} \tag{4.184}
$$

werden um die berechneten Referenzwerte reduziert.

Beobachtungsgleichungen: Die Beobachtungsgleichungen für die kinematischen Positionsbeobachtungen lauten für die beiden Satelliten:

$$
\mathbf{l}_{POD}^{A/B} = \mathbf{R}^{A/B} \mathbf{G}^{A/B} \mathbf{x} + \bar{\mathbf{B}}^{A/B} \mathbf{b}^{A/B}.
$$
\n(4.185)

Die Beobachtungsgleichungen für die K-Band-Beobachtungen folgen aus Gleichung (4.141), in die  $(4.168)$  und  $(3.40)$  eingesetzt wurde:

$$
l_{KBR} = P \begin{pmatrix} \mathbf{R}^B & -\mathbf{R}^A \\ \dot{\mathbf{R}}^B & -\dot{\mathbf{R}}^A \\ \ddot{\mathbf{R}}^B & -\ddot{\mathbf{R}}^A \end{pmatrix} \begin{pmatrix} \mathbf{G}^B \\ \mathbf{G}^A \end{pmatrix} \mathbf{x} + P \begin{pmatrix} \mathbf{\bar{B}}^B & -\mathbf{\bar{B}}^A \\ \dot{\mathbf{B}}^B & -\dot{\mathbf{B}}^A \\ \ddot{\mathbf{B}}^B & -\ddot{\mathbf{B}}^A \end{pmatrix} \begin{pmatrix} \mathbf{b}^B \\ \mathbf{b}^A \end{pmatrix}.
$$
 (4.186)

Damit erhält man ein vollständiges linearisiertes Modell für alle GRACE-Beobachtungen eines Bahnbogens mitsamt den benötigten Näherungswerten.

#### 4.2.4.5 Das stochastische Modell

Zur Aufstellung der Beobachtungsgleichungen im Gauß-Markoff-Modell nach Gleichung (4.7) gehört auch die Kovarianzmatrix der Beobachtungen. Insbesondere bei gleichzeitiger Auswertung der Relativentfernungen ρ, Relativgeschwindigkeiten  $\rho$  und Relativbeschleunigungen  $\rho$  müssen die Korrelationen der Beobachtungen durch eine Kovarianzmatrix berücksichtigt werden, da sie, wie in Abschnitt 2.2.2 beschrieben, aus den gleichen Phasenmessungen abgeleitet werden.

Die Filterung und Differentiation der ursprünglichen Phasenmessungen nach Formel (2.29) ist eine lineare Operation. Die Berechnung des unreduzierten K-Band-Beobachtungsvektors aus den Phasenmessungen lässt sich daher durch ein Matrix-Vektor-Produkt darstellen:

$$
1_{KBR} = \begin{pmatrix} \rho_i \\ \dot{\rho}_i \\ \ddot{\rho}_i \end{pmatrix} = \mathbf{F}_{KBR} \mathbf{p}.
$$
 (4.187)

Nimmt man die ursprünglichen Phasenmessungen als unkorreliert an,  $\mathcal{C}(\mathbf{p})\,=\,\sigma_p^2\mathbf{I},$  dann folgt nach dem Fehlerfortpflanzungsgesetz (siehe z.B. KOCH 1997) für die Kovarianzmatrix der unreduzierten K-Band-Beobachtungen

$$
\mathcal{C}(\mathbf{l}_{KBR}) = \sigma_p^2 \mathbf{F}_{KBR} \mathbf{F}_{KBR}^T. \tag{4.188}
$$

Durch die Reduktion der Beobachtungen um den Einfluss der nicht-gravitativen Kräfte kommt zum Fehlerbudget das Rauschen der Beschleunigungsmesser hinzu. Bei den Beobachtungsgleichungen für die Positionsbeobachtungen (POD) wurde der Einfluss dieses Rauschens vernachlässigt, da er im Vergleich zur Genauigkeit der Positionen klein ist. Für die Kovarianzmatrix der hochgenauen K-Band-Beobachtungen muss das Akzelerometerrauschen aber beachtet werden.

Die Akzelerometerdaten der beiden Satelliten A und B werden wie die K-Band-Daten in der Vorverarbeitung gefiltert. Dies kann durch folgende Matrix-Vektor-Operation ausgedrückt werden:

$$
\mathbf{a}^{A/B} = \mathbf{F}_{ACC} \bar{\mathbf{a}}^{A/B}.\tag{4.189}
$$

Fasst man die gefilterten Akzelerometermessungen der beiden Satelliten eines Bahnbogens zu einem Vektor zusammen

$$
\mathbf{a} = \begin{pmatrix} \mathbf{a}^A \\ \mathbf{a}^B \end{pmatrix} \tag{4.190}
$$

und nimmt für die ungefilterten Messungen  $\bar{\bf a}^{A/B}$  weißes Rauschen an  $\mathcal C(\bar{\bf a}^{A/B})=\sigma_a^2{\bf I}$ , so lautet die Kovarianzmatrix für den Vektor a:

$$
\mathcal{C}(\mathbf{a}) = \sigma_a^2 \begin{pmatrix} \mathbf{F}_{ACC} \mathbf{F}_{ACC}^T & 0 \\ 0 & \mathbf{F}_{ACC} \mathbf{F}_{ACC}^T \end{pmatrix} . \tag{4.191}
$$

Die Akzelerometerdaten werden nicht direkt an den K-Band-Beobachtungen angebracht, sondern durchlaufen den im vorherigen Abschnitt beschriebenen Berechnungsprozess. Für die Anwendung des Fehlerfortpanzungsgesetzes muss die Berechnung linearisiert werden. Den linearen Zusammenhang zwischen dem K-Band-Beobachtungsvektor und den spezischen Kräften kann man aus der Beobachtungsgleichung (4.186) ablesen. Hierin muss nur das Modell der gravitativen Kräfte  $(\mathbf{G}_A^T,\mathbf{G}_B^T)^T\mathbf{x}$  durch den Vektor  $\mathbf a$  der Akzelerometermessungen ersetzt werden. Mit der Zusammenfassung der partiellen Ableitungen zur Matrix A

$$
\mathbf{A} := \frac{\partial \mathbf{l}_{KBR}}{\partial \mathbf{a}} = \mathbf{P} \begin{pmatrix} \mathbf{R}^B & -\mathbf{R}^A \\ \dot{\mathbf{R}}^B & -\dot{\mathbf{R}}^A \\ \ddot{\mathbf{R}}^B & -\ddot{\mathbf{R}}^A \end{pmatrix}
$$
(4.192)

kann die gesamte Kovarianzmatrix des K-Band-Beobachtungsvektors berechnet werden:

$$
\mathcal{C}(\mathbf{1}_{KBR}) = \sigma_p^2 \mathbf{F}_{KBR} \mathbf{F}_{KBR}^T + \sigma_a^2 \mathbf{A} \mathcal{C}(\mathbf{a}) \mathbf{A}^T.
$$
\n(4.193)

Die Varianzfaktoren des K-Band-Entfernungsmessers und der Akzelerometer können mit Hilfe der Varianzkomponentenschätzung (siehe Abschnitt 5.4) berechnet werden.
# 5. Lösung des überbestimmten Gleichungssystems

Im vorherigen Kapitel wurde beschrieben, wie die Beobachtungsgleichungen für die verschiedenen Satellitenobservablen aufgestellt werden können. Man erhält ein linearisiertes Gauÿ-Marko-Modell

$$
l = Ax + e \qquad \text{mit} \qquad \mathcal{C}(e) = \sigma^2 \mathbf{P}^{-1}.
$$

Formal führt die Methode der kleinsten Quadrate auf das Normalgleichungssystem

$$
\mathbf{N}\hat{\mathbf{x}} = \mathbf{n} \quad \text{mit} \quad \mathbf{N} = \mathbf{A}^T \mathbf{P} \mathbf{A} \quad \text{und} \quad \mathbf{n} = \mathbf{A}^T \mathbf{P} \mathbf{l}. \tag{5.2}
$$

Damit lassen sich die unbekannten Parameter x theoretisch leicht berechnen. In der Praxis hat man es aber mit sehr groÿen Gleichungssystemen zu tun, die sich zum Teil nicht direkt im Computer aufstellen lassen. Hierzu werden effiziente Lösungsstrategien benötigt, die in diesem Kapitel behandelt werden.

Eine Beispielrechnung soll die benötigten Speichermengen verdeutlichen. Angenommen wird hier die Auswertung von einem Jahr GRACE-Daten. Bei einer Abtastrate von 5 s ergeben sich ca. 6 Millionen Positionen. Vernachlässigt man, dass pro Position mehrere Messwerte anfallen (range, range-rate, GPS-Positionen), erhält man mindestens  $m = 6.000.000$  Beobachtungen. Das Gravitationsfeld lässt sich mit dieser Mission bis zu einer räumlichen Auflösung von ca. 160 km bestimmen. Dies entspricht  $n = 25.000$  unbekannten Gravitationsfeldparametern. Hinzu kommen die unbekannten Randwerte, die pro Bahnbogen mitgeschätzt werden müssen. Bei einer Länge eines Bahnbogens von 30 min mit je 12 zusätzlichen Parametern (zwei unbekannte Positionen pro Satellit) kommen noch 200.000 Parameter hinzu. Damit benötigt die Normalgleichungsmatrix  ${\bf N}_{n\times n}$  400 GByte, die Designmatrix  ${\bf A}_{m\times n}$  10.800 GByte und die Gewichtsmatrix  ${\bf P}_{m\times m}$  188 TByte Speicher. Zum Vergleich: aktuelle Home-Computer haben 1 GByte Arbeitsspeicher und eine Festplattenkapazität von 200 GByte.

Selbst wenn zukünftige Computer diese Datenmengen verwalten können, ist es schon aus Gründen des Rechenzeitaufwands sinnvoll, das Problem zu reduzieren. Hier gibt es einige Ansatzmöglichkeiten: Die bahnspezischen Parameter werden später nicht mehr benötigt, so dass sie vorab aus dem Gleichungssystem eliminiert werden können (Abschnitt 5.3). Die aufwändige Aufstellung des Normalgleichungssystems kann vermieden werden, indem man einen iterativen Löser verwendet, der direkt auf der Designmatrix A operiert. Im Rahmen dieser Arbeit wird der Konjugierte-Gradienten-Algorithmus mit Vorkonditionierung (PCG) verwendet (Abschnitt 5.5). Die wesentliche Operation des Algorithmus ist die Multiplikation der Designmatrix und deren Transponierter mit einem Vektor. Die Vorverarbeitungsschritte, wie die Elimination der Parameter und die Berücksichtigung der Gewichtsmatrix (Abschnitt 5.2), sollten darauf abgestimmt sein. Da die Normalgleichungsmatrix nicht berechnet wird, muss eine Alternative für die Bestimmung der aposteriori Kovarianzmatrix der Parameter gefunden werden (Abschnitt 5.6). Im Zusammenhang mit der Lösung des Gleichungssytems kann auÿerdem die optimale Gewichtung unterschiedlicher Beobachtungsgruppen erfolgen. Zu nennen sind hier die Kombination von Satellitendaten und terrestrischen Messungen und die Kombination mit einer Regularisierungsmatrix. Die Bestimmung der Gewichtungsfaktoren erfolgt mit Hilfe der Varianzkomponentenschätzung VCE (Abschnitt 5.4).

#### 5.1 Akkumulation der Beobachtungsgleichungen

Die im vorherigen Kapitel vorgestellten Verfahren liefern die Beobachtungsgleichungen getrennt für jeden einzelnen Bahnbogen. Der gesamte Beobachtungsvektor und die Designmatrix setzen sich daraus folgendermaÿen zusammen:

$$
I = \begin{pmatrix} I_1 \\ I_2 \\ \vdots \\ I_m \end{pmatrix} \quad \text{und} \quad \mathbf{A} = \begin{pmatrix} \mathbf{A}_1 \\ \mathbf{A}_2 \\ \vdots \\ \mathbf{A}_m \end{pmatrix} . \tag{5.3}
$$

Wie gezeigt, ist es in vielen Fällen unmöglich, die Designmatrix vollständig im Speicher eines Computers aufzustellen. Glücklicherweise ist dies auch nicht nötig. Das Normalgleichungssystem kann direkt aus den einzelnen Blöcken akkumuliert werden:

$$
\mathbf{N} = \sum_{i=1}^{m} \mathbf{A}_i^T \mathbf{P}_i \mathbf{A}_i \quad \text{und} \quad \mathbf{n} = \sum_{i=1}^{m} \mathbf{A}_i^T \mathbf{P}_i \mathbf{l}_i. \tag{5.4}
$$

Voraussetzung für dieses Vorgehen ist, dass die Beobachtungen unterschiedlicher Blöcke nicht korreliert sind, die Gewichtsmatrix also blockdiagonal ist:

$$
\mathbf{P} = \begin{pmatrix} \mathbf{P}_1 & & \\ & \mathbf{P}_2 & \\ & & \ddots \\ & & & \mathbf{P}_m \end{pmatrix} . \tag{5.5}
$$

Es wird also ein Block der Designmatrix  $\mathbf{A}_i$  aufgestellt, das Produkt  $\mathbf{A}_i^T \mathbf{P}_i \mathbf{A}_i$  zur Normalgleichungsmatrix und das Produkt  ${\bf A}_i^T{\bf P}_i{\bf l}_i$  zur rechten Seite addiert und anschließend der Speicher für den Block der Designmatrix wieder freigegeben. An dieser Stelle kann die Berechnung erheblich beschleunigt werden, indem mehrere Computer verwendet werden und die Berechnung parallelisiert wird. Auf jedem Computer wird ein unterschiedlicher Teil der Blöcke der Designmatrix aufgestellt und zu einer Teilsumme akkumuliert. Dies gelingt ohne Schwierigkeiten, da die Summanden unabhängig voneinander sind. Zum Schluss müssen die Teilsummen nur noch zu einem (Master-)Rechner gesendet und dort addiert werden.

Bei Gleichungssystemen mit vielen unbekannten Parametern ist die Bildung des Matrizenproduktes A<sup>T</sup> PA der rechenintensivste Schritt und benötigt außerdem viel Speicherplatz. Die Aufstellung der Designmatrix A verbraucht im Vergleich dazu viel weniger Rechenzeit. Hier setzen die iterativen Löser an, die auf die explizite Bildung der Normalgleichungsmatrix verzichten. Stattdessen wird im Verlauf des Algorithmus die Normalgleichungsmatrix wiederholt mit einem Vektor multipliziert. An dieser Stelle soll kurz gezeigt werden, wie dies effektiv erfolgen kann:

Soll das Produkt  $q = A^T P A p = N p$  berechnet werden, so wird zunächst  $s = Ap$  gebildet, dann  $t = Ps$ und schließlich  $\mathbf{q} = \mathbf{A}^T \mathbf{t}$ , zusammengefasst:

$$
\mathbf{q} = \sum_{i=1}^{m} \mathbf{A}_i^T (\mathbf{P}_i(\mathbf{A}_i \mathbf{p})).
$$
\n(5.6)

Die Anzahl der eingesparten Operationen ist enorm. Vernachlässigt man die Gewichtsmatrix P, dann werden für die Operation  $N = A^T A$  mit der Dimension  $m \times n$  für A insgesamt  $mn^2$  Multiplikationen benötigt, für die Berechnung von  $\mathbf{q} = \mathbf{A}^T(\mathbf{A}\mathbf{p})$  hingegen nur 2mn Multiplikationen. Bei dem oben genannten Beispiel mit  $n = 25.000$  Parametern wird der Rechenaufwand um den Faktor 12.500 reduziert. Nimmt man an, die Auswertung der Gleichung (5.6) kann in einer Sekunde durchgeführt werden, so würde die Berechnung der Normalgleichungsmatrix  $3\frac{1}{2}$  Stunden erfordern. Die gleiche Methode kann bei Aufstellung der Designmatrix und anschlieÿender Multiplikation mit einem Vektor angewendet werden. Dies gilt insbesondere für die Verfahren, die auf dem Integralgleichungsansatz beruhen. Dort setzt sich die Designmatrix aus der Matrix-Matrix-Multiplikation  $A = KG$  zusammen, wobei auf gleiche Weise auf die explizite Aufstellung der Designmatrix verzichtet werden kann.

# 5.2 Homogenisierung

Die Gewichtsmatrix  ${\bf P}$  der Beobachtungen liegt meist in der inversen Form als Kovarianzmatrix  ${\cal C}({\bf l})=\sigma^2{\bf P}^{-1}$ vor. Die direkte Berechnung der Inversen sollte vermieden werden, da sie rechenaufwändig und numerisch instabil ist (siehe Björck 1996). Ist die Matrix P<sup>−</sup><sup>1</sup> positiv denit, existiert die Choleskyzerlegung

$$
\mathbf{P}^{-1} = \mathbf{W}^T \mathbf{W}.\tag{5.7}
$$

wobei W eine reguläre obere Dreiecksmatrix ist. Die Zerlegung hat den Vorteil, dass bei einem Matrix-Vektor-Produkt P nicht berechnet werden muss:

$$
\mathbf{P}\mathbf{s} = (\mathbf{W}^T\mathbf{W})^{-1}\mathbf{s} = \mathbf{W}^{-1}\mathbf{W}^{-T}\mathbf{s}.\tag{5.8}
$$

Hierin wird auch die Inverse der Dreiecksmatrix nicht explizit gebildet, sondern das Matrix-Vektor-Produkt durch Rückwärtseinsetzen berechnet (siehe z.B. Golub und van Loan 1996).

Führt man nun die Transformationen

$$
\bar{\mathbf{A}} = \mathbf{W}^{-T} \mathbf{A} \quad \text{und} \quad \bar{\mathbf{I}} = \mathbf{W}^{-T} \mathbf{I} \tag{5.9}
$$

durch, so erhält man die Normalgleichungsmatrizen

$$
\mathbf{N} = \bar{\mathbf{A}}^T \bar{\mathbf{A}} = \mathbf{A}^T \mathbf{P} \mathbf{A} \quad \text{und} \quad \mathbf{n} = \bar{\mathbf{A}}^T \bar{\mathbf{l}} = \mathbf{A}^T \mathbf{P} \mathbf{l}, \tag{5.10}
$$

und damit dasselbe Gleichungssystem wie mit (5.1). Die Transformationen führen formal auf eine Schätzung aus unkorrelierten Beobachtungen mit gleicher Varianz

$$
\bar{\mathbf{l}} = \bar{\mathbf{A}}\mathbf{x} + \bar{\mathbf{e}} \qquad \text{mit} \qquad \mathcal{C}(\bar{\mathbf{e}}) = \sigma^2 \mathbf{I}.
$$

Aus diesem Grund wird diese Transformation auch Dekorrelation und Homogenisierung genannt (siehe Koch 1997). In den folgenden Abschnitten wird nur noch von diesem Modell ausgegangen, da sich das Modell (5.1) durch Transformation in (5.11) überführen läÿt. Die Querstriche werden dabei im Folgenden weggelassen.

Im Algorithmus des iterativen Lösers wird man die Choleskymatrix nicht direkt mit der Designmatrix multiplizieren, sondern die Matrix, wie im vorherigen Abschnitt dargelegt, auf das Matrix-Vektor-Produkt s = Ap anwenden. Für große Gleichungssysteme läßt sich die Choleskyzerlegung oft nicht berechnen. Von DITMAR et al. (2006a) wurde daher vorgeschlagen, die Multiplikation der inversen Kovarianzmatrix mit einem Vektor als Lösung eines linearen Gleichungssystems zu interpretieren. Die Lösung läÿt sich innerhalb des eigentlichen iterativen Lösers ebenfalls als iterativen Löser implementieren, ohne dass P oder auch P<sup>−</sup><sup>1</sup> explizit aufgestellt werden müssen. Bezieht sich die Kovarianzmatrix auf einen stationären Prozess, so kann die Multiplikation des Modells mit der cholesky-zerlegten Gewichtsmatrix als kausale Filterung interpretiert werden und durch ARMA-Filter (Autoregressive and Moving Average) approximiert werden (siehe z.B. Schuh 1996 bzw. Klees et al. 2003). In dieser Arbeit wird angenommen, dass die Beobachtungen unterschiedlicher Bahnbögen unkorreliert sind. Die Gewichtsmatrix ist damit blockdiagonal. Die Choleskyzerlegung kann somit für jeden Block eines Bahnbogens getrennt durchgeführt werden.

## 5.3 Elimination von Parametern

Die Anzahl der bahnspezifischen Parameter kann die Anzahl der gesuchten Gravitationsfeldparameter bei weitem übersteigen, wobei deren Schätzwerte für die weitere Auswertung oft nicht benötigt werden. Solche Parameter sind insbesondere die Randwerte der Integralgleichungsmethode oder die Energiekonstante des Energieintegral-Verfahrens, aber auch Kalibrierungsparameter der Messinstrumente. Diese Parameter können aus dem Gleichungssystem eliminiert werden, nachdem die Beobachtungen dekorreliert wurden.

Der Parametervektor wird hierzu in die Gravitationsfeldparameter x und die bahnspezifischen Parameter y aufgespalten. Dementsprechend wird die Designmatrix in die Matrizen A und B zerlegt. Die Beobachtungsgleichungen für einen Bahnbogen lauten dann:

$$
l = Ax + By + e \tag{5.12}
$$

beziehungsweise

$$
l = \begin{pmatrix} A & B \end{pmatrix} \begin{pmatrix} x \\ y \end{pmatrix} + e. \tag{5.13}
$$

Das Normalgleichungssystem für einen Bahnbogen lautet somit:

$$
\begin{pmatrix} \mathbf{A}^T \mathbf{A} & \mathbf{A}^T \mathbf{B} \\ \mathbf{B}^T \mathbf{A} & \mathbf{B}^T \mathbf{B} \end{pmatrix} \begin{pmatrix} \hat{\mathbf{x}} \\ \hat{\mathbf{y}} \end{pmatrix} = \begin{pmatrix} \mathbf{A}^T \mathbf{l} \\ \mathbf{B}^T \mathbf{l} \end{pmatrix} . \tag{5.14}
$$

Aus diesem System soll nun der Lösungsvektor  $\hat{\mathbf{x}}$  geschätzt werden, ohne dass das vollständige System gelöst werden muss. Hierfür wird die zweite Gleichung aus (5.14) betrachtet:

$$
\mathbf{B}^T \mathbf{A} \hat{\mathbf{x}} + \mathbf{B}^T \mathbf{B} \hat{\mathbf{y}} = \mathbf{B}^T \mathbf{l}.\tag{5.15}
$$

Existiert die Inverse  $(\mathbf{B}^T\mathbf{B})^{-1}$ , so kann man nach  $\mathbf y$  auflösen

$$
\hat{\mathbf{y}} = (\mathbf{B}^T \mathbf{B})^{-1} \mathbf{B}^T \mathbf{I} - (\mathbf{B}^T \mathbf{B})^{-1} \mathbf{B}^T \mathbf{A} \hat{\mathbf{x}}.
$$
\n(5.16)

Durch Einsetzen in die erste Gleichung von (5.14)

$$
\mathbf{A}^T \mathbf{A} \hat{\mathbf{x}} + \mathbf{A}^T \mathbf{B} \hat{\mathbf{y}} = \mathbf{A}^T \mathbf{I},\tag{5.17}
$$

erhält man

$$
\mathbf{A}^T \mathbf{A} \hat{\mathbf{x}} + \mathbf{A}^T \mathbf{B} \left[ (\mathbf{B}^T \mathbf{B})^{-1} \mathbf{B}^T \mathbf{I} - (\mathbf{B}^T \mathbf{B})^{-1} \mathbf{B}^T \mathbf{A} \hat{\mathbf{x}} \right] = \mathbf{A}^T \mathbf{I}
$$
\n(5.18)

und weiter

$$
\mathbf{A}^T \mathbf{A} - \mathbf{A}^T \mathbf{B} (\mathbf{B}^T \mathbf{B})^{-1} \mathbf{B}^T \mathbf{A}) \hat{\mathbf{x}} = \mathbf{A}^T \mathbf{I} - \mathbf{A}^T \mathbf{B} (\mathbf{B}^T \mathbf{B})^{-1} \mathbf{B}^T \mathbf{I}.
$$
 (5.19)

Bezeichnet man die Submatrizen des Normalgleichungssystems mit

$$
\mathbf{N}_{11} = \mathbf{A}^T \mathbf{A}, \qquad \mathbf{N}_{12} = \mathbf{A}^T \mathbf{B}, \qquad \mathbf{N}_{22} = \mathbf{B}^T \mathbf{B},
$$
  
\n
$$
\mathbf{n}_1 = \mathbf{A}^T \mathbf{l}, \qquad \mathbf{n}_2 = \mathbf{B}^T \mathbf{l}, \tag{5.20}
$$

so erhält man das reduzierte Normalgleichungssystem, wie es zum Beipiel in Niemeier (2002) hergeleitet wurde:

$$
\bar{\mathbf{N}}\hat{\mathbf{x}} = \bar{\mathbf{n}} \quad \text{mit} \quad \bar{\mathbf{N}} = \mathbf{N}_{11} - \mathbf{N}_{12}\mathbf{N}_{22}^{-1}\mathbf{N}_{12}^{T} \quad \text{und} \quad \bar{\mathbf{n}} = \mathbf{n}_{1} - \mathbf{N}_{12}\mathbf{N}_{22}^{-1}\mathbf{n}_{2}. \tag{5.21}
$$

Diese Form der Elimination ist aber nicht geeignet, falls das System gelöst wird, ohne dass die Normalgleichungsmatrix gebildet wird. Daher wird Gleichung (5.19) nochmals umgestellt, um die Elimination auf der Ebene der Beobachtungsgleichungen durchführen zu können:

$$
\mathbf{A}^T (\mathbf{I} - \mathbf{B} (\mathbf{B}^T \mathbf{B})^{-1} \mathbf{B}^T) \mathbf{A} \hat{\mathbf{x}} = \mathbf{A}^T (\mathbf{I} - \mathbf{B} (\mathbf{B}^T \mathbf{B})^{-1} \mathbf{B}^T) \mathbf{I}.
$$
 (5.22)

Der Klammerausdruck

$$
\mathbf{I} - \mathbf{B}(\mathbf{B}^T \mathbf{B})^{-1} \mathbf{B}^T \tag{5.23}
$$

ist eine Projektionsmatrix in den Teil des Beobachtungsraums, der durch eine beliebige Wahl der Bahnparameter y nicht erreicht werden kann. Führt man eine QR-Zerlegung der Matrix B durch,

$$
\mathbf{B} = (\mathbf{Q}_1 \mathbf{Q}_2) \begin{pmatrix} \mathbf{R} \\ \mathbf{0} \end{pmatrix},\tag{5.24}
$$

wobei  $({\bf Q}_1 {\bf Q}_2)$  eine orthogonale Matrix und  ${\bf R}$  eine reguläre obere Dreiecksmatrix ist, so kann die Projektion dargestellt werden durch

$$
\mathbf{I} - \mathbf{B}(\mathbf{B}^T \mathbf{B})^{-1} \mathbf{B}^T = \mathbf{Q}_2 \mathbf{Q}_2^T.
$$
 (5.25)

Mit der Transformation

$$
\bar{\mathbf{A}} = \mathbf{Q}_2^T \mathbf{A} \quad \text{und} \quad \bar{\mathbf{I}} = \mathbf{Q}_2^T \mathbf{I} \tag{5.26}
$$

kann das Gleichungssystem (5.22) berechnet werden durch

$$
\bar{\mathbf{A}}^T \bar{\mathbf{A}} \hat{\mathbf{x}} = \bar{\mathbf{A}}^T \bar{\mathbf{I}}.
$$
\n(5.27)

Diese Gleichung hat die gleiche Form wie das Normalgleichungssystem eines herkömmlichen Gauß-Markoff-Modells (5.11). Somit kann das Modell (5.13) mit den zu eliminierenden Parametern nach der Transformation entsprechend behandelt werden.

## 5.4 Varianzkomponentenschätzung

In der Gravitationsfeldbestimmung werden oft verschiedene Beobachtungsgruppen mit unterschiedlicher Genauigkeit zur Schätzung der unbekannten Parameter herangezogen. Bei der GRACE-Mission werden z.B. die Messwerte des K-Band-Sensors zusammen mit den Ergebnissen der POD-Bestimmung verwendet. Auch die Hinzunahme terrestrischer Daten ist üblich, um genaue hochauflösende Gravitationsfelder abzuleiten. Außerdem kann das Verfahren der Regularisierung als Hinzunahme von Apriori-Information interpretiert werden. Hierzu ist die Wahl einer relativen Gewichtung für die verschiedenen Beobachtungen für ein vernünftiges Ergebnis sehr wichtig. Das hier verwendete Gewichtungsverfahren beruht auf der Varianzkomponentenschätzung (Variance Component Estimation, VCE) in der Form, wie sie in KOCH und KUSCHE (2001) bzw. in KUSCHE (2002B) beschrieben wurde. Die geschätzte Lösung  $\hat{\mathbf{x}}$  aus den kombinierten Beobachtungsgleichungen wird bei diesem Verfahren aus einem Normalgleichungssystem bestimmt, das aus der gewichteten Summe der Normalgleichungssysteme der einzelnen Beobachtungsgruppen gebildet wird:

$$
\mathbf{N}\hat{\mathbf{x}} = \mathbf{n} \quad \text{mit} \quad \mathbf{N} = \sum_{k} \frac{1}{\hat{\sigma}_{k}^{2}} \mathbf{N}_{k} \quad \text{und} \quad \mathbf{n} = \sum_{k} \frac{1}{\hat{\sigma}_{k}^{2}} \mathbf{n}_{k}. \tag{5.28}
$$

Als Gewichtung wird der Kehrwert der jeweiligen Varianzen der Normalgleichungssysteme verwendet

$$
\hat{\sigma}_k^2 = \frac{\Omega_k}{r_k}.\tag{5.29}
$$

Hierin ist

$$
\Omega_k = \hat{\mathbf{e}_k}^T \hat{\mathbf{e}_k} = (\mathbf{A}_k \hat{\mathbf{x}} - \mathbf{l}_k)^T (\mathbf{A}_k \hat{\mathbf{x}} - \mathbf{l}_k)
$$
\n(5.30)

die Quadratsumme der Residuen der k-ten Beobachtungsgruppe und

$$
r_k = m_k - \frac{1}{\sigma_k^2} \operatorname{trace} \left( \mathbf{N}_k \mathbf{N}^{-1} \right) \tag{5.31}
$$

deren Teilredundanz mit der Anzahl der Beobachtungen  $m_k$ . Die Summe der Teilredundanzen ergibt die Gesamtredundanz  $\sum_k r_k = m-n.$  Für die Berechnung der Varianzen werden die Lösung  $\hat{\mathbf{x}}$  und die Varianzen  $\sigma_k^2$ selber benötigt. Um eine Lösung zu erhalten, muss die Varianzkomponentenschätzung daher iterativ erfolgen. In die Gleichungen (5.30) und (5.31) gehen dann jeweils die Schätzungen der Lösung und die Varianzen des letzten Iterationsschrittes ein (siehe Abbildung 5.1).

Wie bereits gesagt, soll die Lösung  $\hat{x}$  mit Hilfe eines iterativen Verfahrens ohne explizite Aufstellung der Normalgleichungsmatrix bestimmt werden. Die Schätzung der Varianzfaktoren muss dann ebenfalls ohne die explizite Aufstellung der Normalgleichungsmatrix auskommen. Die Gleichungen (5.30) und (5.31) müssen daher für die Kombination mit einem iterativen Löser aufbereitet werden. Für die weiteren Ausführungen wird davon ausgegangen, dass die Beobachtungsgleichungen bereits dekorreliert (siehe Abschnitt 5.2) und zusätzliche Parameter eliminiert wurden (siehe Abschnitt 5.3). Die Quadratsumme der Residuen (5.30) kann so umgeschrieben werden, dass vollständig auf Matrix-Vektor-Produkte verzichtet werden kann:

$$
\Omega_k = (\mathbf{A}_k \hat{\mathbf{x}} - \mathbf{l}_k)^T (\mathbf{A} \hat{\mathbf{x}} - \mathbf{l}_k) = \hat{\mathbf{x}}^T \mathbf{A}_k^T \mathbf{A}_k \hat{\mathbf{x}} - 2 \hat{\mathbf{x}}^T \mathbf{A}_k^T \mathbf{l}_k + \mathbf{l}_k^T \mathbf{l}_k
$$
  
=  $\hat{\mathbf{x}}^T \mathbf{N}_k \hat{\mathbf{x}} - 2 \hat{\mathbf{x}}^T \mathbf{n}_k + \mathbf{l}_k^T \mathbf{l}_k = \hat{\mathbf{x}}^T (\mathbf{N}_k \hat{\mathbf{x}} - \mathbf{n}_k) - \hat{\mathbf{x}}^T \mathbf{n}_k + \mathbf{l}_k^T \mathbf{l}_k$   
=  $\mathbf{l}_k^T \mathbf{l}_k - \hat{\mathbf{x}}^T \mathbf{r}_k - \hat{\mathbf{x}}^T \mathbf{n}_k.$ 

Die hierfür benötigten Normalgleichungsresiduen  $\mathbf{r}_k = \mathbf{n}_k - \mathbf{N}\hat{\mathbf{x}}$  entstehen als Nebenprodukt des verwendeten Konjugierte-Gradienten-Algorithmus (siehe nächster Abschnitt). Im Gegensatz zu den Normalgleichungsresiduen des Gesamtsystems

$$
\mathbf{r} = \sum_{k} \frac{1}{\sigma_k^2} \mathbf{r}_k = 0 \tag{5.32}
$$

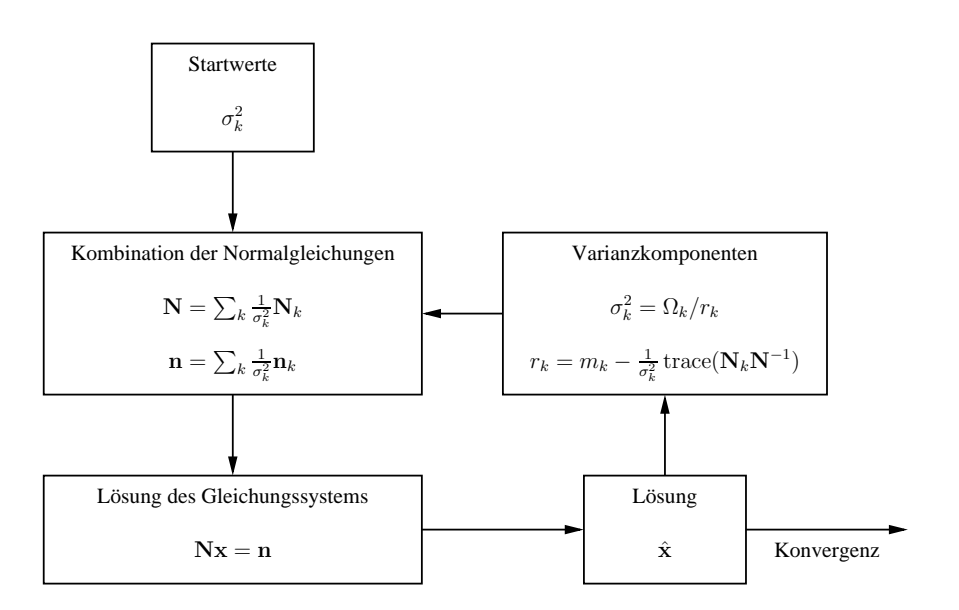

Abbildung 5.1: Ablaufschema der iterativen Varianzkomponentenschätzung

verschwinden die Normalgleichungsresiduen  $r_k$  der einzelnen Systeme auch nach der Konvergenz des Konjugierte-Gradienten-Algorithmus nicht. Für die aufwändige Berechnung der Spur in der Formel (5.31) für die Teilredundanzen gibt es mehrere Möglichkeiten, wovon eine mit dünnbesetzten, approximativen Matrizen arbeitet (siehe Abschnitt 5.6). Einen anderen Weg bietet die Verwendung von effizienten stochastischen Spur-Schätzern. Wird ein  $n \times 1$  (Pseudo-)Zufallsvektor z mit dem Erwartungswert  $\mathcal{E}(z) = 0$  und der Varianz  $C(z) = I$  verwendet, dann gilt für den Erwartungswert der quadratischen Form (vergl. KOCH 1997):

$$
\mathcal{E}(\mathbf{z}^T \mathbf{Q} \mathbf{z}) = \text{trace}(\mathbf{Q}),\tag{5.33}
$$

wobei Q eine symmetrische  $n \times n$  Matrix ist. In der Praxis verwendet man entweder normalverteilte oder diskret verteilte Zufallsvektoren, deren unabhängige Komponenten die Werte −1 oder +1 mit der Wahrscheinlichkeit von je 1/2 annehmen (KUSCHE 2002A). Bei großen Matrizen reicht schon eine einzige Realisierung des Zufallsvektors z aus, um genaue Ergebnisse zu erzielen. Zur effektiven Nutzung der Gleichung wird die Spur aus Gleichung (5.31) umgeschrieben:

$$
trace(\mathbf{N}_k \mathbf{N}^{-1}) = trace(\mathbf{A}_k^T \mathbf{A}_k \mathbf{N}^{-1}) = trace(\mathbf{A}_k \mathbf{N}^{-1} \mathbf{A}_k^T).
$$
\n(5.34)

Setzt man jetzt den Spurschätzer (5.33) ein, so erhält man

$$
trace(\mathbf{N}_k \mathbf{N}^{-1}) = \mathcal{E}(\mathbf{z}^T \mathbf{A}_k \mathbf{N}^{-1} \mathbf{A}_k^T \mathbf{z}).
$$
\n(5.35)

Die Berechnung erfolgt effektiv in drei Schritten. Zuerst führt man die Transformation  $\mathbf{u} = \mathbf{A}_k^T \mathbf{z}$  durch. Dann berechnet man die Lösung v des Gleichungssystems  $Nv = u$  und erhält schließlich eine Schätzung der Spur mit  $\mathbf{u}^T\mathbf{v}$ . Das Gleichungssystem  $\mathbf{N}\mathbf{v}=\mathbf{u}$  kann mit Hilfe eines iterativen Verfahrens ohne explizite Aufstellung der Normalgleichungsmatrix gelöst werden.

## 5.5 Konjugierte Gradienten

Die Methode der konjugierten Gradienten mit Vorkonditionierung (Preconditioned Conjugate Gradient, PCG) ist das wohl bekannteste Verfahren, um große Gleichungssysteme iterativ zu lösen. Eine sehr empfehlenswerte Einführung findet sich in SHEWCHUK (1994). Der Algorithmus wird bereits vielfach auch in der Satellitengeodäsie eingesetzt, siehe zum Beispiel bei Schuh (1995), Klees et al. (2000), Plank (2002) und Han (2003).

An dieser Stelle soll kurz das Prinzip vorgestellt werden. In jedem Iterationsschritt wird der Lösungsvektor  $x_i$ des letzten Iterationsschrittes um einen bestimmten Betrag  $\alpha$  in einer Suchrichtung p verbessert:

$$
\mathbf{x}_{i+1} = \mathbf{x}_i + \alpha_i \mathbf{p}_i \tag{5.36}
$$

Um zu verstehen, wie die Schrittweite  $\alpha$  bestimmt wird, muss man sich in das Gedächtnis rufen, dass die Lösung des Normalgleichungssystems

$$
Nx = n \tag{5.37}
$$

mit der Minimierung der Quadratsumme der Residuen identisch ist:

$$
\Omega = \frac{1}{2}(\mathbf{I} - \mathbf{A}\mathbf{x})^T(\mathbf{I} - \mathbf{A}\mathbf{x}) = \frac{1}{2}(\mathbf{x}^T\mathbf{N}\mathbf{x} - 2\mathbf{n}^T\mathbf{x} + \mathbf{I}^T\mathbf{I}).
$$
\n(5.38)

Die Schrittweite  $\alpha$  wird nun so gewählt, dass  $\Omega$  minimal entlang der Suchrichtung wird. Setzt man (5.36) in (5.38) ein und differenziert nach  $\alpha$ , erhält man eine notwendige Bedingung für ein Minimum:

$$
\mathbf{p}_i^T \mathbf{N} \mathbf{x}_i + \alpha_i \mathbf{p}_i^T \mathbf{N} \mathbf{p}_i - \mathbf{p}_i^T \mathbf{n} = 0. \tag{5.39}
$$

Daraus folgt mit den Normalgleichungsresiduen  $\mathbf{r} = \mathbf{n} - \mathbf{N}\mathbf{x}$  für die Schrittweite

$$
\alpha = \frac{\mathbf{p}_i^T \mathbf{r}_i}{\mathbf{p}_i^T \mathbf{N} \mathbf{p}_i}.\tag{5.40}
$$

Die in jedem Schritt benötigten Normalgleichungsresiduen lassen sich durch einen einfachen Updateschritt berechnen:

$$
\mathbf{r}_{i+1} = \mathbf{n} - \mathbf{N}\mathbf{x}_{i+1} = \mathbf{n} - \mathbf{N}(\mathbf{x}_i + \alpha_i \mathbf{p}_i) = \mathbf{r}_i - \alpha_i \mathbf{N} \mathbf{p}_i.
$$
\n(5.41)

Wählt man als Suchrichtung, ausgehend von der aktuellen Lösung, die Richtung der maximalen Änderung von Ω, den Gradienten

$$
\mathbf{p} := \nabla_{\mathbf{x}} \Omega = \mathbf{N} \mathbf{x} - \mathbf{n} = -\mathbf{r}.\tag{5.42}
$$

so erhält man das Iterationsverfahren Steepest Descent (siehe z.B. Shewchuk 1994).

Die Konvergenzgeschwindigkeit des Iterationsverfahrens lässt sich erhöhen, indem nach n Schritten nicht nur das Minimum in jeder einzelnen Suchrichtung gesucht wird, sondern das globale Minimum von Ω im gesamten bisher verwendeten Suchraum  $\mathcal{D} = {\bf{p_1}, \bf{p_2}, \ldots, \bf{p_n}}$ . Gesucht ist also das Minimum von  $\Omega$  für

$$
\mathbf{x}_n = \mathbf{x}_0 + \sum_{k=1}^n \alpha_k \mathbf{p}_k. \tag{5.43}
$$

Berechnet man die notwendigen Bedigungen für  $\alpha_k$  auf die gleiche Weise wie vorher, so erhält man das Gleichungssystem

$$
\sum_{k=1}^{n} \alpha_k \mathbf{p}_i \mathbf{N} \mathbf{p}_k = \mathbf{p}_i^T \mathbf{r}_0, \qquad i = 1 \dots n. \tag{5.44}
$$

Wählt man die Suchrichtungen **p** so, dass gilt  $\mathbf{p}_i \mathbf{N} \mathbf{p}_k = 0$  für  $j \neq k$ , die Suchrichtungen also **N**-orthogonal (konjugiert) sind, so zerfällt das Gleichungssystem in  $n$  Gleichungen

$$
\alpha_i \mathbf{p}_i \mathbf{N} \mathbf{p}_i = \mathbf{p}_i^T \mathbf{r}_0, \qquad i = 1 \dots n. \tag{5.45}
$$

Mit Hilfe der Umformung

$$
\mathbf{p}_i^T \mathbf{r}_i = \mathbf{p}_i^T (\mathbf{r}_0 - \sum_k^{i-1} \alpha_k \mathbf{N} \mathbf{p}_k) = \mathbf{p}_i^T \mathbf{r}_0
$$
\n(5.46)

unter Ausnutzung der N-Orthogonalität erhält man als optimale Schrittweite in jedem Iterationsschritt

$$
\alpha = \frac{\mathbf{p}_i^T \mathbf{r}_i}{\mathbf{p}_i^T \mathbf{N} \mathbf{p}_i},\tag{5.47}
$$

und damit dasselbe Ergebnis wie in (5.40). Diese Schrittweite liefert also in jedem Schritt eine optimale Lösung, wenn die Suchrichtungen N-orthogonal sind. Es lässt sich nun zeigen, dass bei den Gradienten bzw. Normalgleichungsresiduen r durch

$$
\mathbf{p}_{i+1} = \mathbf{r}_{i+1} - \beta \mathbf{p}_i \quad \text{mit} \quad \beta = \frac{\mathbf{p}_i^T \mathbf{r}_{i+1}}{\mathbf{p}_i^T \mathbf{N} \mathbf{p}_i} \tag{5.48}
$$

die N-Orthogonalität zu allen vorherigen Suchrichtungen hergestellt werden kann (siehe Shewchuk 1994). Dies ist die Methode der Konjugierten Gradienten (Conjugate Gradients, CG).

Die Kovergenzgeschwindigkeit des CG-Algorithmus hängt wesentlich von der Kondition der Normalgleichungsmatrix ab. Die Kondition kann durch Verwendung einer Vorkonditionierungsmatrix M verbessert werden. Dies ist eine Matrix, die ähnliche Eigenwerte wie die Originalmatrix hat, aber wesentlich einfacher zu invertieren ist. Hier kann die Matrix aus dem nächsten Abschnitt 5.6 verwendet werden.

Zusammengefasst lautet der vollständige PCG-Algorithmus (Preconditioned Conjugate Gradients):

- 1. Initialisierung:  $\mathbf{r}_0 = \mathbf{n} \mathbf{N} \mathbf{x}_0$  und  $\mathbf{p}_0 = \mathbf{M}^{-1} \mathbf{r}_0$ ,
- 2.  $\mathbf{q}_i = \mathbf{N} \mathbf{p}_i$
- 3.  $\alpha_i = \frac{\mathbf{r}_i^T \mathbf{p}_i}{\mathbf{p}_i^T \mathbf{q}_i},$
- 4.  $\mathbf{x}_{i+1} = \mathbf{x}_i + \alpha_i \mathbf{p}_i$
- 5.  $\mathbf{r}_{i+1} = \mathbf{r}_i \alpha_i \mathbf{q}_i,$

$$
6. \ \beta_i = \frac{\mathbf{r}_{i+1}^T \mathbf{p}_i}{\mathbf{p}_i^T \mathbf{q}_i},
$$

7.  $\mathbf{p}_{i+1} = \mathbf{M}^{-1} \mathbf{r}_{i+1} - \beta_i \mathbf{p}_i$ .

Damit hat man zusammen mit der Varianzkomponentenschätzung (VCE) aus dem letzten Abschnitt zwei Iterationsverfahren, die kombiniert werden müssen. Dies geschieht durch eine geschachtelte Ausführung. In einem ersten Schritt wird der PCG-Algorithmus bis zur Konvergenz ausgeführt. Mit der berechneten Lösung werden mit Hilfe von VCE neue Gewichtungsfaktoren bestimmt. Mit der neuen Normalgleichungsmatrix wird anschließend eine neue Lösung mit PCG berechnet. Die beiden Schritte werden so lange wiederholt, bis die Lösung konvergiert.

# 5.6 Approximation der Kovarianzmatrix der Parameter

Neben den unbekannten Parametern, die durch das PCG-Verfahren bestimmt werden, wird die Kovarianzmatrix dieser Parameter benötigt, um Aussagen über die Qualität der Lösung zu ermöglichen. Die Kovarianzmatrix der Parameter berechnet sich nach (4.13) mit

$$
\mathcal{C}(\mathbf{x}) = \sigma^2 \mathbf{N}^{-1} \tag{5.49}
$$

aus der Normalgleichungsmatrix, die aber bei iterativen Lösern nicht gebildet wird. Diese Matrix soll daher durch eine dünnbesetzte Matrix approximiert werden, die wenig Speicherplatz verbraucht und mit geringem Rechenaufwand invertierbar ist.

Die Idee ist, Werte in der Normalgleichungsmatrix, die wahrscheinlich kleine Werte annehmen, zu Null zu setzen. Dabei geht man von folgender Überlegung aus: Wie in in Colombo (1981) gezeigt, wird bei einer Schätzung von Kugelfunktionskoeffizienten die Normalgleichungsmatrix blockdiagonal, wenn die Daten auf der Kugeloberäche gegittert sind. Die Messwerte der Satellitenmissionen liegen allerdings nicht in gegitterter Form vor, und deshalb ist die Normalgleichungsmatrix voll besetzt. Aufgrund der relativ gleichmäßigen Überdeckung der Daten kann man aber davon ausgehen, dass die Normalgleichungsmatrix zumindestens blockdiagonal dominant ist. Eine Matrix, die von ihr nur die Blockdiagonale übernimmt, erfüllt die obengenannten Voraussetzungen. Sie benötigt wenig Speicherplatz und ist leicht invertierbar, da die einzelnen (kleinen) Blöcke unabhängig voneinander invertiert werden können. In HAN (2003) wurde außerdem für Daten der CHAMP-Mission gezeigt, dass diese Matrix die exakte Kovarianzmatrix hinreichend genau approximiert. Eine fortgeschrittene Technik, die Kovarianzmatrix durch eine dünnbesetzte Matrix zu approximieren, findet sich in Schuh (1995) sowie in Boxhammer und Schuh (2006). Im Rahmen dieser Arbeit wird nur die einfache Blockdiagonalmatrix benutzt. Sie wird auch als Vorkonditionerung für den PCG-Algorithmus und für die Berechnung der Teilredundanzen bei der Varianzkomponentenschätzung verwendet.

Als Alternative zu den dünnbesetzten Matrizen soll hier noch die Berechnung der Kovarianzmatrix durch Monte-Carlo-Techniken erwähnt werden, siehe GUNDLICH et al. (2003) oder ALKHATIB und SCHUH (2006). Diese Methoden benötigen ebenfalls sehr wenig Speicher, sind im Vergleich aber rechenintensiver. Einen groÿen Vorteil haben diese Methoden aber bei der Fehlerfortpanzung in nicht-linearen Modellen.

# 5.7 Zusammenfassung

Zum Schluss sollen die in diesem Kapitel vorgestellten Verfahren geschlossen in einem Algorithmus dargestellt werden:

- Initialisierung: Aufstellung der Vorkonditionierer für jeden VCE-Block:  $\mathbf{M}_k$
- VCE-Iteration:
	- 1. Vorkonditionierer  $\mathbf{M} = \sum_{k} \frac{1}{\sigma_k^2} \mathbf{M}_k$
	- 2.  $\mathbf{r}_0 = \mathbf{n} \mathbf{N} \mathbf{x}_0$  und  $\mathbf{p}_0 = \mathbf{M}^{-1} \mathbf{r}_0$
	- 3. Iteration des PCG-Algorithmus innerhalb der VCE-Iteration:
		- (a)  $\mathbf{q}_i = \mathbf{N} \mathbf{p}_i$ (b)  $\alpha_i = \frac{\mathbf{r}_i^T \mathbf{p}_i}{\mathbf{p}_i^T \mathbf{q}_i}$
		- (c)  $\mathbf{x}_{i+1} = \mathbf{x}_i + \alpha_i \mathbf{p}_i$
		- (d)  $\mathbf{r}_{i+1} = \mathbf{r}_i \alpha_i \mathbf{q}_i$
		-
		- (e)  $\beta_i = \frac{\mathbf{r}_{i+1}^T \mathbf{p}_i}{\mathbf{p}_i^T \mathbf{q}_i}$  $\mathbf{p}_i^T \mathbf{q}_i$
		- (f)  ${\bf p}_{i+1} = {\bf M}^{-1} {\bf r}_{i+1} \beta_i {\bf p}_i$
	- 4. Berechnung der Varianzkomponenten  $\sigma_k = \Omega_k/r_k$  mit

$$
\Omega_k = \mathbf{l}_k^T \mathbf{l}_k - \hat{\mathbf{x}}^T \mathbf{r}_k - \hat{\mathbf{x}}^T \mathbf{n}_k \quad \text{und} \quad r_k = m_k - \frac{1}{\sigma_k^2} \operatorname{trace} (\mathbf{M}_k \mathbf{M}^{-1}).
$$

In (a) des PCG-Algortihmus wird die Normalgleichungsmatrix mit einem Vektor multipliziert. Wie bereits dargelegt, wird dabei die Normalgleichungsmatrix nicht explizit aufgestellt, sondern das Produkt durch folgende Schritte berechnet:

1. Aufstellung der Designmatrizen A, B und der Kovarianzmatrix D für die Beobachtungsgleichungen eines Bahnbogens.

- 2. Bildung von  $\mathbf{s} = \mathbf{A}\mathbf{p}$ .
- 3. Dekorrelation: Choleksyzerlegung der Kovarianzmatrix  $D = W^T W$ . Berechnung von  $\bar{\mathbf{B}} = \mathbf{W}^{-T} \mathbf{B}$  und  $\bar{\mathbf{s}} = \mathbf{W}^{-T} \mathbf{s}$ .
- 4. Parameterelimination: QR-Zerlegung von  $\bar{\mathbf{B}}$  und Berechnung von  $\mathbf{t} = \mathbf{Q}_2(\mathbf{Q}_2^T \bar{\mathbf{s}})$ .
- 5.  $\bar{\mathbf{t}} = \mathbf{W}^{-1}\mathbf{t}$ .
- 6.  $\mathbf{q} = \mathbf{A}^T \mathbf{\bar{t}}$ .
- 7. Wiederholung der voherigen Schritte für alle Bahnbögen und Akkumulation aller q.

Die Aufstellung der Designmatrizen ist in diesem Algorithmus der aufwändigste Schritt. Da diese für jeden Bahnbogen unabhängig von den anderen Bahnbögen berechnet werden können, lässt sich die Berechnung ohne Schwierigkeiten parallelisieren.

# 6. Verarbeitung von Beobachtungsdaten der Mission CHAMP

In diesem Kapitel werden die verschiedenen Beobachtungsmethoden für die Positionsmessungen (POD) am Beispiel der CHAMP-Mission numerisch analysiert. Untersucht werden der Beschleunigungsansatz, das Energieintegral und der Integralgleichungsansatz. Der Beschleunigungsansatz aus Doppeldifferenzen wird nicht gesondert betrachtet, da schon gezeigt wurde, dass dieser Ansatz dieselben Ergebnisse wie der Integralgleichungsansatz liefert. Anhand eines simulierten Datensatzes wird der Einfluss der frei wählbaren Parameter zunächst für jedes Verfahren getrennt untersucht, um dann anschließend die Genauigkeit der Verfahren untereinander zu vergleichen. Schlieÿlich wird für den Integralgleichungsansatz die Praxistauglichkeit anhand realer Daten gezeigt.

### 6.1 Simulationsszenario

Um den Einfluss verschiedener Parameter unter kontrollierten Bedingungen zu prüfen, wurde ein Datensatz simuliert. Zu diesem Zweck wurde ein Orbit mit einer Länge von einem Monat und einer Abtastrate von  $\Delta t = 30$ s integriert. Als Startwerte wurden die Keplerelemente der CHAMP-Mission gewählt: eine Inklination von  $i = 87^{\circ}$ , eine große Halbachse von  $a = 6828 \text{ km}$  und eine Exzentrizität von  $e = 0,004$ . Für das Hintergrundmodell wurde das Gravitationsfeld EGM96 (Lemoine et al. 1998) bis zum Kugelfunktionsgrad  $n = 60$  verwendet. Abschließend wurden zu den Positionen pro Koordinate normalverteilte und unkorrelierte Fehler (weißes Rauschen) mit einer Standardabweichung von  $\sigma = 2$  cm addiert. Weitere wirkende Kräfte wie Gezeiten oder Atmosphärenwiderstand wurden nicht simuliert. Auch der Einfluss des Akzelerometerrauschens wurde nicht beachtet.

Die Integration des Orbits wurde dabei mit einem selbstentwickelten Programm durchgeführt. Um die Genauigkeit des Bahnintegrators abschätzen zu können, wurde die Ausgabe mit dem unabhängigen SC7-Datensatz<sup>1</sup> verglichen. Die Abweichungen betrugen weniger als  $10 \mu m$  pro Tag.

#### 6.1.1 Beschleunigungsansatz

Der einzige frei wählbare Parameter beim Beschleunigungsansatz ist der Entwicklungsgrad M des Interpolationspolynoms. Er kann nicht durch theoretische Überlegungen abgeleitet werden, sondern muss durch numerische Untersuchungen bestimmt werden. Daher wurde aus dem simulierten Datensatz mit verschiedenen Graden des Interpolationspolynoms eine Kugelfunktionsreihe bis zum Kugelfunktionsgrad  $n = 60$ geschätzt. Es wurden alle geraden Grade von  $M = 2$  bis  $M = 18$  untersucht. Der Grad sollte gerade sein, um eine symmetrische Verteilung der Stützstellen um den Differentiationspunkt zu erhalten. Abbildung 6.1 zeigt die Fehler der erhaltenen Lösungen in Form der Gradvarianzen, ausgedrückt in Geoidundulationen (vgl. Formel 3.47 bzw. 3.49). Das Ergebnis zeigt, dass die Lösung, die man mit dem Beschleunigungsansatz erhält, wenig empfindlich gegenüber der Wahl des Polynomgrades ist. Für die Grade  $M = 6$  bis  $M = 14$  werden annähernd identische Ergebnisse erhalten. Erst bei einem Grad  $M < 6$  oder  $M > 14$  degeneriert die Lösung, insbesondere in den niedrigen Kugelfunktionsgraden. Dabei ist zu beachten, dass diese Aussagen nur für die gegebene Abtastrate von  $\Delta t = 30$ s gelten. Für andere Abtastraten muss diese Untersuchung gegebenenfalls wiederholt werden. Für diesen Testdatensatz wird im Folgenden ein Polynomgrad von  $M = 8$  festgehalten.

Ein interessanter Aspekt ist der Einfluss der verwendeten Kovarianzmatrix. Um die Größe des Einflusses aufzuzeigen, wurde eine Lösung mit der Kovarianzmatrix nach Gleichung (4.23) und einmal ohne berechnet. Das heiÿt, dass die Kovarianzmatrix durch eine Einheitsmatrix ersetzt wurde. Abbildung 6.2 zeigt den Fehler

<sup>1</sup>http://www.geod.uni-bonn.de/apmg/lehrstuhl/simulationsszenarien/sc7/satellitenmissionen.php

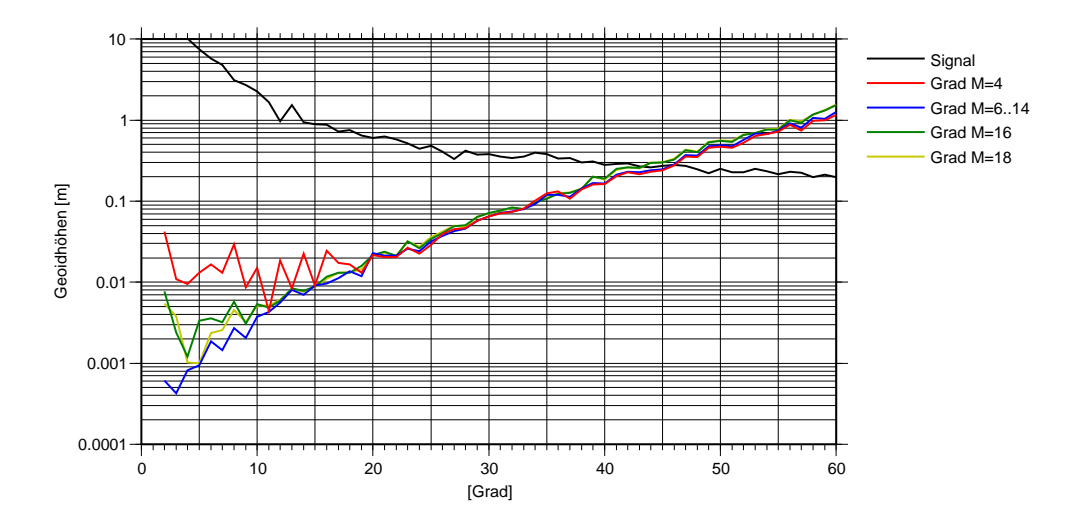

Abbildung 6.1: Fehler in der Lösung des Beschleunigungsansatzes bei verschiedenen Graden des Interpolationspolynoms

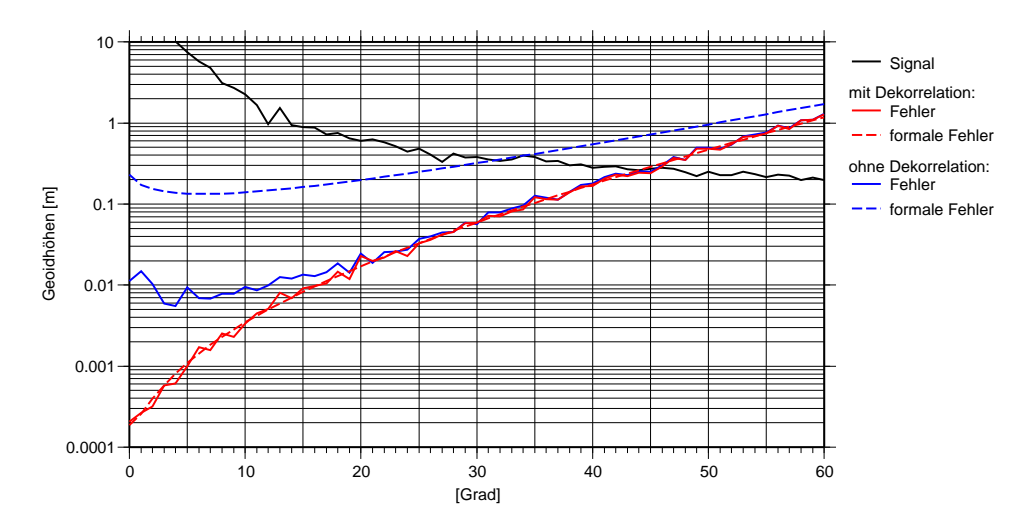

Abbildung 6.2: Fehler in der Lösung des Beschleunigungsansatzes bei fehlender Dekorrelation

der beiden Lösungen in Form der Gradvarianzen der Geoidhöhen. Es ist zu erkennen, dass die Lösung ohne Berücksichtigung der Kovarianzmatrix im langwelligen Bereich deutlich ungenauer wird. Dies zeigt die Wichtigkeit einer korrekten Dekorrelation. Neben den Fehlern sind in Abbildung 6.2 außerdem die formalen Fehler dargestellt, die aus der Diagonalen der Kovarianzmatrix der Parameter aus Gleichung (4.13) berechnet wurden. Im Falle einer korrekten Dekorrelation liefern die formalen Fehler eine sehr genaue Vorhersage über die tatsächlichen Fehler, die Kurven der formalen Fehler und der wahren Fehler fallen praktisch zusammen. Wird die Kovarianzmatrix vernachlässigt, liegen die beiden Kurven weit auseinander, und eine Aussage über die erreichte Genauigkeit ist nicht mehr möglich. Umgekehrt kann aus einer Abweichung der formalen Fehler von den wahren Fehlern, die durch Vergleiche mit anderen Gravitationsfeldlösungen abgeschätzt werden können, auf eine falsche oder unvollständige Kovarianzmatrix geschlossen werden.

#### 6.1.2 Integralgleichungsansatz

Wie beim Beschleunigungsansatz muss für den Integralgleichungsansatz der optimale Entwicklungsgrad M des Interpolationspolynoms durch numerische Untersuchungen ermittelt werden. Für verschiedene Entwick-

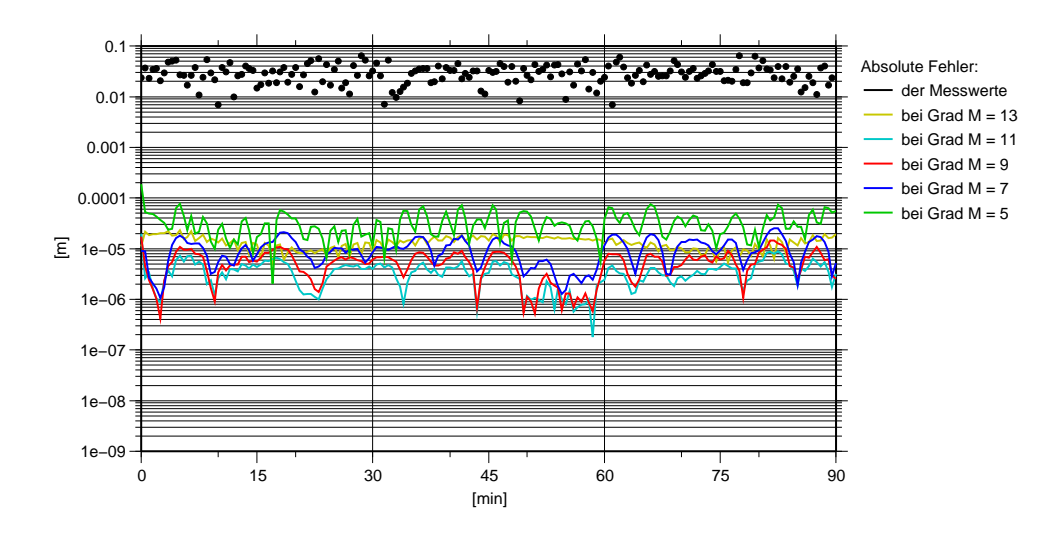

Abbildung 6.3: Absolute Positionsfehler durch die Bahnintegration bei verschiedenen Interpolationsgraden (Abtastrate  $\Delta t = 30 \,\mathrm{s}$ )

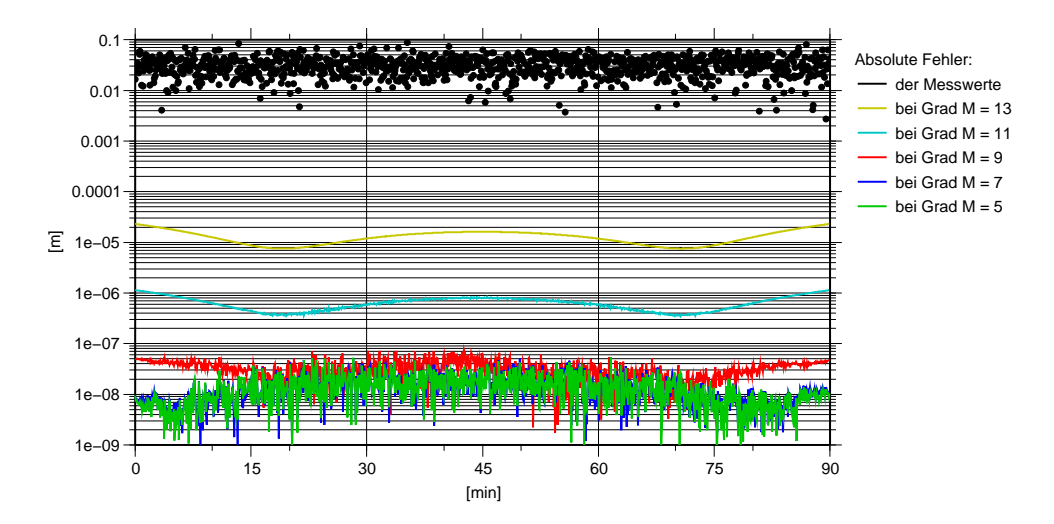

Abbildung 6.4: Absolute Positionsfehler durch die Bahnintegration bei verschiedenen Interpolationsgraden (Abtastrate  $\Delta t = 5$  s)

lungsgrade wurden mit Hilfe der Beobachtungsgleichungen (4.74) aus dem bekannten, als Hintergrundmodell verwendeten Gravitationsfeld die Positionsbeobachtungen prädiziert. Es wurden nur ungerade Polynomgrade verwendet, um eine symmetrische Verteilung der Stützstellen um das Integrationsintervall zu erhalten. Abbildung 6.3 zeigt die absoluten Positionsfehler  $\|\Delta \mathbf{r}_i\|$ , welche durch die Integration hervorgerufen werden. Bei allen untersuchten Entwicklungsgraden ist der absolute Fehler kleiner als 0,1 mm und damit über 100 mal kleiner als der angenommene Messfehler von 2 cm. Der Integrationsfehler kann daher vernachlässigt werden. Für diesen Testdatensatz wird im Folgenden ein Polynomgrad von  $M = 11$  festgehalten.

Wie bereits beim Beschleunigungsansatz erwähnt, gelten diese Aussagen nur für die gegebene Abtastrate von  $\Delta t = 30$ s. Um dies zu verdeutlichen wurde die Untersuchung für einen Datensatz mit einer Abtastrate von  $\Delta t = 5$  s wiederholt. Abbildung 6.4 zeigt die absoluten Positionsfehler für diesen Datensatz. Auch hier ist es unerheblich, welcher Entwicklungsgrad des Interpolationspolynoms gewählt wird, da bei allen unteruchten Graden der Fehler um mindestens drei Gröÿenordnungen kleiner als die Messgenauigkeit ist. Bei geeigneter Wahl des Grades kann sogar eine Genauigkeit von < 1 · 10<sup>−</sup><sup>7</sup> m erreicht werden. Dies ist insbesondere in Hinblick auf die GRACE-Mission interessant.

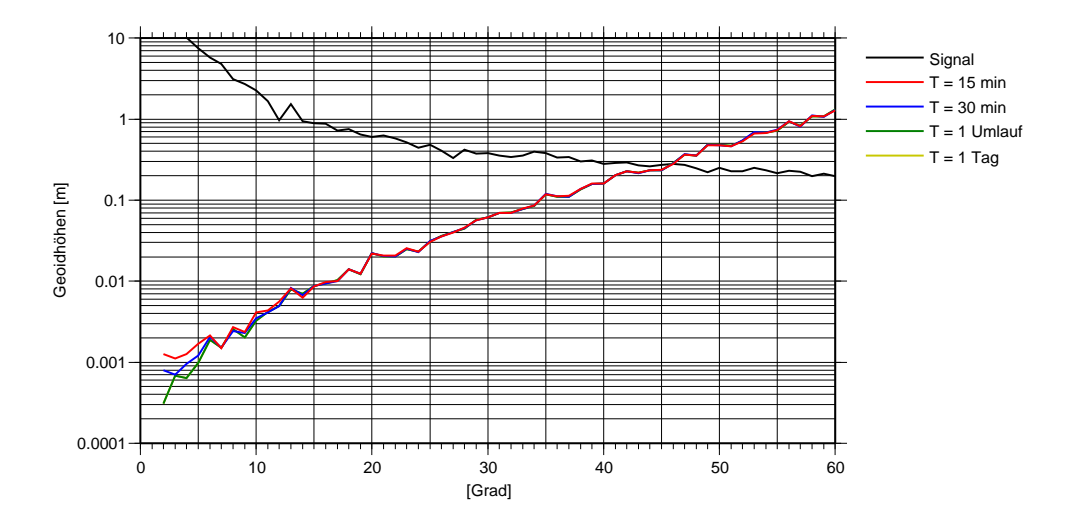

Abbildung 6.5: Fehler in der Lösung des Integralgleichungsansatzes bei verschiedenen Bahnlängen

Der Integralgleichungsansatz kann im Prinzip für beliebig kurze oder lange Bahnbögen verwendet werden. Bei vielen Datenlücken oder für die regionale Auswertung ist es aber wichtig, dass das Verfahren insbesondere für kurze Bahnbögen gute Ergebnisse liefert. Um den Einfluss der Bahnlänge abschätzen zu können, wurden vier verschiedene Lösungen berechnet, bei denen der Datensatz jeweils in Bahnbögen mit einer Länge von  $15\,\mathrm{min},\,30\,\mathrm{min},\,1\frac{1}{2}$  Stunden (dies entspricht einem Bahnbogen pro Umlauf) und einem Tag aufgeteilt wurde. In Abbildung 6.5 erkennt man, dass für alle Bahnlängen nahezu identische Ergebnisse erhalten werden.

#### 6.1.3 Energieintegral

Beim Energieintegral werden Interpolationspolynome sowohl zur Ableitung der Geschwindigkeit aus den gemessenen Positionen als auch zur Integration der Störbeschleunigungen und der Kreiselenergie benötigt. Eigene Untersuchungen zeigen, dass auch hier die Genauigkeit der Lösung, wie bei den vorhergehenden Verfahren, nur unerheblich von der Wahl des Entwicklungsgrades M abhängt. Für diesen Testdatensatz wird im Folgenden ein Polynomgrad von  $M = 8$  für das Differentiationspolynom und ein Grad von  $M = 11$  für das Integrationspolynom gewählt.

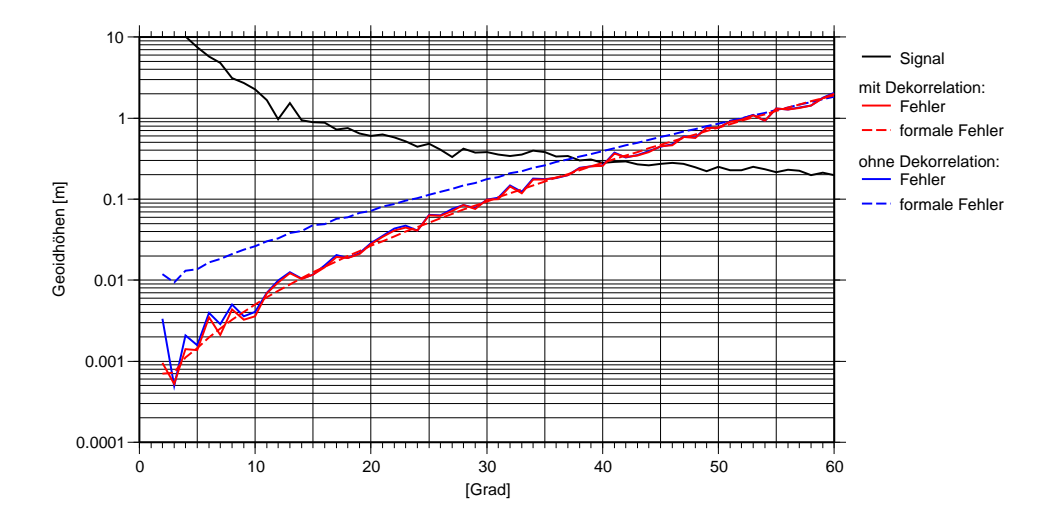

Abbildung 6.6: Fehler in der Lösung des Energieintegrals bei fehlender Dekorrelation

Da bei diesem Ansatz nicht die ursprünglichen Messwerte den Beobachtungsvektor bilden, sondern Funktionale daraus, muss auf eine entsprechende Fehlerfortpanzung bei der Aufstellung der Kovarianzmatrix geachtet werden. Abbildung 6.6 zeigt den Fehler in der Lösung, falls nur die Einheitsmatrix als Kovarianzmatrix verwendet wird. Die formalen Fehler zeigen in diesem Fall wieder einen völlig unrealistischen Genauigkeitsverlauf auf. Im Gegensatz zum Beschleunigungsansatz wird die Lösung selber aber nur wenig ungenauer. Eine mögliche Erklärung ist, dass beim Energieintegral die wesentliche Komponente, die Geschwindigkeit, durch einmaliges Differenzieren gewonnen wird, wobei beim Beschleunigungsansatz die Beobachtungen durch zweimaliges Differenzieren abgeleitet werden. Beim Beschleunigungsansatz sind die Beobachtungen daher weitaus stärker korreliert und eine entsprechende Dekorrelation wird umso wichtiger.

#### 6.1.4 Vergleich der Methoden

Nachdem für jeden Ansatz die optimalen Parameter bestimmt wurden, können die Ergebnisse der drei verschiedenen Methoden nun miteinander verglichen werden. Abbildung 6.7 zeigt die Fehler der Lösungen in Form der Gradvarianzen. Der Integralgleichungsansatz und der Beschleunigungsansatz liefern praktisch identische Ergebnisse, während die Lösung des Energieintegrals deutlich ungenauer ist. Die ungenaueren Ergebnisse des Energieintegrals wurden schon in DITMAR und VAN ECK VAN DER SLUIJS (2004) und Mayer-Gürr et al. (2005a) beobachtet. Dieser Unterschied zeigt sich auch im Orsbereich beim Vergleich der Fehler in den Geoidundulationen aus dem Integralgleichungsansatz (Abbildung 6.8) und der Fehlern aus dem Energieintegral (Abbildung 6.9). Neben den zufälligen Abweichungen sind keine systematischen Fehler zu erkennen, so dass die Vermutung nahe liegt, dass beim Energieintegral nicht alle Gravitationsfeldinformationen aus den Daten genutzt werden. Für diese Vermutung spricht auch, dass beim Energieintegral nur eine Beobachtungsgleichung pro gemessener Position aufgestellt wird, wohingegen beim Integralgleichungsansatz und beim Beschleunigungsansatz drei Gleichungen pro Position gebildet werden.

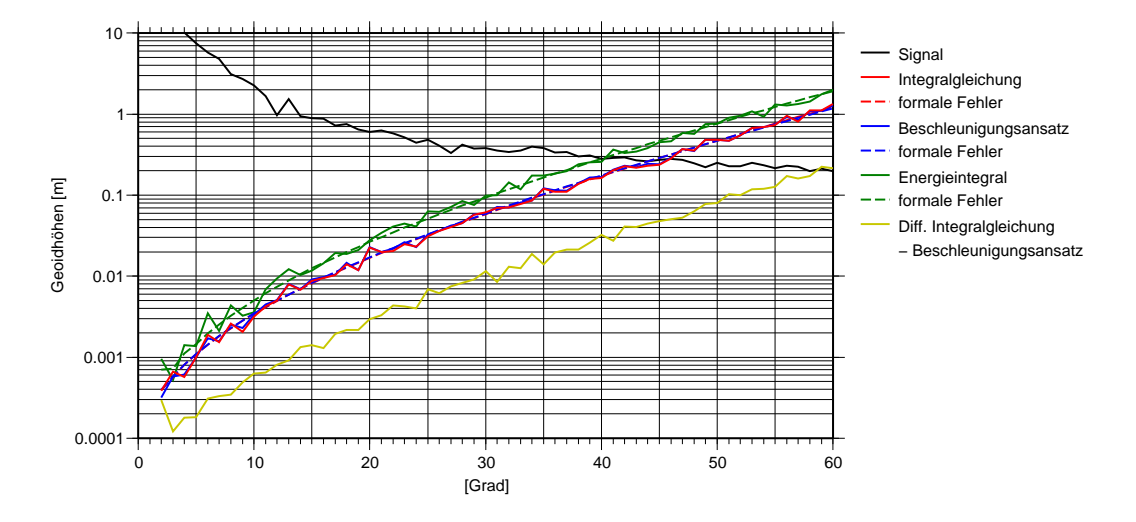

Abbildung 6.7: Vergleich der verschiedenen Lösungsansätze in Form von Gradvarianzen

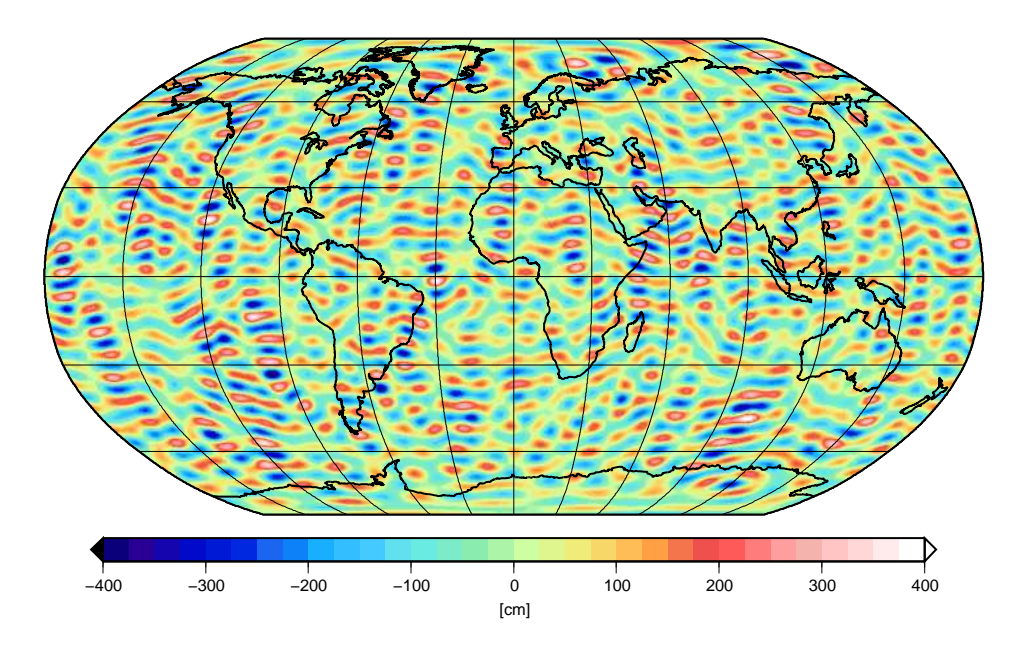

Abbildung 6.8: Fehler im geschätzten Geoid (Grad  $n = 2$  bis 50) aus dem Integralgleichungsansatz

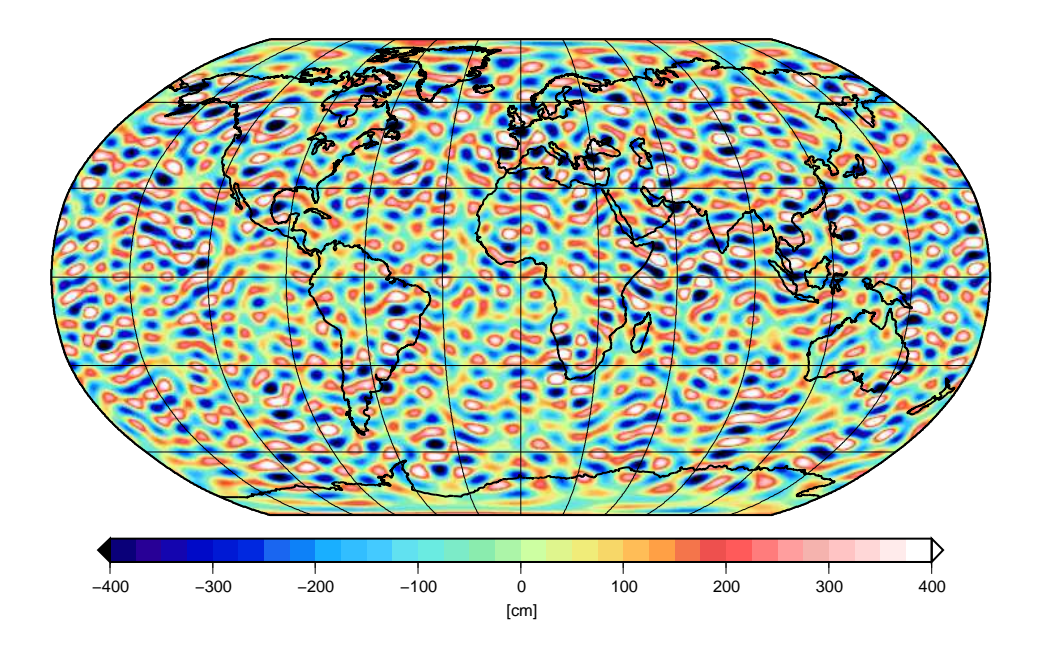

Abbildung 6.9: Fehler im geschätzten Geoid (Grad  $n = 2$  bis 50) aus dem Energieintegral

# 6.2 Lösung mit realen Daten ITG-Champ01

Stellvertretend für die verschiedenen Beobachtungsmethoden soll nun die Gravitationsfeldbestimmung aus realen Daten der CHAMP-Mission mit dem Integralgleichungsansatz aus Mayer-Gürr et al. (2005a) vorgestellt werden. Die verwendeten Beobachtungen beruhen auf den kinematischen Orbits, die D. Svehla und M. Rothacher an der Forschungseinrichtung Satellitengeodäsie (FESG) der Technischen Universität München (TUM) aus den GPS-Messungen des CHAMP-Satelliten berechnet haben (siehe ŠVEHLA und ROTHACHER 2001 und ŠVEHLA und ROTHACHER 2003). Sie haben eine Abtastrate von  $\Delta t = 30$ s und decken einen Zeitraum von einem Jahr ab, beginnend im März 2002. Der gegebene Orbit wurde in kurze Bahnbögen mit einer maximalen Länge von 30 min unterteilt. Dies ergab ca. 17.000 Bahnen mit einer Gesamtanzahl von ca. 2.400.000 Beobachtungen.

Das Gravitationsfeld der Erde wurde als Kugelfunktionsentwicklung vom Grad  $n = 2$  bis zum Grad  $n = 90$ geschätzt. Dies entspricht 8277 unbekannten Potentialkoeffizienten. Die ersten 4 Koeffizienten wurden zu 1 bzw. 0 gesetzt. Dies bedeutet, dass die Masse der Erde nicht mitgeschätzt und das Massenzentrum der Erde im Koordinatenursprung festgehalten wurde. Zusätzlich zu den Gravitationsfeldparametern waren pro Bahnbogen sechs Parameter für die unbekannten Randwerte  $r_A$  und  $r_B$  zu schätzen. Außerdem wurden pro Bahnbogen drei Parameter für den Bias des Akzelerometers eingeführt. Die bahnspezifischen Parameter wurden vor der Aufstellung der Normalgleichungen aus dem Gleichungssystem eliminiert.

Bei der Ausgleichung mussten die Beobachtungen um die wirkenden Kräfte reduziert werden, die nicht im Modell als Unbekannte parametrisiert und daher nicht mitgeschätzt wurden. Folgende Reduktionen wurden angebracht:

- direkte Gezeiten von Sonne, Mond und Planeten, berechnet aus den Ephemeriden DE 405 des JPL (Standish 1998)
- Gezeiten der festen Erde nach den IERS-Konventionen 1996 (McCarthy 1996)
- Polgezeiten, ebenfalls nach IERS 1996
- Ozeangezeiten aus dem Modell FES2004 (Le Provost 2001)
- nicht-gravitative Kräfte, wie vom Akzelerometer gemessen

Um Aliasing-Effekte zu vermeiden, wurden die Beobachtungen ferner um den räumlich hochfrequenten Anteil des Gravitationsfeldes reduziert, unter Verwendung des Modells EGM96 (Lemoine et al. 1998) ab Grad  $n = 91$ . Als Referenzfeld wurde ein Institutsinternes vorläufiges Gravitationsfeldmodell aus CHAMP-Daten eingeführt.

Aus den gegebenen Daten wurden drei verschiedene Gravitationsfeld-Modelle abgeleitet, die sich durch die jeweilige Regularisierungstechnik unterscheiden. Beim ersten Modell (ITG-Champ01s) wurden nur die Satellitendaten verwendet und das Ergebnis nicht regularisiert. Beim zweiten Modell (ITG-Champ01e) wurde die Satellitenlösung mit terrestrischen Daten in Form des Gravitationsfeldmodells EGM96 kombiniert. Beim dritten Modell (ITG-Champ01k) wurden die höheren Kugelfunktionsgrade mit Hilfe der Kaula-Regel regularisiert.

### 6.2.1 ITG-Champ01s

Zur Bestimmung des Gravitationsfeldes wurden für jeden Bahnbogen die Beobachtungsgleichungen aufgestellt und zu einem System von Normalgleichungen akkumuliert. Die bahnspezifischen Parameter, Randwerte und Akzelerometerbias, wurden dabei direkt aus den Beobachtungsgleichungen nach Formel (5.26) eliminiert. Bei der Bildung der Normalgleichungen wurde für jeden Bahnbogen ein individueller Varianzfaktor eingeführt, um der variierenden Genauigkeit der kinematischen Positionsbeobachtungen Rechnung zu tragen. Diese Faktoren wurden während des Lösungsprozesses mit Hilfe der Varianzkomponentenschätzung aus Abschnitt 5.4 bestimmt. Ein iterativer Löser wurde nicht verwendet, da bei der relativ geringen Anzahl von unbekannten Parametern die Bildung der Normalgleichungen effektiver war. Die so erhaltene Lösung wird im Folgenden mit ITG-Champ01s bezeichnet.

#### 6.2.2 ITG-Champ01e

Da es sich bei der Gravitationsfeldbestimmung aus Satellitendaten um ein schlecht gestelltes Problem handelt, werden die Potentialkoeffizienten umso ungenauer bestimmt, je höher der Entwicklungsgrad n der Kugelfunktionsreihe ist. Um die Genauigkeit der höheren Grade zu verbessern, wurde das Gleichungssystem der Satellitenbeobachtungen um Beobachtungsgleichungen terrestrischer Daten in Form des ModellsEGM96 (LEMOINE et al. 1998) erweitert. Konkret bedeutet dies, dass ab Grad  $n = 40$  die Potentialkoeffizienten des EGM96 als Pseudobeobachtungen eingeführt wurden. Die zusätzlichen Beobachtungsgleichungen lauten:

$$
\mathbf{l}_E = \mathbf{A}_E \mathbf{x} + \mathbf{e},\tag{6.1}
$$

mit den Potentialkoeffizienten als Beobachtungen, die ebenso wie die Satellitenbeobachtungen um das Referenzfeld reduziert wurden:

$$
\mathbf{l}_E = \begin{pmatrix} c_{40,0}^{EGM} - c_{40,0}^0 \\ \vdots \\ s_{90,90}^{EGM} - s_{90,90}^0 \end{pmatrix} . \tag{6.2}
$$

Die Designmatrix ist für die Koeffizienten ab Grad  $n = 40$  die Einheitsmatrix und für die Koeffizienten bis zum Grad  $n = 39$  die Nullmatrix:

$$
\mathbf{A}_E = (\mathbf{0}, \mathbf{I}).\tag{6.3}
$$

Für die Kovarianzmatrix der Beobachtungen wurden die bekannten Varianzen  $\sigma_{nm}^2$  des EGM96 verwendet. Da die zugehörigen Kovarianzen nicht vollständig veröffentlicht wurden, mussten die Nebendiagonalen unbesetzt bleiben:

$$
\mathcal{C}(\mathbf{l}_E) = \text{diag}(\sigma_{40,0}^2, \dots, \sigma_{90,90}^2). \tag{6.4}
$$

Die Bestimmung der Gewichtungsfaktoren dieser Beobachtungsgleichungen und der Beobachtungsgleichungen der Satellitendaten erfolgte mit Hilfe der Varianzkomponentenschätzung, wie in Abschnitt 5.4 beschrieben. Die so erhaltene Lösung wird als ITG-Champ01e bezeichnet.

#### 6.2.3 ITG-Champ01k

Sollen keine zusätzlichen Messungen wie z.B. terrestrische Daten eingeführt, das Gleichungssystem aber trotzdem in den höheren Graden stabilisiert werden, kann man die Gleichungen nach der Kaula-Regel (Kaula 1966) regularisieren. Diese Regel besagt, dass es eine bestimmte gradabhängige Varianz gibt, mit der die Potentialkoeffizienten um Null herum verteilt sind.

Bei einer Regularisierung dieser Art wird daher für die zusätzlichen Beobachtungsgleichungen

$$
\mathbf{l}_K = \mathbf{A}_K \mathbf{x} + \mathbf{e},\tag{6.5}
$$

der Nullvektor als Beobachtung eingeführt, der wie vorher um das Referenzfeld reduziert wurde:

$$
\mathbf{l}_K = \begin{pmatrix} 0 - c_{40,0}^0 \\ \vdots \\ 0 - s_{90,90}^0 \end{pmatrix} . \tag{6.6}
$$

Die Designmatrix  $\mathbf{A}_K$ ist identisch mit (6.3). Für die Kovarianzmatrix der Pseudobeobachtungen

$$
\mathcal{C}(\mathbf{l}_K) = \text{diag}(\sigma_{40,0}^2, \dots, \sigma_{90,90}^2) \tag{6.7}
$$

wurden die gradabhängigen Varianzen nach der Kaula-Regel eingeführt:

$$
\sigma_{nm}^2 = 10^{-10} \frac{1}{n^4}.\tag{6.8}
$$

Auch bei dieser Regularisierungsvariante erfolgte die Bestimmung der Gewichtungsfaktoren der Pseudo-Beobachtungsgleichungen und der Beobachtungsgleichungen der Satellitendaten mit Hilfe der Varianzkomponentenschätzung. Die so erhaltene Lösung wird als ITG-Champ01k bezeichnet.

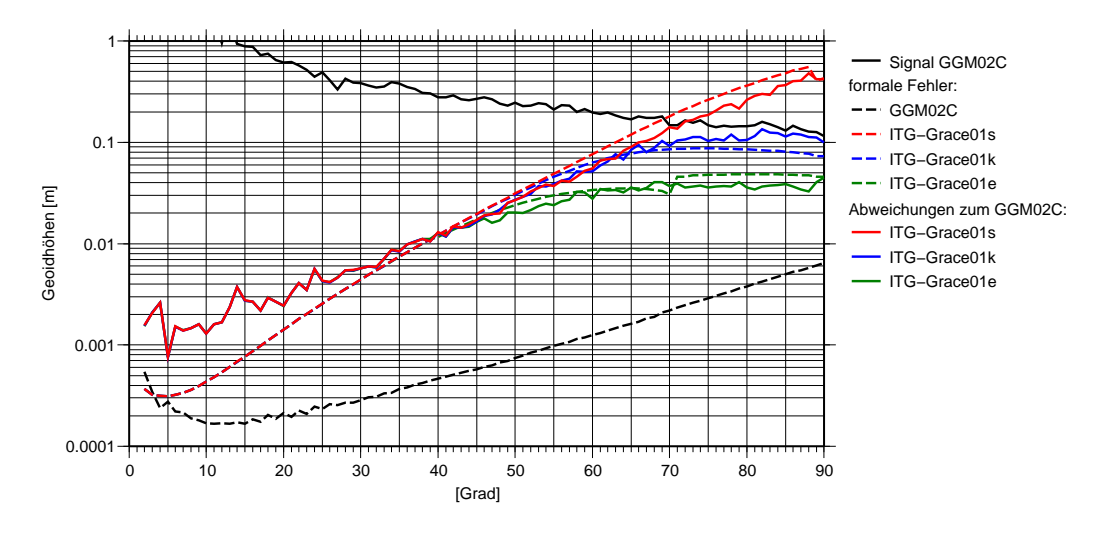

Abbildung 6.10: Vergleich der Gradvarianzen der ITG-Champ01-Lösungen mit GGM02C

#### 6.2.4 Vergleich der drei Gravitationsfeldmodelle

Die drei ITG-Champ01-Lösungen wurden mit dem Gravitationsfeldmodell GGM02C (Tapley et al. 2005) verglichen. Dieses Feld ist bis zum Grad  $n = 90$  eine reine GRACE-Lösung. Da mit Hilfe der GRACE-Mission eine um mehrere Gröÿenordnungen genauere Feldbestimmung möglich ist, kann für diesen Vergleich das Feld GGM02C als fehlerfreie Referenzlösung betrachtet werden.

Abbildung 6.10 zeigt die Differenzen zum GGM02C in Form der Gradvarianzen in Geoidhöhen. Wie zu erwarten war, unterscheiden sich die drei Lösungen bis zum Grad  $n = 40$  nicht voneinander. Aufgrund der Schlechtgestelltheit des Problems nehmen die Fehler bei der ITG-Champ01s-Lösung mit den höheren Kugelfunktionsgraden immer weiter zu, bis sie etwa bei Grad  $n = 70$  das Gravitationssignal des GGM02C übersteigen. Dem wird durch die Regularisierung der ITG-Champ02k Lösung entgegengewirkt. Das Signal wird soweit gedämpft, dass die Fehler eine bestimmte Schranke nicht übersteigen. Diese Wirkung wird auch in den Geoidfehlern in Abbildung 6.11 auf Seite 86 deutlich. Die ITG-Champ01k-Lösung wirkt insgesamt glatter, da weniger hochfrequente Fehler vorhanden sind. In bestimmten Regionen mit sehr rauem Gravitationssignal, wie zum Beispiel im Himalaya, werden die Fehler durch die Regularisierung größer, da dort das Signal zu stark gedämpft wird. Die Gewichtung ist in dieser Lösung so gewählt, dass sie einen Kompromiss zwischen zu starker Regularisierung in Gebieten mit rauem Signal und zu schwacher Regularisierung in glatten Regionen wie den Ozeanen darstellt. Eine Verbesserung versprechen hier regionale Ansätze mit angepasster Regularisierung, siehe z.B. Mayer-Gürr et al. (2003b), Mayer-Gürr et al. (2004), Eicker et al. (2006) und Ilk et al. (2006).

Durch die Hinzunahme terrestrischer Daten bei der ITG-Champ01e-Lösung kann das Ergebnis noch weiter verbessert werden. Dies macht eine Validierung der Lösung allerdings schwieriger, da es nur wenige globale Datensätze gibt, die nicht im EGM96 eingeflossen sind und sich somit als unabhängige Vergleichsdaten eignen würden.

Neben den Abweichungen zum GGM02C sind in Abbildung 6.10 auch noch die formalen Fehler der Lösungen aus der Kovarianzmatrix der Parameter dargestellt. Man erkennt, dass die formalen Fehler im langwelligen Bereich zu optimistisch und in den hohen Kugelfunktionsgraden etwas zu pessimistisch sind. Dies deutet auf einen Mangel im stochastischen Modell hin. Da keine Informationen vorlagen, wie die kinematischen Orbits in der Zeit korreliert sind, mussten sie als unkorreliert angenommen werden. Dies ist offenbar nicht der Fall. Um an die unbekannten Korrelationen heranzukommen, könnte, wie in Ditmar et al. (2006a) vorgeschlagen, eine empirische Kovarianzmatrix aus den Residuen geschätzt werden. Dieser Ansatz wird in dieser Arbeit aber nicht weiter verfolgt.

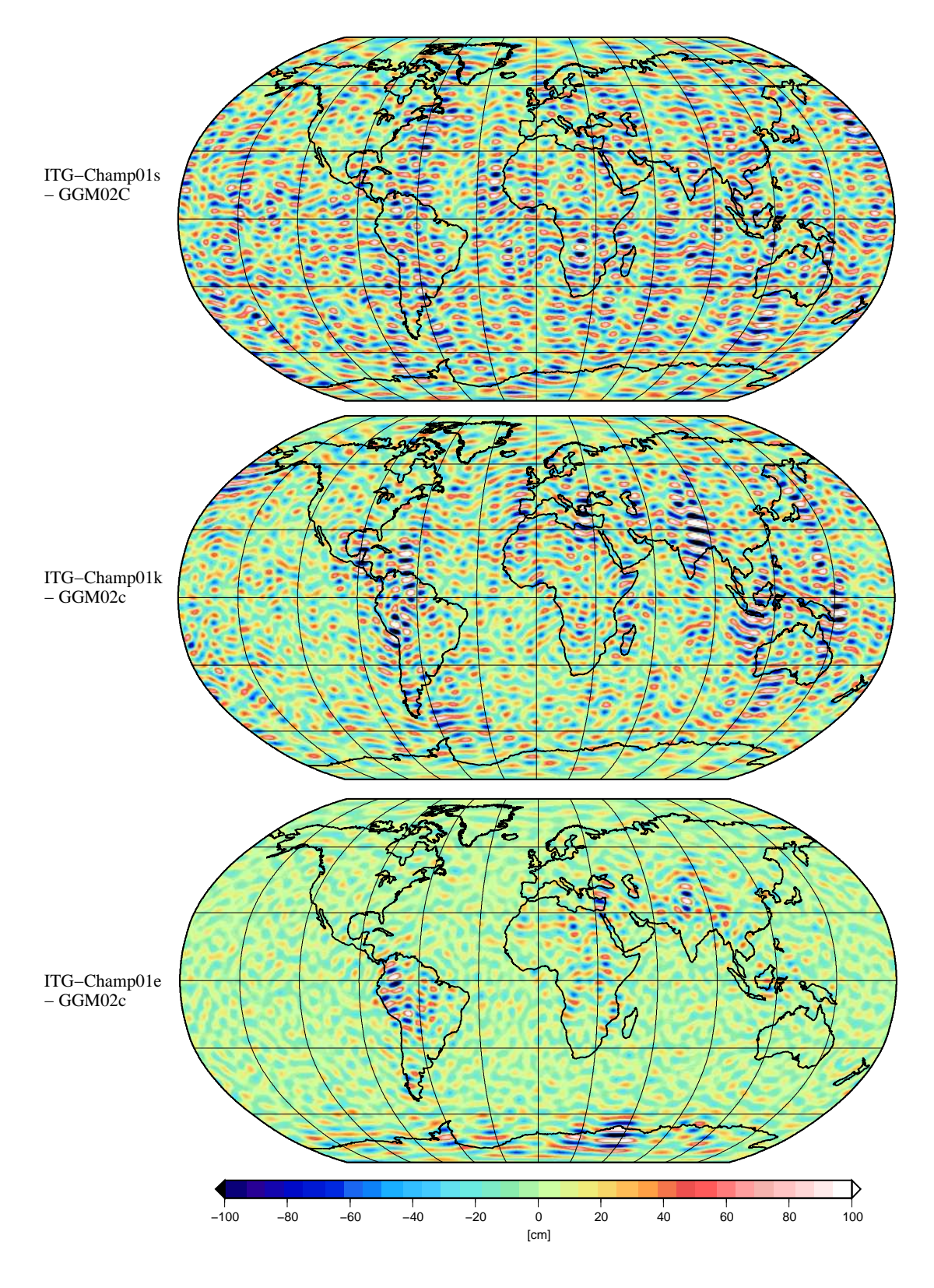

Abbildung 6.11: Differenzen in den Geoidundulationen (Grad  $n = 2 \dots 70$ ) zur GRACE-Gravitationsfeldlösung GGM02C

#### 6.2.5 Externe Validierung

In Mayer-Gürr et al. (2005b) wurde eine ausführliche externe Validierung der ITG-Champ-Gravitationsfeldmodelle durchgeführt. An dieser Stelle sollen die Ergebnisse von zwei dieser Tests kurz vorgestellt werden.

Die Qualität der Modelle in verschiedenen Spektralbändern wurde durch den Vergleich mit den entsprechenden Bändern des GRACE-Gravitationsfeldmodells GGM01S (Tapley et al. 2004) getestet. Die Standardabweichungen der Geoiddifferenzen aus einem globalen 1°  $\times$  1° Gitter sind in Tabelle 6.1 angegeben. Der gleiche Test wurde zum Vergleich für die CHAMP-Modelle EIGEN-2 (Reigber et al. 2003) und EIGEN-3p (Reigber et al. 2005a) durchgeführt. Durch die Hinzunahme terrestrischer Daten beim ITG-Champ01e-Modell sind die Abweichungen zum GGM01S sehr klein. Aber auch die reine Satellitenlösung ITG-Champ01s zeigt im Vergleich zu den Modellen EIGEN-2 und EIGEN-3p eine gute Übereinstimmung zum GGM01S.

| Differenzen             | Gradbereich |          |          |          |          |
|-------------------------|-------------|----------|----------|----------|----------|
|                         | $0 - 40$    | $0 - 50$ | $0 - 60$ | $0 - 65$ | $0 - 70$ |
| $GGM01S - ITG-Champ01E$ | 3.5         | 7.4      | 14.3     | 18.8     | 21.8     |
| $GGM01S - ITG-Champ01K$ | 3.4         | 7.4      | 15.8     | 22.6     | 31.3     |
| $GGM01S - ITG-Champ01S$ | 3.5         | 7.4      | 16.2     | 24.6     | 35.2     |
| $GGM01S - EIGEN-3p$     | 3.9         | 7.6      | 23.1     | 32.0     | 42.1     |
| $GGM01S - EIGEN-2$      | 7.6         | 20.7     | 47.3     | 57.5     | 68.0     |

Tabelle 6.1: Standardabweichung der Geoiddifferenzen (cm) auf einem  $1^{\circ} \times 1^{\circ}$  Gitter

Eine weitere externe Validierung beruht auf der Bahnbestimmung verschiedener Satelliten und anschlieÿendem Vergleich mit unabhängigen Beobachtungen. Diese Tests wurden mit dem Fernerkundungssatelliten ERS-2 von P. Visser vom Department of Earth Observation and Space Systems (DEOS) an der TU Delft durchgeführt. Neben den Kaula-regularisierten ITG-Champ01k-Modell wurden die Modelle DGM-E11, GRIM5S1 (Biancale et al. 2000), EIGEN-3p, EIGEN-GRACE01S<sup>2</sup> und GGM01S getestet. Die erste Spalte in der Tabelle 6.2 zeigt die Standardabweichung der Residuen aus der Bahnberechnung mit SLR-Messungen (Satellite Laser Ranging) in Zentimetern. Die zweite und dritte Spalte enthalten die Standardabweichungen der PRARE-Messungen (Precise Range and Range-Rate Equipment) in Zentimetern beziehungsweise Millimetern pro Sekunde. Die Ergebnisse der letzten und vorletzten Spalte stammen aus der Kreuzungspunktanalyse des ERS-2-Satelliten bzw. des ERS-2-Satelliten zum TOPEX-Satelliten.

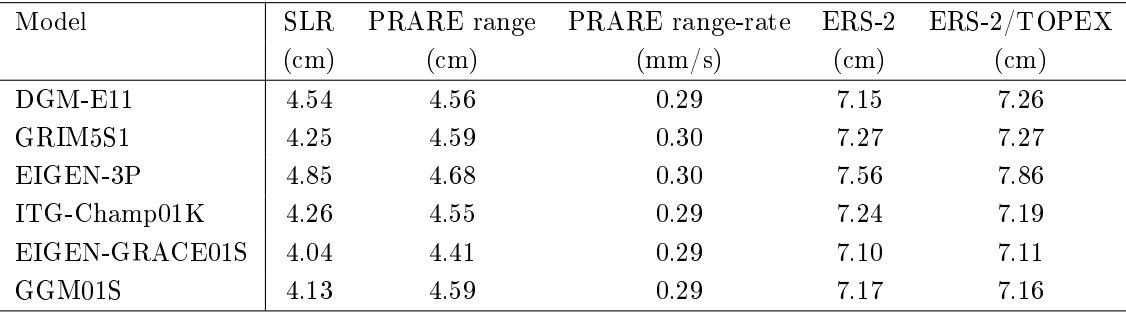

Tabelle 6.2: Standardabweichung der Residuen aus SLR-Bahnverfolgung und Altimeter-Kreuzungspunktanalyse

<sup>2</sup>http://www.gfz-potsdam.de/pb1/op/grace/results

# 7. Verarbeitung von Beobachtungsdaten der Misssion GRACE

In diesem Kapitel werden die Ergebnisse der Gravitationsfeldbestimmung mit Hilfe des Integralgleichungsansatzes aus Daten der Satellitenmission GRACE vorgestellt. Aus einem Beobachtungszeitraum von einem Jahr wurden sowohl ein hochaufgelöstes statisches Gravitationsfeld als auch monatliche Variationen geschätzt. Davor steht ein kurzer Abschnitt mit Untersuchungen unter kontrollierten Bedingungen mit Hilfe eines simulierten Datensatzes. Dabei wird der Einfluss der Positionsungenauigkeiten bei der Aufstellung der Designmatrix untersucht.

# 7.1 Simulationsszenario

Für Untersuchungen unter kontrollierten Bedingungen wird ein simulierter Datensatz benötigt. Zu diesem Zweck wurden die Orbits zweier Satelliten über den Zeitraum eines Monats mit einer Abtastrate von  $\Delta t = 5$  s integriert. Für beide Satelliten wurden die gleichen Bahnparameter gewählt:

- Große Halbachse  $a = 6862 \text{ km}$
- Exzentrizität  $e = 0,0008$
- Inklination  $i = 89^\circ$

Die Startbedingungen wurden so gewählt, dass beide Satelliten auf der gleichen Bahn mit einem Abstand von ca. 220 km fliegen. Anschließend wurden mit den Ephemeriden die Relativmessungen nach den Gleichungen (4.138) simuliert.

Für das nachfolgende Simulationsszenario muss bei der Aufstellung der Beobachtungsgleichungen zwischen den gemessenen Positionen als Beobachtungen und den Positionen als Ort, an dem die Beobachtungen erfolgen, unterschieden werden. Für die Aufstellung des Gauß-Markoff-Modells bedeutet dies, dass die Positionen als Messwert im Beobachtungsvektor verwendet werden können, aber auch zur Berechnung der Designmatrix, insbesondere bei der Auswertung der Feldstärkefunktion, benötigt werden. Für beide Nutzungen müssen nicht zwangsläug die gleichen Positionen verwendet werden. Für die Aufstellung der Designmatrix sollten möglichst genaue Bahnen verwendet werden, die zum Beispiel unter Verwendung eines Gravitationsfeldmodells dynamisch gewonnen wurden. Bei der Nutzung der Positionen als Beobachtungen können diese Bahnen allerdings nicht verwendet werden, da sonst die Lösung in Richtung des verwendeten Gravitationsfeldmodells verfälscht wird. Hier muss auf rein kinematisch bestimmte Positionen zurückgegriffen werden.

In dieser Simulation soll gezeigt werden, wie groß der Einfluss fehlerhafter Bahnen auf die Lösung bei der Aufstellung der Designmatrix ist, also bei der Verwendung der Positionen als Auswertungsort. Um nur diesen Effekt zu untersuchen und weitere Fehlerquellen auszuschließen, wurden die Messwerte für die Berechnung des Beobachtungsvektors als fehlerfrei angenommen. So wurden zunächst aus den simulierten, fehlerfreien Daten die Beobachtungsvektoren des Beschleunigungsansatzes, der Energieintegralmethode und des Integralgleichungsansatzes aufgestellt. Anschlieÿend wurden auf die Koordinaten der Positionen ein wei- $\ell$ es Rauschen mit einer Standardabweichung von  $\sigma = 2 \text{ cm}$  addiert und mit diesen verrauschten Positionen die jeweiligen Designmatrizen gebildet. Zusätzlich wurden die Beobachtungen um ein Referenzfeld reduziert, das ebenfalls an den verrauschten Positionen ausgewertet wurde. Als Referenzfeld wurde das Gravitationsfeld ITG-Champ01k bis zum Grad  $n = 70$  verwendet, und für die unbekannten Parameter wurden die Koeffizienten einer Kugelfunktionsreihe von Grad  $n = 2 \dots 120$  angesetzt. Für den Integralgleichungsansatz wurden zusätzlich Näherungswerte für den Gravitationsgradienten benötigt (siehe Abschnitt 4.2.4.3). Hierfür wurde das Referenzfeld bis zum Grad  $n = 2$  ausgewertet. Die Hammerstein-Schneider-Methode wurde bei dieser

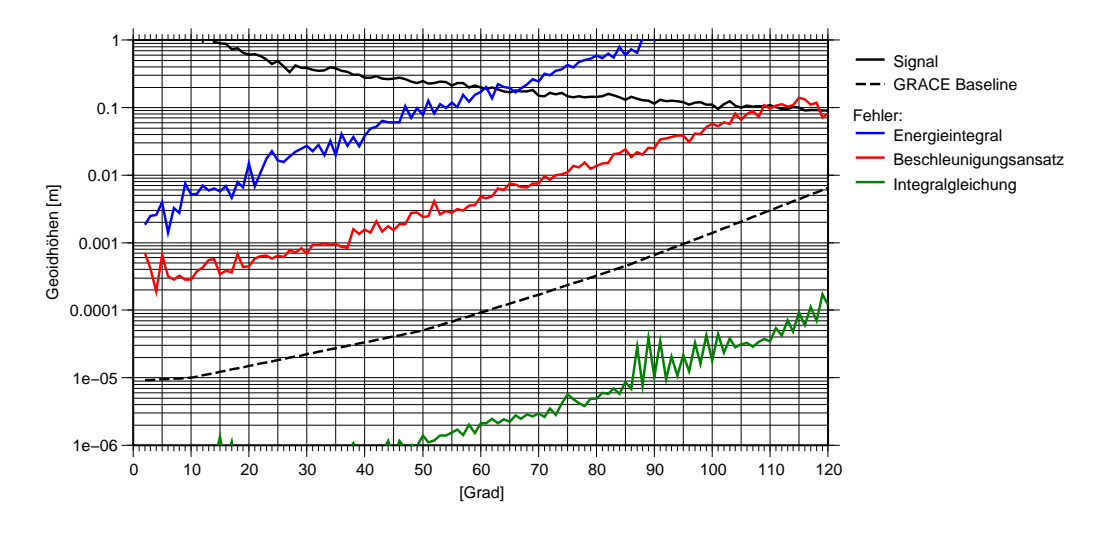

Abbildung 7.1: Fehler in der Lösung durch die Verwendung verrauschter kinematischer Positionen ( $\sigma = 2 \text{ cm}$ ) bei der Aufstellung der Designmatrix (bei fehlerfreiem Beobachtungsvektor)

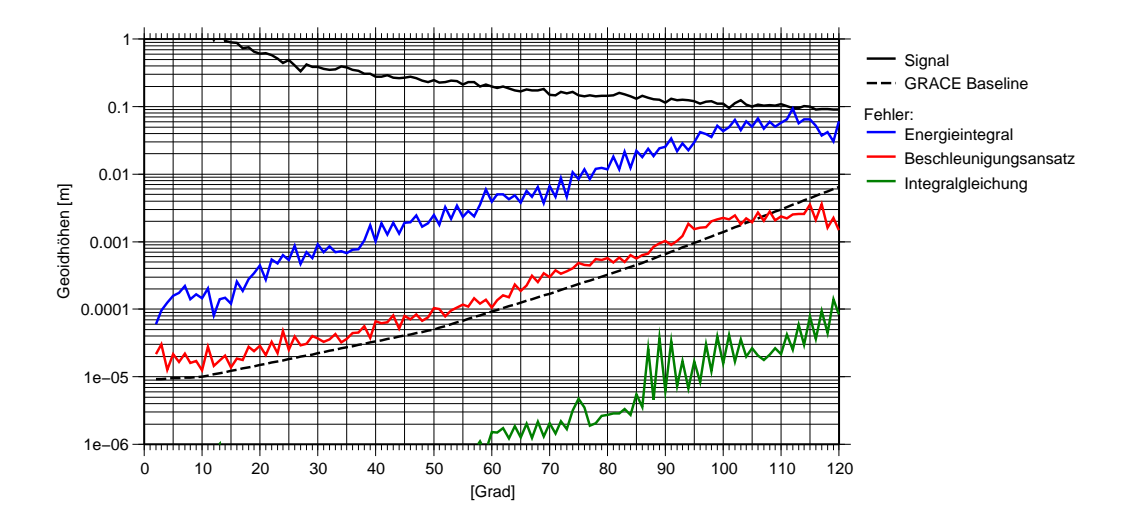

Abbildung 7.2: Fehler in der Lösung durch die Verwendung dynamischer Positionen (Genauigkeit  $\sigma = 1 \text{ mm}$ ) bei der Aufstellung der Designmatrix (bei fehlerfreiem Beobachtungsvektor)

Untersuchung nicht gesondert behandelt, da sie unter diesen vereinfachten Annahmen identische Ergebnisse wie der Beschleunigungsansatz liefert.

Abbildung 7.1 zeigt den Fehler der Lösungen in Form der Gradvarianzen, ausgedrückt in Geoidundulationen. Zum Vergleich ist zusätzlich die vorab erwartete Genauigkeit der GRACE-Mission dargestellt, die sogenannte Baseline (gestrichelte Linie). Es wird deutlich, dass die Fehler des Beschleunigungsansatzes und der Energieintegralmethode die erwartete Genauigkeit weit überschreiten. Nur der Integralgleichungsanstz liefert Fehler, die etwa um den Faktor 50 kleiner sind als die erwartete Genauigkeit. Dabei ist zu bedenken, dass fehlerfreie Beobachtungen eingeführt wurden und somit nur die Fehler auf der Modellseite dargestellt sind.

Wie oben erwähnt, kann die Genauigkeit gesteigert werden, wenn auf dynamisch generierte Bahnen zurückgegriffen wird. Um diesen Fall zu simulieren, wurde zunächst ein weißes Rauschen  $\epsilon$  mit einer Standardabweichung von  $\sigma = 1$  mm erzeugt. Da dynamische Bahnen einen sehr glatten Verlauf haben, benachbarte Positionen somit stark korreliert sind, wurde das Rauschen mit folgender Gleichung korreliert

$$
\bar{\epsilon}_i = \sqrt{1 - \rho} \cdot \epsilon_i + \sqrt{\rho} \cdot \epsilon_{i-1},\tag{7.1}
$$

wobei als Korrelationsfaktor  $\rho = 0.99$  gewählt wurde. Auf diese Weise wurden drei Zeitreihen generiert und diese zu den drei Koordinaten der Satellitenpositionen addiert. Für beide Satelliten wurden die gleichen Zeitreihen verwendet, so dass die Basislinie  $r_{AB} = r_B - r_A$  auch nach der Addition des Rauschens fehlerfrei blieb. Um die Genauigkeit der Basislinienbestimmung zu simulieren, wurde ein weiteres korreliertes Rauschen mit einer Standardabweichung von  $\sigma = 0,1$ mm generiert und zu den Positionen eines Satelliten addiert. Dieses Szenario ist sehr optimistisch angelegt, denn in der Realität dürfte die Genauigkeit dynamisch bestimmter Bahnen eher darunter liegen. Abbildung 7.2 zeigt die Ergebnisse dieser Simulation. Obwohl hochgenaue dynamische Positionen verwendet werden, liegen die Fehler der Lösung der Energieintegralmethode immer noch weit über der erwarteten Missionsgenauigkeit. Beim Beschleunigungsansatz unterschreiten die Fehler nur in den höheren Spektralbereichen die Baseline. Damit eignen sich die Energieintegralmethode, der Beschleunigungsansatz und entsprechend die Hammerstein-Schneider-Methode in der dargestellten Form nicht zur Auswertung der hochgenauen SST-Messungen. Dabei ist zu bedenken, dass für die Simulation fehlerfreie Beobachtungsvektoren angenommen wurden. Bei einem realistischen Szenario kommt noch das eigentliche Rauschen der Messungen hinzu. Dabei wird bei den genannten Verfahren zur Berechung des Beobachtungsvektors eine problematische Kombination von hochgenauen SST-Messungen und im Vergleich dazu ungenauen Satellitenpositionen aus GPS-Beobachtungen verwendet (siehe Kapitel 4.2). Aus diesen Gründen wird für die folgende Auswertung der realen Daten nur der Integralgleichungsansatz verwendet.

# 7.2 Lösung mit realen Daten ITG-Grace01s

Um die Praxistauglichkeit des Integralgleichungsansatzes aufzuzeigen, wurden reale GRACE-Daten aus einem Zeitraum von einem Jahr verarbeitet. Dabei wurden in einer gemeinsamen Ausgleichung sowohl ein hochauösendes statisches Gravitationsfeld als auch, niedriger aufgelöst, die monatlichen Variationen geschätzt. Die verwendeten Daten überdecken einen Zeitraum von 366 Tagen, beginnend vom 1.7.2003 bis einschließlich 30.6.2003. Abgesehen von kleineren Datenlücken sind die Daten vollständig, mit Ausnahme eines Zeitraumes vom 14. Januar 2003 bis Ende des Monats. Die Satellitensoftware hat in dieser Zeit immer wieder in einen Sicherheitsmodus gewechselt, so dass keine wissenschaftlich verwertbaren Daten gesammelt werden konnten (siehe Flechtner 2004). Die Bestimmung des Gravitationsfeldes erfolgte in mehreren Schritten. Zunächst wurden die Messwerte eingelesen und für die Ausgleichung vorbereitet. Dann wurden Referenzwerte für die spezifischen Kräfte entlang der Bahnen berechnet und abgespeichert. Schließlich wurden die unbekannten Gravitationsfeldparameter in einem Gauß-Markoff-Modell geschätzt, wobei die Genauigkeiten der einzelnen Messinstrumente mit Hilfe der Varianzkomponentenschätzung bestimmt wurden. Im Folgenden werden die einzelnen Schritte genauer beschrieben.

#### 7.2.1 Details zur Auswertung

Im ersten Schritt wurden die Messwerte für die Auswertung vorbereitet. Folgende Level-1B-Daten wurden eingelesen (Die dazugehörige Dateikennung aus BETTADPUR 2004 ist in Klammern mit angegeben):

- K-Band Entfernungsmesser, Abtastrate 5 s (KBR1B)
- Akzelerometer, Abtastrate 1 s (ACC1B)
- Sternkamera, Abtastrate 5 s (SCA1B)
- GPS-Navigationslösung, Abtastrate 60 s (GNV1B)

Die Positionen wurden mit Hilfe von Interpolationspolynomen auf eine Abtastrate von  $\Delta t = 5$ s interpoliert. Diese Positionen wurden nicht als Beobachtungen verwendet, sondern dienten nur zur Berechnung der Kräftefunktionen. Die einzelnen Datensätze wurden synchronisiert und die Epochen, an denen nicht alle Messungen verfügbar waren, wurden verworfen. Die Daten wurden anschließend zu einzelnen Bahnbögen zusammengestellt. Dabei wurde darauf geachtet, dass die Bahnbögen nicht kürzer als 10 min und nicht länger als 30 min wurden. Auÿerdem durften sie keine Datenlücken oder Phasenabrisse des K-Band-Entfernungsmessers enthalten. Übrig blieben 17.652 Bahnbögen mit einer durchschnittlichen Länge von 29,1 min.

Bei der Ausgleichung mussten die Beobachtungen um die wirkenden Kräfte reduziert werden, die nicht im Modell als Unbekannte parametrisiert und daher nicht mitgeschätzt wurden. Insbesondere zeitlich schnell veränderliche Effekte verfälschen die Lösung durch Aliasing, wenn sie nicht berücksichtigt werden. Sie können auch nicht mitgeschätzt werden, da hierfür eine globale Datenüberdeckung der Erde benötigt wird. Aufgrund der Bahnkonfiguration wird dies aber erst nach ca. 30 Tagen erreicht. Voraussetzung für die Ausgleichung ist also, dass Effekte mit kürzeren Perioden als einem Monat aus den Daten herausgerechnet werden. Folgende Modelle wurden verwendet, um die spezischen Kräfte entlang der Bahnen zu berechnen:

- direkte Gezeiten von Sonne, Mond und Planeten, berechnet aus den Ephemeriden DE 405 des JPL (Standish 1998)
- Gezeiten der festen Erde nach den IERS-Konventionen 2003 (McCarthy und Petit 2004)
- Polgezeiten, ebenfalls nach IERS 2003
- Ozeangezeiten aus dem Modell FES2004 (LE PROVOST 2001)
- Variationen der Atmosphärenmassen und die Reaktion des Ozeans darauf, bezeichnet als Dealiasing-Daten (AOD1B, FLECHTNER 2005)
- nicht-gravitative Kräfte, gemessen mit Hilfe der Akzelerometer
- relativistische Korrekturen nach IERS 2003

Um Aliasing-Effekte zu vermeiden, wurden die Beobachtungen ferner um den räumlich hochfrequenten Anteil des Gravitationsfeldes reduziert, unter Verwendung des Modells EGM96 (LEMOINE et al. 1998) ab Grad  $n =$ 161. Als Referenzfeld wurde das Gravitationsfeld ITG-Champ01k (Mayer-Gürr et al. 2005b) verwendet. Da die Berechnung der spezischen Kräfte zum Teil sehr aufwändig ist, wurden diese einmal vorab berechnet und anschlieÿend abgespeichert.

Im nächsten Schritt wurden die Beobachtungsgleichungen für die Relativentfernungen, -geschwindigkeiten und -beschleunigungen aufgestellt. Das gesuchte Gravitationsfeld wurde dabei wie folgt parametrisiert: Das Feld wurde aufgespalten in einen statischen Anteil und in monatliche Variationen. Beide Anteile sind räumlich durch eine Kugelfunktionsreihe parametrisiert, der statische Anteil bis zum Grad  $n = 160$  und die Variationen bis zum Grad  $n = 30$ . Grad  $n = 0$  und  $n = 1$  wurden nicht mitbestimmt. Die zeitlichen Variationen wurden durch lineare Splines repräsentiert mit einem Abstand von einem Monat. Das heiÿt, zu jedem ersten eines Monats wurde ein neuer Splinekern angesetzt. Insgesamt führt dies zu 37.462 unbekannten Gravitationsfeldparametern. Zusätzlich wurden noch Satellitenzustands- und Kalibrierungsparameter eingeführt. Pro Bahnbogen wurden mitgeschätzt:

- zwei Randpositionen pro Satellit, 12 Parameter,
- Entfernungskonstante des K-Band-Systems (Range Bias), 1 Parameter,
- konstante Beschleunigung im Satellitensystem für jeden Satelliten (Akzelerometerbias), 6 Parameter.

Diese 19 Unbekannte pro Bahnbogen wurden mit Hilfe der Parameterelimination (Abschnitt 5.3) aus den Beobachtungsgleichungen vorab entfernt. Für jeden Bahnbogen wurde ein Varianzfaktor für die K-Band-Beobachtungen, ein Faktor für die Akzelerometermessungen und ein Faktor für die Positionsbeobachtungen angesetzt. Die Varianzfaktoren wurden mit Hilfe der Varianzkomponentenschätzung während des Lösungsprozesses mitgeschätzt. Die eigentliche Lösung erfolgte mit dem PCG-Algorithmus.

### 7.2.2 Vorstellung der Lösung

Die berechnete Lösung wird im Folgenden mit ITG-Grace01s bezeichnet. Abbildung 7.3 zeigt die Lösung, dargestellt durch Schwereanomalien, die aus den Potentialkoeffizienten bis zum Grad  $n = 140$  berechnet wurden. Die formalen Fehler ergeben für diese Auflösung eine Standardabweichung von weniger als 4 mGal. Zum Vergleich ist die Lösung ITG-Champ01s aus einem Jahr CHAMP-Daten dargestellt. Für eine vergleichbare Genauigkeit muss dabei die Auflösung auf einen Kugelfunktionsgrad von  $n = 70$  begrenzt werden. Anhand dieser Abbildungen wird der enorme Beitrag für die Gravitationsfeldbestimmung erkennbar, den die Satellitenmission GRACE leistet.

Noch deutlicher wird dies beim Vergleich der Gradvarianzen. Abbildung 7.4 zeigt das Signal des Modells EGM96 und die formalen Fehler der Modelle EGM96, ITG-Champ01s und ITG-Grace01s. Das Modell EGM96 steht hier stellvertretend für die Modelle, die vor den neuen Satellitenmissionen für die Gravitationsfeldbestimmung berechnet wurden. Sie sind aus Kombinationen von terrestrischen Daten und einer Vielzahl von Satellitendaten, die über Jahrzehnte gesammelt wurden, berechnet worden. Der Vergleich der formalen Fehler zeigt, dass die aktuelle GRACE-Lösung aus Daten, die einen Beobachtungszeitraum von nur einem Jahr umfassen, in manchen Graden um den Faktor 100 genauer ist als die alten kombinierten Modelle. Auch gegenüber der Lösung aus der CHAMP-Mission zeigt sich eine deutliche Genauigkeitssteigerung. Während bei der CHAMP-Lösung ungefähr bei Grad  $n = 70$  die Fehler so groß werden wie das Signal selber, wird dieser Punkt bei der GRACE Lösung erst bei ca.  $n = 150$  erreicht. Diesen Entwicklungsgrad kann man als die maximal erreichbare Auösung der Satellitenmission GRACE bezeichnen.

Zusätzlich zu den formalen Fehlern ist in Abbildung 7.4 die Genauigkeit dargestellt, die von der GRACE-Mission erwartet wurde, die sogenannte Baseline. Sie wurde vor dem Start aus den erwarteten Genauigkeiten der Instrumente und dem bekannten Missionsprofil geschätzt. Man erkennt, dass insbesondere im langwelligen Bereich die angestrebte Genauigkeit noch nicht erreicht wird. Der Hauptgrund dürfte sein, dass die verwendeten Modelle zur Reduktion der zeitlich hochfrequenten Anteile der wirkenden Kräfte nicht genau genug sind. Untersuchungen, wie der Vergleich verschiedener aktueller Ozeangezeitenmodelle in Wuensch et al. (2005), bestätigen diese Vermutung.

Neben dem statischen Gravitationsfeld wurden mit der ITG-Grace01s-Lösung auch die monatlichen Variationen geschätzt. Abbildung 7.5 auf Seite 94 zeigt diese Veränderungen in Geoidhöhen als Abweichungen gegenüber dem Jahresmittel. Die größten Schwankungen sind über den Kontinenten erkennbar. Besonders in den groÿen tropischen Flusseinzugsgebieten wie dem Amazonas in Südamerika, dem Kongo und dem Niger in Afrika sowie dem Ganges in Indien sind die saisonalen Effekte deutlich erkennbar. Dies zeigt, dass GRACE die jahreszeitlichen Veränderungen im kontinentalen Wasserhaushalt erfassen kann. Damit ist ein Ziel der Mission in erreichbare Nähe gerückt, die relativ unsicheren kontinentalen hydrologischen Modelle zu verbessern.

### 7.2.3 Residuenanalyse

Im vorherigen Abschnitt wurden die formalen Fehler aus der Kovarianzmatrix des Gauß-Markoff-Modells als Genauigkeitsangaben herangezogen. Um mit Hilfe der formalen Fehler realistische Aussagen über die Genauigkeiten treffen zu können, muss das zugrunde liegende stochastische Modell die Wirklichkeit möglichst genau widerspiegeln. Eine Voraussetzung dafür ist, dass die Messfehler nach Berücksichtigung der Kovarianzmatrix der Beobachtungen normalverteilt und unkorreliert sind (weiÿes Rauschen). Dies kann anhand der Residuen mit Hilfe von Hypothesentests überprüft werden. B. Kargoll am Institut für Theoretische Geodäsie der Universität Bonn führte eine Reihe dieser Tests durch und konnte keine signikanten Abweichungen feststellen (zur Methodik siehe KARGOLL 2006).

Dennoch lohnt sich ein genauerer Blick auf die Residuen. Abbildung 7.6 auf Seite 96 zeigt diese beispielhaft für einen Bahnbogen für die Funktionale Relativentfernung  $\rho$ , -geschwindigkeit  $\rho$  und -beschleunigung  $\rho$ , jeweils vor und nach der Dekorrelation. Unter Dekorrelation wird hier die Transformation der Residuen e verstnden, wie sie sich aus Formel (5.9) aus Abschnitt 5.2 ergibt:

$$
\bar{\mathbf{e}} = \mathbf{W}^{-1} \mathbf{e}.\tag{7.2}
$$

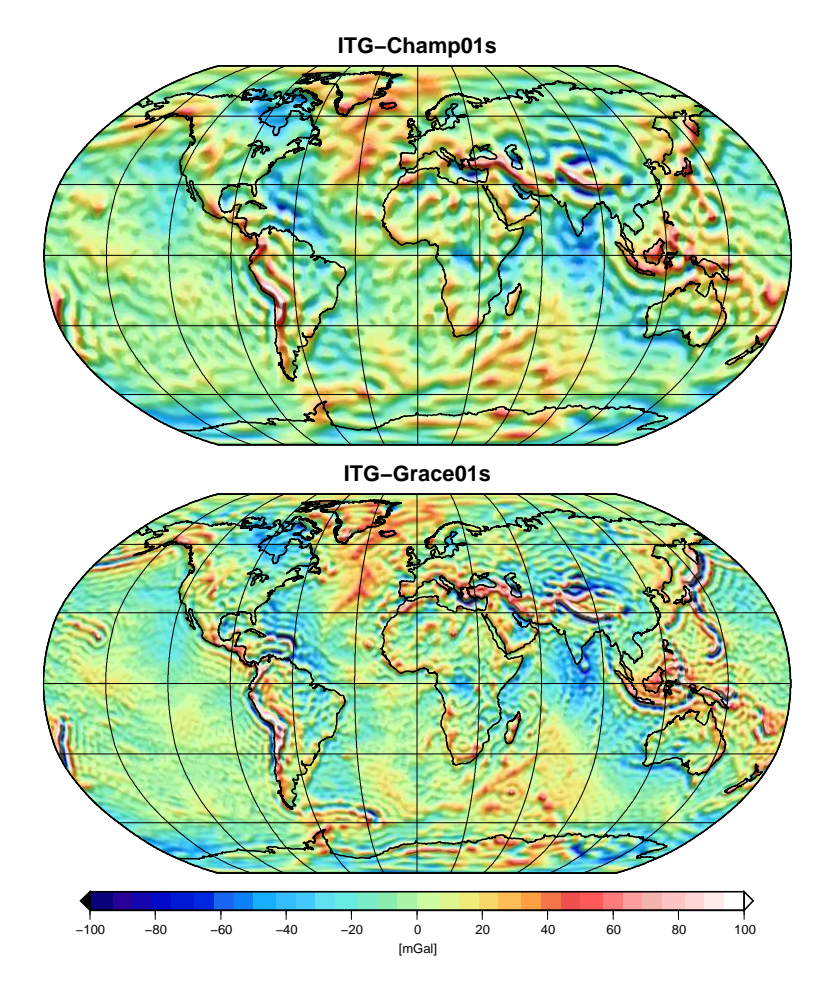

Abbildung 7.3: Vergleich der erreichbaren Auösungen der CHAMP- und GRACE-Gravitationsfelder, dargestellt in Schwereanomalien

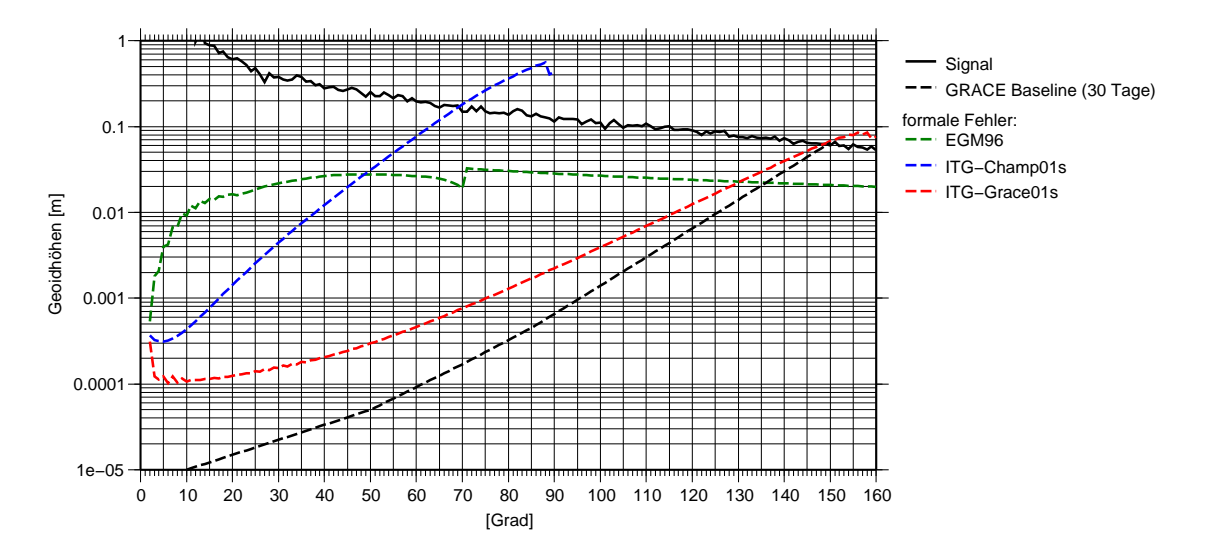

Abbildung 7.4: Vergleich der Genauigkeiten der Lösungen von CHAMP, GRACE und EGM96 in Form von Gradvarianzen der Geoidundulationen

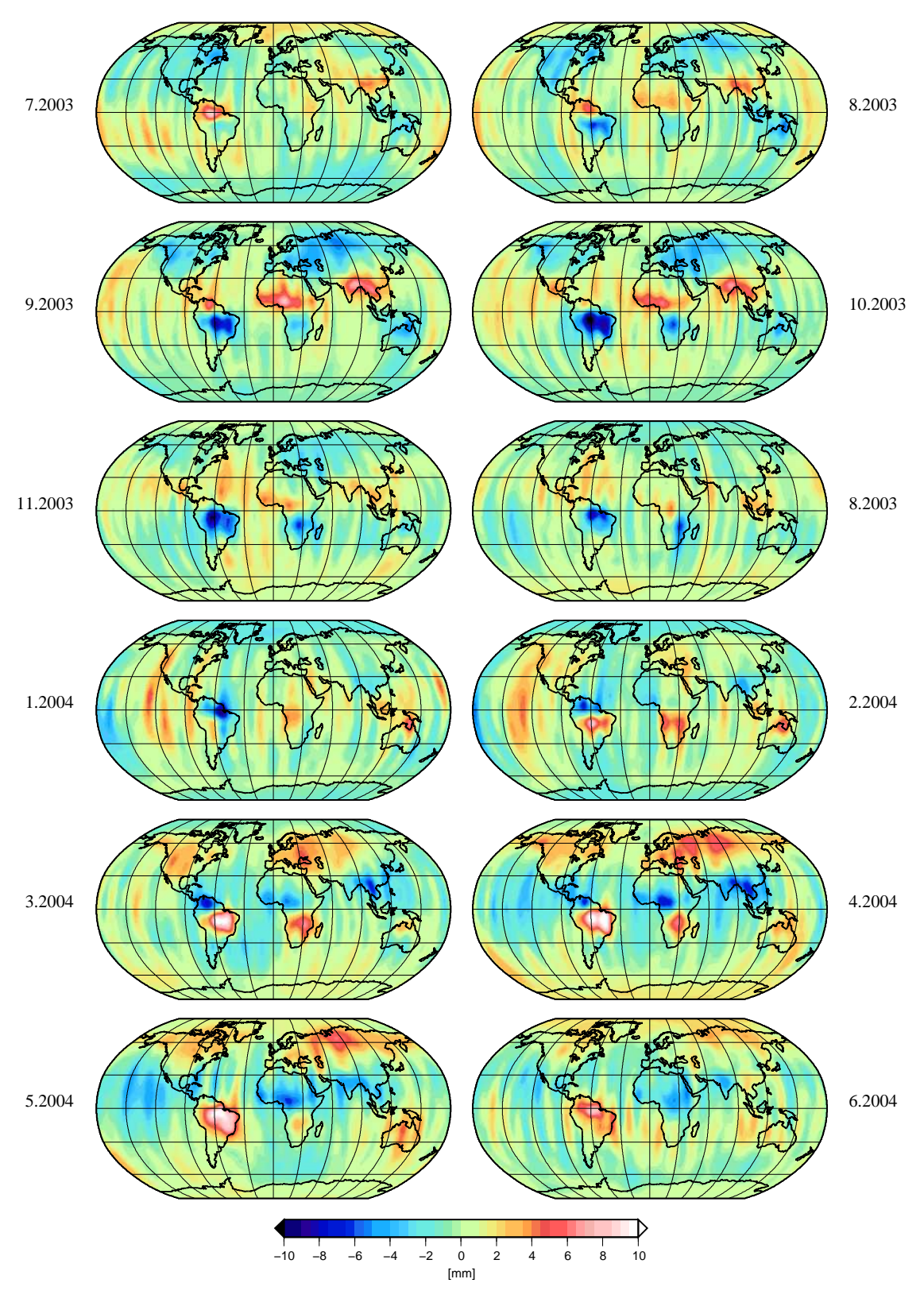

Abbildung 7.5: Monatliche Geoidvariationen der Lösung ITG-Grace01s

Die Matrix W ist die Dreiecksmatrix aus der Choleskyzerlegung der Kovarianzmatrix der Beobachtungen nach (4.193)

$$
C(1) = \sigma^2 \mathbf{W}^T \mathbf{W}.
$$
 (7.3)

Besonders in den langwelligen Fehlern der Relativentfernungen wird deutlich, wie wichtig ein korrektes stochastisches Modell ist.

Wie in Abschnitt 4.2.4.5 beschrieben, setzen sich die Residuen aus zwei wesentlichen Anteilen zusammen. Zum einen aus dem Rauschen des K-Band-Entfernungsmessers und zum anderen aus dem Einfluss des Akzelerometerrauschens. Obwohl die ursprünglichen Fehler beider Instrumente als weiÿes Rauschen angenommen werden, ist deren Einfluss sehr unterschiedlich. Die K-Band-Beobachtungen werden aus den eigentlichen Phasenmessungen durch einen Filterprozess mit numerischer Differentiation gewonnen. Durch diese Differentiation wird das Rauschen der Phasenmessungen in den hohen Frequenzen der Relativgeschwindigkeiten und Relativbeschleunigungen verstärkt. Bei der Reduktion der Beobachtungen um die Akzelerometermessungen wirkt genau der umgekehrte Effekt. Durch die Integration der gemessenen Störbeschleunigungen zur Ermittlung der Geschwindigkeiten und Entfernungen werden die niedrigen Frequenzen im Vergleich zu den höheren Frequenzen angehoben. Dieser Effekt wird noch verstärkt durch die Anwendung des Tiefpassfilters bei der Level1A-Prozessierung. So werden die Residuen der Relativentfernungen von den langwelligen Fehler des Akzelerometerrauschens dominiert, während in den Residuen der Relativbeschleunigungen nur das hochfrequente Rauschen der K-Band-Messungen sichtbar wird.

#### 7.2.4 Vergleich mit anderen GRACE-Lösungen

Die Lösung ITG-Grace01s soll nun mit anderen GRACE-Lösungen verglichen werden. Ausgewählt wurde das Feld EIGEN-CG03C (Förste et al. 2005) des GeoForschungsZentrum Potsdam (GFZ) und das GGM02C (Tapley et al. 2005) des Center for Space Research (CSR) der Universität Texas. Beide Felder sind Kombinationen aus GRACE-Daten und terrestrischen Messungen. Abbildung 7.7 auf Seite 97 zeigt die Differenzen der drei Lösungen untereinander, dargestellt in Form von Geoidhöhen, berechnet aus den Potentialkoeffizienten des Spektralbereiches von Grad  $n = 2 \dots 130$ . Die Abbildung zeigt, dass die Abweichungen der Lösung ITG-Grace01s von den anderen Lösungen nicht gröÿer sind als die Dierenzen der beiden anderen Lösungen untereinander. Dies lässt darauf schlieÿen, dass die Qualität der Lösung ITG-Grace01s mit der Güte der anderen Felder vergleichbar ist. Betrachtet man die Differenz von ITG-Grace01s und GGM02C fällt auf, dass die gröÿten Abweichungen im Bereich Südamerikas und der Antarktis auftreten. Da man bei einer reinen GRACE-Lösung keinen Genauigkeitsunterschied zwischen Gebieten auf den Kontinenten und dem Ozean erwartet und auÿerdem bekannt ist, dass die terrestrischen Daten in den genannten Gebieten sehr ungenau und lückenhaft sind, liegt die Vermutung nahe, dass diese Abweichungen durch Fehler in den terrestrischen Daten aus der Kombinationslösung GGM02C hervorgerufen wurden.

Neben den Abweichungen im Ortsbereich sollen auch die Unterschiede im Spektralbereich untersucht werden. Abbildung 7.8 auf Seite 98 zeigt die Gradvarianzen in Geoidhöhen der formalen Fehler der Lösung ITG-Grace01s, der kalibrierten Fehler der beiden anderen Lösungen und der jeweiligen Differenzen. Die kalibrierten Fehler sind durch eine gradweise Anpassung der formalen Fehler an einen realistischen Fehlerverlauf gewonnen worden. Dies erfolgte durch interne Vergleiche und einer externen Validierung (siehe Tapley et al. 2005 und die dort angegebene Literatur).

Im Bereich  $n = 45$  bis  $n = 135$  sind die formalen Fehler des ITG-Grace01s-Feldes kleiner als die kalibrierten von EIGEN-CG03C. Verglichen mit den kalibrierten Fehlern des GGM02C sind die formalen Fehler bis zum Grad  $n = 130$  kleiner. Im höheren Gradbereich profitieren die kombinierten Lösungen von der Hinzunahme terrestrischer Daten und sind daher in diesem Spektralbereich wesentlich genauer. Die Differenzen der Lösungen werden dort daher dominiert von den Fehlern der ITG-Grace01s Lösung und eignen sich als Test für die Aussagekraft der formalen Fehler. Die Differenzen stimmen in diesem Bereich gut mit den formalen Fehlern überein. Dies gilt auch für den Vergleich der Differenzen zum EIGEN-CG03C im Bereich  $n = 10...40$ . Dies lässt den Schluss zu, dass die formalen Fehler die tatsächlichen Fehler auch in den anderen Gradbereichen gut darstellen. Die größeren Abweichungen unterhalb des Grades  $n = 10$  zu anderen Modellen können aufgrund der groÿen zeitlichen Variationen durch die unterschiedlichen Auswertungszeiträume zustande kommen.

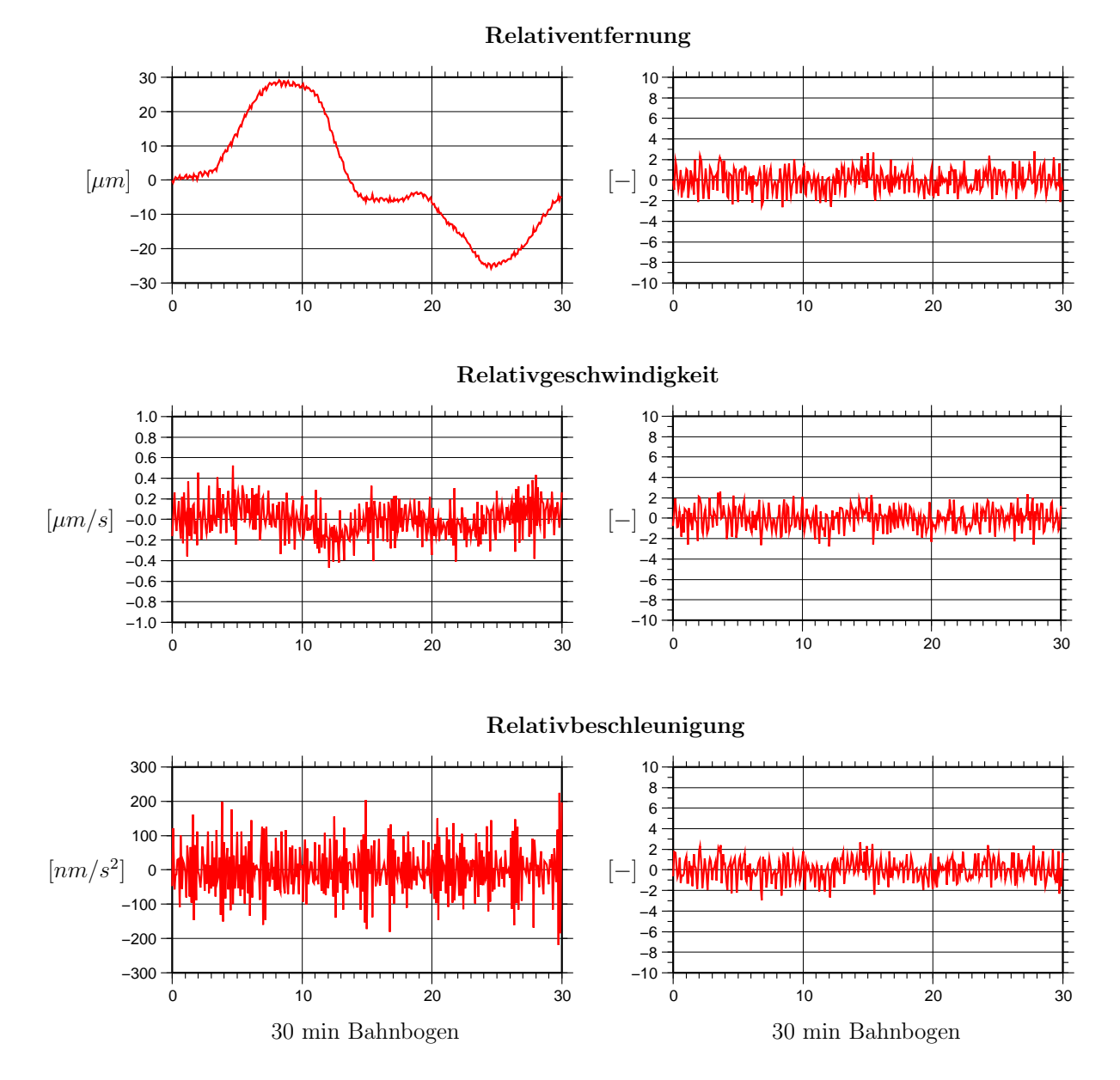

Abbildung 7.6: Residuen nach der Ausgleichung: ohne Dekorrelation (links), mit Dekorrelation (rechts)

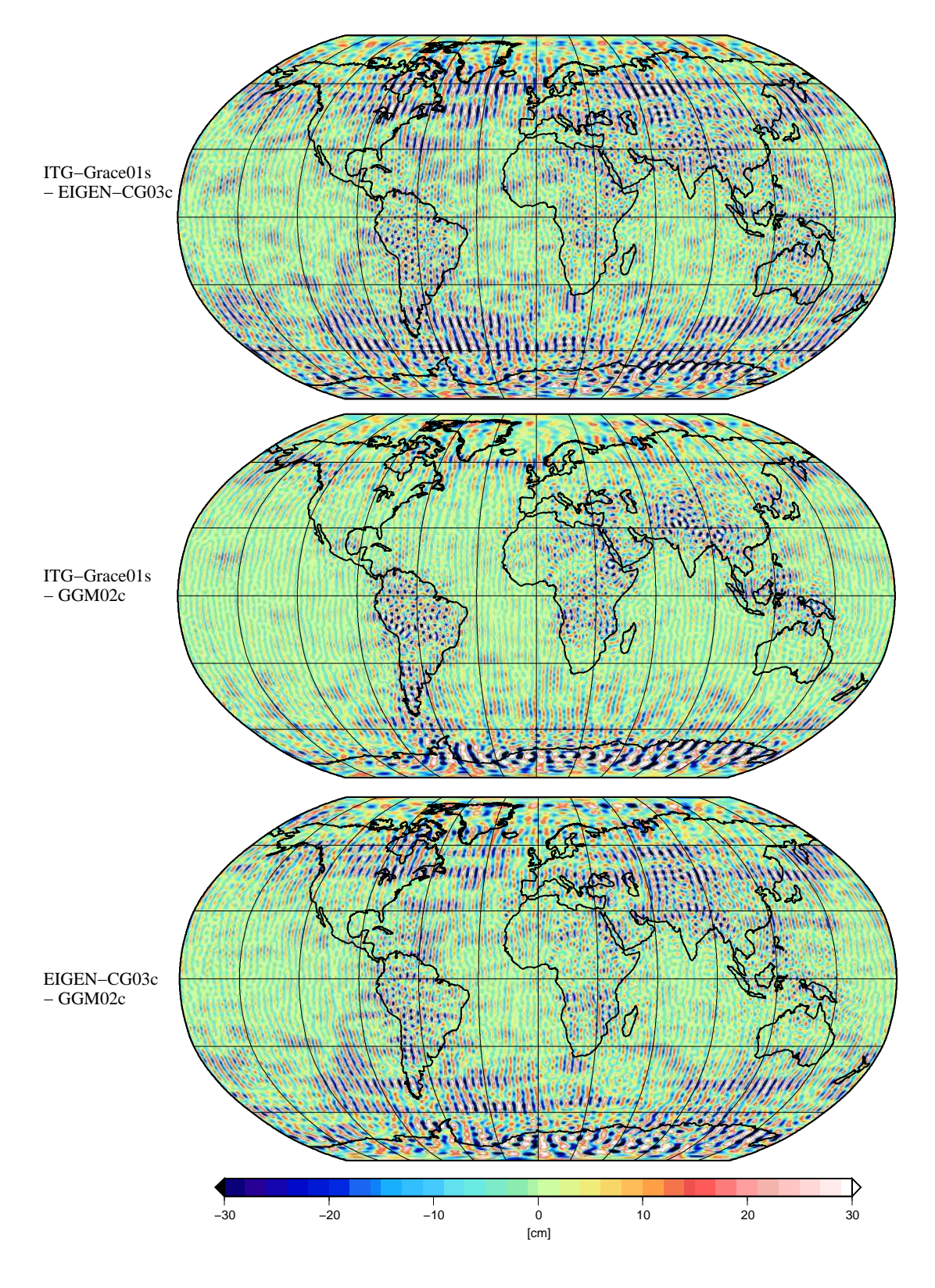

Abbildung 7.7: Differenzen in den Geoidundulationen (Grad  $n = 2 \dots 130$ ) verschiedener Lösungen

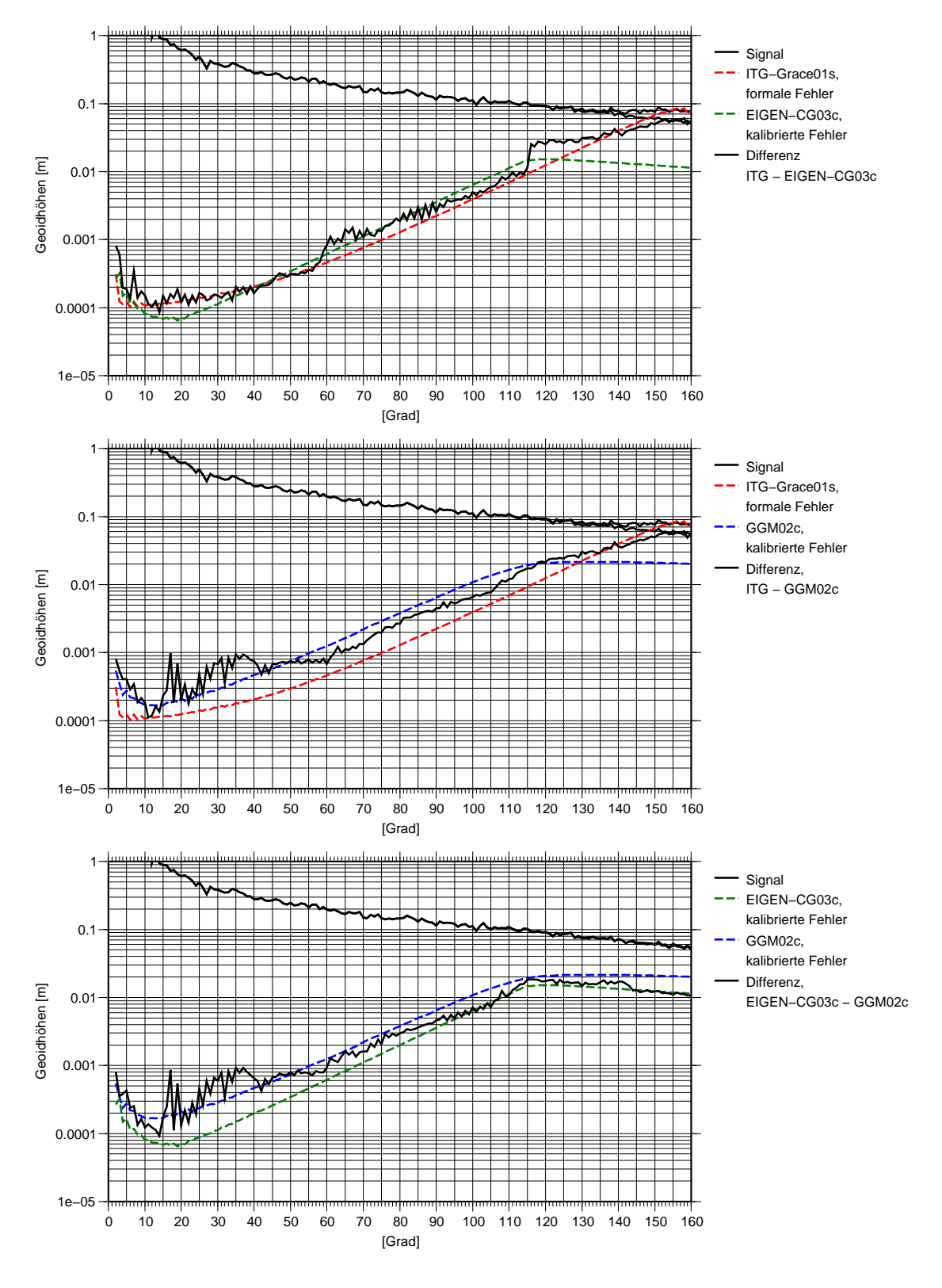

Abbildung 7.8: Vergleich der Gradvarianzen verschiedener Lösungen

#### 7.2.5 Validierung

Die Qualität des berechneten Gravitationsfeldmodells ITG-Grace01s kann durch den Vergleich mit unabhängigen Datensätzen überprüft werden. Da auch diese Datensätze nicht fehlerfrei sind, ist jedoch nur eine relative Beurteilung möglich, indem die auftretenden Widersprüche den Abweichungen anderer Modelle von den Validierungsdaten gegenübergestellt werden.

Eine unabhängige Messgröÿe für einen Vergleich ist die punktweise Geoidberechnung aus GPS-Höhenbestimmung und geodätischem Nivellement. An Datensätzen dieses Messtyps standen 1930 Geoidundulationen in Kanada und 6415 Werte in den USA (MILBERT 1998) zur Verfügung. Die Abbildungen 7.9 und 7.10 auf Seite 101 zeigen die Verteilung der Messwerte. Für den Vergleich wurden die Geoidundulationen an diesen Punkten aus der ITG-Grace01s-Lösung berechnet. Hierfür wurden die Potentialkoeffizienten bis zum Grad  $n = 120$  verwendet und ab Grad  $n = 121$  mit den Koeffizienten des EGM96-Modells aufgefüllt. Die gleiche Berechnung wurde für die Gravitationsfeldmodelle EIGEN-GRACE02S (REIGBER et al. 2005B), EIGEN-CG03C (Förste et al. 2005), GGM02S und GGM02C (Tapley et al. 2005) sowie EGM96 durchgeführt. Für die Modelle EIGEN-GRACE02S und GGM02S wurden wie bei ITG-Grace02s nur Daten der GRACE-Mission verwendet, während die anderen Modelle Kombinationslösungen aus Satelliten- und terrestrischen Daten sind. Die Tabellen 7.1 und 7.2 zeigen die Standardabweichungen sowie die mittleren und maximalen Abweichungen der Geoidundulationen der einzelnen Modelle zu den GPS-bestimmten Geoidhöhen.

| Gravitations-  | Standard-  | mittlerer | max.       |
|----------------|------------|-----------|------------|
| feld           | abweichung | Fehler    | Abweichung |
| $ITG-Grace01s$ | 31,6       | 23,5      | 120,4      |
| EIGEN-GRACE02S | 52,8       | 39,8      | 280,5      |
| GGM02S         | 32,8       | 24,2      | 135,7      |
| EIGEN-CG03C    | 35.1       | 26,8      | 117,4      |
| GGM02C         | 30,9       | 22,9      | 117,3      |
| EGM96          | 37,3       | 28,2      | 172,8      |

Tabelle 7.1: Vergleich mit Geoidundulationen aus punktweisem GPS-Nivellement in Kanada (1930 Punkte), Vergleich bis zum Grad  $n = 120$ , ab Grad  $n = 121$  aufgefüllt mit EGM96, Angaben in cm

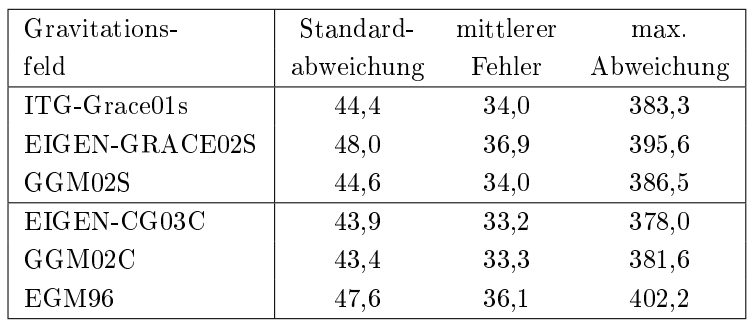

Tabelle 7.2: Vergleich mit Geoidundulationen aus punktweisem GPS-Nivellement in den USA (6415 Punkte), Vergleich bis zum Grad  $n = 120$ , ab Grad  $n = 121$  aufgefüllt mit EGM96, Angaben in cm

Als weitere unabhängige Vergleichsdatensätze wurden Schwereanomalien der National Geospatial-Intelligence Agency<sup>1</sup> (NGA, vormals National Imagery and Mapping Agency, NIMA) verwendet, die zum einen aus Altimeterdaten abgeleitet (Trimme und Manning 1996) und zum anderen aus terrestrischen Messungen

<sup>1</sup>http://www.nga.mil/portal/site/nga01/

gewonnen wurden (Kenyon und Pavlis 1996). Es handelt sich um Blockschwereanomalien mit einer Auösung von  $30'\times30'$ . Die Abbildungen 7.11 und 7.12 auf Seite 102 zeigen die Verteilung der Messwerte. Für den Vergleich wurden aus den oben genannten Gravitationsfeldmodellen Schwereanomalien an den Mittelpunkten der Blockmittelwerte berechnet. Auch hierfür wurden die Potentialkoeffizienten bis zum Grad  $n = 120$ verwendet und ab Grad  $n = 121$  mit den Koeffizienten des EGM96-Modells aufgefüllt. Das EGM96-Modell ist beim Vergleich nicht aufgeführt, da es zu großen Teilen aus den NIMA-Daten berechnet wurde und somit kein unabhängiger Vergleich durchgeführt werden konnte. Die Tabellen 7.3 und 7.4 zeigen die Standardabweichungen sowie die mittleren und maximalen Abweichungen der Schwereanomalien der einzelnen Modelle zu den NIMA-Blockmittelwerten.

| Gravitations-  | Standard-  | mittlerer | max.       |
|----------------|------------|-----------|------------|
| feld           | abweichung | Fehler    | Abweichung |
| ITG-Grace01s   | 6.59       | 3,75      | 153,34     |
| EIGEN-GRACE02S | 8,80       | 4,56      | 149,98     |
| GGM02S         | 6,75       | 4.03      | 148,69     |
| EIGEN-CG03C    | 6,82       | 4,11      | 152,72     |
| GGM02C         | 6,52       | 3,63      | 152,29     |

Tabelle 7.3: Vergleich mit Blockschwereanomalien aus Altimeterdaten, Auflösung  $30' \times 30'$ . Vergleich bis zum Grad  $n = 120$ , ab Grad  $n = 121$  aufgefüllt mit EGM96, Angaben in mGal

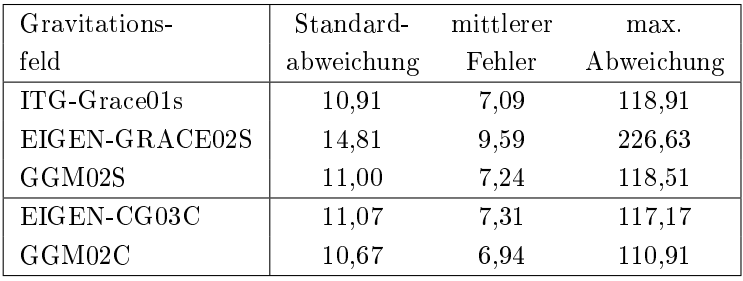

Tabelle 7.4: Vergleich mit Blockschwereanomalien aus terrestrischen Daten, Auflösung  $30' \times 30'$ . Vergleich bis zum Grad  $n = 120$ , ab Grad  $n = 121$  aufgefüllt mit EGM96, Angaben in mGal

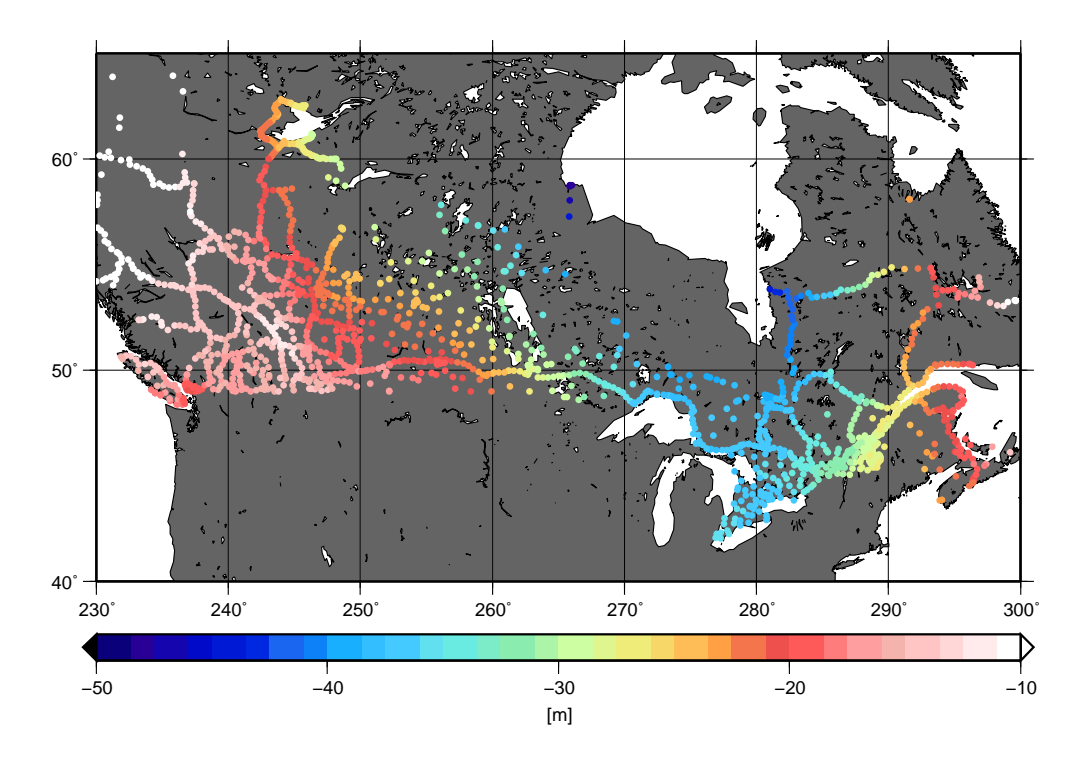

Abbildung 7.9: Geoidundulationen aus punktweiser GPS-Höhenbestimmung in Kanada

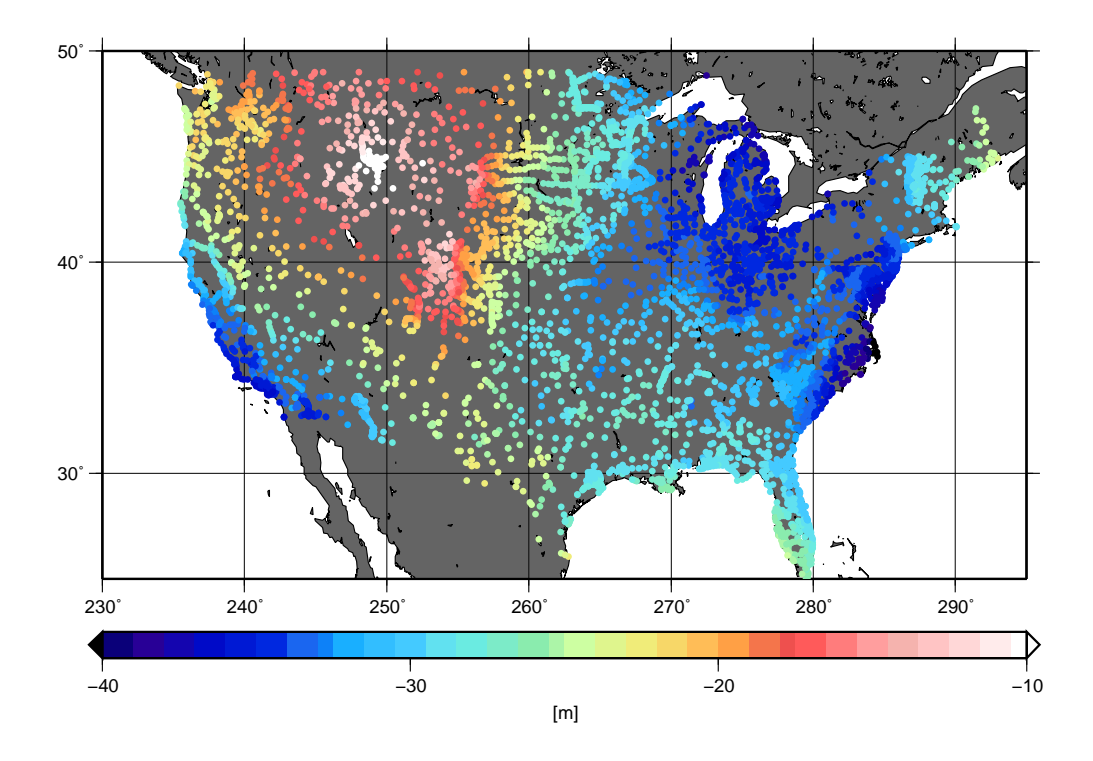

Abbildung 7.10: Geoidundulationen aus punktweiser GPS-Höhenbestimmung in den USA

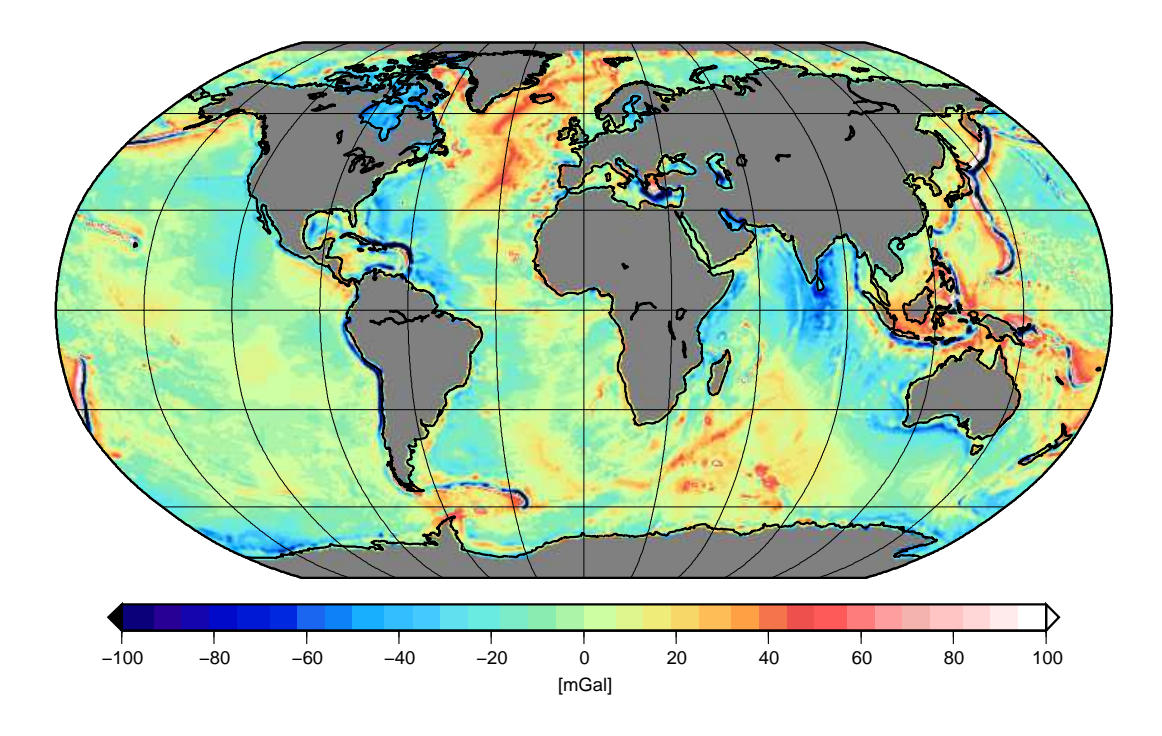

Abbildung 7.11: Blockschwereanomalien aus Altimeterdaten, Auflösung  $30' \times 30'$  (NIMA-Datensatz)

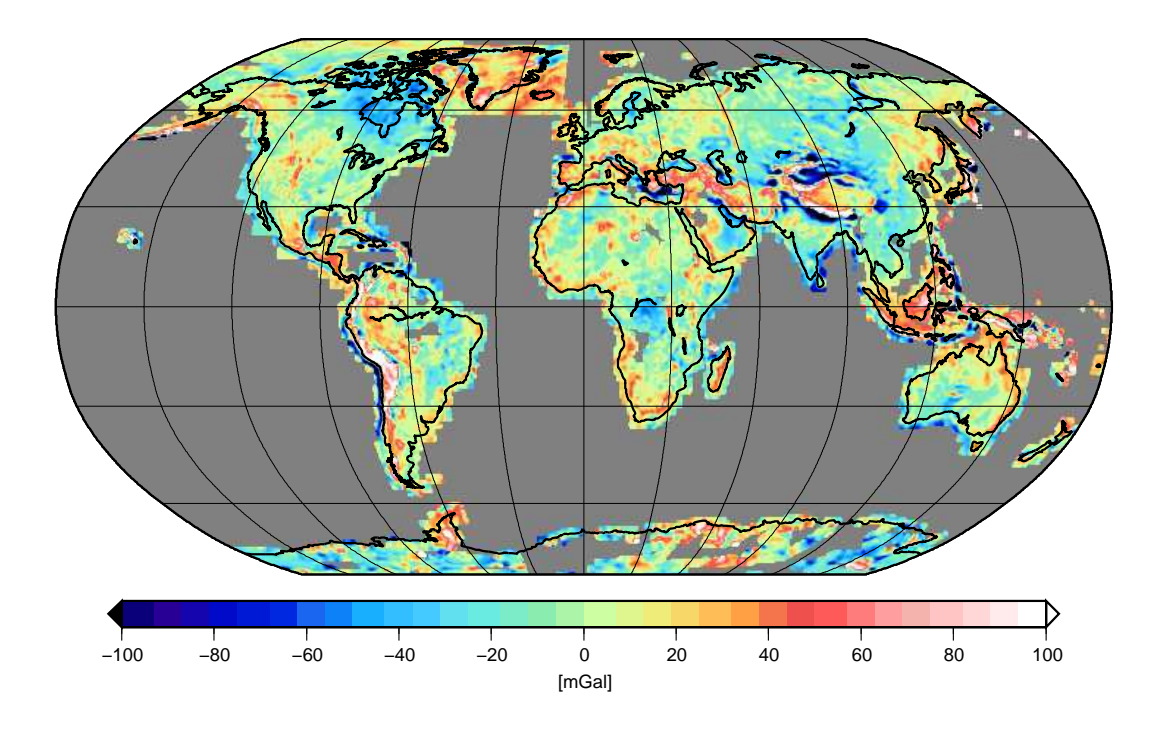

Abbildung 7.12: Blockschwereanomalien aus terrestrischen Daten, Auflösung  $30' \times 30'$  (NIMA-Datensatz)
#### 8. Zusammenfassung und Ausblick

In dieser Arbeit wurden verschiedene Modellansätze für die Auswertung von SST-Beobachtungen zur Gravitationsfeldbestimmung vorgestellt, die besonders auf Satellitenmissionen wie CHAMP und GRACE abgestimmt sind. Das heißt, die Ansätze nutzen die gemeinsame Eigenschaft dieser Satellitenmissionen aus: die hohe Datenrate entlang der Orbits. Dies ermöglicht die Auswertung kurzer Bahnbögen, wie sie zum Beispiel für die regionale Gravitationsfeldbestimmung benötigt wird. Bei den Beobachtungen muss man zwischen dem low-low-SST-Prinzip, dass bei GRACE durch den K-Band-Entfernungsmesser realisiert ist, und dem high-low-SST-Prinzip in Form kinematisch bestimmter Bahnen aus GPS-Beobachtungen unterscheiden. Für das letztere Messprinzip wurden folgende Ansätze vorgestellt: der Beschleunigungsansatz, das Energieintegral, die Intergalgleichungsansatz und die Beschleunigungsmethode aus Doppeldifferenzen. Für die low-low-SST-Beobachtungen wurden der Beschleunigungsansatz, das Energieintegral und die Hammerstein-Schneider-Methode erläutert.

Während die Ansätze für die Beobachtungen aus kinematisch bestimmten Bahnen ausgereift sind und für die Ableitung neuer genauer Gravitationsfeldmodelle verwendet wurden (z.B. TUM-2S (Földvary et al. 2005), ITG-Champ01 (Mayer-Gürr et al. 2005b), DEOS-CHAMP-01C (Ditmar et al. 2006b)), erreichen die in den letzten Jahren entwickelten Ansätze für die low-low-SST-Beobachtungen noch nicht die benötigte Genauigkeit. Der Grund hierfür liegt im Wesentlichen darin, dass für die Auswertung neben den hochgenauen Relativmessungen als Beobachtungen auch die vergleichsweise ungenauen Bahndaten aus GPS-Messungen für die Modellbildung benötigt werden. Daher wurde im Rahmen dieser Arbeit ein neuer Ansatz entwickelt (der Integralgleichungsansatz), der diesen Sachverhalt berücksichtigt. Er beruht auf einer vollständigen Linearisierung der Beobachtungsgleichungen bei implizter hochgenauer Bahnbestimmung. Die erwähnten Bahndaten können bei dieser Methode als eigenständige Beobachtungen eingeführt werden, während sie bei der Modellbildung für die Relativmessungen nur zur Ableitung der Näherungswerte benötigt werden.

Dass es mit Hilfe dieses Ansatzes möglich ist, eine genaue Gravitationsfeldbestimmung durchzuführen, wurde durch die Ableitung des ITG-Grace01s-Gravitationsfeldmodells aus einem Jahr GRACE-Daten gezeigt. Der Vergleich mit anderen Gravitationsfeldmodellen und die Validierung mit terrestrischen Daten zeigen, dass die Genauigkeit des ITG-Grace01s-Modells mindestens vergleichbar und zum Teil sogar besser ist als andere reine Satellitenlösungen.

Dennoch wurde die erwartete Genauigkeit der GRACE-Mission bis jetzt nicht erreicht. Weitere Untersuchungen müssen daher die Verbesserung der erreichten Genauigkeit zum Ziel haben. Eine ausführliche Residuenanalyse sowohl im Ortsbereich, im Zeitbereich als auch im Frequenzbereich kann Aufschluss geben über die Herkunft der Fehler. Räumliche Korrelationen könnten z.B. auf Fehler in den verwendeten Hintergrundmodellen deuten. Dabei ist es hilfreich zwischen aufsteigenden und absteigenden Bahnbögen der Satelliten zu unterscheiden. So kann möglicherweise der Einfluss der Sonneneinstrahlung auf die Messcharakteristik der Instrumente von anderen Einflüssen separiert werden. Daran anschließend müssen Untersuchungen zeigen, ob durch die Einführung zusätzlicher Parameter die Lösung verbessert werden kann. Dies könnte zum Beispiel durch die gleichzeitige Mitbestimmung der Ozeangezeiten erfolgen.

Desweiteren stellt sich die Frage nach einer geeigneten räumlichen und zeitlichen Parametrisierung des Gravitationsfeldes. Für die Darstellung der zeitlichen Variationen wurden in dieser Arbeit lineare Splines verwendet. Mit ihrem stetigen Verlauf approximieren sie die tatsächlichen Variationen genauer als zeitliche Blockmittelwerte. Trotzdem muss geprüft werden, ob andere Darstellungen wie Fourierreihen oder Waveletzerlegungen besser für die Repräsentation des zeitveränderlichen Gravitationsfeldes geeignet sind. Für die räumliche Darstellung haben sich die verwendeten Kugelfunktionen zu einem Quasistandard bei der Gravitationsfeldbestimmung entwickelt, obwohl sie eine Reihe von Nachteilen haben: Es wird eine globale Überdeckung der Daten benötigt, die Auösung kann nicht regional angepasst werden, und die Interpretation lokaler Phänomene, wie die hydrologischen Massenvariationen im Amazonasbecken, sind schwierig. Es erscheint daher sinnvoll, die Gravitationsfeldbestimmung regional mit Hilfe ortslokalisierender Basisfunktionen durchzuführen. Die nötige Voraussetzung, die Analyse kurzer Bahnbögen, erfüllen die in dieser Arbeit vorgestellten Ansätze.

# Abkürzungen

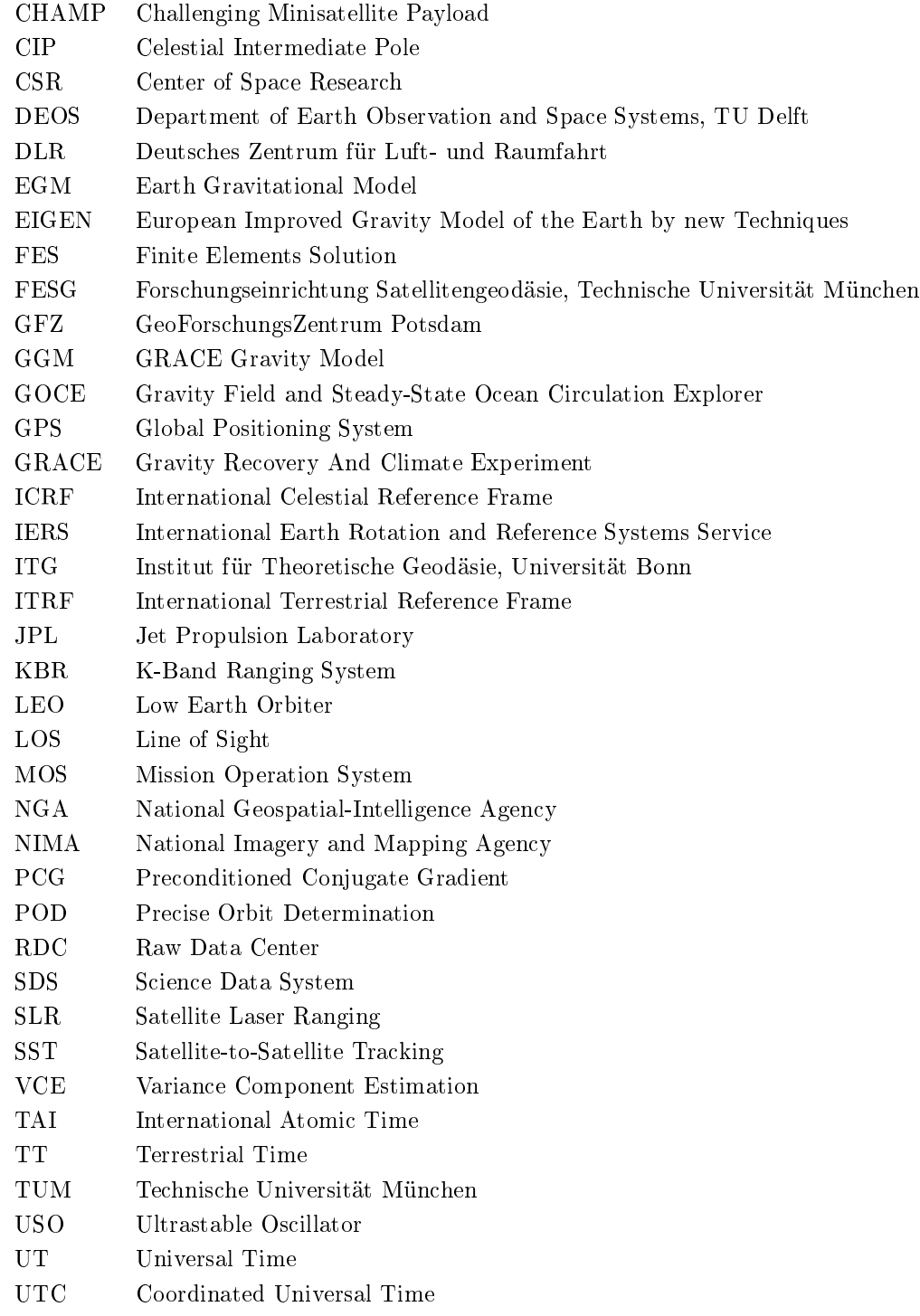

<u> 1989 - Johann Barbara, martxa a</u>

## Abbildungsverzeichnis

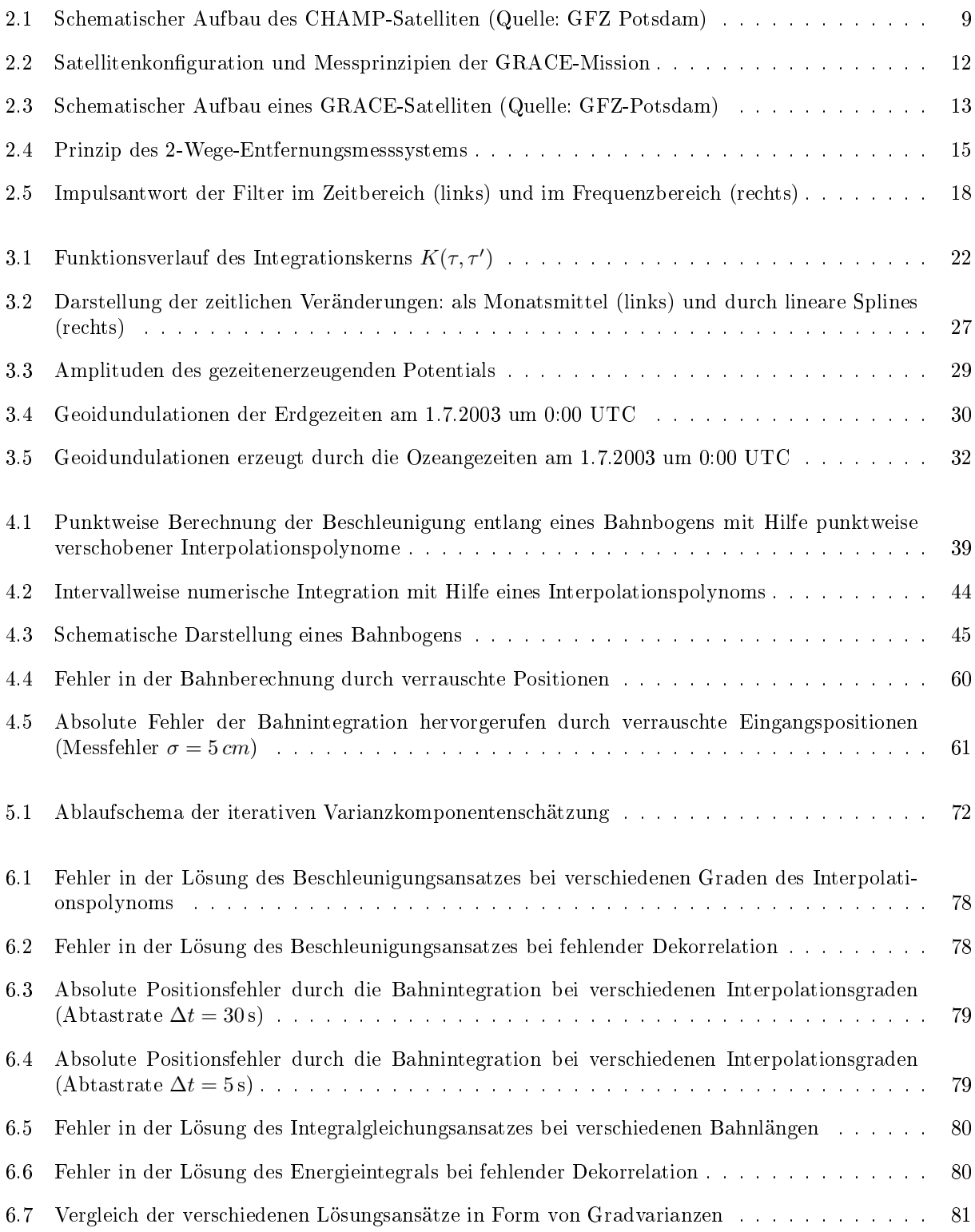

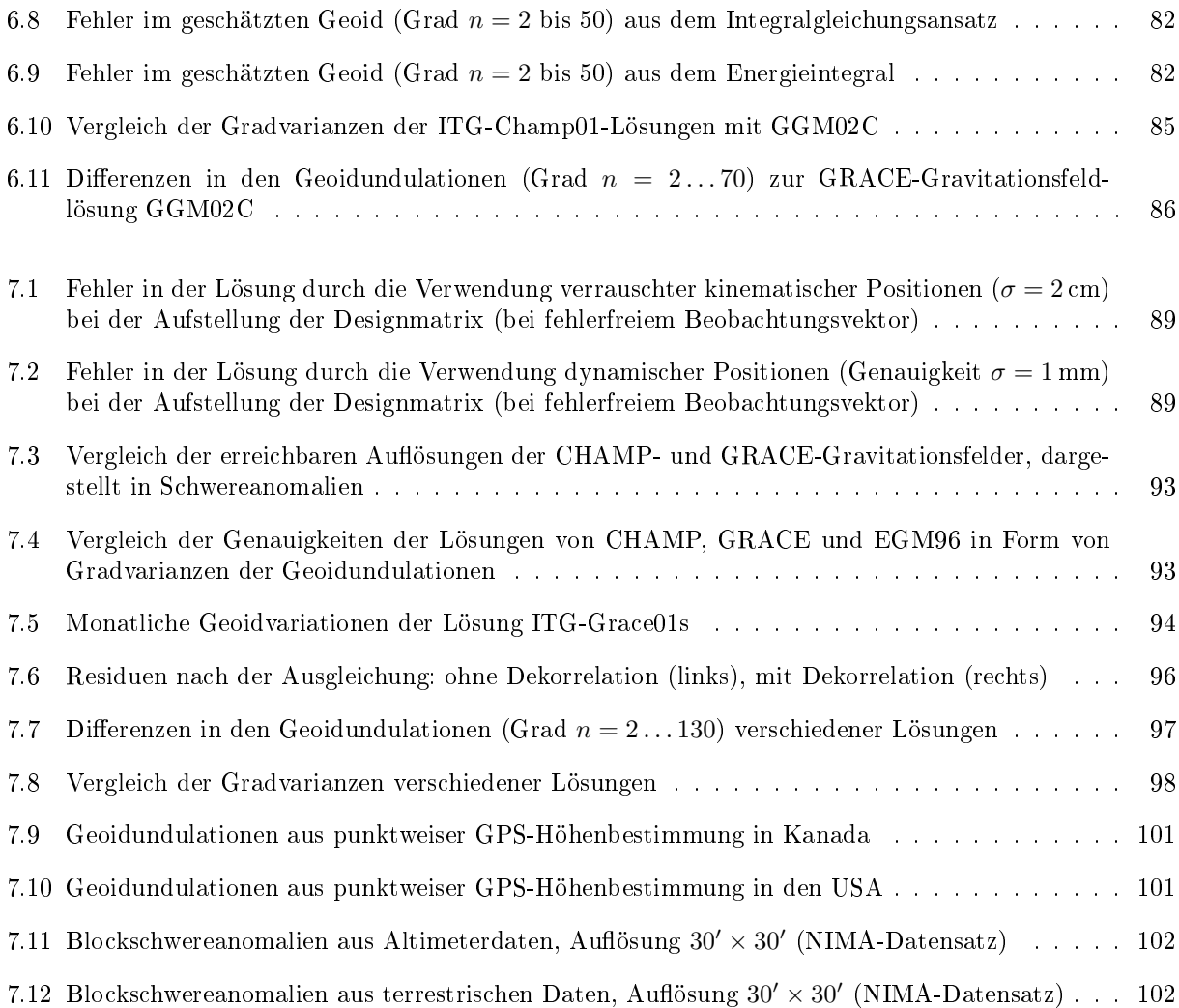

### Tabellenverzeichnis

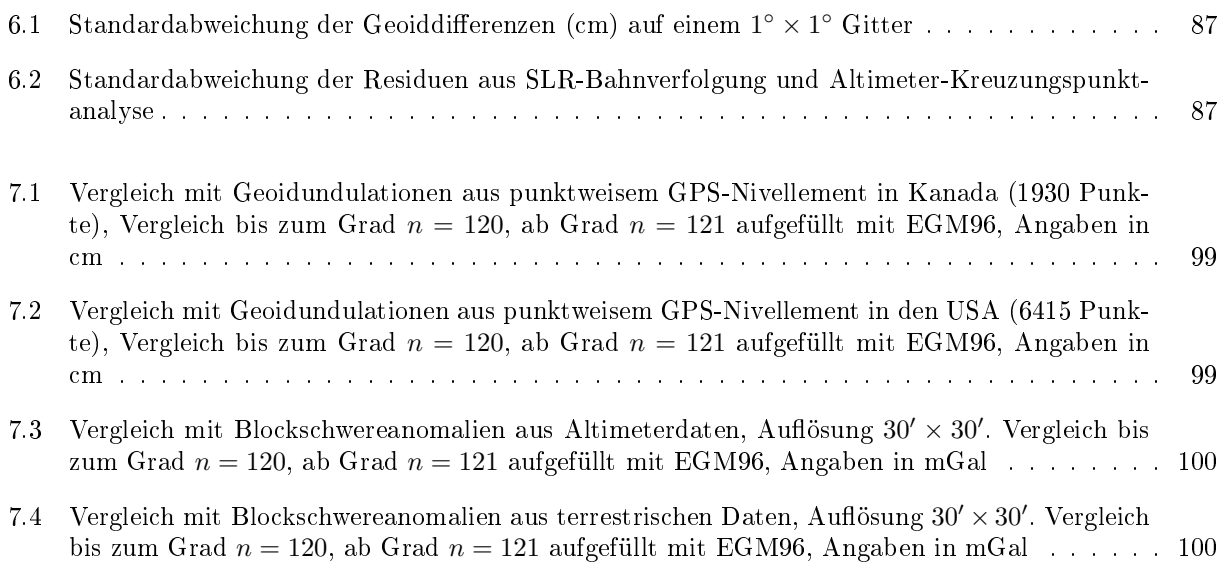

#### Literatur

- ALKHATIB, H. und W.-D. SCHUH (2006) A Monte Carlo method for the computing of largescaled covariance matrices of iteratively and directly estimated gravity field parameters. Journal of Geodesy.
- Austen, G. und T. Reubelt (2000) Räumliche Schwerefeldanalyse aus semi-kontinuierlichen Ephemeriden niedrigiegender GPS-vermessener Satelliten vom Typ CHAMP, GRACE und GOCE. Diplomarbeit, Universität Stuttgart.
- AUSTEN, G., E. W. GRAFAREND und T. REUBELT (2001) Analysis of the Earth's gravitational field from semi-continuous ephemeris of a low Earth orbiting GPS-tracked satellite of type CHAMP, GRACE or GOCE. In: ÁDÁM, J. und K.-P. SCHWARZ (Hrsg.), Vistas for Geodesy in the new millenium, Band 125 der Reihe International Association of Geodesy Symposia. Springer.
- AUSTEN, G., O. BAUR und W. KELLER (2005) Use of high performance computing in gravity field research. In: NAGEL, W. E., W. JÄGER und M. RESCH (Hrsg.), High performance computing in science and engineering  $0.05$ . Springer, 305-318.
- BETTADPUR, S. (2004) GRACE Product Specification Document. Technischer Bericht GRACE 327-720, Jet Propulsion Labratory. http://podaac.jpl.nasa.gov/grace/documentation.html.
- Biancale, R., G. Balmino, J. M. Lemoine, J.C. Marty, B. Moynot, F. Barlier, P. Exertier, O. Laurain, P. Gegout, P. Schwintzer, C. Reigber, A. Bode, T. Gruber, R. König, F. H. MASSMANN, J. C. RAIMONDO, R. SCHMIDT und S. Y. ZHU (2000) A new global Earth's gravity field model from satellite orbit perturbations: GRIM5-S1. *Geophysical Research Letters*, 27(22):3611–3614.

BJERHAMMAR, A. (1967) On the energy integral for satellites. Report of the Royal Institute of Technology.

- Björck, A. (1996) Numerical Methods for Least Squares Problems. SIAM, Philadelphia.
- BOXHAMMER, C. und W.-D. SCHUH (2006) GOCE gravity field modeling: computational aspects free kite numbering scheme. FLURY, J., R. RUMMEL, C. REIGBER, G. BOEDECKER M. ROTHACHER und U. SCHREIBER (Hrsg.), Observation of the Earth System from Space, Springer, 207–224.
- Colombo, O. L. (1981) Numerical methods for harmonic analysis on the sphere. Number 310 in Reports of the Department of Geodetic Science. Ohio State University (OSU), Columbus, Ohio.
- DITMAR, P. und A. A. VAN ECK VAN DER SLUIJS (2004) A technique for modeling the Earth's gravity field on the basis of satellite accelerations. Journal of Geodesy,  $78(1-2):12-33$ .
- DITMAR, P., R. KLEES und X. LIU (2006A) Frequency- and time-dependent data weighting in global gravity field modeling from satellite data. Journal of Geodesy.
- Ditmar, P., V. Kuznetsov, A. A. van Eck van der Sluijs, E. Schrama und R. Klees (2006b) `DEOS\_CHAMP-01C\_70': a model of the Earth's gravity eld computed from accelerations of the CHAMP satellite. Journal of Geodesy,  $79(10-11):586-601$ .
- DOODSON, A. T. (1921) The harmonic development of tide generating potential. *Proceedings of the Royal*  $Society, A(100):305-329.$
- Eicker, A., T. Mayer-Gürr und K. H. Ilk (2004) A Global CHAMP Gravity Field by Merging of Regional Refinement Patches. In: REIGBER, C. und B. TAPLEY (Hrsg.), New Satellite Mission Results for the Geopotential Fields and Their Variations, Advances in Geosciences. European Geosciences Union.
- Eicker, A., T. Mayer-Gürr und K. H. Ilk (2006) An Integrated Global/Regional Gravity Field Determination Approach based on GOCE Observations. FLURY, J., R. RUMMEL, C. REIGBER, G. BOEDECKER M. ROTHACHER und U. SCHREIBER (Hrsg.), Observation of the Earth System from Space, Springer, 225237.
- FLECHTNER, F. (2004) GRACE Science Data System Monthly Report, January 2004. Technischer Bericht, Jet Propulsion Labratory. ftp://podaac.jpl.nasa.gov/pub/grace/doc/newsletters/GRACE\_SDS\_NL\_0401.pdf.
- FLECHTNER, F. (2005) AOD1B Product Description Document. Technischer Bericht GRACE 327-750, Jet Propulsion Labratory. http://podaac.jpl.nasa.gov/grace/documentation.html.
- Földvary, L., D. Svehla, C. Gerlach, T. Gruber, M. Wermuth, N. Sneeuw, B. Frommknecht, H. Oberndorfer, T. Peters, M. Rothacher, R. Rummel und P. Steinberger (2005) Gravity model TUM-2Sp based on the Energy balance approach and kinematic CHAMP orbits. In: REIGBER, C., H. LUEHR, P. SCHWINTZER und J. WICKERT (Hrsg.), Earth observation with CHAMP - Results from three years in orbit. Springer,  $13-18$ .
- FÖRSTE, C., P. SCHWINTZER und C. REIGBER (2001) The CHAMP Data Format. Technischer Bericht CH-GFZ-FD-012, GeoForschungsZentrum Potsdam.
- Förste, C., F. Flechtner, R. Schmidt, U. Meyer, R. Stubenvoll, F. Barthelmes, R. König, K.H. Neumayer, M. Rothacher, Ch. Reigber, R. Biancale, S. Bruinsma, J.-M. Lemoine und J.C. Raimondo. (2005) , A New High Resolution Global Gravity Field Model Derived From Combination of GRACE and CHAMP Mission and Altimetry/Gravimetry Surface Gravity Data, 2005. Poster presented at EGU General Assembly 2005, 24-29 April.
- GERLACH, C., L. FÖLDVARY, D. ŠVEHLA, T. GRUBER, M. WERMUTH, N. SNEEUW, B. FROMMKNECHT, H. Oberndorfer, T. Peters, M. Rothacher, R. Rummel und P. Steigenberger (2003) A CHAMP-only gravity field model from kinematic orbits using the energy integral. Geophysical Research Letters, 30(20).
- GOLUB, G. H. und C. F. VAN LOAN (1996) Matrix Computations. Johns Hopkins University Press, Baltimore.
- GROVES, G. W. und R. W. REYNOLDS (1975) An orthogonalized convolution method of tide prediction. Journal of Geophysical Research, 80:4131-4138.
- GUNDLICH, B., K.-R. KOCH und J. KUSCHE (2003) Gibbs sampler for computing and propagating large covariance matrices. Journal of Geodesy,  $77(9)$ :514-528.
- HAN, S. C. (2003) Efficient Global Gravity Determination from Satellite-to-Satellite Tracking (SST). Number 467 in Reports of the Department of Geodetic Science. Ohio State University (OSU), Columbus, Ohio.
- HARTMANN, T. und H.-G. WENZEL (1995) The HW95 Tidal Potential Catalogue. Bulletin d'Informations  $Marées~Terrestres, 123.9278-9301.$
- HEISKANEN, W. A. und H. MORITZ (1967) Physical Geodesy. Freeman, San Francisco.
- Howe, E., L. Stenseng und C. C. Tscherning (2003) Analysis of one month of CHAMP state vector and accelerometer data for the recovery of the gravity potential. Advances in Geoscience, 1:1-4.
- Ilk, K. H. (1977) Berechnung von Refernzbahnen durch Lösung selbstadjungierter Randwertaufgaben, Band 228 der Reihe C. Deutsche Geodätische Kommission, München.
- Ilk, K. H. (1983a) Ein Beitrag zur Dynamik ausgedehnter Körper Gravitationswechselwirkung, Band 288 der Reihe C. Deutsche Geodätische Kommission, München.
- Ilk, K. H. (1983b) Formulierung von Energieaustauschbeziehungen zur Ausmessung des Gravitationsfeldes. Schneider, M. (Hrsg.), Die Arbeiten des Sonderforschungsbereiches 78 Satellitengeodäsie der Technischen Universität München im Jahre 1982, Band 43 der Reihe Astronomisch-Geodätische Arbeiten, Bayerische Komission für die Internationale Erdmessung, München.
- ILK, K. H. (1984) On the analysis of satellite-to-satellite tracking data. In: Proceedings of the International Symposium on Space Techniques for Geodesy. Sopron, 59–64.
- Ilk, K. H. und A. Löcher (2003) The Use of Energy Balance Relations for Validation of Gravity Field Models and Orbit Determination. In: Sansò, F. (Hrsg.), A Window on the Future of Geodesy, IAG General Assembly, Sapporo, Japan, Band 128 der Reihe International Association of Geodesy Symposia. Springer, 494–499.
- ILK, K. H., A. EICKER und T. MAYER-GÜRR (2006) Global gravity field recovery by merging regional focusing patches: an integrated approach. In: Rizos, C. (Hrsg.), Proceedings of the IAG International Symposium Dynamic Planet. Cairns, Australia.
- Ilk, K.H., J. Flury, R. Rummel, P. Schwintzer, W. Bosch, C. Haas, J. Schröter, D. Stammer, W. ZAHEL, H. MILLER, R. DIETRICH, P. HUYBRECHTS, H. SCHMELING, D. WOLF, J. RIEGGER, A. BARDOSSY und A. GÜNTNER (2005) Mass Transport and Mass Distribution in the Earth System – Contribution of the New Generation of Satellite Gravity and Altimetry Missions to Geosciences, Proposal for a German Priority Research Program. GOCE-Projektbüro Deutschland, Technische Universität München, GeoForschungsZentrum Potsdam, 2. Ausgabe.
- Jekeli, C. (1999) The determination of gravitational potential dierences from satellite-to-satellite tracking. Celestial Mechanics and Dynamical Astronomy, 7582:85-100.
- KARGOLL, B. (2006) On the theory and application of model misspecification tests in geodesy. Dissertation, Rheinische Friedrich-Wilhelms Universität Bonn, in Vorbereitung.
- Kaula, W. M. (1966) Theory of Satellite Geodesy. Blaisdell, Waltham.
- Kenyon, S. C. und N. K. Pavlis (1996) The Development of a Global Surface Gravity Data Base to be used in the Joint DMA/GSFC Geopotential Model. In: Rapp, R. H., R. S. Nerem und A. A. Cazenave (Hrsg.), Global Gravity Field and its temporal Variations, Band 116 der Reihe International Association of Geodesy Symposia. Springer.
- Kim, J. (2000) Simulation Study of A Low-Low Satellite-to-Satellite Tracking Mission. Dissertation, University of Texas, Austin, Texas.
- KLEES, R., R. KOOP, P. VISSER und J. VAN DEN IJSSEL (2000) Efficient gravity field recovery from GOCE gravity gradient observations. Journal of Geodesy,  $74(11):561-571$ .
- KLEES, R., P. DITMAR und P. BROERSEN (2003) How to handle colored observation noise in large leastsquares problems. Journal of Geodesy,  $76(11-12):629-640$ .
- Koch, K. R. (1997) Parameterschätzung und Hypothesentests. Dümmler, Bonn.
- Koch, K. R. und J. Kusche (2001) Regularization of geopotential determination from satellite data by variance components. Journal of Geodesy,  $76(5):641-652$ .
- Kusche, J. (2002a) Inverse Probleme bei der Gravitationsfeldbestimmung mittels SST- und SGG-Satellitenmissionen, Band 548 der Reihe C. Deutsche Geodätische Kommission, München.
- KUSCHE, J. (2002B) A Monte-Carlo technique for weight estimation in satellite geodesy. Journal of Geodesy,  $76(11):641 - 652.$
- Kusche, J. und J. P. van Loon (2004) Statistical assessment of CHAMP data and models using the energy balance approach. In: REIGBER, C., H. LUEHR, P. SCHWINTZER und J. WICKERT (Hrsg.), Earth observation with CHAMP. Springer.
- LE PROVOST, C. (2001) Ocean Tides. In: Fu, L. L. und A. CAZENAVE (Hrsg.), Satellite Altimetry and Earth Sciences. Springer, 267-303.
- Lemoine, F. G., S. C. Kenyon, J. K. Factor, R. G. Trimmer, N. K. Pavlis, D. S. Chinn, C. M. Cox, S. M. Klosko, S. B. Luthcke, M. H. Torrence, Y. M. Wang, R. G. Williamson, E. C. PAVLIS, R. H. RAPP und T. R. OLSON (1998) The development of the joint NASA GSFC and the National Imagery and Mapping Agency (NIMA) geopotential model EGM96. NASA/TP-1998-206861. Goddard Space Flight Center, Greenbelt.
- Löcher, A. und K. H. Ilk (2005) Energy Balance Relations for Validation of Gravity Field Models and Orbit Determinations Applied to the Results of the CHAMP Mission. In: REIGBER, C., H. LÜHR, P. SCHWINTZER und J. WICKERT (Hrsg.), Earth observation with CHAMP – Results from three years  $in$  orbit. Springer, 53-58.
- Löcher, A. und K. H. Ilk (2006) A Validation Procedure for Satellite Orbits and Force Function Models Based on a New Balance Equation Approach. In: Rizos, C. (Hrsg.), Proceedings of the IAG International Symposium Dynamic Planet. Cairns, Australia.
- Lühr, H., L. Grunwaldt, C. Förste, P. Schwintzer und C. Reigber (2001) CHAMP Reference Systems, Transformations and Standards. Technischer Bericht CH-GFZ-RS-002, GeoForschungsZentrum Potsdam.
- Mayer-Gürr, T., K. H. Ilk, A. Löcher und M. Feuchtinger (2003a) Gravity Field Recovery and Validation by Analysis of Short Arcs of CHAMP. In: Meurers, B. und R. Pail (Hrsg.), Proceedings of the 1st Workshop on International Gravity Field Research, Graz 2003, Band 31 der Reihe Österreichische Beiträge zu Meteorologie und Geophysik. Zentralanstalt für Meteorologie und Geodynamik, Wien, 1–6.
- Mayer-Gürr, T., K. H. Ilk und A. Eicker (2003b) Regional Gravity Field Recovery From GOCE Gradiometer Measurements and SST-High-Low Observations - A Simulation Study. In: MEURERS, B. und R. PAIL (Hrsg.), Proceedings of the 1st Workshop on International Gravity Field Research, Graz 2003, Band 31 der Reihe Österreichische Beiträge zu Meteorologie und Geophysik. Zentralanstalt für Meteorologie und Geodynamik, Wien, 17-22.
- Mayer-Gürr, T., K. H. Ilk, M. Feuchtinger und A. Eicker (2004) Global and Regional Gravity Field Solutions from GRACE Observations. In: REIGBER, C. und B. TAPLEY (Hrsg.), New Satellite Mission Results for the Geopotential Fields and Their Variations, Advances in Geosciences. European Geosciences Union.
- Mayer-Gürr, T., M. Feuchtinger und J. Kusche (2005a) A Comparison of various Procedures for Global Gravity Field Recovery from CHAMP Orbits. In: Reigber, C., H. Lühr, P. Schwintzer und J. WICKERT (Hrsg.), Earth observation with  $CHAMP - Results$  from three years in orbit. Springer,  $151 - 156$ .
- Mayer-Gürr, T., K. H. Ilk, A. Eicker und M. Feuchtinger (2005b) ITG-CHAMP01: a CHAMP gravity field model from short kinematic arcs over a one-year observation period. Journal of Geodesy, 78(8):462480.
- MCCARTHY, D. D. (Hrsg.) (1996) IERS Conventions 1996. Central Bureau of IERS Observatoire de Paris, Paris.
- MCCARTHY, D. D. und G. PETIT (Hrsg.) (2004) IERS Conventions 2003. Number 32 in IERS Technical Notes. Verlag des Bundesamts für Kartographie und Geodäsie, Frankfurt am Main.
- MILBERT, D. G. (1998) *Documentation for the GPS Benchmark Data Set of 23-July-1998*. Number 8 in IGeS. Bulletin. International Geoid Service.
- MUNK, W. H. und W. E. CARTWRIGHT (1966) Tidal Spectroscopy and Prediction. Philos. Trans. Roy.  $Soc.$  London, 259:533-581.

NIEMEIER, W. (2002) Ausgleichungsrechnung. Walter de Gruyter, Berlin.

- O'Keefe, J. A. (1957) An application of Jacobi's integral to the motion of an Earth satellite. The Astronomical Journal,  $62(1252):265-266$ .
- OPPENHEIMER, A. V. und R. W. SHAFFER (1975) Digital Signal Processing. Prentice-Hall, Englewood Cliffs.
- Plank, G. (2002) Implementation of the pcgma-package on massive parallel systems. In: Sün-KEL, H. (Hrsg.), ESA-Project "From Eötvös to mGal", Final-Report, ESA/ESTEC Contract No. 14287/00/NL/DC. European Space Agency, 183-216.
- Reigber, C. (1969) Zur Bestimmung des Gravitationsfeldes der Erde aus Satellitenbeobachtungen, Band 137 der Reihe C. Deutsche Geodätische Kommission, München.
- Reigber, C., P. Schwintzer, K. H. Neumayer, F. Barthelmes, R. König, C. Förste, G. Balmino, R. Biancale, J. M. Lemoine, S. Loyer, S. Bruinsma, F. Perosanz und T. Fayard (2003) The CHAMP-only Earth Gravity Field Model EIGEN-2. Advances in Space Research, 31(8):1883–1888.
- Reigber, C., H. Jochmann, J. Wünsch, S. Petrovic, P. Schwintzer, F. Barthelmes, K. H. Neumayer, R. König, C. Förste, G. Balmino, R. Biancale, J. M. Lemoine, S. Loyer und F. PEROSANZ (2005A) Earth Gravity Field and Seasonal Variability from CHAMP. In: REIGBER, C., H. LUEHR, P. SCHWINTZER und J. WICKERT (Hrsg.), Earth observation with CHAMP – Results from three years in orbit. Springer, 25–30.
- Reigber, C., R. Schmidt, F. Flechtner, R. Konig, U. Meyer, K. H. Neumayer, P. Schwintzler und S. Y. ZHU (2005B) An Earth gravity field model complete to degree and order 150 from GRACE: EIGEN-GRACE02S. Journal of Geodynamics,  $39(1):1-10$ .
- Reigber, C., H. Lühr, L. Grunwaldt, C. Förste, R. König, H. Massmann und C. Falck (2006) CHAMP Mission 5 Years in Orbit. Flury, J., R. Rummel, C. Reigber, G. Boedecker M. Ro-THACHER und U. SCHREIBER (Hrsg.), Observation of the Earth System from Space, Springer, 3-15.
- Reubelt, T., G. Austen und E. W. Grafarend (2003) Harmonic analysis of the Earth's gravitational field by means of semi-continuous ephemerides of a low Earth orbiting GPS-tracked satellite, Case study: CHAMP. Journal of Geodesy,  $77(5-6)$ :257-278.
- REUBELT, T., M. GÖTZELMANN und E. W. GRAFAREND (2006) Harmonic Analysis of the Earth's Gravitational Field from Kinematic CHAMP Orbits based on Numerically Derived Satellite Accelerations. In: Flury, J., R. Rummel, C. Reigber, G. Boedecker M. Rothacher und U. Schreiber (Hrsg.), Observation of the Earth System from Space. Springer,  $27-42$ .
- RUDOLPH, S. (2000) Regionale und globale Gravitationsfeldanalyse hochauflösender Satellitendaten mittels Mehrgitterverfahren, Band 528 der Reihe C. Deutsche Geodätische Kommission, München.
- SCHNEIDER, M. (1968) A General Method of Orbit Determination. Library Translation, Band 1279, Royal Aircraft Establishment, Ministry of Technology, Farnborough, England.
- SCHUH, W.-D. (1995) SST/SGG tailored numerical solution strategies. Study of the Gravity Field Determination using Gradiometry and GPS, CIGAR III / Phase 2, Final-Report, ESA contract No. 10713/93/F/FL, European Space Agency.
- Schuh, W.-D. (1996) Tailored numerical solution strategies for the global determination of the earth's gravity field. Number 81 in Mitteilungen der Universität Graz. Universität Graz.
- Sharifi, M. A. und W. Keller (2005) GRACE Gradiometer. In: Jekeli, C., L. Bastos und J. Fernandes (Hrsg.), Gravity Geoid and Space Mission, GGSM 2004, Band 129 der Reihe International Association of Geodesy Symposia. Springer, 42–47.
- Shewchuk, J. R. (1994) , An Introduction to the Conjugate Gradient Method Without the Agonising Pain, 1994. http://www.cs.cmu.edu/ jrs/jrspapers.html.
- STANDISH, E. M. (1998) JPL Planetary and Lunar Ephemerides DE405/LE405. Jet Propulsion Labratory, Pasadena.
- SVEHLA, D. und M. ROTHACHER (2001) Kinematic Orbit Determination of LEOs based on zero or doubledifference algorithms using simulated and real SST GPS Data. In:  $ADAM$ , J. und K.-P. SCHWARZ (Hrsg.), Vistas for Geodesy in the new millenium, Band 125 der Reihe International Association of Geodesy Symposia. Springer, 322-328.
- SVEHLA, D. und M. ROTHACHER (2003) Kinematic and Reduced-Dynamic Precise Orbit Determination of Low Earth Orbiters. Advances in Geosciences,  $1:47-56$ .
- Tapley, B., J. Ries, S. Bettadpur, D. Chambers, M. Cheng, F. Condi, B. Gunter, Z. Kang, P. NAGEL, R. PASTOR, T. PEKKER, S. POOLE und F. WANG (2005) GGM02 - An improved Earth gravity field model from GRACE. Journal of Geodesy, 79(8):467-478.
- Tapley, B. D., S. Bettadpur, M. M. Watkins und Ch. Reigber (2004) The Gravity Recovery and Climate Experiment: Mission Overview and Early Results. Geophysical Research Letters, 31.
- Thalhammer, M. (1995) Regionale Gravitationsfeldbestimmung mit zukünftigen Satellitenmissionen (SST und Gradiometrie), Band 437 der Reihe C. Deutsche Geodätische Kommission, München.
- THOMAS, J. B. (1999) An Analysis of Gravity-Field Estimation Based on Intersatellite Dual-1-Way Biased Ranging. Number 98-15 in JPL Publication. Jet Propulsion Labratory, Pasadena, California.
- Trimme, R. und D. M. Manning (1996) The Altimetry Derived Gravity Anomalies to be Used in Computing the Joint DMA/NASA Earth Gravity Model. In: Rapp, R. H., R. S. Nerem und A. A. Cazenave (Hrsg.), Global Gravity Field and its temporal Variations, Band 116 der Reihe International Association of Geodesy Symposia. Springer.
- VISSER, P. N. A. M., N. SNEEUW und C. GERLACH (2003) Energy integral method for gravity field determination from satellite orbit coordinates. Journal of Geodesy,  $77(3-4):207-216$ .
- Wu, Sien-Chong, Gerhard Kruizinga und Willy Bertiger (2004) Algorithm Theoretical Basis Document for GRACE Level-1B Data Processing V1.1. Technischer Bericht GRACE 327-741, Jet Propulsion Labratory. http://podaac.jpl.nasa.gov/grace/documentation.html.
- WUENSCH, J., P. SCHWINTZER und S. PETROVIC (2005) Comparison of two different ocean tide models especially with respect to the  $GRACE$  satellite mission. Number 05/08 in Scientific Technical Report. GeoForschungsZentrum Potsdam.

In der Schriftenreihe des Instituts für Geodäsie und Geoinformation der Rheinischen Friedrich-Wilhelms-Universität Bonn sind erschienen:

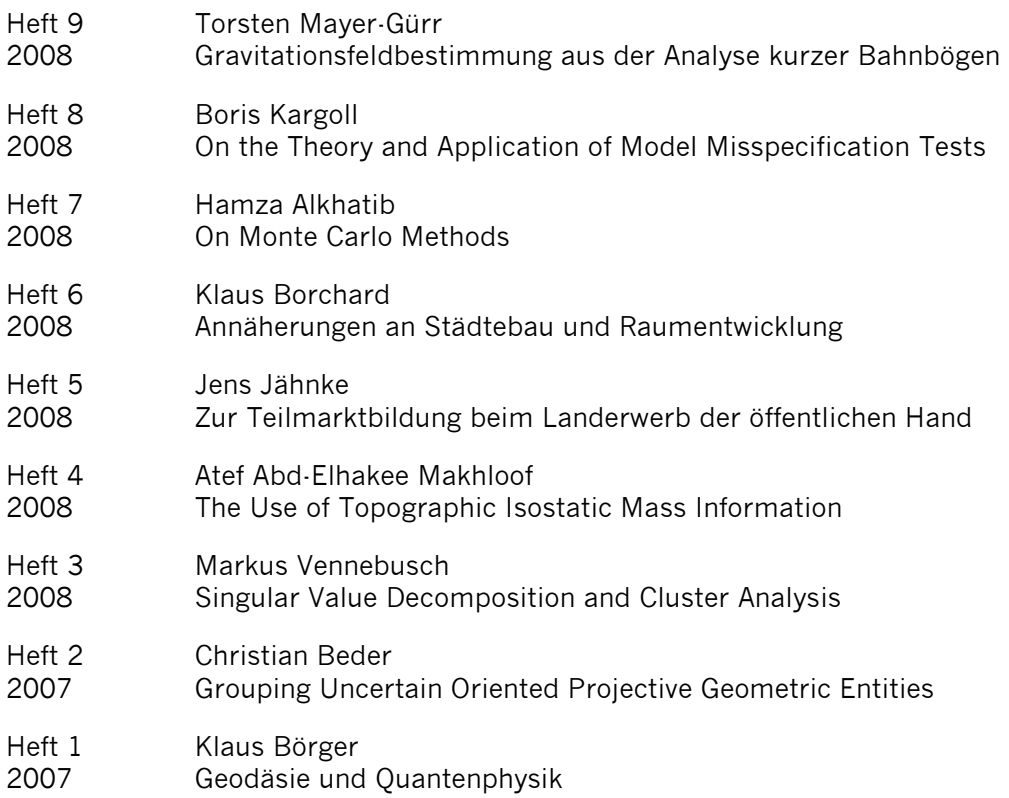

Vertrieb: Rheinische Friedrich-Wilhelms-Universität Bonn Institut für Geodäsie und Geoinformation - Bibliothek - Nußallee 17 53115 Bonn

> Tel.: +49 (0)228 73-3566 Fax: +49 (0)228 73-2988

Internet: http://www.igg.uni-bonn.de

**ISSN 1864-1113**